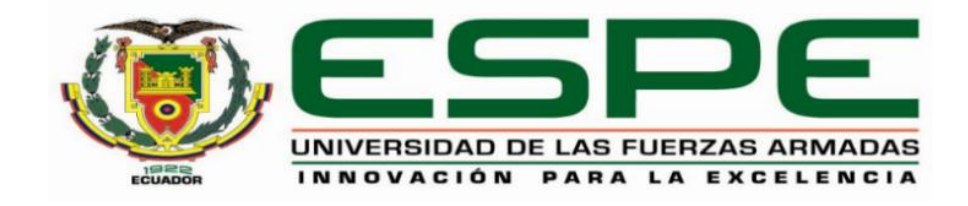

# **"Modelación y análisis de la fiabilidad estructural de los Paneles Tridimensionales Tipo Sándwich de Alambre Galvanizado Diagonalizado y Alma de Poliestireno utilizando elementos finitos y herramientas computacionales"**

Calderón Matute, Kevin Alexis y Vilela Guerrero, María José

Departamento de Ciencias de la Tierra y de la Construcción

Carrera de Ingeniería Civil

Trabajo de titulación, previo a la obtención del título de Ingeniero Civil

Ing. Haro Báez, Ana Gabriela, PhD

01 de marzo del 2021

# <span id="page-1-0"></span>**UrkUND**

## **Document Information**

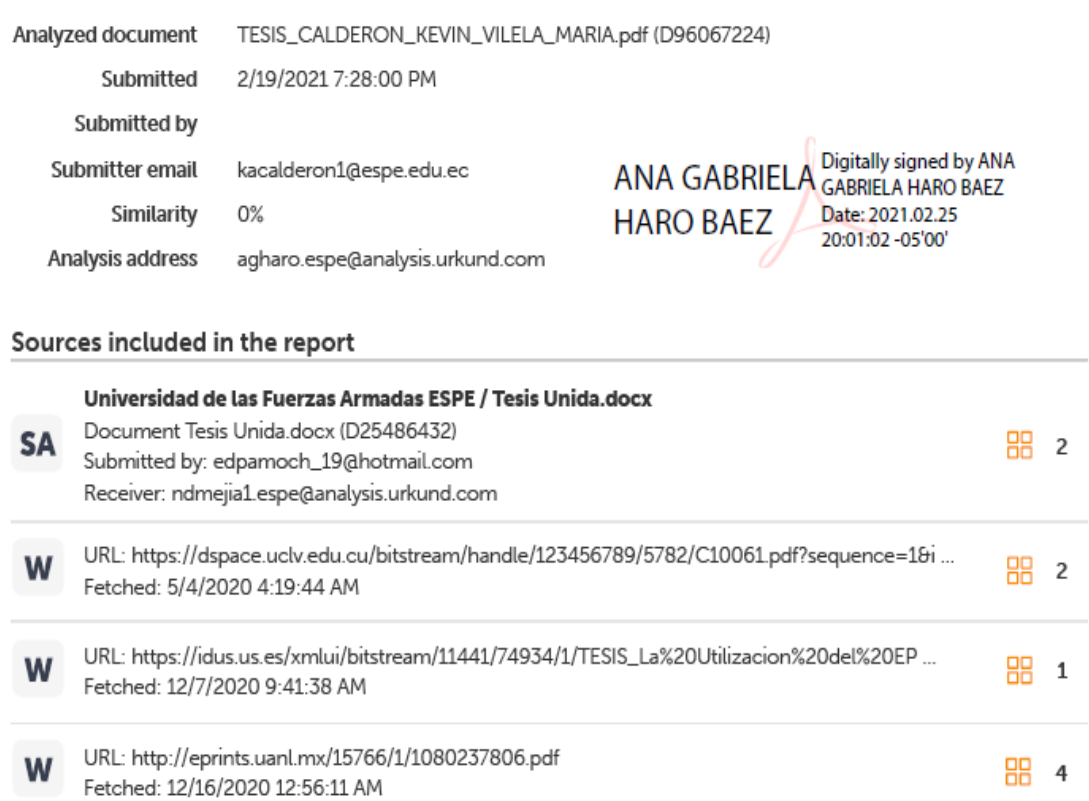

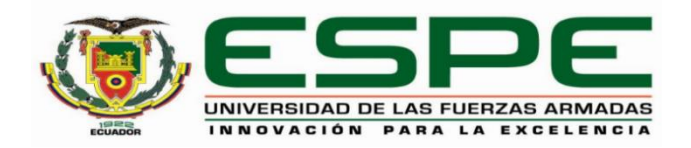

## **DEPARTAMENTO DE CIENCIAS DE LA TIERRA Y DE LA CONSTRUCCIÓN**

## **CARRERA DE INGENIERÍA CIVIL**

## **Certificación**

<span id="page-2-0"></span>Certifico que el trabajo de titulación, "Modelación y análisis de la fiabilidad estructural de los Paneles Tridimensionales Tipo Sándwich de Alambre Galvanizado Diagonalizado y Alma de Poliestireno utilizando elementos finitos y herramientas computacionales" fue realizado por los señores Calderón Matute, Kevin Alexis y Vilela Guerrero, María José el cual ha sido revisado y analizado en su totalidad por la herramienta de verificación de similitud de contenido; por lo tanto cumple con los requisitos legales, teóricos, científicos, técnicos y metodológicos establecidos por la Universidad de las Fuerzas Armadas ESPE, razón por la cual me permito acreditar y autorizar para que lo sustente públicamente.

Sangolquí, 01 de marzo del 2021

Firma:

Digitally signed by ANA **ANA GABRIELA GABRIELA HARO BAEZ** Date: 2021.03.01 13:57:20 **HARO BAEZ**  $-05'00'$ 

> Ing. Haro Báez, Ana Gabriela, PhD C.C: 1713500302

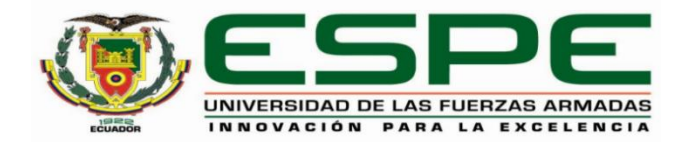

## **DEPARTAMENTO DE CIENCIAS DE LA TIERRA Y DE LA CONSTRUCCIÓN CARRERA DE INGENIERÍA CIVIL**

**Responsabilidad de Autoría**

<span id="page-3-0"></span>Nosotros, Calderón Matute, Kevin Alexis y Vilela Guerrero, María José, con cédulas de ciudadanía nº 1724888761 y 1724082357 respectivamente, declaramos que el contenido, ideas y criterios del trabajo de titulación: "Modelación y análisis de la fiabilidad estructural de los Paneles Tridimensionales Tipo Sándwich de Alambre Galvanizado Diagonalizado y Alma de Poliestireno utilizando elementos finitos y herramientas computacionales" es de nuestra autoria y responsabilidad, cumpliendo con los requisitos legales, teóricos, científicos, técnicos, y metodológicos establecidos por la Universidad de las Fuerzas Armadas ESPE, respetando los derechos intelectuales de terceros y referenciando las citas bibliográficas.

Sangolquí, 01 de marzo del 2021

**Calderón Matute, Kevin Alexis** C.C.: 1724888761

Vilela Guerrero, María José

C.C.: 1724082357

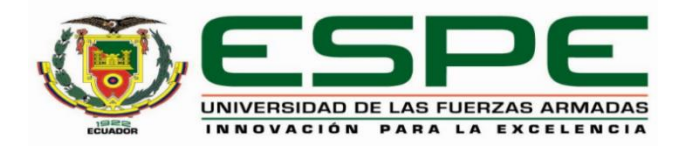

## **DEPARTAMENTO DE CIENCIAS DE LA TIERRA Y DE LA CONSTRUCCIÓN**

## **CARRERA DE INGENIERÍA CIVIL**

**Autorización de Publicación**

<span id="page-4-0"></span>Nosotros, Calderón Matute, Kevin Alexis y Vilela Guerrero, Maria José, con cédulas de ciudadanía nº1724888761 y 1724082357 respectivamente, autorizamos a la Universidad de las Fuerzas Armadas ESPE publicar el trabajo de titulación: Título: "Modelación y análisis de la fiabilidad estructural de los Paneles Tridimensionales Tipo Sándwich de Alambre Galvanizado Diagonalizado y Alma de Poliestireno utilizando elementos finitos y herramientas computacionales" en el Repositorio Institucional, cuyo contenido, ideas y criterios son de nuestra responsabilidad.

Sangolqui, 01 de marzo del 2021

Calderón Matute, Kevin Alexis C.C.: 1724888761

Vilela Guerrero, María José

C.C.: 1724082357

## **Dedicatoria**

<span id="page-5-0"></span>"Dedico esta tesis a mi pilar para seguir adelante, mi familia.

A la Sra. Carmen Matute, mi madre, por estar siempre pendiente de mí a pesar de la distancia, por todo el apoyo y cariño que me ha brindado a lo largo de estos 5 años de carrera.

Al Sr. Luis Calderón, mi padre, por hacer más sencillo el largo del trayecto de mi casa a la Universidad gracias a su compañía y consejo.

A la Srtas. Katheryn y Micaela Calderón, mis hermanas, por siempre recibirme con una sonrisa cuando volvía a casa los fines de semana."

## **Calderón Matute, Kevin Alexis**

### **Dedicatoria**

<span id="page-6-0"></span>"Quiero dedicar este proyecto en primer lugar a Dios por que él es mi mejor amigo, mi pedestal y mi fuerza. A mi madre, la Cont. Cecilia Guerrero, que sin duda es mi mayor inspiración de vida por su fortaleza y templanza, por el amor que ha inculcado en cada uno de sus hijos un amor que nos impulsa a salir adelante, a mi padre, el Ing. José Vilela, mi primer y más grande amor el hombre más valioso que conozco que nunca ha dejado de luchar para demostrarnos que nada es imposible y que siempre estuvo ahí para forjar nuestro carácter, a mis hermanos que son tan importantes en mi vida y a los que amo profundamente.

Quiero dedicar este esfuerzo a mis abuelos paternos Nubia Mora y Dans Dagoberto Vilela, que a lo largo de mi vida han sido un gran apoyo y nunca han dejado de velar por nuestro bienestar, a mis abuelos maternos que me cuidan desde el cielo, a mi familia.

A todos mis seres queridos y amigos que nunca han dejado de apoyarme y creer en mi haciendo de mi vida y mi camino una fantasía."

**Vilela Guerrero, María José**

### **Agradecimiento**

<span id="page-7-0"></span>"Quiero agradecer a Dios, por toda la fuerza y sabiduría que me ha brindado. A mis padres por todo el sacrificio que han hecho durante todo este tiempo para que cumpla una de mis metas en una ciudad lejana. A la Sra. Martha Naranjo por abrirme las puertas de su hogar como un miembro más de su familia. A mi compañera de fórmula y amigos más cercanos por su apoyo incondicional y su gran amistad.

A la Universidad de las Fuerzas Armadas – ESPE, por haber sido el lugar en donde pasé una de las mejores etapas de mi vida. A la Ing. Anita Haro, PhD, por ser una guía y haber confiado en nosotros en la ejecución de este tema de tesis. Finalmente, a todos los profesores que tuve a lo largo de la carrera, que dejaron huella gracias a la confianza y el conocimiento que me han brindado. A todos muchas gracias."

## **Calderón Matute, Kevin Alexis**

#### **Agradecimiento**

<span id="page-8-0"></span>"En primer lugar, quiero agradecer a Dios por que es quien me dio la fuerza y la sabiduría para poder culminar no solamente este trabajo sino también la carrera, es quien me dio a mi familia y me ha acompañado y guiado en cada uno de los pasos de mi vida. A mi familia les agradezco por su sacrificio diario para darme una carrera, a su entrega y preocupación, sobre todo a mi madre y a mi padre por su amor, por su eterno apoyo y compresión, por su paciencia, porque gracias a ellos soy la persona que hoy conocen, porque ellos son mi más grande inspiración y el pilar de mi vida y sin su apoyo yo hoy no sería quien soy, gracias.

Quiero agradecer a nuestra tutora la Ing. Haro Báez, Ana Gabriela, PhD. por brindarnos su guía y apoyo desde la concepción hasta la culminación de este proyecto, a todos mis seres queridos y amigos que hicieron de todo este recorrido a lo largo de la carrera fuera toda una aventura llena de lecciones para la vida personal y profesional. Finalmente, agradecer a la Universidad de las Fuerzas Armadas ESPE y a aquellos docentes que se tomaron el tiempo y la paciencia de enseñarnos con paciencia y sin egoísmo, de guiarnos con amor y fueron parte de la realización de un sueño la culminación de mi carrera universitaria. Gracias a todos."

**Vilela Guerrero, María José**

## Índice de Contenido

<span id="page-9-0"></span>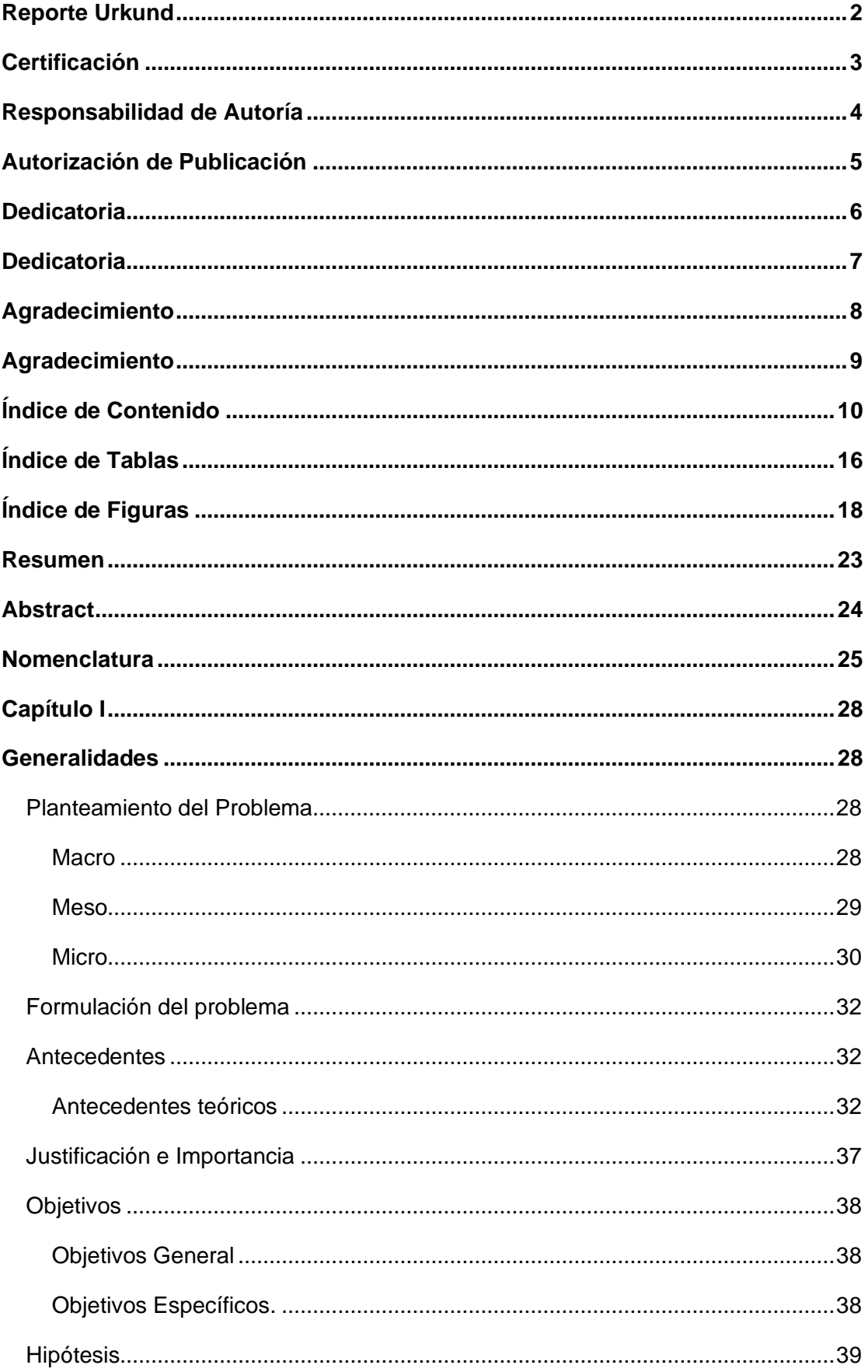

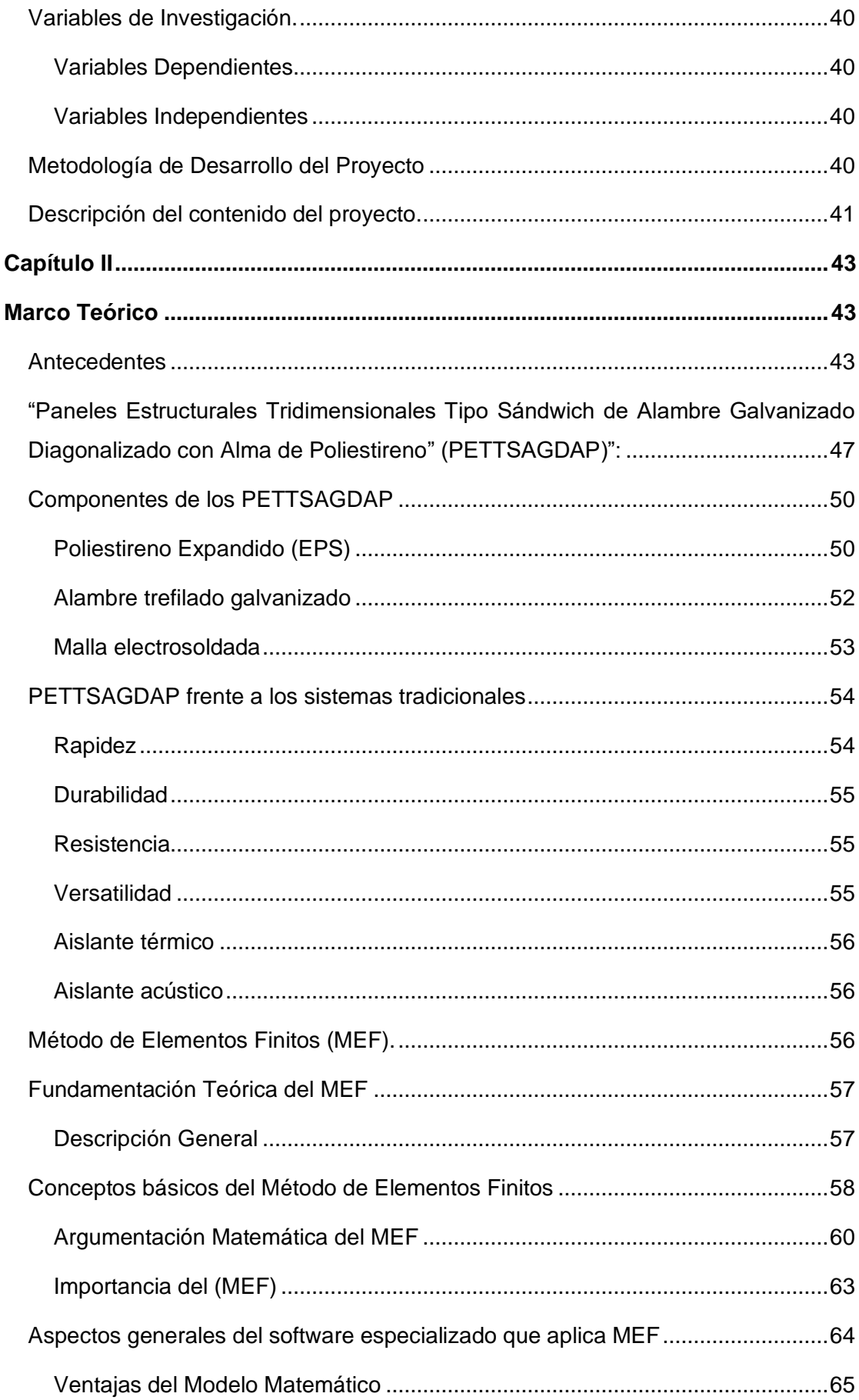

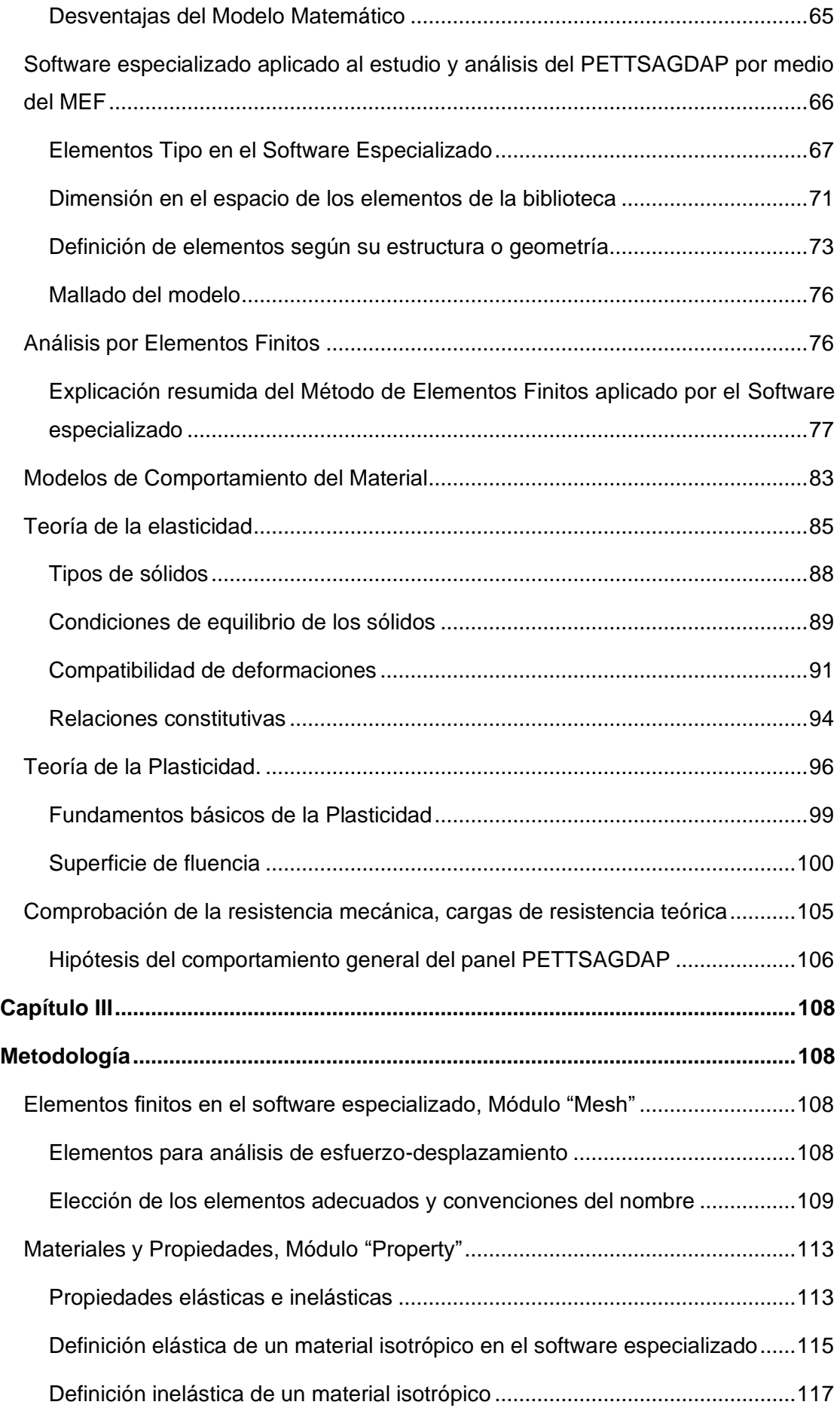

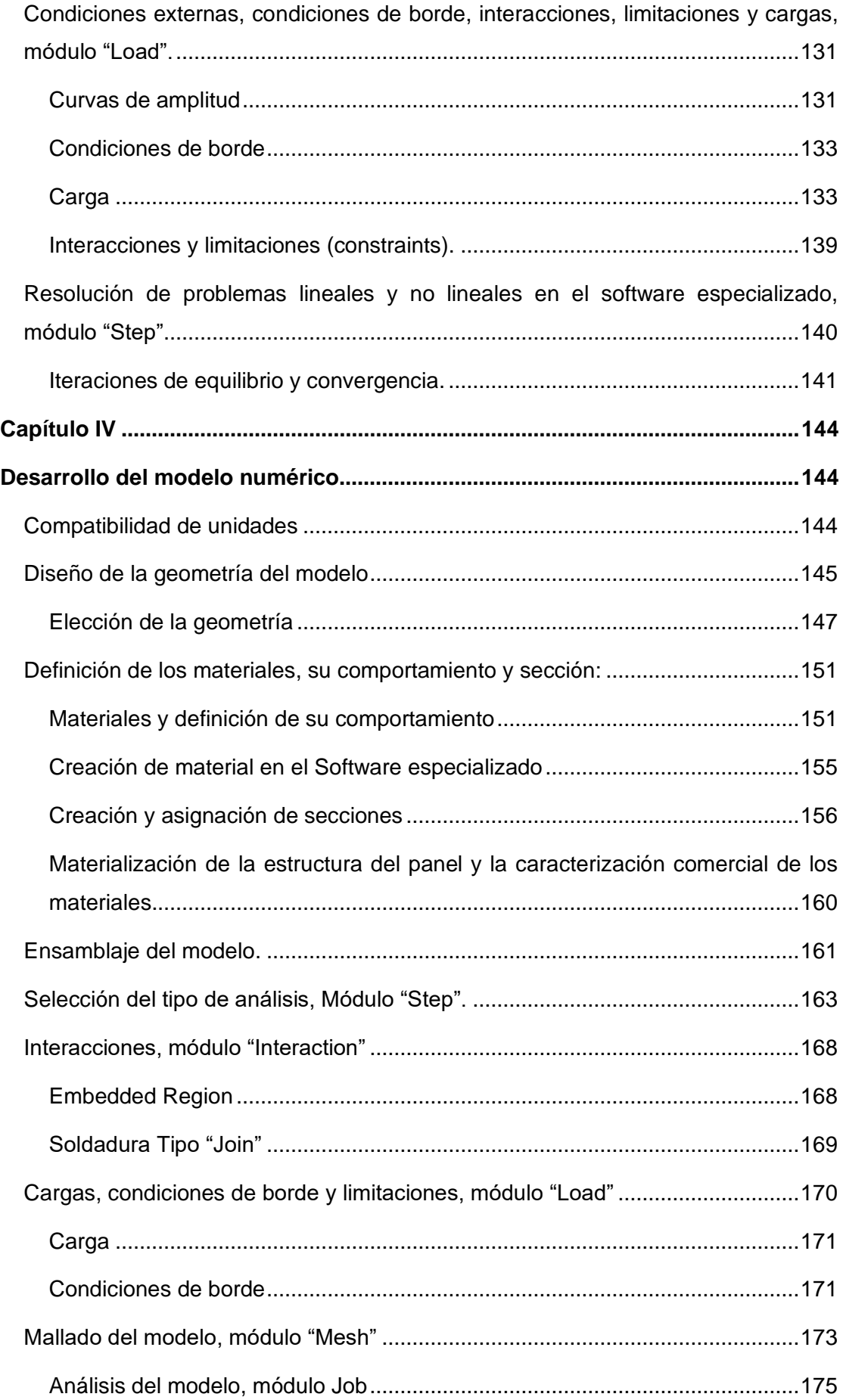

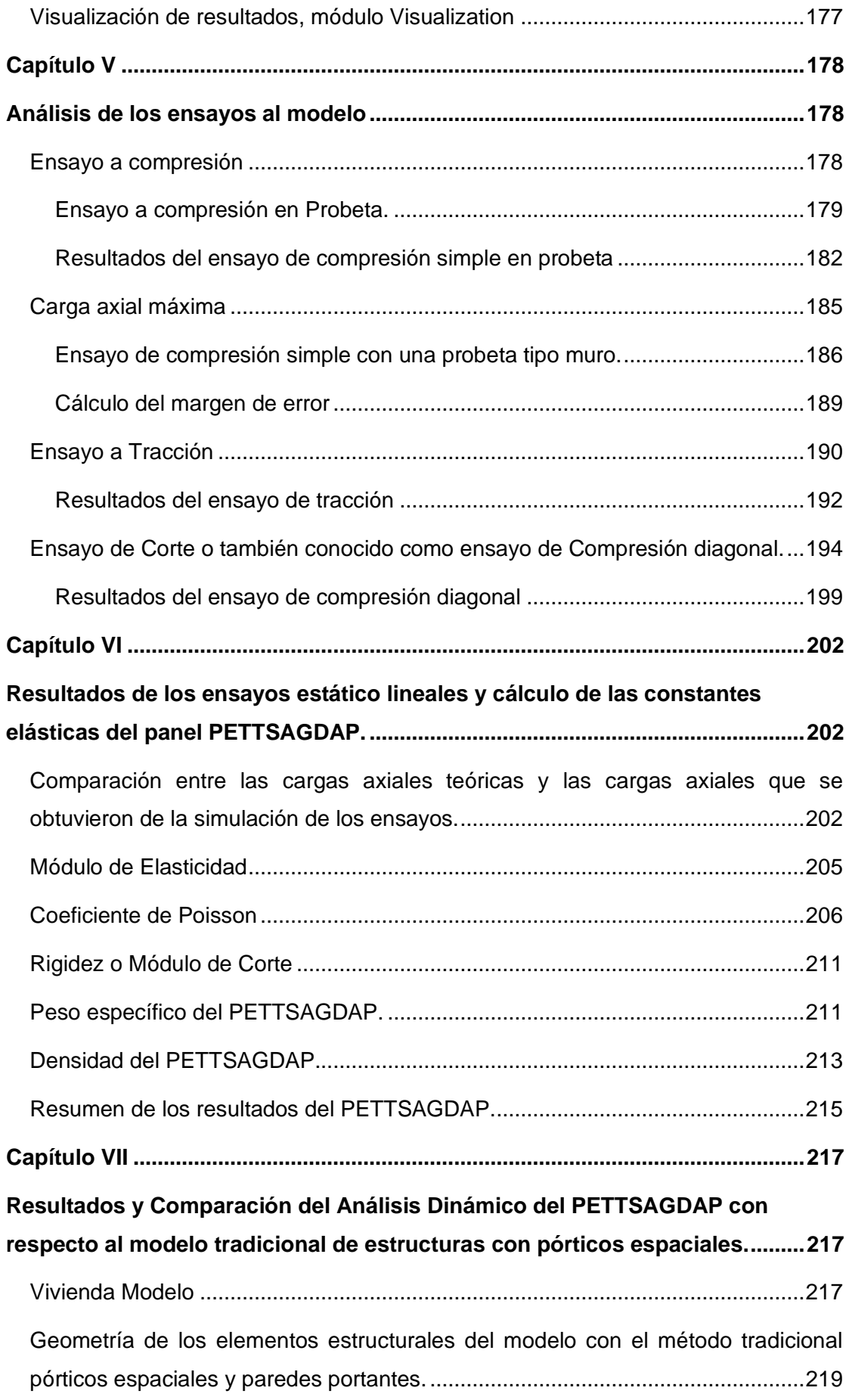

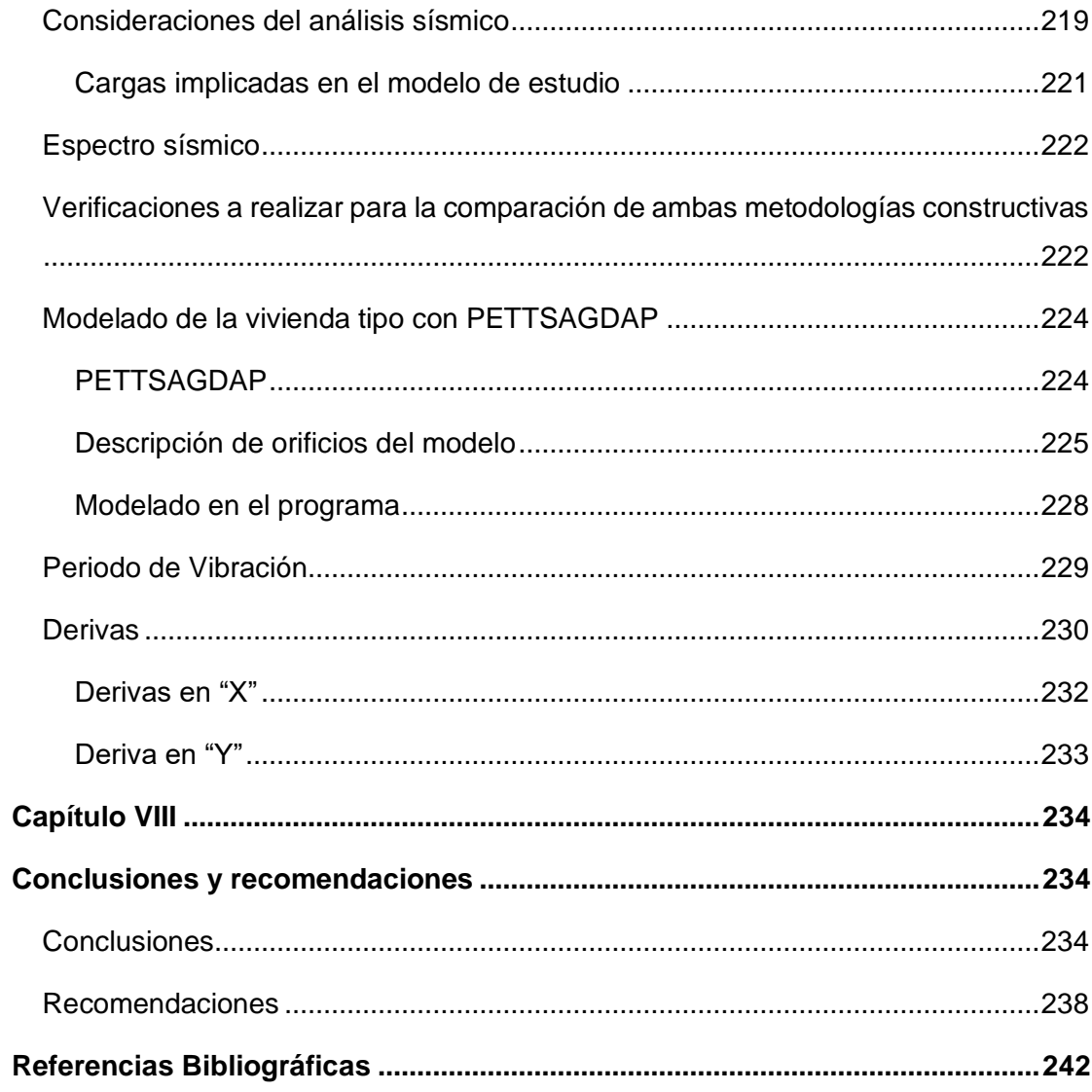

## <span id="page-15-0"></span>**Índice de Tablas**

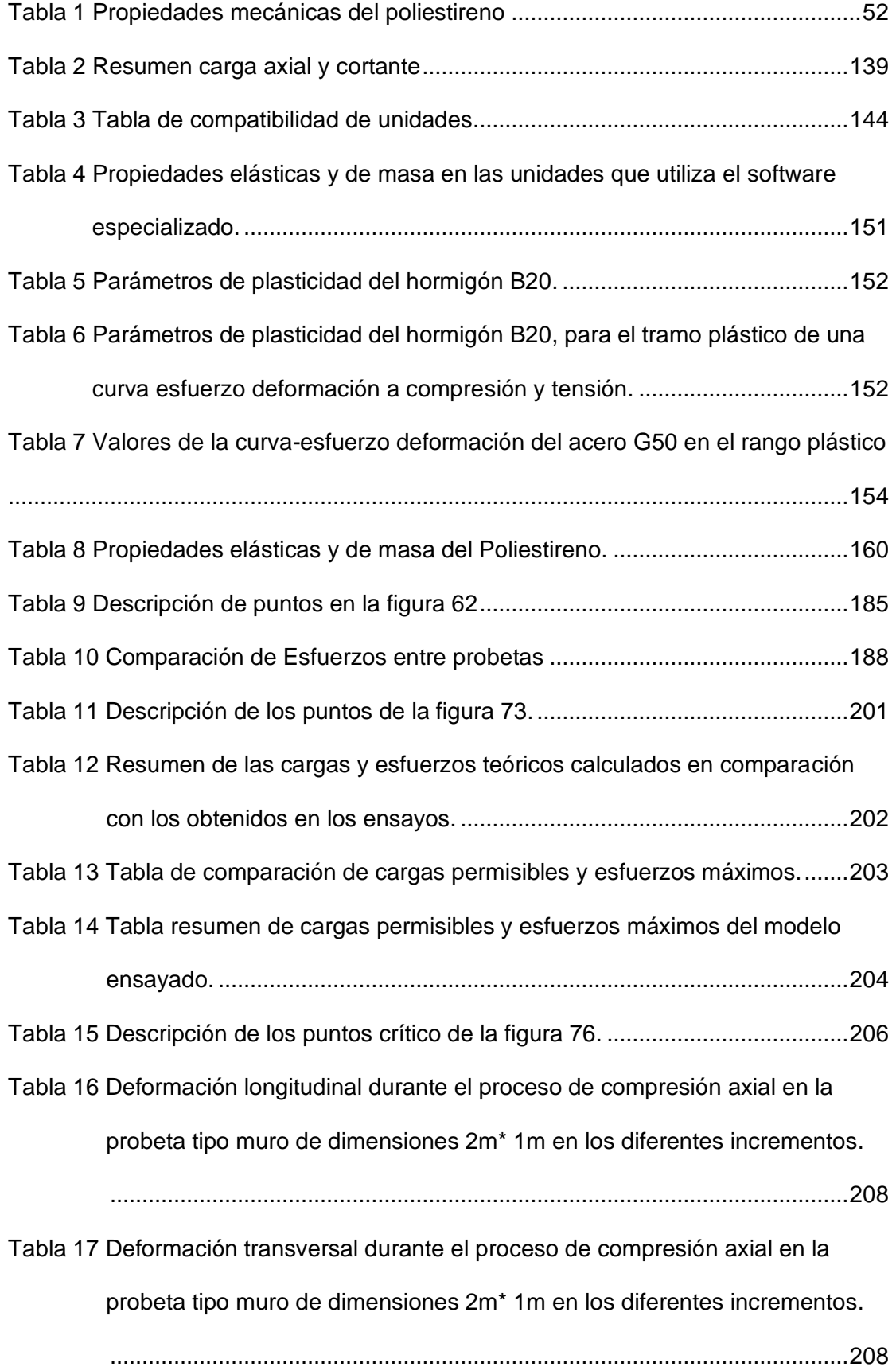

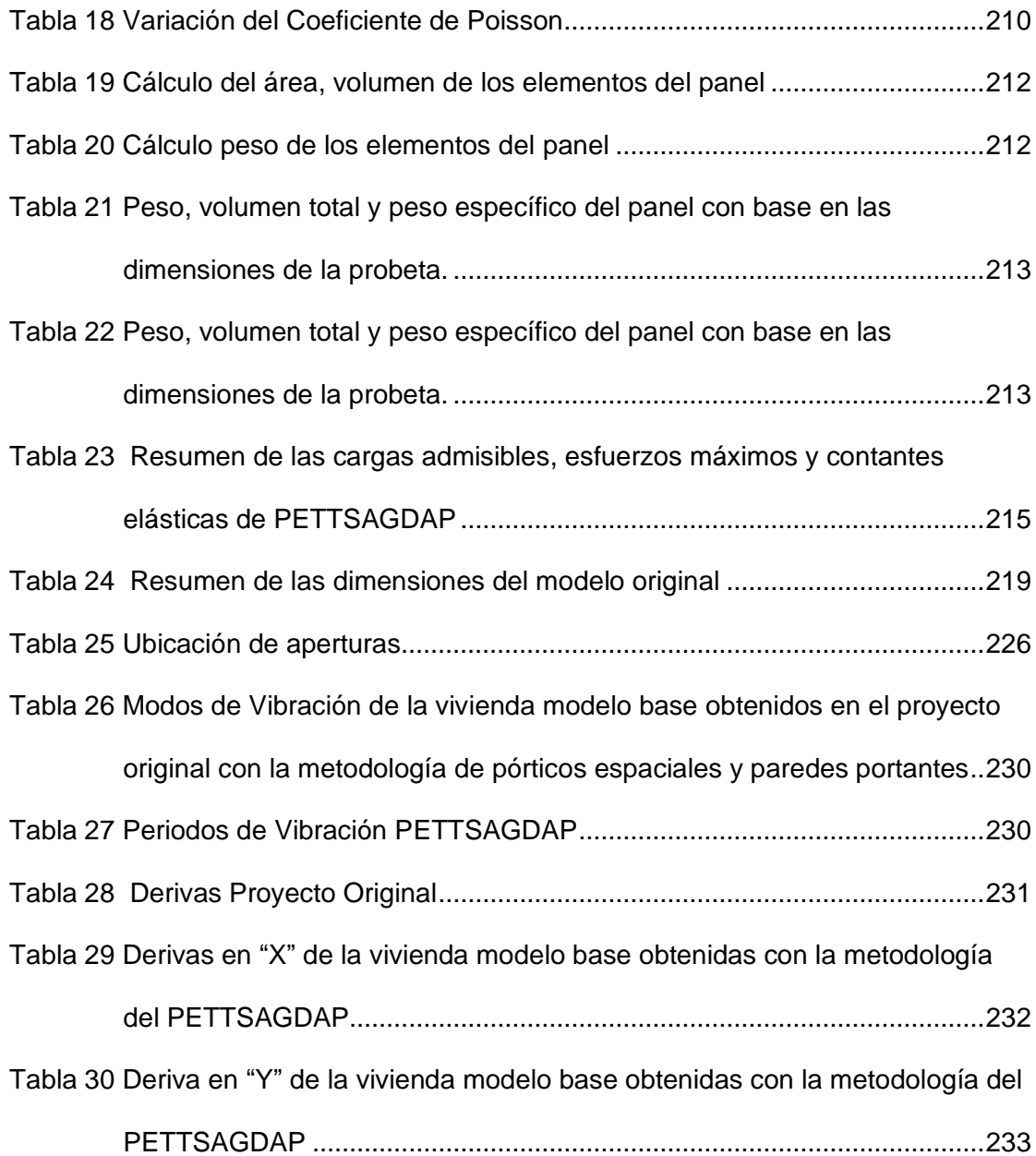

## **Índice de Figuras**

<span id="page-17-0"></span>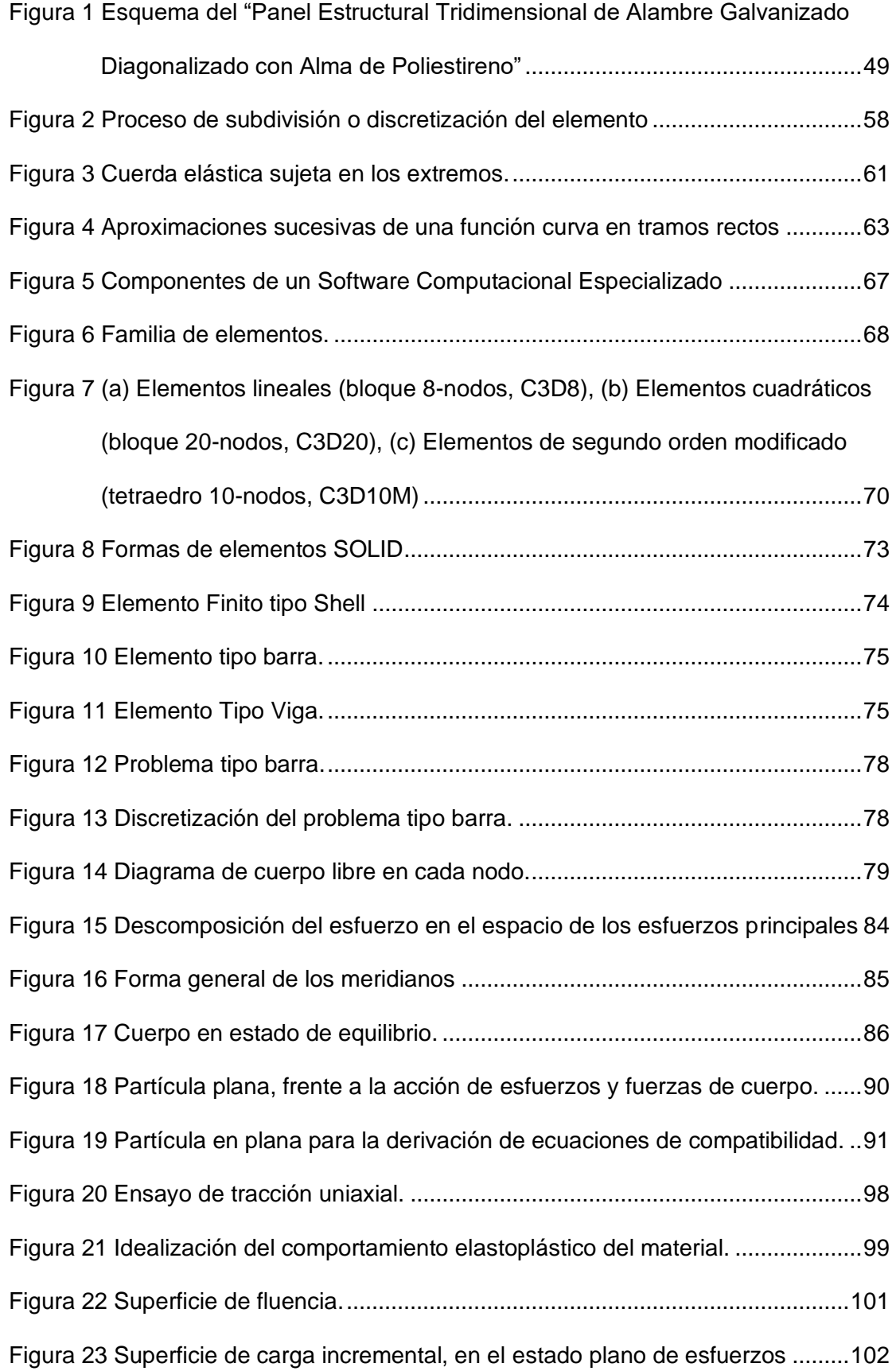

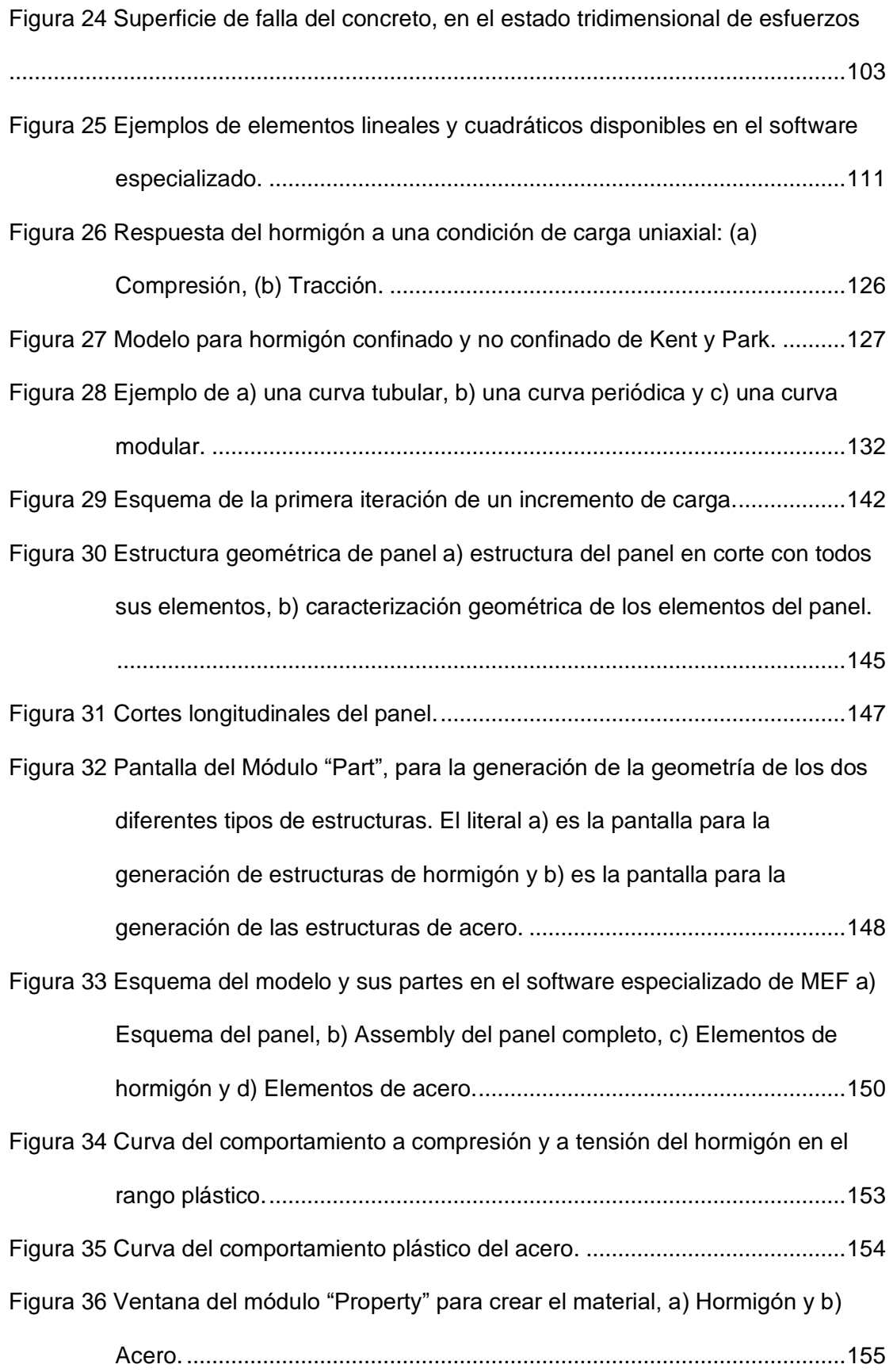

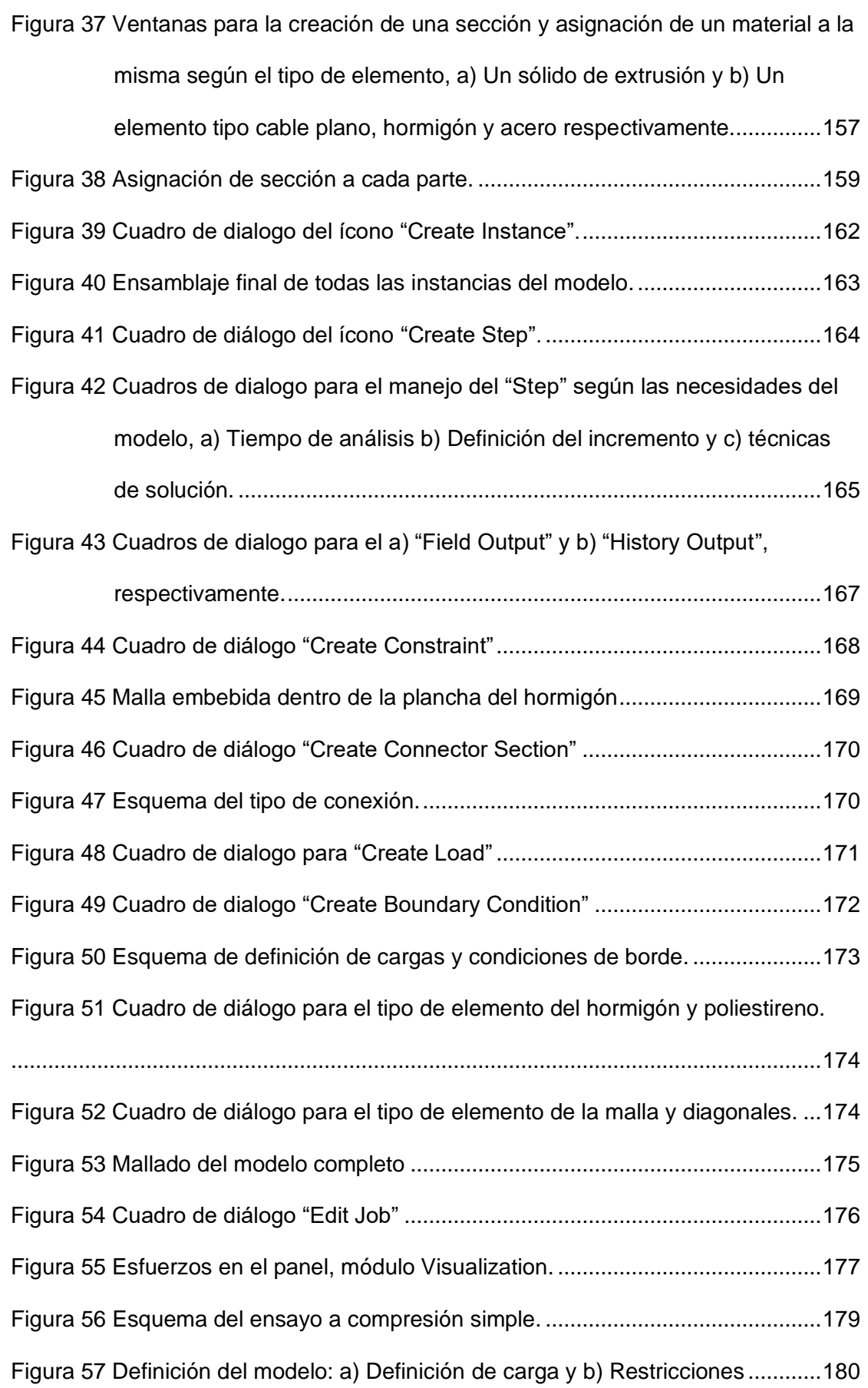

20

[Figura 58 Definición completa del modelo para la simulación del ensayo a](#page-180-0)  [compresión................................................................................................181](#page-180-0) [Figura 59 Esfuerzos en el panel \(Ensayo a Compresión\) \(MPa\).](#page-181-1) ............................182 [Figura 60 Desplazamientos en el panel \(Ensayo a Compresión\) \(mm\)...................183](#page-182-0) [Figura 61 Curva esfuerzo-deformación teórica.........................................................184](#page-183-0) [Figura 62 Curva Esfuerzo-Deformación del Ensayo a Compresión.........................185](#page-184-2) [Figura 63 Ensayo a Compresión \(Tipo muro 2m\).....................................................187](#page-186-0) [Figura 64 Curva Esfuerzo-Deformación \(Ensayo a Compresión\) Probeta 1x2m.](#page-187-1) ...188 [Figura 65 Definición del modelo a\) Definición de carga b\) Restricciones](#page-189-1) ................190 [Figura 66 Definición completa del modelo para la simulación del ensayo a Tracción.](#page-190-0) [....................................................................................................................................191](#page-190-0) [Figura 67 Esfuerzos en el panel \(Ensayo a Tracción\) \(MPa\)...................................192](#page-191-1) [Figura 68 Desplazamientos en el panel \(Ensayo a Tracción\) \(mm\).........................193](#page-192-0) [Figura 69 Curva Esfuerzo-Deformación](#page-193-1) del Ensayo a Tracción ..............................194 [Figura 70 Esquema del ensayo de compresión diagonal a\) Ubicación del panel,](#page-194-0)  [aplicación de cargas y limitación de la esquina superior e inferior y b\)](#page-194-0)  [limitación del movimiento de las caras del panel de las esquinas restantes.](#page-194-0) [...................................................................................................................195](#page-194-0) [Figura 71 Definición del módulo load del modelo a\) Definición de carga, b\)](#page-195-0)  [Restricción en el ángulo inferior, c\) Restricciones en los vértices laterales](#page-195-0)  [y c\) Restricciones en el vértice superior...................................................196](#page-195-0) [Figura 72 Definición completa del modelo para la simulación del ensayo a corte.](#page-197-0) .198 [Figura 73 Esfuerzos en el panel \(Ensayo a Compresión\) \(MPa\).](#page-198-1) ............................199 [Figura 74 Desplazamientos en el panel \(Ensayo a compresión diagonal\) \(mm\).....200](#page-199-0) [Figura 75 Curva Esfuerzo-Deformación del Ensayo a Corte....................................201](#page-200-1) [Figura 76 Curva Esfuerzo-Deformación \(Módulo de elasticidad\).............................205](#page-204-1) [Figura 77 Esquema del Ensayo de compresión axial o compresión simple en la](#page-206-0)  [probeta tipo muro en el Software Especializado......................................207](#page-206-0)

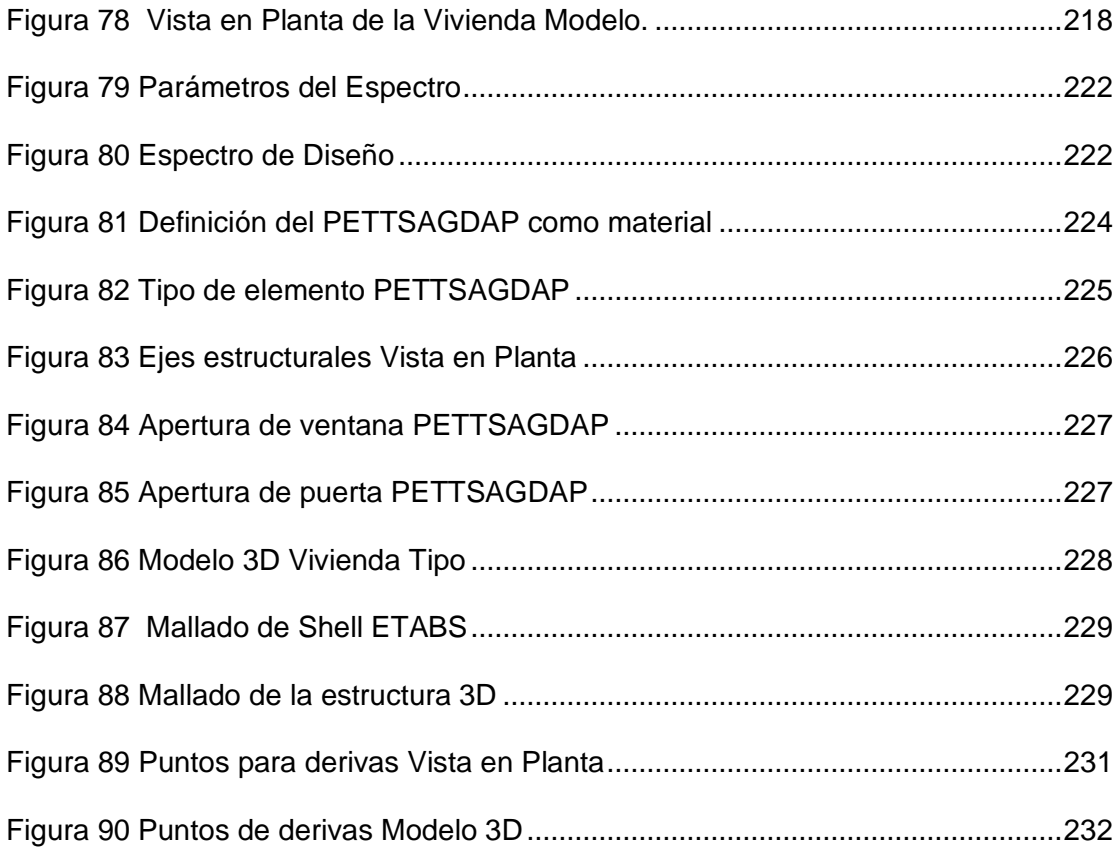

#### **Resumen**

<span id="page-22-0"></span>La presente investigación realizó el análisis de la fiabilidad estructural del panel estructural "PETTSAGDAP" utilizando como base el MEF para su comprobación. Este método permitió la simulación matemática aproximada de los ensayos a los que se somete un cuerpo físico en un análisis estático y dinámico lineal, dando como resultados las propiedades físicas y mecánicas del mismo. El proyecto se estructuró en varias etapas:(1) Recopilación de información que describa el comportamiento de las propiedades mecánicas de los materiales que conforman el panel, (2) Definición de la estructura geométrica del modelo, (3) Caracterización y definición de las cargas a aplicar en el modelo numérico, (4) Modelamiento del panel con herramientas computacionales, (5) Experimentación a nivel de panel y muro, análisis estático lineal, (6) Cálculo de las constantes elásticas, (7) Análisis sismorresistente y comparación con los sistemas tradicionales de construcción, (8) Discusión de resultados en términos de fiabilidad estructural. Finalmente, el proyecto evidencio a través del cálculo las constantes elásticas y las cargas de servicio que los PETTSAGDAP son un sistema estructural con excelentes propiedades mecánicas y que el MEF es un método de estudio muy aproximado a la realidad y la comparación de los métodos tradicionales de construcción y los PETTSAGDAP expuso las ventajas sismorresistentes del objeto de estudio.

## **Palabras clave:**

- **PETTSAGDAP**
- **MÉTODO DE ELEMENTOS FINITOS**
- **FIABILIDAD ESTRUCTURAL**
- **SISMORRESISTENTE**

#### **Abstract**

<span id="page-23-0"></span>The present investigation carried out the analysis of the structural reliability of the structural panel "PETTSAGDAP" using the MEF as a basis for its verification. This method allowed the approximate mathematical simulation of the tests to which a physical body is subjected in a linear static and dynamic analysis, giving as results its physical and mechanical properties. The project was structured in several stages: (1) Compilation of information that describes the behavior of the mechanical properties of the materials that make up the panel, (2) Definition of the geometric structure of the model, (3) Characterization and definition of the loads to be applied in the numerical model, (4) Modeling of the panel with computational tools, (5) Experimentation at the panel and wall level, linear static analysis, (6) Calculation of the elastic constants, (7) Seismic resistance analysis and comparison with the traditional construction systems, (8) Discussion of results in terms of structural reliability. Finally, the project showed through the calculation of the elastic constants and the service loads that the PETTSAGDAP are a structural system with excellent mechanical properties and that the MEF is a study method very close to reality and the comparison of traditional methods of construction and the PETTSAGDAP exposed the seismic-resistant advantages of the object of study.

### **Keywords:**

- **PETTSAGDAP**
- **FINITE ELEMENT METHOD**
- **STRUCTURAL RELIABILITY**
- **SEISMIC RESISTANT**

### **Nomenclatura**

- <span id="page-24-0"></span>A: Área de hormigón en el panel en mm<sup>2</sup>
- $\rm A_g\mathrm{:}$  Área total de la columna en $\rm cm^2$
- Am:Área del mortero
- $A_{st}$ : Área total del refuerzo vertical en cm<sup>2</sup>
- $A_v$ : Área del alambre
- d: Peralte
- D: Carga permanente
- e%: Margén de error
- E: Carga de sismo
- E: Módulo de elasticidad del material
- Fadm: Carga axial admisible
- f<sub>s</sub>: Esfuerzo permisible del acero kg  $\text{cm}^2$
- f<sub>y</sub>: Esfuerzo de fluencia del acero en kg cm<sup>2</sup>
- f ′ c: Resistencia a compresión del hormigón en kg cm<sup>2</sup>
- g: Gravedad
- G: Módulo elástico a cortante
- h: altura del muro

I: Fuerzas internas

kg: Kilogramos

kgf: Kilogramos fuerza

kn: Kilonewtons

[K]: Matriz de rigidez.

L: Sobrecarga (carga viva)

l<sub>def</sub>: Longitud deformada

Lr: Sobrecarga cubierta (carga viva)

l<sub>o</sub>: Longitud original

m: Metros

mm: Milímetros

MPa: Megapascales

N: Newtons

P: Carga axial máxima Tn

Pe: Fuerzas externas.

[P]: Matriz de cargas.

s: Separación

S: Esfuerzo resistente en el punto medido en MPa

Tn o tonne:Toneladas

[U]: Matriz de deformaciones o desplazamiento

- Sg: Carga de granizo
- V: Volumen total
- Ve: Valor efectivo
- Vn: Valor nominal
- W: Peso Ordinario total
- W<sub>v</sub>: Carga de viento
- ϕP<sup>n</sup> max: Carga axial máxima Tn
- ν: Coeficiente de Poisson
- ε: Deformación Unitaria
- σ<sub>Tmáx</sub>: Esfuerzo máximo a tracción
- σ: Esfuerzo normal
- ρ: Densidad
- ϕ: Factor de reducción de resistencia
- γ: Peso específico
- ρg: Relación entre área de refuerzo y área total, cuantía de acero

#### **Capítulo I**

## **Generalidades**

### <span id="page-27-2"></span><span id="page-27-1"></span><span id="page-27-0"></span>**Planteamiento del Problema**

### <span id="page-27-3"></span>*Macro*

A nivel mundial la implementación y el uso de procedimientos constructivos innovadores es cada vez más evidente y significativo. En las últimas décadas se ha generado un notable incremento en la demanda de viviendas, escuelas y otros establecimientos de primera necesidad, frente a una oferta de soluciones costosas, tardadas, sin control de calidad, no totalmente satisfactorias o incluso inexistentes. Para incentivar el cambio de esta tendencia, se necesita implementar nuevas técnicas, sistemas y materiales que contribuyan al desarrollo de tecnologías de construcción rápidas y eficientes. Una alternativa que no solo cumple con las exigencias, sino que podría dar solución a este problema es la utilización de elementos prefabricados, elementos como paneles estructurales más específicamente los PETTSAGDAP. Las construcciones con elementos estructurales prefabricados demuestran que los sistemas modulares agilizan cualquier construcción desde el momento de su concepción hasta la ejecución de la misma.

Existen excelentes referentes que demuestran que los sistemas modulares son una muy buena opción para solventar el problema de escasez de vivienda a corto o a largo plazo, uno de estos está en China. Frente a la crisis mundial que se vive a causa del coronavirus, la región de Wuhan, zona cero de esta pandemia, en busca de una solución para contener de alguna forma la enfermedad, contemplo la idea de construir un hospital. El apremio de levantar una estructura con una capacidad de más o menos 1000 camas, que contara con todos los servicios y requerimientos que un establecimiento de primera necesidad como lo es un hospital, los llevo a tomar la

decisión de utilizar elementos prefabricados, como principal técnica constructiva, y fue así que lograron edificar un hospital en tan solo 10 días. "Huoshenshan" es el nombre del hospital prefabricado, un establecimiento que permitió aliviar la presión sobre los establecimientos hospitalarios de esta metrópolis de 11 millones de habitantes, nuevamente recalcando la validez e importancia de esta técnica constructiva, que es clave para reducir el déficit de vivienda de forma relativamente segura y eficaz; una metodología que puede satisfacer la construcción de pequeños establecimientos hasta los de gran capacidad e importancia (Últimas Noticias, 2020).

La ONU (Naciones Unidas) estima que alrededor de 200 millones de personas de la población mundial sufren déficit de vivienda y 1.500 millones sufren de déficit cuantitativo (Civit Evans, 2020). Aunque existen muchos programas de vivienda que buscan dar techo a las grandes masas de personas menos afortunadas, en su gran mayoría estos programas se suelen estancar o quedan incompletos a causa de la corrupción, los largos tiempos de construcción, la falta de materiales o falta de mano de obra calificada, los problemas económicos estatales, los altos costos que conlleva la construcción y concesión de viviendas, etc. Razones que reiteran la importancia de buscar alternativas que permitan la optimización de recursos sin perjudicar la calidad de la obra.

#### <span id="page-28-0"></span>*Meso*

En nuestro continente, el déficit habitacional<sup>1</sup> de Venezuela, Cuba y la Argentina alcanza niveles casi imposibles de revertir. El sistema de paneles prefabricados es

<sup>1</sup>Se define como "Déficit Habitacional" no solo al déficit de vivienda, sino al conjunto de carencias habitacionales asociadas a las condiciones mínimas necesarias que debería ofrecer una vivienda para una calidad de vida digna. (Viviendo el día, 2020)

una posible solución si es tomado en cuenta seriamente en la ejecución de los nuevos proyectos de viviendas, sobre todo en proyectos de Viviendas de Interés Social (VIS). Sin embargo, el desarrollo tecnológico y el uso de materiales alternativos en la construcción en estos países es inexistente. Los sistemas modulares no solo permiten la construcción de pequeñas o grandes estructuras, también hacen que sean cada vez más seguras ante la posibilidad de eventos naturales fortuitos como sismos, sucesos muy incidentes en todo el continente norte y sudamericano.

## <span id="page-29-0"></span>*Micro*

Los profesionales de la construcción gran parte del tiempo al ejercer sus funciones, o después de ocurrido un siniestro se encuentran con la sorpresa de que las construcciones han sido mal ejecutadas, que no cumplen con ninguna de las normativas vigentes, que tienen fallas estructurales graves, entre otros problemas muy delicados. Estos establecimientos en su mayoría son construidos o refaccionados por trabajadores del medio de la construcción como albañiles o maestros mayores y no por ingenieros estructurales conocedores del tema de forma práctica e integral. También en muchas ocasiones la urgencia de los gobiernos e incluso de los profesionales por satisfacer el déficit habitacional, ha causado que en las construcciones se dejen de lado las exigencias de la calidad y el uso de tecnologías apropiadas para dar paso a un mercado de bienes raíces deficiente y siniestro. Un mercado en el que lo más importante es el vender todo lo que se haya construido, sea bueno, malo o desastroso; dejando en un segundo plano los ejes más importantes de la construcción: la seguridad estructural y la calidad (Nieto Cárdenas, 2014). Esto es resultado no solamente de la corrupción y la irresponsabilidad sino también de la falta de nuevas tecnologías constructivas, que generen seguridad estructural y cambien la idealización de lo tradicional como única alternativa.

30

El sismo ocurrido en Ecuador en abril del 2016, evidenció que la mayoría de los edificios y viviendas colapsadas fueron construidas de forma informal o materiales de mala calidad y sistemas constructivos ineficientes. El sistema tradicional de construcción demostró que en lo que se refiere a mamposterías el tema no está muy estudiado, ya que en muchas viviendas afectadas por el siniestro la mampostería resulto en un elemento no estructural muy peligroso y en ciertos casos hasta mortal. Todas estas necesidades y deficiencias son la principal motivación de esta investigación, entonces surge la interrogante ¿Por qué no incursionar en el estudio de la fiabilidad estructural de los paneles prefabricados PETTSAGDAP, si el análisis previo a sus componentes por separado sugiere un prometedor producto final?, que nos detiene realmente, la respuesta a esta pregunta podría ser la falta de información real y propia del sistema constructivo.

El PETTSAGDAP es una variante al sistema de paneles estructurales desarrollado por CONVITEC. Los paneles estructurales CONVITEC tuvieron su auge en el área de nuevos sistemas constructivos debido a que tienen mucho potencial en cuanto a seguridad estructural. Esto fue gracias a la concepción de los paneles como diafragmas en comparación con los sistemas tradicionales de estructuras con pórticos espaciales. La calidad de los materiales que lo constituyen representa un factor clave para el futuro de la construcción. Un elemento estructural que puede llegar a ser seguro, de buena calidad y relativamente menos costoso es sin duda una alternativa tentadora para solucionar muchos problemas en el campo de la construcción.

El proyecto pretende con base a modelos computacionales a través de la utilización del método de elementos finitos, simular y analizar el comportamiento estático lineal de los PETTSAGDAP como elementos verticales y así poderlos recomendar como una alternativa constructiva, como un elemento que cumpla con las exigencias mecánicas establecidas en el rango de servicio para asegurar su uso en la construcción.

## <span id="page-31-0"></span>**Formulación del problema**

Ecuador es un país altamente sísmico debido a su ubicación geográfica, entre valles, montañas y volcanes, esta característica es sumamente importante comprenderla y tomarla en cuenta para el desarrollo de cualquier metodología constructiva. Una característica a la que muchas veces en las construcciones de viviendas no se le da la debida importancia, por muchos factores: ahorro en materiales, falta de alternativas viables, una mala aplicación de las normativas vigentes, etc. Sin embargo, aunque en muchos casos se cumplan con todas las normativas que determinan que un establecimiento es sismorresistente, en el siniestro ocurrido en abril del 2016, se demostró que los métodos constructivos convencionales también representan un riesgo, y que la necesidad de alternativas constructivas nuevas e innovadoras es imperativa.

La búsqueda de técnicas constructivas nuevas y de elementos estructurales alternativos, seguros, cómodos y estructuralmente fiables que aceleren los procedimientos en el campo de la construcción y ayuden a reducir los problemas de déficit de vivienda en el Ecuador son algunas de las razones para la realización de este proyecto, alternativas que permitan el perfeccionamiento y progreso del medio de la construcción.

### <span id="page-31-1"></span>**Antecedentes**

## <span id="page-31-2"></span>*Antecedentes teóricos*

La búsqueda para la optimización de recursos ya sea en relación al talento humano, tiempo o costos es sumamente importante en la construcción, siempre y cuando esta no represente una disminución en el nivel de calidad de los trabajos a realizarse, sino que implique su progreso y agilización. En la actualidad existen muchas mentes brillantes que han desarrollado posibles sustitutos beneficiosos para los materiales tradicionales que ya se están empleado en el ámbito de la construcción.

Algunos de estos proyectos de investigación de materiales sustitutos o nuevas técnicas constructivas se ejemplifican a continuación: "Sistema constructivo de paneles aligerados con poliestireno expandido y malla electrosoldada espacial: estudio estructural y optimización" (Cansario Pérez, 2006), "Uso de residuos cerámicos como sustituto del cemento para fabricación de morteros" (Viera et al., 2018), "Comportamiento del hormigón añadido metacaolín como sustituto del cemento, utilizando los agregados existentes en la provincia de Pastaza" (Ureña Aguirre & Rodríguez Guevara, 2016), "Prototipo de tablero para paredes en base de mezcla de viruta de madera, yeso y plástico PET reciclado para viviendas de interés social" (Machado Vallejo, 2018), "Ladrillos elaborados con plástico reciclado (PET), para mampostería no portante" (Angumba Aguilar, 2016), etc. Aunque existe una larga lista de investigaciones en pro del avance y mejora de los sistemas constructivos tradicionales es evidente que se siguen utilizando los mismos materiales y metodologías de construcción.

El exponencial crecimiento demográfico generado en los últimos años es el causante más obvio del aumento de la demanda no solamente de viviendas sino también de escuelas, cárceles, hospitales y muchos otros tipos de establecimientos. Hecho que ratifica que los métodos tradicionales dificultan el avance y perfeccionamiento de los métodos constructivos. Paradoja que esclarece la necesidad de introducirse en la búsqueda de alternativas viables que puedan generar soluciones de calidad en un menor tiempo y a mejores costos, es lo que nos lleva a pensar en los sistemas modulares de construcción.

Calidad, reducción de residuos, costos accesibles y trabajos generados en menores lapsos de tiempo, son algunas de las características de la prefabricación que pueden representar una ventaja frente a los sistemas tradicionales. Los paneles prefabricados son sistemas modulares que pueden estructurarse en tamaños y medidas estandarizadas, son configurables y compaginables con otros materiales y estructuras. La instalación de los paneles es relativamente sencilla por su facilidad de amoldarse a las necesidades del diseño.

### **Antecedentes de campo.**

Todos los profesionales de la construcción tienen la responsabilidad de optimizar su trabajo. Es de conocimiento general que una de las labores del ingeniero civil es el poder prever el comportamiento de los sistemas constructivos mediante la aplicación de análisis y estudios. Una metodología que les permite proceder de la mejor manera en la toma de decisiones con lo referente al diseño, puesta en obra, etc.

Cuando existía cualquier dificultad en el proceso de diseño, análisis e investigación la mejor solución era recurrir a recrear prototipos, probetas para ensayarlas, y, adecuarlas a las necesidades puntuales del problema. El procedimiento era de forma iterativa hasta alcanzar el resultado que se consideraba óptimo. Esta era la mejor solución, pero hoy en día existen varias alternativas para que el proceso pase de ser extenuante y costoso a uno relativamente más sencillo y económico, que además permite un mayor número de iteraciones en su desarrollo (Fuentes Calles, 2011).

La utilización de modelos computacionales permite agilizar el proceso de análisis a través de la adaptación de los conceptos físicos, químicos y matemáticos que definen el comportamiento de un cuerpo. La simulación y el modelamiento matemático permite la predicción del comportamiento de un objeto, cuerpo o sistema mediante la resolución de un sistema de ecuaciones cuantitativas que engloban todas las variables involucradas. El método de elementos finitos aplicado a través de un software especializado es el que nos permitirá modelar el objeto de estudio, transformándolo en un modelo equivalente que refleje su comportamiento frente a las diferentes acciones a las que sea expuesto y permitirá la obtención de resultados válidos y confiables (Fuentes Calles, 2011).

El método de los elementos finitos, (MEF), es un método de aproximación, que se basa en la división de un elemento "continuo" en un número finito de partes. Las partes reflejan su comportamiento por medio de un número finito de parámetros que se asocian a ciertos puntos característicos que se denominan "nodos". La solución del sistema completo sigue las reglas de los problemas discretos, siendo el sistema completo el ensamblaje de las partes (Frias Valero, 2004). El MEF en síntesis tiene su fundamento en la transformación de un cuerpo continuo en un modelo discreto aproximado.

El modelamiento, análisis y estudio de Paneles Tridimensionales Tipo Sándwich de Alambre Galvanizado Diagonalizado y Alma de Poliestireno (PETTSAGDAP), es una idea que parte del uso del poliestireno expandido en la construcción. Un material sustituto de varios elementos entre los cuales están: alivianamientos en losas, losas como tal, paneles, casetones, acabados, etc. El poliestireno es un material de alta resistencia a la compresión, al fuego, que proporciona aislamiento térmico y acústico, de fácil transporte, económico, liviano y generalmente se utiliza para reducir cargas en las estructuras.

Además, es 100% reciclable, lo que implica una reducción considerable de sus desperdicios (Martínez Martínez, 2012). El poliestireno por sí solo ya posee características favorables para su uso en el campo de la construcción, dichas características se potenciarán con su uso en la creación de un panel tridimensional de alambre galvanizado diagonalizado en conjunto con mortero de cemento, material que ofrecerá excelentes propiedades sismo-resistentes, y una alternativa constructiva viable y confiable. El poliestireno es el que hace del PETTSAGDAP un elemento tan versátil. El uso de paneles de poliestireno en la construcción es como un juego didáctico, simple pero eficaz. Un material liviano que los obreros levantan sin ningún esfuerzo. Además, es antisísmico, adaptable a diferentes temperaturas, impermeable y autoextensible (Mira, 2012).

Existen prototipos actualmente de edificaciones que utilizan paneles de poliestireno como la base de su sistema constructivo. La metodología de construcción con paneles estructurales de poliestireno expandido (Sistema P.E.P.S) se utilizó durante mucho tiempo a nivel mundial. República Dominicana es un ejemplo de la utilización del sistema P.E.P.S como una de las mejores opciones para el desarrollo de diversos proyectos gubernamentales como escuelas y hospitales, centros comerciales y viviendas debido a sus magníficas características constructivas, estructurales, sismo-resistentes, acústicas y térmicas (Méndez Lora, 2014). Aunque el Sistema P.E.P.S está presente a nivel mundial, éste, tradicionalmente es mayormente tomado en cuenta para el desarrollo de viviendas de interés social.

El presente proyecto se desarrollará a partir de la recolección de los datos necesarios de los materiales involucrados en el objeto de estudio, para su posterior análisis mediante la utilización del método de elementos finitos a través de herramientas computacionales. La información que se menciona anteriormente junto con las especificaciones mínimas necesarias para el desarrollo de una vivienda serán la base fundamental del proyecto de investigación. El modelamiento permitirá realizar la caracterización del objeto de estudio para su comparación con un sistema de pórtico simple tradicional. Los resultados reflejarán las ventajas y desventajas de
este sistema constructivo para que posteriormente se pueda utilizar en el diseño de viviendas de interés social (VIS) y otros establecimientos.

### **Justificación e Importancia**

Desde un punto de vista analítico, se puede inferir que la principal razón por la cual no se tomado en cuenta el sistema PETTSAGDAP, mismo que es una variación al sistema tradicional de paneles estructurales de poliestireno expandido de CONVITEC, se debe a la escasez o inexistencia de datos reales, fidedignos, ajustados a las necesidades y a la calidad de sus componentes, a la falta de estudio en este tema en Ecuador, país en el que se plantea el desarrollo de este proyecto, o la falta de un análisis profundo de sus características mecánicas. Por lo cual, mediante la recopilación de datos, la selección del modelo matemático más adecuado, la aplicación del método de elementos finitos y la simulación a través del uso de herramientas computacionales se determinarán las características elástico lineales físicas y mecánicas de su comportamiento estructural.

Anteriormente se hubiese pensado que la única forma de estudiar la fiabilidad estructural de un material, elemento o estructura era experimental, de campo. Sin embargo, hoy en día se pueden realizar estudios confiables y muy aproximados mediante herramientas computacionales que aplican algoritmos matemáticos de aproximación basados en las reacciones físicas, químicas y mecánicas de los componentes del objeto de estudio. Estas herramientas son de gran ayuda para agilizar nuestro proyecto no solo en tiempo de análisis e interpretación de resultados sino también en costos. El desarrollo tecnológico de softwares ha mejorado exponencialmente y esto es lo que permite obtener un diseño seguro y fácil de readecuar, gracias a esto los profesionales pueden rediseñar o mejorar sus diseños de una forma mucho más rápida y sencilla. Años atrás todo esto era un proceso

37

manual del cálculo matricial de estructuras, con el problema de las excesivas incógnitas a despejar y el mayor riesgo a cometer errores.

El MEF, permite que un conjunto de elementos diferenciales sea considerado como un continuo, un conjunto de piezas finitas. Este método pretende ser minucioso en la relación fuerza-desplazamiento, a partir de los elementos básicos que la componen. El uso correcto del mismo permite visualizar el flujo de los esfuerzos y los desplazamientos de la estructura deformada, que son datos fundamentales en el diseño estructural. A través de la aplicación del MEF por medio de la modelación computacional del PETTSAGDAP, se busca analizar y exponer su comportamiento estructural elástico lineal para su recomendación en el diseño de prototipos de vivienda de interés social (VIS). Esta investigación será una base teórico-práctica de la fiabilidad estructural de los PETTSAGDAP.

#### **Objetivos**

## *Objetivos General*

• Analizar y estudiar la fiabilidad estructural de los "Paneles Estructurales Tridimensionales Tipo Sándwich de Alambre Galvanizado Diagonalizado con Alma de Poliestireno" PETTSAGDAP con la adición de hormigón, mediante la utilización del método de elementos finitos (MEF) para determinar sus ventajas y desventajas como elemento estructural de posible uso en viviendas de interés social.

## *Objetivos Específicos.*

- Determinar las propiedades mecánicas para el modelamiento de los materiales que conforman los PETTSAGDAP.
- Definir la estructura geométrica del PETTSAGDAP que represente el trabajo del elemento en el modelamiento computacional.
- Definir el modelo matemático que mejor define el comportamiento de los materiales que conforman el material para poder definir su comportamiento elastoplástico en la simulación.
- Especificar el comportamiento general, elástico y plástico de los componentes resistentes del PETTSAGDAP, en relación a las necesidades del modelo en el software especializado.
- Caracterizar las cargas o tipos de carga a aplicar en el modelo computacional.
- Experimentar con el modelo a nivel de probeta de  $1m^2$  aplicando el MEF en el software especializado y a nivel de muro probeta 2 m<sup>2</sup>, realizando el modelo en 3D.
- Someter al modelo a análisis lineal estático y realizar el cálculo de las cargas admisibles y las constantes elásticas del PETTSAGDAP.
- Realizar una comparación con los métodos tradicionales de construcción (sistema con pórticos espaciales).
- Discutir las ventajas y desventajas del PETTSAGDAP como elemento estructural y su posible implementación en una VIS.

## **Hipótesis**

La utilización del MEF a través de herramientas computacionales especializadas en el modelamiento y simulación de los elementos estructurales, en este caso los "Paneles Estructurales Tridimensionales Tipo Sándwich de Alambre Galvanizado Diagonalizado con Alma de Poliestireno" (PETTSAGDAP) y con base a las propiedades fisco-mecánicas de sus componentes, las solicitaciones sísmicas y no

sísmicas normativas permitirá determinar la fiabilidad estructural del objeto de estudio frente a un sistema tradicional como lo es un pórtico simple.

## **Variables de Investigación.**

## *Variables Dependientes*

• Fiabilidad Estructural

## *Variables Independientes*

- Propiedades físico-mecánicas de los componentes del panel (materiales).
- Solicitaciones sísmicas y no sísmicas normativas.
- Método de elementos finitos.
- Herramienta computacional especializada.

## **Metodología de Desarrollo del Proyecto**

Para el desarrollo de este proyecto se utilizará un enfoque analítico y aplicativo, que consiste inicialmente en la realización de un modelo matemático del panel y con base a los resultados, recomendarlo para su implementación en el diseño estructural de una VIS. El modelo matemático se va a realizar aplicando el MEF con la ayuda de una herramienta computacional especializada. En primer lugar, se identificarán los modelos matemáticos que mejor representen el comportamiento elastoplástico de los componentes del PETTSAGDAP en la simulación matemática, para así poder generar una base de datos confiable con las características físico-mecánicas de los materiales que conforman el panel. Seguido del modelamiento geométrico y estructural del mismo esperando que el modelo matemático se parezca lo más posible al cuerpo físico de estudio. A partir del modelado y definición de sus interacciones en el ensamblaje, el modelo se adaptará a las exigencias físicas y

mecánicas que contemplan las normativas vigentes, para garantizar su calidad, funcionalidad y seguridad estructural. Finalmente, el elemento de estudio se someterá a un análisis elástico lineal estático y dinámico que permitirá evaluar su desempeño como un elemento vertical portante. Es sumamente importante recalcar que las cargas que se asuman dentro del modelamiento, en el programa, deben estar acorde a las exigencias de diseño de la normativa ecuatoriana para viviendas de hasta dos pisos con luces de hasta cinco metros.

Este proceso se realizará con el fin de identificar variables cuantitativas y cualitativas en conjunto, una agrupación de cualidades que pueda resultar beneficiosa no solamente para el diseño de viviendas de interés social, sino también que sean beneficios para el desarrollo de construcciones de cualquier índole a futuro. Se espera y pretende que este proyecto propicie más investigaciones de mayor alcance con respecto al uso de esta relativa nueva tecnología. En conclusión, la metodología que gobierna el desarrollo de este estudio es descriptiva y numérica, ya que se desarrollará con base a un modelo matemático que es aproximadamente equivalente a un modelo real y todo el proceso se documentará en los cálculos, mismos que reflejarán el resultado final de la investigación.

#### **Descripción del contenido del proyecto.**

El presente proyecto se basa en el estudio, análisis y comparación de la fiabilidad estructural del panel "Panel Estructural Tridimensional Tipo Sándwich de Alambre Galvanizado Diagonalizado con Alma de Poliestireno" PETTSAGDAP como un elemento estructural vertical, mediante la utilización de herramientas matemáticas y computacionales como lo es el método de elementos finitos. Un método que permite un modelamiento cercano a un cuerpo equivalente que contenga las propiedades físicas, químicas y mecánicas de los componentes del mismo, para así

41

poderlo comparar con un sistema tradicional facilitando el conocer sus ventajas y desventajas en la aplicación constructiva.

 La idea de la posible implementación de este sistema constructivo modular en viviendas de interés social y otros establecimientos nace de las destacables características constructivas y excelentes cualidades mecánicas de los componentes que conformarán el panel. El comportamiento de este elemento se logrará conocer mediante la aplicación del método de elementos finitos aplicado en una herramienta computacional que permita simular de la mejor manera su composición y comportamiento. El proyecto estará estructurado en varias etapas:(1) Definición de la estructura geométrica del PETTSAGDAP, (2) Descripción de los modelos matemáticos que mejor definan el comportamiento elastoplástico de los componentes del PETTSAGDAP, (3) Recopilación de información referente a las propiedades físicas y mecánicas de los materiales involucrados en la conformación del panel, apegadas a las exigencias de los modelos matemáticos escogidos para la representación de su desempeño físico, (4) Selección de los elementos que mejor representen el comportamiento de cada una de las partes que conforman el panel, (5) Caracterización, cálculo y definición del tipo de cargas a aplicar en el modelo numérico, (6) Modelamiento del panel con el uso de herramientas computacionales, (7) Experimentación a nivel de panel y muro completo bajo análisis elástico estático y dinámico, (8) Comparación de resultados con un sistema tradicional-clásico (pórtico simple), (9) Discusión de resultados en términos de fiabilidad estructural, para resaltar los pros y contras de la utilización de paneles estructurales PETTSAGDAP en la construcción.

#### **Capítulo II**

## **Marco Teórico**

En esta sección se explica el estado del arte, se habla sobre el conocimiento necesario para el estudio y análisis de la estructura del panel, sus componentes y su comportamiento, las ventajas que se infieren con base a su geometría y su conformación en comparación con otras tecnologías de construcción. También se introducen las definiciones más importantes de los tipos de materiales y el comportamiento de los sólidos. Finalmente, se explican brevemente los criterios a utilizar en el método de elementos finitos y su aplicación en el software especializado para analizar el PETTSAGDAP.

## **Antecedentes**

El mundo cambia, avanza y mejora constantemente. Hoy en día no existe un campo de trabajo en el cual la innovación no sea importante. La sociedad ha experimentado cambios trascendentales, las familias no son lo que solían ser, su conformación es cada vez más numerosa. La singularidad familiar y el crecimiento demográfico involucran la necesidad de construcción, remodelación y ampliación de los inmuebles habitados; todo esto para adaptarse a las necesidades de sus ocupantes. Estos cambios demandan una reorganización del modelo de vivienda estándar y los métodos de construcción convencionales para permitir una modificación fácil, segura y rápida. El sistema de construcción tradicional no puede satisfacer el desarrollo social y las necesidades cambiantes de vivienda es claro. El déficit habitacional es un indicador, en Ecuador este fue del 31% en 2019, lo que significa que alrededor de 5,2 millones de residentes se encontraban sin hogar en ese año (El Diario.ec, 2019).

La apreciación de este escenario no estaría completa si al déficit habitacional no se le agrega la cifra del déficit cuantitativo. El déficit cuantitativo<sup>2</sup> establece la falta de vivienda con base a dos factores: el primero es que más de una familia se encuentren en la condición de compartir un techo, es decir, espacios comunes, facilidades, áreas de preparación de alimentos y el segundo es que el espacio o vivienda ocupado por una familia se encuentre en un estado deplorable o inmejorable o que el inmueble haya sido hecho con materiales de mala calidad. En Ecuador el 10% de los hogares se encuentran en este escenario, alrededor de 1.7 millones de personas están en condición de déficit cuantitativo ya sea por compartir un techo o una vivienda no digna y en mal estado. Es decir que entre las personas con déficit habitacional y cuantitativo existe un aproximado de 7 millones de habitantes afectados hasta el año 2019 (El Diario.ec, 2019).

La implementación de tecnologías y materiales innovadores para brindar soluciones viables, seguras y rápidas que satisfagan las necesidades sociales es esencial e imperativa. La utilización de sistemas modulares es una de las mejores alternativas. Un sistema modular permite la combinación de sistemas constructivos tradicionales y componentes prefabricados. Este método puede aplicar tecnologías existentes e innovadoras que Ecuador aún no ha explorado completamente, promoviendo así la innovación y simplificación del proceso de construcción.

La construcción con elementos prefabricados es una muy buena alternativa para el problema de escasez de vivienda ya que puede dotar de versatilidad a la vivienda de interés social, es decir, puede adaptarse de forma segura al rápido crecimiento y cambio de núcleo familiar. El sistema modular de construcción además de la versatilidad permite el desarrollo de obras que cumplen con altos estándares de

<sup>2</sup> Se define como "Déficit Cuantitavo", a la necesidad de los ocupantes de una vivienda o establecimiento y que está estrechamente relacionada a la falta de satisfacción e inconformidad residencial, por la falta total o parcial de [vivienda](https://infoinvi.uchilefau.cl/glosario/vivienda/) (INSTITUTO DE LA VIVIENDA, 2005).

calidad, que se realicen en un corto plazo de tiempo y con una posible reducción de costos. Algunas de las razones mencionadas son la clave del éxito de este tipo de sistemas estructurales.

Una variante muy interesante a los sistemas modulares, específicamente a los paneles estructurales CONVITEC, mundialmente conocidas por sus innumerables ventajas constructivas son los "Paneles Estructurales Tridimensionales Tipo Sándwich de Alambre Galvanizado Diagonalizado con Alma de Poliestireno" (PETTSAGDAP). Una variante inspirada en este elemento estructural con la concepción de un diafragma, que permite la concepción y el desarrollo de estructuras sismorresistentes. Actualmente, fuera del Ecuador ya existen empresas que trabajan en la fabricación de este tipo de paneles.

La empresa CONVITEC fue la pionera en el desarrollo de los paneles estructurales tridimensionales diagonalizados, que en resumidas cuentas son básicamente muros estructurales prefabricados para el diseño y desarrollo de viviendas. En los Estados Unidos en 1977, se desarrolló el sistema para la elaboración, transporte y mercadeo de paneles prefabricados estructurales o especiales con fines arquitectónicos o constructivos. En países como México, China, Chile, Honduras y Bolivia ubicados en zonas de alto riesgo sísmico ya utilizan este tipo de sistemas constructivos, exponiendo su eficiencia y viabilidad.

Una clara muestra de sus ventajas estructurales y constructivas han sido evidenciadas en la gran cantidad de estudios y ensayos experimentales realizados en diversas universidades de renombre, como lo son: Universidad Politécnica de Cataluña, Universidad de Construcción Eduardo Torroja, entre otras. Los ensayos experimentales que realizaron en estas instituciones destacan la utilidad de paneles compuestos con el sistema de poliestireno expandido como mamposterías estructurales y losas, demostrando la versatilidad del elemento y la facilidad con la

que se lo puede adaptar con otros elementos estructurales como vigas o columnas. En Ecuador hace más de una década que intentaron impulsar este sistema constructivo y se desarrollaron algunos proyectos inmobiliarios que promovían su utilización, sin embargo, con él pasar de los años se dejó de lado la iniciativa y por ende la investigación e innovación en el tema.

Desde el año 2016 debido al siniestro ocurrido en el mes de abril, se vio la necesidad de concientizar a los profesionales ecuatorianos con respecto a la importancia de realizar obras de calidad y de buscar alternativas que permitan resguardar la seguridad de los habitantes de estas obras. El terremoto de 2016 aumentó significativamente la escasez de viviendas en Ecuador, lo que no solo evidencio la falta de calidad en el medio de la construcción, sino que también mostró que edificaciones sismorresistentes acopladas a la normativa vigente, realizadas con el sistema tradicional de construcción podrían resultar muy peligrosas durante eventos sísmicos de gran magnitud. El riesgo de las estructuras se vio reflejado en las estructuras de mampostería de bloque de las edificaciones, estructuras que durante el siniestro se transformaron en armas mortales, tanto en pequeñas como grandes construcciones, señalando la importancia de mejorar la seguridad estructural de elementos tan simples como lo son las paredes de un establecimiento.

Un país de alto riesgo sísmico como Ecuador debe encontrar la manera de que sus edificaciones, desde las pequeñas viviendas hasta estructuras esenciales como hospitales, sean concebidas desde la etapa de diseño con las mejores técnicas constructivas, los mejores materiales, la mejor supervisión y conforme a las exigencias estructurales, para así garantizar la fiabilidad estructural de las mismas a sus futuros ocupantes. Algunos de los motivos ya mencionados, son la razón de este proyecto, que espera ofrecer una alternativa constructiva que cumpla con las exigencias estructurales normativas y que además permita la innovación y agilización de la construcción en Ecuador. Las cualidades mencionadas no solo

mejoraran la calidad estructural de edificaciones, sino que representan una alternativa constructiva viable para apaciguar o al menos reducir el problema del déficit habitacional.

En este capítulo se definirán algunos conceptos básicos necesarios para el entendimiento del proyecto. Asimismo, se realizará la descripción de física los PETTSAGDAP y de sus componentes. Finalmente, se dará una introducción básica al método de elementos finitos (MEF), principalmente lo necesario para la comprensión de su importancia en el uso en herramientas computacionales, herramientas que permiten la aproximación de resultados para el estudio de la fiabilidad estructural de un elemento estructural; en nuestro caso el PETTSAGDAP.

# **"Paneles Estructurales Tridimensionales Tipo Sándwich de Alambre Galvanizado Diagonalizado con Alma de Poliestireno" (PETTSAGDAP)":**

La estructura de los paneles como lo describe su nombre, se compone por una armadura de acero conformada por el alambre de acero galvanizado diagonalizado soldado en cada punto de contacto con la malla de acero exterior. En el interior de la estructura de acero existe un núcleo de poliestireno expandible o auto extinguible de alta densidad, que le otorgará excelentes propiedades aislantes y dará como resultado un panel liviano, fácil de transportar y versátil. El panel PETTSAGDAP estructuralmente se termina en obra ya que la capacidad estructural resistente final del panel se la tendrá una vez que esté estucado y se hayan generado las carpetas de hormigón (COVINTEC, 2011).

La calidad estructural de sus componentes por separado son un indicador del potencial estructural que ofrece este elemento. El poliestireno es un material de alta resistencia a la compresión, al corte, al fuego, etc., características que proporcionan aislamiento térmico, acústico, economizan el elemento y que generalmente permite la reducción de cargas en las estructuras. El poliestireno (EPS) por su parte es

100% reciclable, lo que implica una reducción considerable de sus desperdicios. Por sí solo el EPS ya posee características adecuadas para su uso en la Ingeniería Civil (Martínez Martínez, 2012), más aún en viviendas u otros establecimientos.

Otro de los elementos que conforman la estructura del PETTSAGDAP es el acero. El acero es famoso en todo el mundo por sus excelentes propiedades mecánicas, al igual que el poliestireno, es un material muy versátil en términos de transporte, ductilidad y resistencia a la fatiga; debido a su ligero peso, no solo permite la reducción del costo de la superestructura, sino que también reduce el costo de las cimentaciones. Las ventajas constructivas que presenta permiten la edificación de espacios con amplias luces, características que hacen posible la construcción de estructuras a gran escala. A continuación, se enlistan algunas de sus ventajas más destacables como material constructivo (MultiAceros, 2015):

- Tiene facilidad de conexión entre distintos elementos, como vigas a columnas, ya que el elemento tiene muchos tipos de conectores, como pernos, soldaduras, etc.
- Permite la prefabricación en grandes cantidades, múltiples tamaños y formas.
- Su montaje se puede realizar con mayor rapidez.
- Mayor resistencia a la fatiga que otros elementos.
- Posiblemente es reutilizable.

La estructura tridimensional del panel se logra mediante la construcción de una escalerilla, este es un elemento fundamental por cuanto constituye una armadura continua en toda su altura y que será colocada verticalmente cada 5 o 10 cm según el tipo de panel y la disposición de la malla electrosoldada. El poliestireno se colocará en tiras, una tira entre cada escalerilla. La tira que se colocará bajo presión para que no exista la posibilidad de movimiento, ni queden espacios durante el enlucido. (COVINTEC, 2011).

La triangulación continua interior permite una óptima distribución de cargas y logra que ambas caras del panel trabajen de forma conjunta. Otro factor de gran importancia es el estucado en obra, ya que como ya se mencionó esté es el que le da la capacidad estructural final. La conformación de lo que se asemeja a delgados muretes de hormigón armado esto es posible porque las mallas exteriores tiene una separación con el poliestireno en ambas caras de 1.25 cm y en el momento del estucado las mallas quedan embebidas en el concreto.(EMB Construcción, 2006).

## **Figura 1**

*Esquema del "Panel Estructural Tridimensional de Alambre Galvanizado Diagonalizado con Alma de Poliestireno"*

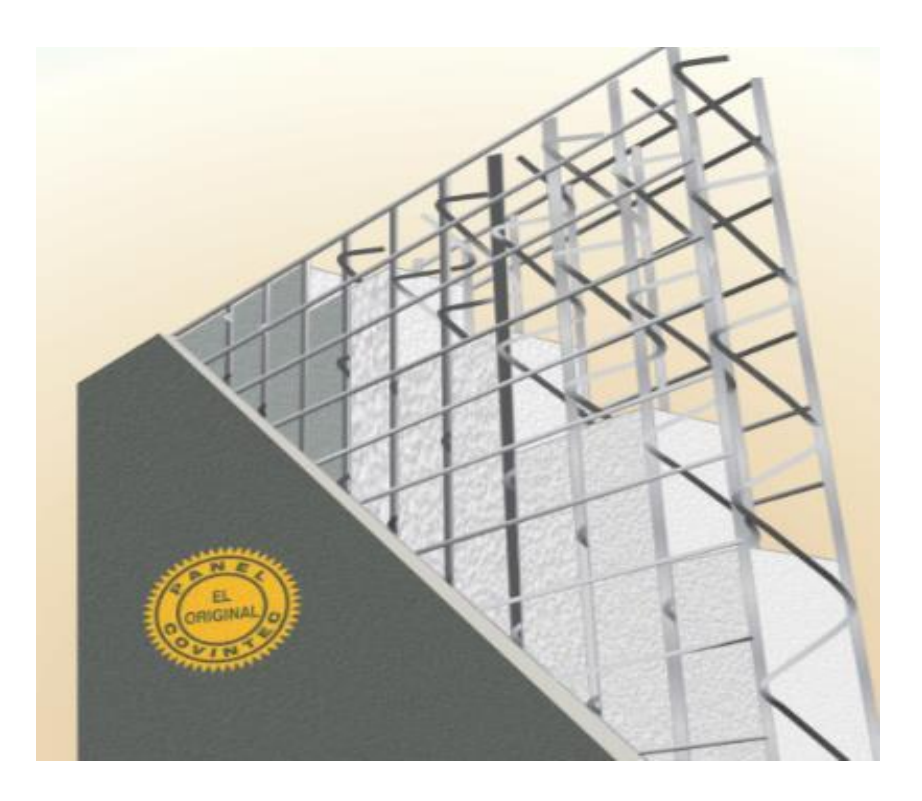

*Nota:* La imagen representa la estructura tridimensional del panel PETTSAGDAP. Obtenido de (COVINTEC, 2011).

#### **Componentes de los PETTSAGDAP**

#### *Poliestireno Expandido (EPS)*

Poliestireno expandido o EPS, sus siglas se derivan de la traducción al inglés "expanded polystyrene", es un plástico compacto también conocido como corcho blanco. El EPS es un material que se ha estado utilizando durante casi 5 décadas y tiene muchas aplicaciones en diversos campos. Una de sus más destacables ventajas al ser un elemento muy comercial y con usos diversos es que es un material eco amigable, esto se debe a que en su fabricación no se utilizan gases de expansión, por ende, no causa un efecto negativo en la capa de ozono.

Todos los productos fabricados con poliestireno expandible cumplen con normativas de salubridad por lo cual es muy utilizado para el embalaje de productos alimenticios, higiene, aseo del hogar, ropa, etc. Un dato interesante es que aproximadamente la quinta parte de su producción se destina al embalaje, sin embargo, gran cantidad de su producción también se destina al uso en otros campos entre ellos el de la construcción. Se dice que es reciclable porque no es perjudicial para el agua y además puede ser bien descartado con desechos domésticos o quemado ya en este caso no generaría ninguna clase de gases nocivos al medio ambiente.

Como se menciono esté tiene utilidad en diferentes ámbitos. Las características de este material como aislante térmico, su ligereza, ser higroscópico, un excelente amortiguador de impactos, etc. lo han convertido en una alternativa viable a solucionar problemas constructivos como el aislamiento térmico de fachadas, alivianamiento de losas, relleno de terraplenes, elemento de uso para acabados arquitectónicos, etc.

El EPS es un material derivado del petróleo como muchos plásticos que a través de un proceso de catalización se transforma en un monómero que la base del

polímero del que se saca el poliestireno. El proceso post catalización da como resultado pequeñas y duras perlitas de poliestireno expandido, que más adelante y con más procesos serán transformadas en planchas o diferentes elementos según la necesidad del consumidor. En un metro cúbico de EPS hay alrededor de 10 millones de perlas, perlas que tienen como aproximado 3.000 celdas cerradas y llenas de aire, lo que le da característica cualidad higroscópica, si lo queremos entender de una forma más sencilla en la relación poliestireno- aire solamente el 2% le corresponde al poliestireno el otro 98% es aire lo cual le permite ser tan ligero y moldeable.(ANAPE, 2011)

El poliestireno expandido es un material tipo esponja rígida, que posee una estructura celular cerrada y sin ninguna comunicación entre sus cavidades alveolares. No obstante, aunque el material tenga la estructura esponjosa no posee una capacidad de absorción, como se mencionó en el párrafo anterior este es impermeable. Es un elemento versátil y amoldable ya que se puede cortar, fijar o pegar con facilidad (POLIEXPANDIDOS CIA. LTDA, 2017).

Otra ventaja muy importante es que este material no sufre deterioro frente al ataque de los agentes atmosféricos, es resistente a la acción de hongos, parásitos y bacterias. En cuanto a agentes químicos se puede decir que es menos resistente o inestable. Algunos de los químicos que podrían amenazar o alterar su estabilidad molecular son el ácido nítrico, la gasolina, el éter y aceites minerales o vegetales. (POLIEXPANDIDOS CIA. LTDA, 2017).

Las planchas de espuma de poliestireno expandido (EPS) son versátiles en el ámbito de la construcción ya que estas pueden perforarse, cortarse, atornillarse con facilidad. Son elementos compatibles con todos los materiales de construcción como el acero, el concreto, la madera, etc. Por la parte de los acabados estos se los pueden enlucir con morteros o yeso de forma sencilla dándole el aspecto deseado

sin un mayor esfuerzo o complicación. A continuación, en la tabla 1 se presentarán las propiedades mecánicas del poliestireno, en las que se observa su excelente respuesta mecánica a diferentes esfuerzos externos:

## **Tabla 1**

*Propiedades mecánicas del poliestireno*

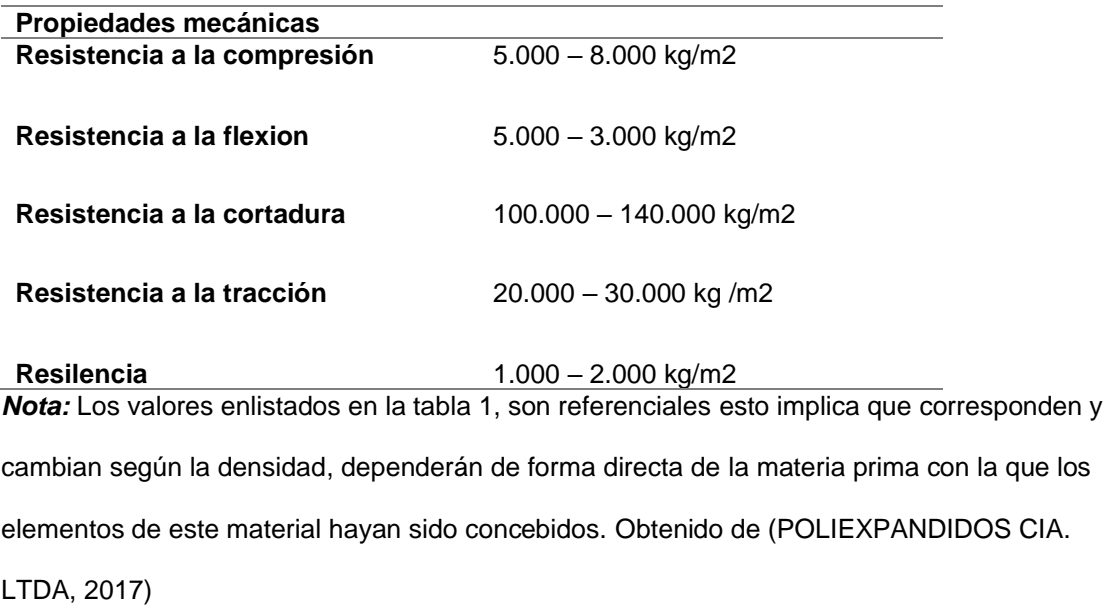

Es claro que estos valores expresan como el poliestireno ofrece una excelente respuesta frente a las distintas solicitaciones que se pueden presentar en el ámbito estructural.

#### *Alambre trefilado galvanizado*

El alambre trefilado galvanizado es un elemento utilizado en la construcción. El uso que se le da en el panel propuesto es el de arriostramiento a través de diagonales transversales como se muestra en la figura 1. La fabricación de este elemento se efectúa trefilando alambrón de bajo contenido de carbono hasta obtener el diámetro ideal. Posteriormente pasa por el proceso de galvanizado empleado para proteger de la corrosión al acero, la capa de zinc que lo protege le proporciona una

superficie lisa y brillante. A continuación se enlistaran algunas de sus ventajas más destacadas (IdealAlambrec Bekaert, 2011a).

## **Ventajas:**

- Una vida útil larga, esto dependerá directamente del grado de exposición al ambiente al que el alambre esté sometido.
- Costo de mantenimiento relativamente bajo.
- Mayor relación costo-beneficio.
- Gran variedad de diámetros.
- Moldeables.
- Mayor espesor y resistencia de capa.
- Su resistencia a la fluencia mínima es de fy mín. = 5000 kg/cm2.
- No cambia sus propiedades a la intemperie.

## *Malla electrosoldada*

Las mallas electrosoldadas son elementos estructurales, armaduras planas que sirven como refuerzos en las estructuras de hormigón, esto en la estructura de hormigón del panel es lo que convierte a los muretes de concreto en pequeñas estructuras de hormigón armado. Están elaboradas con acero de alta resistencia, con varillas lisas o corrugadas, en su estructura. Son elementos que al ser prefabricados están listos para su uso, esta es una de las ventajas ya mencionadas de los materiales prefabricados, facilitan y agilizan el proceso constructivo además de permitir una clara optimización de los recursos. (IdealAlambrec Bekaert, 2011b)

## **Ventajas:**

- Facilita y agiliza la ejecución en obra
- Al ser un material prefabricado, permite eliminar las tareas de enderezado, corte, doblado y amarre de barras que generalmente se presentan en obra para el armado de armaduras.
- Moldeables, se pueden cortar o doblar según las necesidades de la estructura.
- Dependiendo de sus acabados mayor o menor adherencia, en el caso de los corrugados tiene mayor adherencia, lisos menor adherencia.
- Su resistencia a la fluencia mínima es de fy mín. = 5000 kg/cm2.
- Aumenta la calidad de la obra.
- Minimiza la supervisión técnica.

## **PETTSAGDAP frente a los sistemas tradicionales**

## *Rapidez*

Debido a la conformación de su estructura nos permite una fácil manipulación y un rápido montaje. El contar con un núcleo de EPS convierta a la estructura en un elemento sumamente liviano, lo que permite un transporte y colocación sencilla del elemento en el terreno de trabajo. Hoy en día la rapidez en el campo de la construcción es vital y más si esta es directamente proporcional a la calidad de la obra. Una reducción en el tiempo de ejecución de una obra significa un ahorro general, es decir, el ahorro no solamente se genera en relación al tiempo de ejecución si no también en los resultados de última línea del constructor, ósea los acabados. El contar con un sistema constructivo que es sencillo de manipular

implica que la mano de obra no necesita ser especializada y el montaje por ende será más rápido resultando en una reducción general de gastos en la obra (CONVITEC, 2014).

### *Durabilidad*

Como ya se mencionó anteriormente el poliestireno al igual que el acero son materiales de larga vida útil, sumamente resistente tanto a solicitaciones externas como al ataque de agentes atmosféricos y estos son los principales componentes de la estructura, razones por las cuales se espera que le atribuyan unas excelentes características sísmicas y que su tecnología le otorgue mayor durabilidad. Por su composición el sistema de PETTSAGDAP no se verá afectado por la descomposición causada por agentes ambientales como hongos o termitas, agentes que generalmente afectan a los sistemas y materiales de construcción tradicionales con el pasar del tiempo. El núcleo de poliestireno al ser un material higroscópico evita el paso del agua y la concentración de humedad imposibilitando la condensación en la vivienda (CONVITEC, 2014).

#### *Resistencia*

Al ser un sistema diagonalizado conformado por elementos continuos que unen ambos extremos del panel, se espera su resistencia estructural sea alta.

## *Versatilidad*

Su versatilidad es notable a la hora del montaje, la puesta en obra y a nivel de acabados. Este material en el plano arquitectónico permite una gran variedad de terminaciones y formas, que le da a la construcción un mayor valor agregado sin la necesidad de encarecer el costo de la obra. Esto deja ver que la versatilidad del sistema PETTSAGDAP no se relega solamente a nivel estructural. También es

combinable con muchos otros materiales como: hormigón, madera, metal, entre otros (CONVITEC, 2014).

### *Aislante térmico*

El poliestireno le otorga al sistema estructural la capacidad de la aislación térmica que otros sistemas estructurales no pueden ofrecer. Para explicar lo anteriormente dicho de una forma más simple es que el sistema ofrece un gran ahorro de energía o también más conocido como combustible de calefacción ya que guarda el calor dentro de la vivienda, elevando la calidad de vida en la vivienda. El sistema estructural es 3 veces más aislante en relación a la Albañilería Tradicional y unas 5 a 6 veces más aislante que el hormigón (CONVITEC, 2014).

### *Aislante acústico*

La versión final del sistema de los PETTSADAP en conjunto, ya estucados, transforma al sistema estructural en una barrera acústica muy eficaz, que permite la reducción del sonido hasta en 42 decibeles entre un ambiente y otro.

#### **Método de Elementos Finitos (MEF).**

Actualmente existen muchos métodos para el análisis y estudio de la fiabilidad estructural de un elemento. Hace pocos años se pensaba que la única herramienta válida y recomendable para resolver problemas estructurales era de la forma empírica con probetas, especímenes, pruebas físicas y procesos que no solo son costosos si no también muy tardados y extenuantes. La aplicación de las matemáticas en la tecnología ha permitido desarrollar métodos de aproximación para la resolución de problemas constructivos complejos, ya sea a nivel de elementos como de estructuras.

El Método de Elementos Finitos (MEF) es un método numérico que resulta sumamente útil para la resolución de problemas de Mecánica de Solidos. Es una herramienta de cálculo que permite la simplificación de problemas extensos en el ámbito ingenieril como el cálculo matricial de estructuras y los transforma en sencillos problemas algebraicos. El MEF no es un método exacto, es un método de aproximación y sus resultados pueden facilitar la resolución de cualquier problema práctico que se presente (Navarro Ugena et al., 2009).

#### **Fundamentación Teórica del MEF**

#### *Descripción General*

El método radica en que un elemento sometido a un conjunto de cargas externas, se particiones en un número finito de subelementos con las mismas características del elemento principal y que estas partes estén interconectadas entre sí por una serie de uniones llamadas nodos. Para poder aplicar el método es necesario entender que se asumirá que el comportamiento que presenta cada elemento o parte finita es igual al del elemento matriz y que los resultados del análisis pueden expresarse en función de los desplazamientos de las uniones de este elemento. Al conocer los desplazamientos de cada nodo ya se puede definir la matriz de rigidez de cada uno de los elementos finitos. El ensamblaje de las matrices de rigidez de las partes da como resultado la matriz de rigidez del continuo permitiendo así conocer una aproximación de las deformaciones y tensiones resultantes en el elemento principal (Navarro Ugena et al., 2009).

Este método aplicado mediante el uso de herramientas computacionales como software especializados, comerciales, etc., es un método de aproximación valido y eficaz para cualquier estudio o análisis en el medio de la construcción. El MEF facilita la realización de estudios minuciosos ya que el proceso iterativo es más sencillo y menos costoso que en los estudios empíricos. Reiterando que sus ventajas son numerosas y que su utilización para el estudio del comportamiento estructural de los PETTSAGDAP es beneficioso. Todo estudio matemático debe

acompañarse de un estudio empírico ya que uno no desprecia al otro ambos son igualmente importantes para el análisis estructural de cualquier elemento, o sujeto de estudio. En la figura 2 se puede apreciar la descripción realizada en este párrafo de forma gráfica.

## **Figura 2**

*Proceso de subdivisión o discretización del elemento*

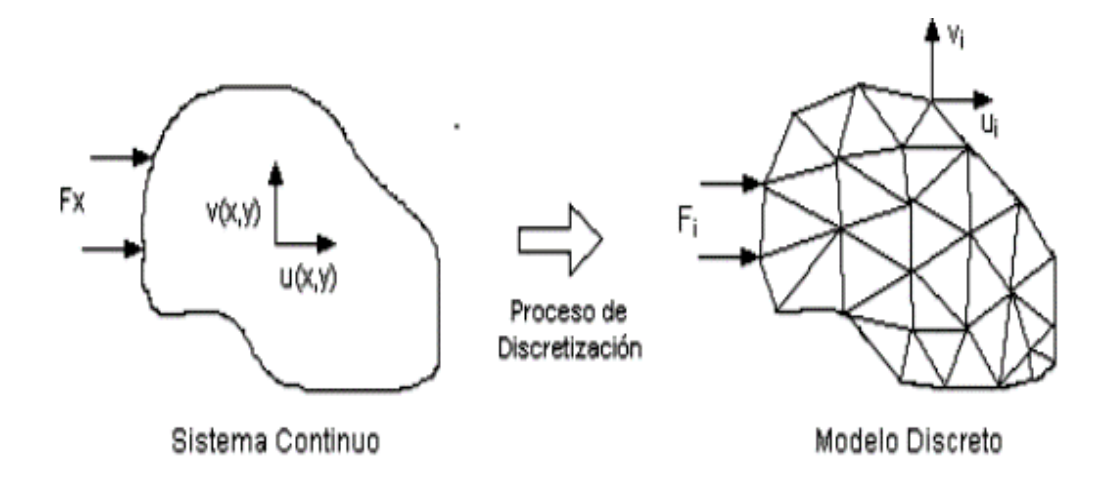

*Nota:* El esquema muestra físicamente la idea principal del MEF, que es la discretización de un único en un número finito de elementos. Obtenido de (Latorre Cortéz & Sotomayor Grijalva, 2007).

## **Conceptos básicos del Método de Elementos Finitos**

El MEF básicamente facilita la obtención de soluciones aproximadas a problemas matemáticos complejos, tediosos y muy propensos a tener errores por su extensión o número de incógnitas a despejar. Este método simplifica el cálculo y resolución de estructuras, a través del método de discretización. Además, permite una mejor y más sencilla interpretación de los resultados. En síntesis, está metodología reemplaza un problema diferencial complejo por uno algebraico sencillo, problema para el cual se conocen muchos métodos numéricos de resolución aproximada equivalente (Polo Puente, 2017). Se pueden distinguir en el manejo del MEF los siguientes elementos:

- Dominio: es el elemento principal de estudio, es el a lo que se conoce también como continuo. mejor definido como una geometría cualquiera a la que se le han designado propiedades físicas y mecánicas.
- Condiciones de contorno: son las variables conocidas del elemento de estudio, de estas dependen los resultados que se esperan obtener en el estudio del dominio. Pueden ser: características físicas, mecánicas, restricciones, interacciones, etc.
- Incógnitas: es lo que se espera determinar en el análisis del dominio, depende de las variables dependientes o condiciones de borde.

Los nodos pueden ser puntos virtuales (en el caso lineal), líneas (en el caso bidimensional) y superficies curvas (en el caso tridimensional). El estudio del dominio total se realiza mediante el estudio del elemento discretizado, pues se asume que los discretos tienen el mismo comportamiento que el objeto original (Polo Puente, 2017).

En los nodos, se hallan las variables desconocidas, los resultados esperados del estudio, respuestas que son muy importantes para la resolución del problema macro. Estas variables desconocidas son los desplazamientos del nodo, que definen sus grados de libertad se puede determinar el estado de deformación y movimiento con base en la nueva localización del nodo. El conocer el valor de los desplazamientos nos permitirá determinar las demás variables desconocidas que son necesarias para de la resolución del problema más complejo que se asocia al comportamiento del continuo. Con base en los desplazamientos calculados en los nodos y las demás variables computarizadas se genera una ecuación diferencial que tiene la misma tendencia de comportamiento del dominio, e interpolando se formulan las demás ecuaciones que relacionan el comportamiento de todos los nodos. Finalmente,

permitiendo conocer el comportamiento del dominio en cualquier punto (Polo Puente, 2017).

Para facilitar el análisis de los discretos, los resultados que se obtienen de cada nodo se reordenan en matrices que le facilitan al computador la manipulación y resolución del problema macro que es el dominio. La agrupación de estas matrices nos permite la transformación del problema diferencial en uno algebraico más sencillo que dará como resultado los grados de libertad del dominio y su estado de deformación. (Polo Puente, 2017).

#### *Argumentación Matemática del MEF*

Este método puede llegar a ser muy complicado, más aún de forma manual. Sin embargo, en este proyecto lo que nos interesa primordialmente es el conocer los principios básicos del método para poder entender el funcionamiento de la herramienta computacional o software especializado. A continuación, una breve descripción.

En sistemas estructurales el MEF se basa en el estudio de la flexión de solidos con un comportamiento elástico lineal. Entonces la base principal para su estudio, análisis y resolución mediante la utilización del MEF se obtienen a partir de las leyes de conservación de la Mecánica Clásica (conservación de la masa, de la cantidad de movimiento, y del momento angular), y la ley de Hooke (Esparza, 2013).

Sin profundizar en el tema, se estudiará a continuación un sencillo ejemplo, el estudio de la flexión de una viga que esta empotrada en sus extremos  $Ω$  (en donde,  $\Omega \subseteq \mathsf{R}^2$  es el continuo o espacio geométrico delimitado), sobre la que se ejercerá una carga en el sentido de la gravedad *p*: Ω → R que generará un corrimiento vertical en el sentido de la fuerza *s*: Ω → R es:

$$
\begin{cases}\n-\left(\mu \frac{\partial^2 s}{\partial x^2} (x, y) + (\lambda + 2\mu) \frac{\partial^2 s}{\partial y^2} (x, y)\right) = p (x, y), & (x, y) \in \Omega \\
s (x, y) = 0, & (x, y) \in \Gamma\n\end{cases}
$$

En donde λ, µ > 0 son dos constantes elásticas dependientes del desempeño elástico del material y se conocen como coeficientes de Lame, y Γ es el borde del dominio Ω. La versión unidimensional del problema se basa en el análisis de la flexión de una filamento elástica de longitud L, sujeta en los extremos y sometida a una fuerza vertical f. Véase gráficamente en la figura 3 (Esparza, 2013):

## **Figura 3**

*Cuerda elástica sujeta en los extremos.*

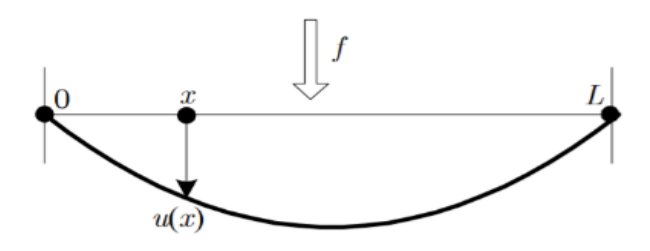

*Nota:* Es un esquema de la cuerda elástica frente a la acción de una fuerza f que produce un desplazamiento vertical o deformación u(x), en función de su posición. Obtenido de (Esparza, 2013)

Para este ejemplo el modelo matemático es:

$$
(PM)\begin{cases}\n-(\kappa s')' \ 0 = p & \text{en } ]0, L[ \\
s \ (0) = s \ (L) = 0\n\end{cases}
$$

En donde  $\kappa = \lambda + 2\mu$ .

En síntesis el objetivo del MEF es resolver un problema definido por ecuaciones diferenciales y condiciones de contorno, resumido 4 fases (Polo Puente, 2017):

- 1) El problema en general debe ser reformulado de forma variacional, es decir que es obligado contemplar tres variables: la presencia de una única respuesta, su cualidad de ser irrepetible y la dependencia continua de la solución respecto de los datos del problema. La afirmativa a cada una de las variables anteriores implica que el modelo matemático propuesto es correcto (Esparza, 2013).
- 2) El dominio en las variables independientes se convierte en una partición de elementos finitos, dando como resultado lo que se conoce como un espacio vectorial finito. La solución al problema continuo es la combinación de los resultados a través de la aproximación lineal.
- 3) La representación del problema original sobre el espacio de elementos finitos se convierte en un sistema con un número de ecuaciones finito con demasiadas incógnitas. Las incógnitas en número serán igual a la dimensión del espacio vectorial que se generó, mientras mayor sea esta mejor precisión numérica se obtiene.
- 4) Al final se procede al cálculo numérico de la solución del sistema de ecuaciones.

El problema se genera sobre un espacio vectorial infinito, que puede aproximarse encontrando una proyección sobre un subespacio finito con un número finito de ecuaciones. El algoritmo de proyección sencillo se basa en la discretización en elementos finitos, logrando que la solución sea aproximada a un conjunto finito de puntos. Esta serie de pasos permiten sustituir el problema original por uno mucho más sencillo de posible resolución con métodos numéricos. Lo descrito en este párrafo se sintetiza gráficamente en la figura 4 (Polo Puente, 2017).

#### **Figura 4**

*Aproximaciones sucesivas de una función curva en tramos rectos*

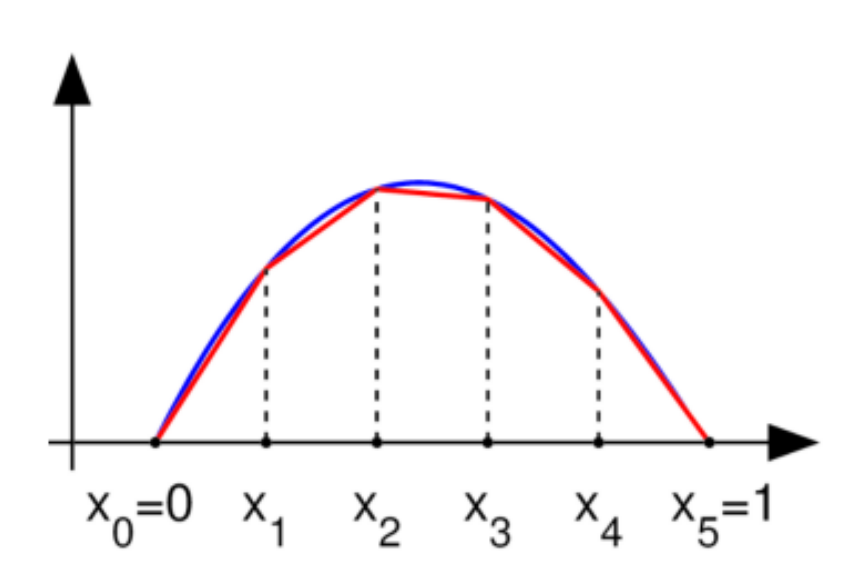

Obtenido de (Polo Puente, 2017)

### *Importancia del (MEF)*

El método de elementos finitos es sumamente importante para la resolución de problemas matriciales de estructuras complejas o sencillas, ya que se basa en un método de simplificación conocido como discretización. Su aproximación de resultados tiene a ser acertada dado que tiene como principios fundamentales los

los conceptos físicos, químicos y mecánicos del dominio, el elemento de estudio original y asume que al discretizarlo sus "discretos" las conservan intactas e idénticas a las del original. La discretización permite la síntesis de un problema complejo y con una tendencia a equivocarse en un problema sencillo, un sistema de ecuaciones que relaciona las condiciones de borde, los datos que se conocen del problema con las variables a despejar, y finalmente, la solución del problema algebraico, el sistema de ecuaciones ensamblado permite conocer el comportamiento del objeto principal de estudio. El (MEF) desarrollo un camino

totalmente distinto al conocido y tradicional método empírico reduce el tiempo de trabajo y los costos que implicaban los métodos empíricos (Fuentes Calles, 2011).

## **Aspectos generales del software especializado que aplica MEF**

Con lo rápido que el mundo se tecnifica, los medios digitales cada vez abarcan más campos del mundo real, y la rama de la ingeniería civil está dentro de estos campos. El MEF pasó de ser un método largo y complejo a ser un método sencillo de aplicar a través de su implementación a los softwares especializados para la resolución de elementos, estructuras, etc. El avance tecnológico ha permitido que el uso de herramientas computacionales para resolución matricial de estructuras sea cada vez más atractivo. Esto se debe a su inclinación a ser metódicos y sencillos, además que utilizan como base los principios de la rigidez. La sistematización tecnológica del análisis matricial de estructuras ha sido posible gracias al desarrollo de métodos de aproximación y simplificación de problemas complejos, como lo es el Método de Elementos Finitos (MEF), método que nos permite estudiar todo tipo de estructuras, elementos o materiales (Cavazos, 2016).

La realización de modelos refinados permite una simulación mucho más relista y apegada al comportamiento físico de materiales y estructuras. Las técnicas de modelado matemático se han ido mejorando con base en el análisis numérico. El PETTSAGDAP es un material compuesto por distintos elementos con reacciones diferentes a las solicitaciones externas. Estos comportamientos son importantes y deben tenerse muy presentes en el bosquejo geométrico y la escogencia de los modelos constitutivos que simularan el desempeño estructural de los elementos que lo conforman (Cavazos, 2016).

## *Ventajas del Modelo Matemático*

- Desarrolla modelos matemáticos que permiten el óptimo uso del material y una mejor aproximación al comportamiento del mismo.
- Permite la predicción del comportamiento de estructuras como lo son los paneles.
- Es una herramienta que permite un mayor número de iteraciones e intentos en la modelación.
- Se ajusta a las necesidades del usuario.
- Son de uso extendido y sin límite de horarios.
- Permite modificar de una forma rápida las características geométricas y el comportamiento de sus materiales.
- Ahorro de tiempo y costos, debido al uso de una herramienta virtual que permite la simulación matemática de la estructura, evitando programas experimentales costosos.

## *Desventajas del Modelo Matemático*

- Modelos demasiado complejos generan errores.
- Softwares poco amigables con el usuario o con interfaces de uso complicadas.
- Una gran cantidad de horas máquina.
- En muchos casos, equipos computacionales de última tecnología y altos costos.
- Dificultad para modelar sistemas estructurales con geometrías complicadas
- Alto costo computacional según el nivel de detalles.
- No siempre permitirá una simulación exacta.
- Una mala utilización del programa y obtener resultados erróneos.
- Posibilidad de una mala interpretación de los resultados.
- Posibilidad de una definición incompleta de las interacciones del cuerpo físico.

# **Software especializado aplicado al estudio y análisis del PETTSAGDAP por medio del MEF**

La herramienta computacional en la que se apoyarán los investigadores de este proyecto para llevar a cabo el estudio es un Software Especializado que resuelve problemas desde análisis lineales sencillos hasta lo más complejo como simulaciones no lineales. Una de sus ventajas más significativas es que permite el modelamiento de cualquier geometría y posee una amplia librería para la definición del comportamiento de materiales que se pueden aplicar en las diferentes ramas de la ingeniería. Además de que su interfaz está organizada en módulos agilizando el proceso.

Al iniciar el proceso de modelación en el software se utilizará un fichero de entrada. Un fichero o archivo de entrada son las líneas de código que contienen la estructura básica de conocida como lo son: definición de nodos, elementos, propiedades de los materiales, condiciones de borde, mallado, etc. Seguido a la definición de los datos de partida, se determinan las características geométricas del objeto de estudio, es decir, lo que se conoce el modelo. Finalmente, se define el tipo de análisis, las cargas y los datos de salida que se requieren o se necesitan para el estudio del elemento (Montañés Solana, 2010).

A este fichero se lo conoce mejor como archivo de entrada. Una historia que determina el tipo de análisis y las salidas que se generaran. Para entender de forma gráfica este procedimiento es necesario realizar un diagrama de flujo. La figura 5 contextualiza de forma gráfica lo explicado en el párrafo anterior, véase a continuación:

## **Figura 5**

*Componentes de un Software Computacional Especializado*

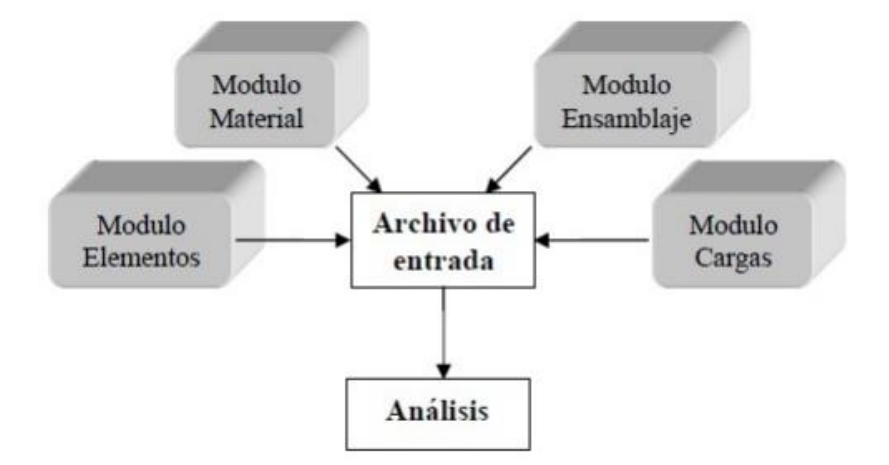

*Nota***:** En el esquema se puede ver los módulos que conforman un archivo de entrada. Obtenido de (Montañés Solana, 2010).

### *Elementos Tipo en el Software Especializado*

Los softwares especializados para el análisis por medio del MEF generalmente poseen una gran variedad de elementos finitos. El tener una biblioteca de elementos variada es una herramienta sumamente útil para la resolución de muchos problemas, ya que facilita la aproximación del comportamiento de un elemento modelo a el del original. En este apartado se busca realizar una breve introducción y

definición de los elementos utilizados en el proyecto que ofrece la librería del software especializado.

Es importante definir el tipo de elementos dentro del software, esto se debe a que los elementos tienen una simulación simplificada, por lo que son recomendados para el análisis de estructuras. Cada elemento tiene un comportamiento definido que se determina claramente por su nombre, a través de los siguientes enunciados (Uzcátegui, 2005):

## **Familia.**

Generalmente la gran diferencia que se puede destacar entre las familias y con base en la cual se realiza su clasificación es por la geometría. A continuación, en la figura 6 se ejemplifican las diferentes clases de familias de elementos que se utilizan en el análisis de esfuerzos y que la librería del software especializado de uso ofrece (Uzcátegui, 2005).

## **Figura 6**

*Familia de elementos.*

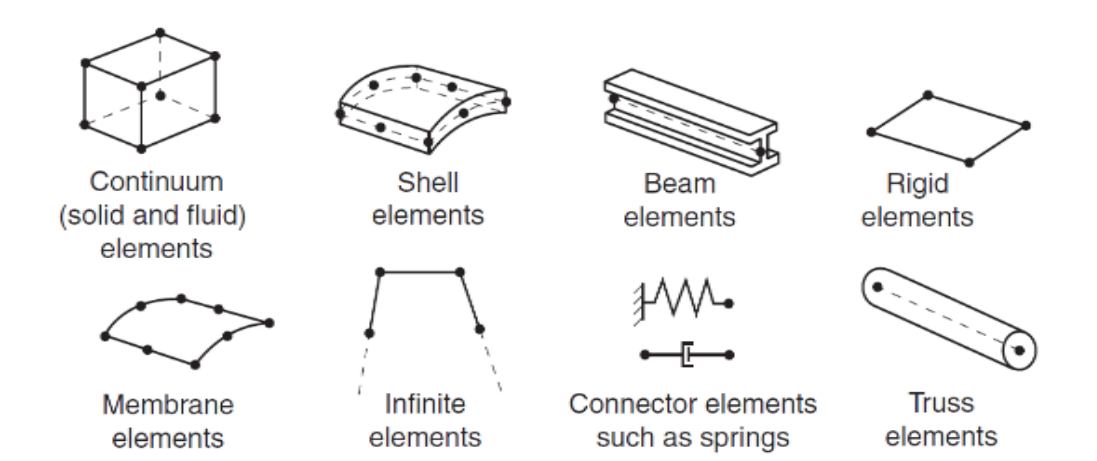

*Nota:* En el gráfico se muestra la clasificación de los elementos según su geometría en sus respectivas familias. Obtenido de (ABAQUS, 2013)*.*

68

#### **Grados de libertad.**

Los grados de libertad son variables dependientes de la familia del elemento y son fundamentales para el análisis durante el cálculo. Para una simulación de esfuerzos/desplazamientos los grados de libertad son los traslados y rotaciones permitidos en cada nodo. La siguiente convención numérica se usa en el Software Especializado:

- 1 traslado en la dirección 1 (x)
- 2 traslado en la dirección 2  $(y)$
- 3 traslado en la dirección 3 (z)
- 4 rotación en el eje 1 (x)
- 5 rotación en el eje 2 (y)
- 6 rotación en el eje 3 (z)

## **Nodos y Orden de Interpolación.**

El orden de interpolación se lo define según el número de nodos que contiene un elemento, pueden ser de primer orden o de segundo orden, lineal o cuadrático. Se definen de primer orden o lineal cuando solamente cuentan con nodos en las aristas del elemento, si este tiene nodos intermedios es que se lo conoce como de segundo orden y estos son los generalmente más utilizado en los softwares especializados para la resolución de estructuras a través del MEF (Uzcátegui, 2005).

#### **Figura 7**

*(a) Elementos lineales (bloque 8-nodos, C3D8), (b) Elementos cuadráticos (bloque 20-nodos, C3D20), (c) Elementos de segundo orden modificado (tetraedro 10-nodos, C3D10M)*

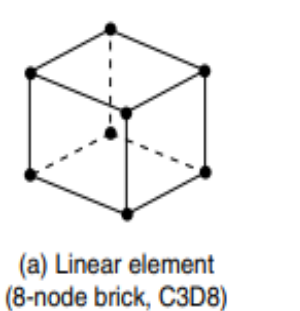

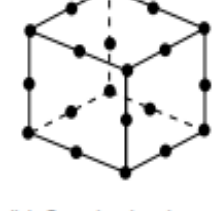

(b) Quadratic element (20-node brick, C3D20)

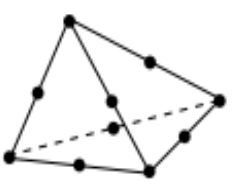

(c) Modified second-order element (10-node tetrahedron, C3D10M)

*Nota:* En el gráfico se observan los que se conocen como elementos de primer y segundo orden. Obtenido de (Systemes Dassault, 2016a)

- Los elementos que tienen nodos en sus esquinas, como el bloque de 8 nodos que se muestra en la figura 7 (a), usan una interpolación lineal en cada dirección y se denominan elementos lineales o de primer orden.
- Los elementos con nodos intermedios, como el bloque de 20 nodos que se muestra en la figura 7 (b), usan una interpolación cuadrática y se denominan elementos cuadráticos o de segundo orden.
- Los elementos triangulares o tetraedro con nodos intermedios, como el tetraedro de 10 nodos que se muestra en la figura 7 (c), usan una interpolación de segundo orden modificada y se denominan elementos modificados.

## **Formulación:**

Es la estructuración matemática que se utiliza para simular el comportamiento de un elemento. Existen dos metodologías de formulación la primera es con la teoría de Lagrange, el material asociado a un elemento permanece asociado al mismo a lo largo del análisis y no puede sobrepasar los límites del elemento, que es con la que

trabaja el software especializado que se utiliza como método de análisis y comprobación en el presente estudio y utilizada para el análisis de esfuerzos/desplazamientos y la segunda es la teoría de Euler, los elementos se mantienen fijos en el espacio mientras el material fluye a través de ellos, para el análisis de mecánica de fluidos (Uzcátegui, 2005).

Los elementos con una formulación alternativa se identifican con una la letra adicional al final del nombre del elemento. Por ejemplo, las familias de sólidos, vigas y barras incluyen miembros con una formulación híbrida en la que la presión (sólidos) o la fuerza axial (vigas y barras) se tratan como una incógnita adicional; estos elementos se identifican con la letra "H" al final del nombre (C3D8H) (Systemes Dassault, 2016b).

#### **Integración.**

Las herramientas computacionales especializadas utilizan diferentes métodos numéricos de aproximación para la resolución de la integral que mide el volumen de cada elemento. Esta herramienta evalúa la respuesta del material en cada punto de integración de cada elemento, pueden ser de integración completa o reducida, esto influye directamente en la exactitud de los resultados. En la herramienta computacional que se utilizará en el presente proyecto se presenta el de la cuadratura de Gaussian que generalmente es el más utilizado en estos casos.

## *Dimensión en el espacio de los elementos de la biblioteca*

En la librería de la herramienta computacional a utilizar los elementos se clasifican en el siguiente rango de dimensión en el espacio (Uzcátegui, 2005):

### **Elementos en una dimensión.**

Estos elementos se utilizan para la modelación de rectas o líneas, o cables, etc. Utilizados para problemas de transferencia de calor, sistemas tipo cercha (truss o que no resisten momentos) y elementos tipo viga (beam) (Uzcátegui, 2005).

## **Elementos en dos dimensiones.**

Se utilizan para elementos tipo membranas, placas, superficies. Más utilizado para la resolución de problemas de esfuerzos planos, deformaciones planas, presión de poros, etc. (Uzcátegui, 2005).

## **Elementos en tres dimensiones.**

Para sólidos, placas gruesas y conchas. Se utiliza para aquellos problemas que no se resuelven con la utilización de elementos de 2 dimensiones (Uzcátegui, 2005).

## **Elementos cilíndricos.**

Para elementos circulares o cilíndricos definidos en el espacio tridimensional. Estos elementos por lo general están sujetos a cargas no axis-simétricas.

### **Elementos axisimétricos.**

Para cuerpos de revolución bajo condiciones axisimétricas axiales o elementos sólidos con giro que son axialmente simétricas y pueden girar alrededor de un eje de simetría (Uzcátegui, 2005).

## **Elementos axisimétricos con no linealidad.**

Para elementos inicialmente axisimétricos lineales o no lineales que sufren una deformación (Uzcátegui, 2005).
# *Definición de elementos según su estructura o geometría*

Estos se los clasifican de la siguiente forma y son las más utilizadas para la modelación, se los podría llamar elementos principales:

# **Elementos Planos (2D).**

Se los puede clasificar en (Latorre Cortéz & Sotomayor Grijalva, 2007):

- Hidrodinámicos: se los utiliza en simulaciones para interacción de sólidos y fluidos, es para simular cargas generadas por fluidos.
- Cinemáticos 2D: Para elementos con pequeñas deformaciones relativas.
- Solidos Flexibles 2D: Para solidos que experimentan flexión o deformación.

# **Elemento sólido (SOLID).**

Se utiliza para simular el comportamiento de sólidos sometidos a diferentes tipos de cargas. Se aplica principalmente al análisis de estructuras de paredes gruesas. Su forma puede ser variada. Véase la figura 8:

# **Figura 8**

*Formas de elementos SOLID*

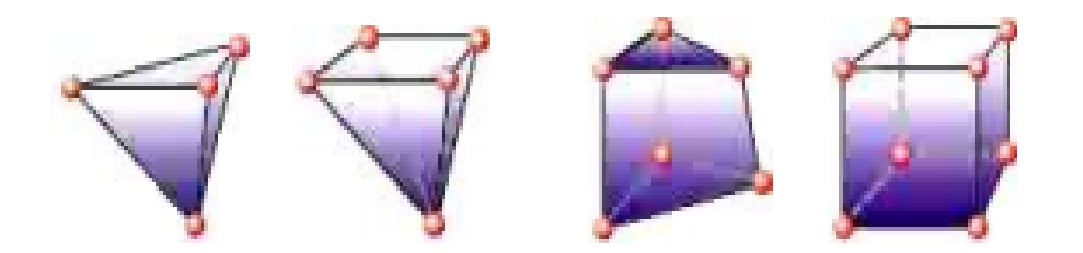

Obtenido de (Latorre Cortéz & Sotomayor Grijalva, 2007).

#### **Elementos membranas**.

Los elementos tipo membrana son conocidos de esta manera debido a que la transmisión de fuerzas se realiza solo y únicamente en el plano. Este tipo de elementos no soporta momentos y tampoco esfuerzos de flexión.

## **Elemento Cáscara (Shell.)**

Este tipo de elementos se apoyan en la teoría de Reissner Mindlin. Esto elementos se caracterizan por su forma de análisis que se realiza a partir de láminas y elementos de pared delgada. En los elementos de tipo cascara se definen cuatro nodos y cada uno de estos nodos cuenta con seis grados de libertad y son los siguientes: tres para traslación y tres para rotación. El espesor se define en sus constantes reales y los ejes coordenados están en el mismo plano del elemento.

# **Figura 9**

*Elemento Finito tipo Shell*

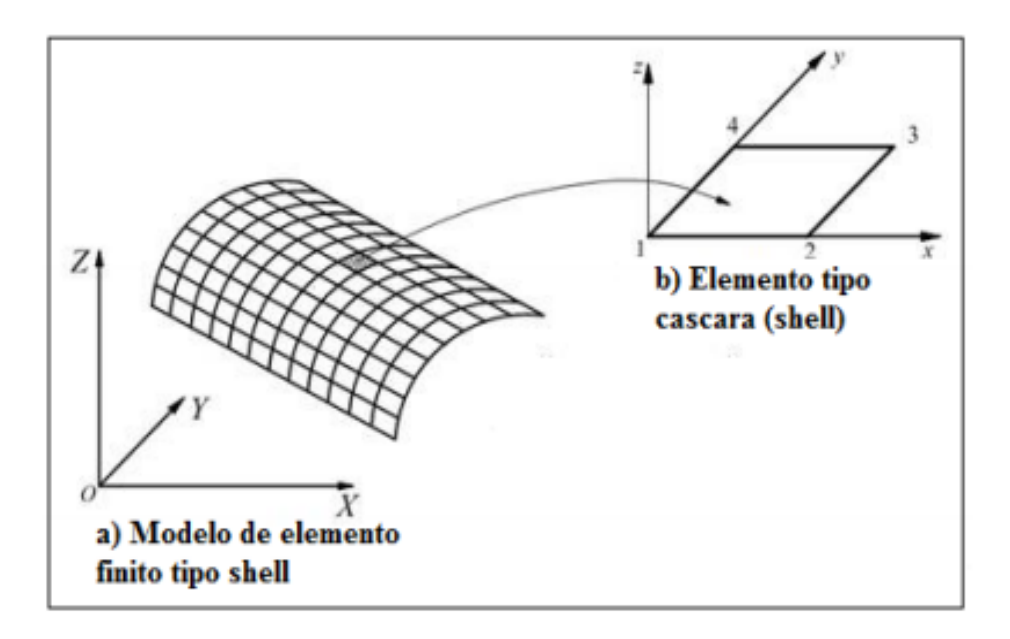

Obtenido de (Borja Robalino & Morocho Rojas, 2017)

# **Elemento tipo barra (TRUSS).**

Este tipo de elementos se utiliza para rectas o cables. Son aquellos que solamente tienen la capacidad de transmitir esfuerzos de tracción y compresión a lo lago su eje.

## **Figura 10**

*Elemento tipo barra.*

 $\sqrt{2}$ 

*Nota:* Esta es la representación de la barra que se utiliza para introducir rigidez entre dos nodos. Obtenido de (Latorre Cortéz & Sotomayor Grijalva, 2007).

# **Elemento tipo viga (BEAM).**

Son usados para proporcionar rigidez a tracción o compresión y flexión o torsión entre dos nodos. Estos elementos pueden tener variedad de secciones y son capaces de simular comportamiento elástico y plástico. Se utilizan también para elementos con secciones abiertas en el espacio.

# **Figura 11**

*Elemento Tipo Viga.*

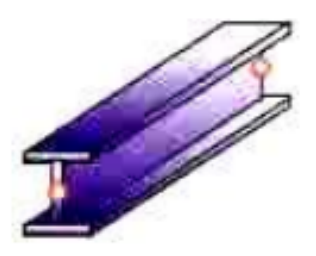

Obtenido de (Latorre Cortéz & Sotomayor Grijalva, 2007).

## *Mallado del modelo*

El mallado de un modelo es la división del continuo en partes finitas, a refinamiento de la mala, mayor precisión en los resultados, es decir, mientras más elementos finitos contenga la malla mayor exactitud en los resultados. Para mallar el modelo, se debe elegir el tipo de elemento a utilizar. Es importante saber que el mallado puede ser dependiente o independiente, esto dependerá del elemento o estructura de análisis.

# **Análisis por Elementos Finitos**

El análisis por medio del MEF tiene los siguientes puntos (Polo Puente, 2017):

- 1) Descripción del contorno y coordenadas.
- 2) Recopilar información acerca de las propiedades del material, cargas, condiciones de borde, limitaciones, condiciones de contacto e interacción para los elementos que intervienen.
- 3) Ensamblar todas las matrices que intervengas en el proceso con la forma:

$$
[K]x[U] = [P] \tag{2.1}
$$

Siendo:

- K: matriz de rigidez.
- U: matriz de desplazamiento.
- P: matriz de cargas.
- 4) Al conocer los desplazamientos y deformaciones se obtiene la ecuación constitutiva, si está dentro del período elástico del material, dicha ecuación será la Ley de Hooke. La integración se realiza a partir de un

método de aproximación, por default el software especializado utiliza para análisis estáticos Newton Raphson y para análisis dinámicos Newton Raphson Modificado.

5) El resultado ofrece las tensiones que aparecen en los elementos finitos, que, al estar interconectados con los nodos, ofrecen información sobre la tensión nodal.

A continuación, se explicará de forma resumida pero más detallada el procedimiento que describen los puntos previamente enlistados.

# *Explicación resumida del Método de Elementos Finitos aplicado por el Software especializado*

El primer paso para cualquier simulación con elementos finitos es la discretización de la geometría de la estructura. Los elementos finitos estas unidos por nodos compartidos y al conjunto de nodos y elementos finitos se le denomina malla. El número de elementos por unidad de longitud, área o dentro de la malla se denomina "densidad de la malla". En un análisis de esfuerzos el desplazamiento de los nodos es una variable fundamental. Una vez que el desplazamiento del nodo se conoce, los esfuerzos y deformaciones de cada elemento finito puede ser determinados fácilmente.

# **Obtención del desplazamiento de los nodos utilizando métodos implícitos (Standard Implicit).**

Un ejemplo sencillo para explicar el procedimiento de análisis es una barra empotrada en un extremo y cargada axialmente en el otro como se muestra en la figura 12.

#### **Figura 12**

*Problema tipo barra.*

Obtenido de (Systemes Dassault, 2016b)*.*

El objetivo de este análisis es hallar el desplazamiento del extremo en el que se aplicó la carga axial, el esfuerzo de la barra y la reacción en el empotramiento. En la figura 13 se puede observar el proceso de discretización y como la viga debe ser modelada con dos elementos tipo truss y que únicamente pueden ser cargados axialmente. El modelo discretizado se muestra en la figura 13 junto con los nombres de los nudos y las barras.

## **Figura 13**

*Discretización del problema tipo barra.*

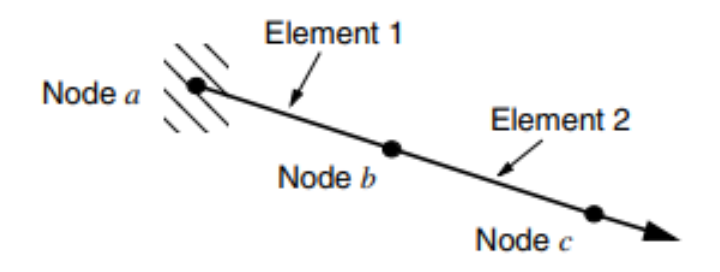

Obtenido de (Systemes Dassault, 2016b)*.*

Los diagramas de cuerpo libre de los nodos que se muestran en la figura 14 explican gráficamente como se distribuyen las cargas internas en las barras hacia los nodos. Cada nodo llevará una carga externa  $\bm{P}_{\bm{e}}$ , aplicada en el modelo y cargas internas I, causadas por los elementos unidos a ese nodo. Para que el modelo este

en equilibrio estático, la fuerza neta que actúa en cada nudo debe ser cero y cada una de las fuerzas internas y externas en cada nudo deben estar en equilibrio estático.

#### **Figura 14**

*Diagrama de cuerpo libre en cada nodo.*

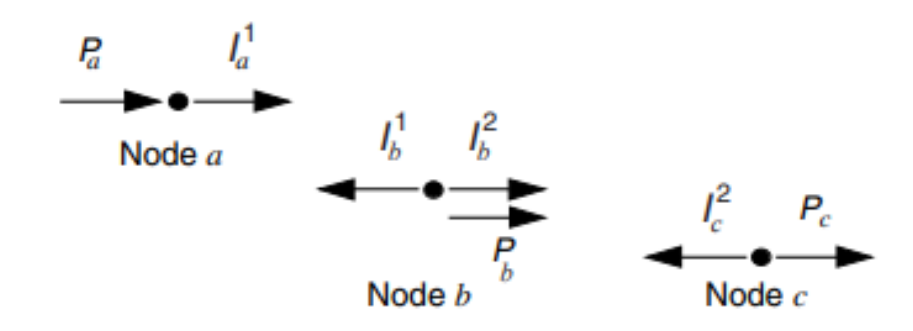

Obtenido de (Systemes Dassault, 2016b)*.*

La ecuación de equilibrio correspondiente al nudo **a**, obtiene de la siguiente forma:

Asumiendo que el cambio de longitud en la barra es mínimo. La deformación en el elemento 1 se obtiene a través de la ecuación 2.2:

$$
\varepsilon_{11} = \frac{u^b - u^a}{L} \tag{2.2}
$$

En donde  $u^a$ y  $u^b$ son los desplazamientos en los nodos a y b respectivamente, y L es la longitud original del elemento. Asumiendo que el material actúa elásticamente la ecuación que domina el comportamiento de la barra es la ley de Hooke. El esfuerzo en la barra se obtiene multiplicando la deformación por el módulo de Young  $E$ .

$$
\sigma_{11} = E * \varepsilon_{11} \tag{2.3}
$$

La fuerza axial que actúa en el extremo del nodo es equivalente al esfuerzo en la barra multiplicado por el área de la sección transversal A. Entonces, la relación entre fuerza interna, las propiedades de los materiales y los desplazamientos se obtiene por:

$$
I_a^1 = \sigma_{11} * A = E * \varepsilon_{11} * A = \frac{E * A}{L} (u^b - u^a)
$$
 (2.4)

El equilibrio en el nudo **a** se puede escribir de la siguiente forma:

$$
P_a + \frac{E * A}{L}(u^b - u^a) = 0
$$
 (2.5)

En el equilibrio del nudo **b** se debe tomar en cuenta las fuerzas internas de los dos elementos que comparten el nodo. La fuerza interna en el elemento 1 ahora está actuando en dirección opuesta y se vuelve negativa. El resultado de esta ecuación es:

$$
P_b - \frac{E*A}{L}(u^b - u^a) + \frac{E*A}{L}(u^c - u^b) = 0
$$
 (2.6)

Para el nudo **c** la ecuación de equilibrio sería entonces:

$$
P_c - \frac{E * A}{L}(u^c - u^b) = 0
$$
 (2.7)

Para los métodos implícitos, las ecuaciones de equilibrio deben ser resueltas simultáneamente para obtener los desplazamientos en cada nodo. Este requisito se logra de mejor manera por medio de la utilización de métodos matriciales; entonces se escriben las ecuaciones en forma matrices. Las matrices contienen las contribuciones de las fuerzas internas y externas, si las propiedades y las dimensiones de dos elementos son los mismos, el equilibrio de ecuaciones se puede simplificar de la siguiente manera:

$$
\begin{Bmatrix} P_a \\ P_b \\ P_c \end{Bmatrix} - \frac{E*A}{L} * \begin{bmatrix} 1 & -1 & 0 \\ -1 & 2 & -1 \\ 0 & -1 & 1 \end{bmatrix} * \begin{Bmatrix} u^a \\ u^b \\ u^c \end{Bmatrix} = 0
$$

En general, puede ser que las rigideces de los elementos están representadas por los términos *EA/L* y son diferentes en cada elemento. Entonces, estas rigideces se pueden escribir como *K<sup>1</sup>* y *K<sup>2</sup>* para los dos elementos en el modelo. Finalmente, lo que nos interesa es obtener la solución de la ecuación de equilibrio en cada punto en el que se ha aplicado una fuerza aplicada externa  $\bm{P}_{\bm{e}}$ , que a su vez están en equilibrio con las fuerzas internas generadas I. La ecuación con referencia a la convergencia y la no-linealidad se escribe:

$$
\{P_e\} - \{I\} = 0 \qquad (2.8)
$$

Para la estructura de dos elementos y tres nodos se modifica la ecuación anterior y se obtiene lo siguiente:

$$
\begin{Bmatrix} P_a \\ P_b \\ P_c \end{Bmatrix} - \begin{bmatrix} K_1 & -K_1 & 0 \\ -K_1 & (K_1 + K_2) & -K_2 \\ 0 & -K_2 & K_2 \end{bmatrix} * \begin{Bmatrix} u^a \\ u^b \\ u^c \end{Bmatrix} = 0
$$

En un método implícito, como el que utiliza el Software Especializado, este sistema de ecuaciones se puede resolver obteniendo los valores de las tres incógnitas *u<sup>b</sup>*, *u<sup>c</sup>* y  $P_a(u^a)$  es específico para otros problemas). Una vez que se conocen las incógnitas, podemos volver y usar esta información para calcular los esfuerzos en los elementos tipo barra. Los métodos de elementos finitos implícitos requieren que se resuelva un sistema de ecuaciones al final de cada incremento. En contraste con los métodos explícitos, un método explícito como él no requiere que se resuelva los sistemas de ecuaciones simultáneamente o el cálculo de la matriz de rigidez. En cambio, la solución avanza cinemáticamente de un incremento a otro.

#### **Campo de estudio.**

El sistema convencional de construcción en un contexto estructural básicamente se fundamenta en el desempeño en conjunto del hormigón y el acero, esta combinación se beneficia de las propiedades físico-químicas de estos dos materiales. El hormigón tiene un alto desempeño bajo la acción de esfuerzos de compresión, pero no tiene una buena resistencia a tracción que es la fortaleza del acero, razones por las cuales su combinación es óptima (Universidad de la Republica Uruguay, 2007). Este concepto será la base para el desarrollo del presente proyecto, que espera que los PETTSADGAP con la adición del concreto, se beneficie de las propiedades físico-químicas de los materiales que la conforman y prometen excelentes características sismo resistentes frente a la acción de fuerzas externas permitiendo obtener un sistema constructivo seguro y beneficioso.

Este sistema estructural está diseñado para ofrecer la mejor alternativa constructiva para agilizar el desarrollo de un proyecto asegurando su calidad estructural. Este tipo de paneles han sido idealizados para dar una amplia gama de soluciones a varias áreas de la construcción desde la tabiquería hasta el campo estructural. Los PETTSAGDAP contemplan la posibilidad de generar ahorros en el tiempo de ejecución de obra, la mano de obra, los materiales, los acabados, etc. El PETTSAGDAP permite desarrollar un sinnúmero de actividades sin que la calidad, resistencia y la durabilidad de la obra se vean comprometidas.

Aunque los usos de los PETTSAGDAP son variados, en el presente proyecto los investigadores se han centrado en su utilización como tabiquería estructural, mas no n su utilización como losas que claramente debería descartarse para futuras investigaciones dadas las favorables ventajas que suponen su conformación, ya que sus elementos por separado ya ofrecen excelentes características estructurales.

82

El sistema (PETTSADGAP) plantea una solución rápida y eficaz, algo que los sistemas modulares nos entregan por su facilidad de trabajo. Esto se evidencia en muchas construcciones como lo es la del hospital "Huoshenshan" en Wuhan, China. Las posibilidades de diseño que ofrece la versatilidad de los paneles le otorgan al lector una visión adelantada de sus prometedoras características constructivas.

La utilización de modelos matemáticos a través de la adaptación de los conceptos físicos, químicos y matemáticos que definen el comportamiento de un cuerpo no solo agilizan si no que facilitan el proceso de estudio y la interpretación de los resultados obtenidos. El modelado matemático permite predecir el comportamiento del objeto, cuerpo o sistema mediante la resolución de un sistema de ecuaciones cuantitativas que engloban todas las variables involucradas y permiten la obtención de resultados válidos y confiables.

#### **Modelos de Comportamiento del Material**

Un elemento como el PETTSAGDAP compuesto de materiales con contrastes tan significativos en la resistencia mecánica de cada uno de ellos, debe analizarse minuciosamente deben escoger los modelos matemáticos que mejor se ajusten a la

definición del comportamiento elastoplástico de cada material. La resistencia del hormigón a compresión es bastante considerable mientras que a tracción es casi nula este tipo de comportamientos son los que deben tenerse en cuenta al momento de escoger el modelo que represente el desempeño de un material de la mejor manera. La metodología que se aplicará está fundamentada en la teoría de la elasticidad y la plasticidad, vamos a continuación a enlistar algunas ideas importantes (Cavazos, 2016):

• En un estudio tridimensional los esfuerzos van a estar contenidos dentro de la superficie de fluencia.

- La superficie de fluencia está delimitada independientemente al sistema de coordenadas establecido y será una función invariante al estado de tensiones. Es necesario apoyarse en los esfuerzos principales o a sus invariantes para esto (Cavazos, 2016).
- El eje hidrostático debe ubicarse en el plano de los esfuerzos, este eje será una diagonal equidistante a los 3 ejes del plano, los ejes de esfuerzos normales o principales y al eje r un eje normal al plano hidrostático.
- Se debe precisar el eje hidrostático,  $\xi$  en el espacio de esfuerzos, se definirá como una diagonal que posee una distancia exactamente igual en relación a los 3 ejes, a los ejes de esfuerzos principales y a r que es un eje normal a (el eje hidrostático). Para que un plano sea considerado como plano desviador estará ubicado a 90° del eje hidrostático (véase en la figura 15) (Cavazos, 2016).

# **Figura 15**

*Descomposición del esfuerzo en el espacio de los esfuerzos principales*

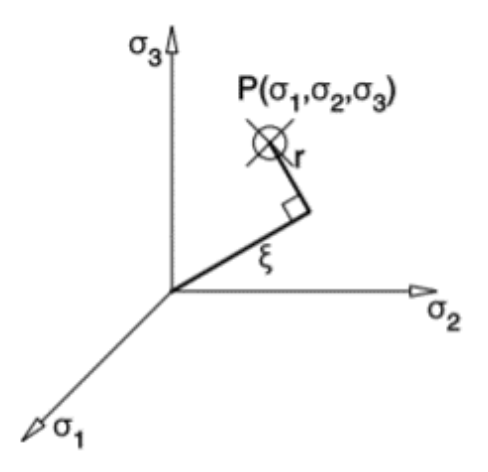

*Nota:* Esta es la representación de la descomposición de los esfuerzos principales en el espacio. Obtenido de (Cavazos, 2016).

• Las superficies de fluencia rotadas en el plano desviador se vigilan por el ángulo de similitud,  $\theta$ .

• La geometría de la superficie de falla en el espacio tridimensional de los esfuerzos se puede analizar y definir de una mejor manera por sus secciones transversales en los planos desviadores y por sus meridianos en los planos meridionales. A las curvas de intersección que existen entre la superficie de falla y el plano meridional se le conoce como los meridianos de la superficie (este contiene al eje  $\xi$  con un  $\theta = 0$ ) (Cavazos, 2016).

Para materiales isótropos, y por simetría, solamente se ocupa la definición de dos meridianos: el meridiano de tensión o el meridiano de 0° y el de compresión o meridiano de 60° (véase en la figura 16).

# **Figura 16**

*Forma general de los meridianos*

Meridiano a Compresión  $(\theta = 60^{\circ})$ Meridiano a Tensión  $(\theta = 0^{\circ})$ ξ

Obtenido de (Cavazos, 2016).

# **Teoría de la elasticidad**

La teoría de la elasticidad se puede explicar de forma sencilla con un siguiente ejemplo: un cuerpo sólido con cualquier geometría, sometido a la acción de cargas externas, debe estar en equilibrio estático lo que significa que se debe determinar en cada punto del cuerpo las reacciones internas generadas por las solicitaciones

externas. Estas reacciones que se generan en el cuerpo son los esfuerzos internos y desplazamientos producidos, por otro lado, las solicitaciones externas que se aplican al cuerpo pueden ser de diferentes tipos: mecánicas, térmicas, entre otras estas algunas de las más usuales. A continuación, y para simplificar se considerará que el cuerpo solido está sometido a fuerza y pares de fuerzas (solicitaciones mecánicas como momentos) que generan reacciones internas iguales haciendo posible el equilibrio estático del cuerpo. Es importante aclarar que está suposición no resta generalidad a todos los otros tipos y casos de resolución a problemas elásticos.

Lo descrito en el párrafo anterior, se expone gráficamente a continuación. En la figura 17 se muestra un cuerpo sometido a acciones externas y vínculos con otros sólidos. El cuerpo está en un estado que modifica las fuerzas internas de cohesión entre las partículas del cuerpo, a este efecto se lo conoce como estado tensional. La teoría de la elasticidad tiene un objetivo específico que es el conjugar el valor de las acciones externas con los de las reacciones internas y desplazamientos producidos en el cuerpo de tal manera que se genere un equilibrio que no sobrepase los valores establecidos como de servicio o de seguridad.

#### **Figura 17**

*Cuerpo en estado de equilibrio.*

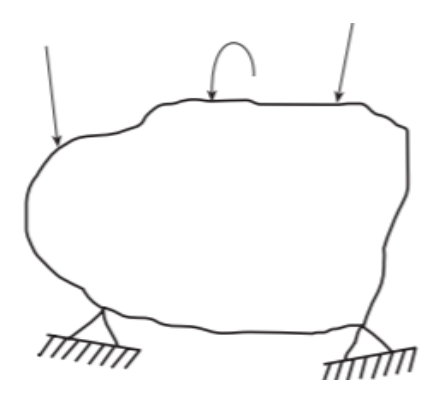

Obtenido de (Rodríguez-Avial Llardent, 2012).

La teoría de la elasticidad a través de una relación constitutiva relaciona los esfuerzos y las deformaciones. Para un análisis lineal se propone que está relación constitutiva esté gobernada por la ley de Hooke, la cual se simplificará a continuación para un estado de esfuerzos uniaxiales (Cavazos, 2016):

$$
\sigma = \varepsilon * E \tag{2.9}
$$

En donde,  $\sigma$  es el esfuerzo que representa una fuerza por unidad de área, mejor conocido como esfuerzo normal,  $E$  es el módulo de elasticidad del material y finalmente  $\varepsilon$  es la deformación unitaria. Sin embargo, cada material actúa de forma distinta por lo que para realizar un análisis más completo y confiable es necesario generalizar la expresión 2.9 con el fin de que se involucre en esta la no linealidad geométrica de un sólido o de un material. Para poder aplicar la teoría de la elasticidad es necesario cumplir con las siguientes hipótesis (Cavazos, 2016):

- a. El material tiene continuidad y homogeneidad.
- b. Es isotrópico, que su comportamiento es idéntico en todas sus direcciones.

También deben cumplirse estos tres conjuntos de igualdades, para poder aplicar la teoría de la elasticidad a un problema de mecánica estructuras (Cavazos, 2016):

- a. Equilibrio
- b. Compatibilidad de deformaciones.
- c. Relaciones constitutivas

Estas tres igualdades deben cumplirse necesariamente para poder aplicar la teoría de la elasticidad.

#### *Tipos de sólidos*

El estudio para la aplicación de la teoría de la elasticidad parte elementalmente de: las propiedades mecánicas de los materiales, de los postulados de la Mecánica y de las suposiciones sobre las deformaciones del sólido. Los sólidos se clasifican en las siguientes categorías: sólido rígido, sólido deformable y sólido real; esto se debe a que en la mecánica de materiales a los sólidos se los consideran como indeformables (Rodríguez-Avial Llardent, 2012), suposición que invalida la teoría de la elasticidad. A continuación, se definen 3 tipos de sólidos.

Un *sólido rígido* se caracteriza por que las distancias que existen entre sus partículas internas no cambian, aunque esté bajo la acción de una solicitación externa. Este tipo de sólidos son los más utilizados en la mecánica, ya que dejan sin efecto a la teoría de la elasticidad y ciertamente este postulado nos encamina a resultados erróneos. Un sólido rígido al ser indeformable sería indestructible y no se rompería frente a la acción de cargas con valores muy altos, lo que es claramente una contradicción a la realidad (Rodríguez-Avial Llardent, 2012).

Un *sólido deformable* implica que puede deformarse frente a la acción de solicitaciones externas, este tipo de solidos permite una deformación parcial o total mientras esté se encuentre esforzado y que desaparece al retirar dicha solicitación. Los sólidos deformables son el tipo de solidos que permiten la aplicación de la teoría de la elasticidad ya que cumplen con los tres postulados de la misma (Rodríguez-Avial Llardent, 2012):

a. Continuidad entre sus partículas, no hay espacios vacíos.

b. Homogeneidad, que sus propiedades no cambian en toda su extensión, incluso a nivel de partes o en su totalidad

c. Isotropía, lo que significa que las propiedades son independientes de la orientación.

A este tipo de sólidos se los conoce también como sólidos elásticos y son el tipo de sólidos que se utilizarán para el desarrollo de este proyecto. Finalmente, el *sólido real* es aquel que, aunque se deforma no cumple los postulados de la elasticidad.

#### *Condiciones de equilibrio de los sólidos*

El equilibrio en un cuerpo se da cuando todos los puntos del mismo se mueven a la misma velocidad. Si la velocidad de movimiento es 0 esto significa que el cuerpo se encuentra en reposo. Un sólido en condición de equilibrio estático, debe tener una sumatoria de fuerzas nula aunque esté bajo la acción de esfuerzos, cargas o momentos, es decir (Rodríguez-Avial Llardent, 2012):

$$
\sum R_x = 0 \qquad ; \sum R_y = 0 \qquad ; \sum R_z = 0
$$
  

$$
\sum M_x = 0 \qquad ; \sum M_y = 0 \qquad ; \sum M_z = 0
$$

A estas seis ecuaciones se las puede reducir cuando las cargas están contenidas en solo un plano:

$$
\sum R_x = 0 \qquad ; \sum R_y = 0 \qquad ; \sum M_z = 0
$$

Si bien un sólido elástico debe estar en equilibrio estático, también debe estar en un equilibrio elástico correspondiente al proceso de deformación al que fue sometido (Rodríguez-Avial Llardent, 2012). La teoría de la elasticidad es adecuada para la resolución o estudio de problemas en los que no se sobrepasa el estado de servicio de un material. El estado de servicio es el rango seguro de trabajo de los materiales, un rango elástico en el que se pueden recuperar de las deformaciones y sus

propiedades se mantienen o se recuperan al regresar a su estado inicial, si el estado de cargas al que el cuerpo fue sometido sobrepasara el límite elástico las consideraciones del rango elástico ya no serían aplicables debido a que el comportamiento del material cambiaría y se estaría entrando en el rango inelástico.

Véase el ejemplo de un sólido en estado de equilibrio en la figura 18. En esta se ve una partícula plana bajo la acción de esfuerzos normales  $\sigma$ , de corte  $\tau$  y fuerzas que se modifican en cada lado del cuerpo. Como ya se mencionó anteriormente para que el cuerpo se encuentre en equilibrio la sumatoria de fuerzas debe ser nula, así que las ecuaciones diferenciales de equilibrio se obtienen al realizar la sumatoria en las direcciones en *X* e *Y* (Cavazos, 2016).

# **Figura 18**

*Partícula plana, frente a la acción de esfuerzos y fuerzas de cuerpo.*

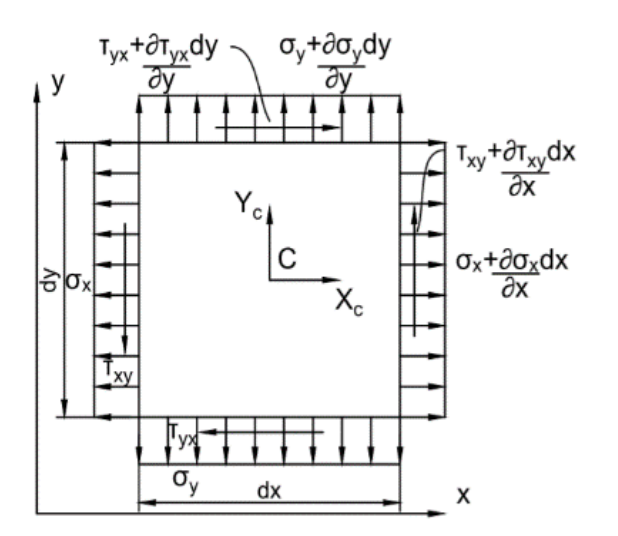

*Nota:* En la figura se observan los esfuerzos normales y de corte a los que está sometida el cuerpo plano. Obtenido de(Cavazos, 2016).

En la figura 18 se puede ver los esfuerzos en el plano, sin embargo, si se desea tener una idea generalizada de las ecuaciones diferenciales de equilibrio en un espacio tridimensional estas deben generalizarse. A continuación, las ecuaciones de equilibrio en un plano tridimensional:

$$
\frac{\partial \sigma_x}{\partial X} + \frac{\partial \tau_{xy}}{\partial Y} + \frac{\partial \tau_{xz}}{\partial Z} + X_{cuerpo} = 0 \quad (2.10)
$$
  

$$
\frac{\partial \tau_{xy}}{\partial X} + \frac{\partial \sigma_y}{\partial Y} + \frac{\partial \tau_{yz}}{\partial Z} + Y_{cuerpo} = 0 \quad (2.11)
$$

$$
\frac{\partial \tau_{xz}}{\partial X} + \frac{\partial \tau_{yz}}{\partial Y} + \frac{\partial \sigma_z}{\partial Z} + Z_{cuerpo} = 0 \qquad (2.12)
$$

Teniendo en cuenta que los esfuerzos de corte son:

$$
\tau_{xz} = \tau_{zx} \quad (2.13); \qquad \tau_{xy} = \tau_{yx} \quad (2.14); \qquad \tau_{yz} = \tau_{zy} \quad (2.14)
$$

## *Compatibilidad de deformaciones*

Las ecuaciones de compatibilidad de deformaciones son aquellas que relacionan los desplazamientos con las deformaciones. Estas se pueden determinar utilizando la misma partícula de la figura 18 y esta puede estar deformada o no. Véase la figura 19, aquí se hará la derivación de las ecuaciones de compatibilidad:

# **Figura 19**

*Partícula en plana para la derivación de ecuaciones de compatibilidad.*

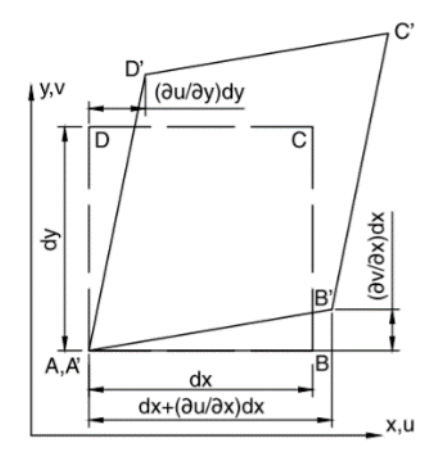

*Nota:* Partícula en el plano de esfuerzos para la derivación de las ecuaciones de compatibilidad desplazamientos-deformaciones. Obtenido de (Cavazos, 2016).

De la figura 19 se puede inferir que la deformación normal unitaria es por definición la división de la variación de extensión de la partícula entre la extensión original del cuerpo, es decir, la longitud medida antes del proceso de deformación:

$$
\varepsilon_x = \frac{A'B' - AB}{AB} \qquad (2.15)
$$

El tramo  $A'B'$  de la figura 19, se puede determinar fácilmente por simetría de triángulos, véase como a continuación:

$$
(A'B')^2 = \left(dx + \frac{\partial u}{\partial x} * dx\right)^2 + \left(\frac{\partial v}{\partial x} * dx\right)^2 \quad (2.16)
$$

Si se descartan los términos de orden superior en la ecuación 2.16 y apoyándose en la hipótesis de pequeñas deformaciones, se obtiene que:

$$
(A'B') = \left(dx + \frac{\partial u}{\partial x} * dx\right) \quad (2.17)
$$

Usando el principio de sustitución, se puede determinar la deformación unitaria  $\varepsilon_x$  y utilizando un artificio matemático de reemplazo en el que la longitud original de la partícula medida en el tramo *AB* se lo representa como *dx*, se obtiene lo siguiente:

$$
\varepsilon_x = \frac{\partial u}{\partial x} \quad (2.18)
$$

Por consiguiente, las deformaciones en los demás sentidos son de la siguiente forma:

$$
\varepsilon_y = \frac{\partial u}{\partial y} \qquad (2.19)
$$

$$
\varepsilon_z = \frac{\partial u}{\partial z} \qquad (2.20)
$$

El mismo principio se aplica para las deformaciones por cortante con la variación de que estas simbolizan la variación del ángulo entre dos líneas. Esta deformación también se conoce con el nombre de deformación angular, esto quiere decir que las dos líneas conocidas entre las que se mide la deformación inicialmente tenían una relación perpendicular entre sí. Entonces, de la figura 19 se infiere que:

$$
\gamma_{xy} = \frac{\partial u}{\partial y} + \frac{\partial v}{\partial x} \quad (2.21)
$$

Y al igual que en las deformaciones normales unitarias, las deformaciones angulares en los otros planos son:

$$
\gamma_{xz} = \frac{\partial u}{\partial z} + \frac{\partial w}{\partial x} \quad (2.22)
$$

$$
\gamma_{yz} = \frac{\partial v}{\partial z} + \frac{\partial w}{\partial y} \quad (2.23)
$$

Para asegurar que las componentes de los desplazamientos sean funciones continuas, se necesitan las condiciones de compatibilidad y estas se formulan a continuación:

$$
\frac{\partial^2 \gamma_{xy}}{\partial x \partial y} = \frac{\partial^2 \varepsilon_x}{\partial y^2} + \frac{\partial^2 \varepsilon_y}{\partial x^2} \quad (2.24)
$$

$$
\frac{\partial^2 \gamma_{xz}}{\partial x \partial z} = \frac{\partial^2 \varepsilon_x}{\partial z^2} + \frac{\partial^2 \varepsilon_z}{\partial x^2} \quad (2.25)
$$

$$
\frac{\partial^2 \gamma_{yz}}{\partial x \partial z} = \frac{\partial^2 \varepsilon_y}{\partial z^2} + \frac{\partial^2 \varepsilon_z}{\partial x^2} \quad (2.26)
$$

Si se despeja puede expresarse de la siguiente forma:

$$
2\frac{\partial^2}{\partial y \partial z} \varepsilon_x = \frac{\partial}{\partial x} \left( -\frac{\partial \gamma_{yz}}{\partial x} + \frac{\partial \gamma_{xz}}{\partial y} + \frac{\partial \gamma_{xy}}{\partial z} \right) \quad (2.27)
$$

$$
2\frac{\partial^2}{\partial x \partial z} \varepsilon_y = \frac{\partial}{\partial y} \left( \frac{\partial \gamma_{yz}}{\partial x} - \frac{\partial \gamma_{xz}}{\partial y} + \frac{\partial \gamma_{xy}}{\partial z} \right) \qquad (2.28)
$$

$$
2\frac{\partial^2}{\partial y \partial z} \varepsilon_z = \frac{\partial}{\partial z} \left( \frac{\partial \gamma_{yz}}{\partial x} + \frac{\partial \gamma_{xz}}{\partial y} - \frac{\partial \gamma_{xy}}{\partial z} \right) \qquad (2.29)
$$

#### *Relaciones constitutivas*

Las relaciones constitutivas esfuerzo-deformación se pueden obtener de la respuesta que tiene un sólido deformable sobre el que se están ejerciendo esfuerzos independientes o externos al cuerpo. Estos esfuerzos en combinación con las deformaciones y al aplicar el principio de superposición crean lo que se conoce como una relación constitutiva, en el caso de los cuerpos deformables que trabajan en el rango elástico esta relación constitutiva es la Ley de Hooke. Si de la ley de Hooke se despeja la deformación se obtienen lo siguiente (Cavazos, 2016):

$$
\varepsilon_x^{(1)} = \frac{\sigma_x}{E} \qquad (2.30)
$$

Para hallar la deformación en las direcciones *Y* y *Z* se presume que el esfuerzo es positivo y gracias al efecto de Poisson las deformaciones en la dirección *X* son negativas, por ende las deformaciones en los sentidos *Y* y *Z* se expresan de la siguiente forma (Cavazos, 2016):

$$
\varepsilon_{y}^{(2)} = -\frac{v\sigma_{y}}{E} \qquad (2.31)
$$

$$
\varepsilon_z^{(3)} = -\frac{\nu \sigma_z}{E} \qquad (2.32)
$$

Si se aplica el principio de superposición, se obtiene que:

$$
\varepsilon_x = \frac{\sigma_x}{E} - \frac{\nu \sigma_y}{E} - \frac{\nu \sigma_z}{E} \tag{2.33}
$$

Y de la misma forma para *Y* e *Z*:

$$
\varepsilon_{y} = -\frac{\nu \sigma_{x}}{E} + \frac{\sigma_{y}}{E} - \frac{\nu \sigma_{z}}{E}
$$
 (2.34)  

$$
\varepsilon_{z} = -\frac{\nu \sigma_{x}}{E} - \frac{\nu \sigma_{y}}{E} + \frac{\sigma_{z}}{E}
$$
 (2.35)

Finalmente, si se despeja de las ecuaciones 2.33, 2.34 y 2.35 los esfuerzos normales, estos quedarían expresados de la siguiente forma:

$$
\sigma_x = \frac{E}{(1+v)(1-2v)} (\varepsilon_x (1-v) + v * \varepsilon_y + v * \varepsilon_z) \quad (2.36)
$$
  

$$
\sigma_y = \frac{E}{(1+v)(1-2v)} (\varepsilon_y (1-v) + v * \varepsilon_x + v * \varepsilon_z) \quad (2.37)
$$
  

$$
\sigma_z = \frac{E}{(1+v)(1-2v)} (\varepsilon_z (1-v) + v * \varepsilon_y + v * \varepsilon_x) \quad (2.38)
$$

Así como se puede utilizar el principio de superposición para esfuerzos normales se puede utilizar también para hallar los esfuerzos cortantes. Sabiendo que el esfuerzo cortante se determina a partir de la relación constitutiva:

$$
\tau = G * \gamma \quad (2.39)
$$

En donde la  $G$  representa el módulo elástico a cortante y  $\gamma$  la deformación angular. Si se despeja de la ecuación 2.39 la deformación angular las expresiones en todos los planos serían las siguientes:

$$
\gamma_{xy} = \frac{\tau_{xy}}{G}
$$
 (2.40);  $\gamma_{yz} = \frac{\tau_{yz}}{G}$  (2.41);  $\gamma_{xz} = \frac{\tau_{xz}}{G}$  (2.42)

Si se despejan los esfuerzos cortantes se obtiene en cada plano que:

$$
\tau_{xy} = \gamma_{xy} * G \ (2.43); \quad \tau_{yZ} = \gamma_{yZ} * G \ (2.44); \quad \tau_{xZ} = \gamma_{xZ} * G \ (2.45)
$$

Finalmente, si se desea expresar los esfuerzos normales y a cortante de forma matricial, el resultado es el siguiente:

$$
\begin{pmatrix} \sigma_x \\ \sigma_y \\ \sigma_z \\ \tau_{xy} \\ \tau_{yz} \\ \tau_{zx} \end{pmatrix} = (\frac{E}{(1+v)(1-2v)}) * \begin{bmatrix} (1-v) & v & v & 0 & 0 & 0 & 0 \\ v & (1-v) & v & 0 & 0 & 0 & 0 \\ v & v & (1-v) & 0 & 0 & 0 & 0 \\ 0 & 0 & 0 & (1-2v)/2 & 0 & 0 & 0 \\ 0 & 0 & 0 & 0 & (1-2v)/2 & 0 & 0 \\ 0 & 0 & 0 & 0 & 0 & (1-2v)/2 & 0 \\ 0 & 0 & 0 & 0 & 0 & (1-2v)/2 & 0 \\ 0 & 0 & 0 & 0 & 0 & (1-2v)/2 & 0 \\ \end{pmatrix} * \begin{pmatrix} \varepsilon_x \\ \varepsilon_y \\ \varepsilon_z \\ \gamma_{zx} \\ \gamma_{zx} \end{pmatrix}
$$

De la expresión matricial de los esfuerzos normales y cortantes se puede extraer lo que se conoce como la matriz constitutiva. La matriz constitutiva está conformada por los dos primeros elementos ubicados al lado derecho de la igualdad, es decir, que no se incluye el vector de deformaciones unitarias. A la matriz constitutiva también se la conoce con el nombre de matriz esfuerzo-deformación y se la denomina con la letra [D] (Cavazos, 2016).

$$
D = \left(\frac{E}{(1+v)(1-2v)}\right) * \begin{bmatrix} (1-v) & v & v & 0 & 0 & 0 \\ v & (1-v) & v & 0 & 0 & 0 \\ v & v & (1-v) & 0 & 0 & 0 \\ 0 & 0 & 0 & (1-2v)/2 & 0 & 0 \\ 0 & 0 & 0 & 0 & (1-2v)/2 & 0 \\ 0 & 0 & 0 & 0 & 0 & (1-2v)/2 \end{bmatrix}
$$

# **Teoría de la Plasticidad.**

En el apartado anterior se dio una breve introducción acerca de los conceptos más básicos e importantes de la teoría de la elasticidad, una teoría que permite resolver problemas en estado de servicio de los elementos también conocido como rango elástico, esto en resumen implica lo siguiente: que toda deformación es recuperable al retirar la solicitación que la causa, es decir, que el sólido tiene una recuperación de su estado inicial total y que no existe rotura. Si un sólido actúa elásticamente esto significa que no hay un punto de inflexión o de cambio en la tendencia de su comportamiento este es lineal, por lo tanto, no existe la posibilidad de fractura o fluencia del material. Estas consideraciones no son del todo acertadas en la vida real por lo que es necesario el poder definir el comportamiento real de un material cuando esté ha sobrepasado sus capacidades elásticas y ya no puede recuperarse, para así conocer sus límites de trabajo.

Las características que se mencionan en la teoría de la elasticidad a llegar a un punto de esfuerzo máximo de servicio para materiales reales no se cumplen por más resistentes o elásticos que estos sean, ya que al pasar este rango de servicio las deformaciones tienden a ser permanentes o al menos en parcialmente no recuperables. Es este comportamiento el que hace necesario el planteamiento de otro tipo de modelos o relaciones constitutivas (como la plasticidad) que faciliten determinar de forma directa el estado de fluencia, esfuerzos últimos y de rotura de un material al sobrepasar los límites de servicio, estas nuevas relaciones además permitirán el modelar deformaciones no recuperables, los cambios de comportamiento de materiales frágiles (Prat, 2006).

En el año 1930 en la búsqueda de un modelo para poder definir de mejor manera el comportamiento de los metales se desarrolló la teoría de la plasticidad. La mayoría de los sólidos tienden a tener un comportamiento elástico hasta cierto punto, el momento en el que el sólido alcanza o supera un valor **σ<sup>y</sup>** (valor al que se conoce como esfuerzo de fluencia), este cambia su comportamiento lineal por uno plástico, que cambia las relaciones y ecuaciones que definían su comportamiento antes de alcanzar este esfuerzo. Al llegar a este punto el sólido sufre un cambio que implica un crecimiento acelerado de las deformaciones mientras que las tensiones se mantienen constantes o tienen un cambio minúsculo en comparación (Prat, 2006). Para poder entender como es el comportamiento de un elemento al entrar en el rango plástico se presenta el ejemplo de una barra de acero sometida a tracción pura en la figura 20:

# **Figura 20**

*Ensayo de tracción uniaxial.*

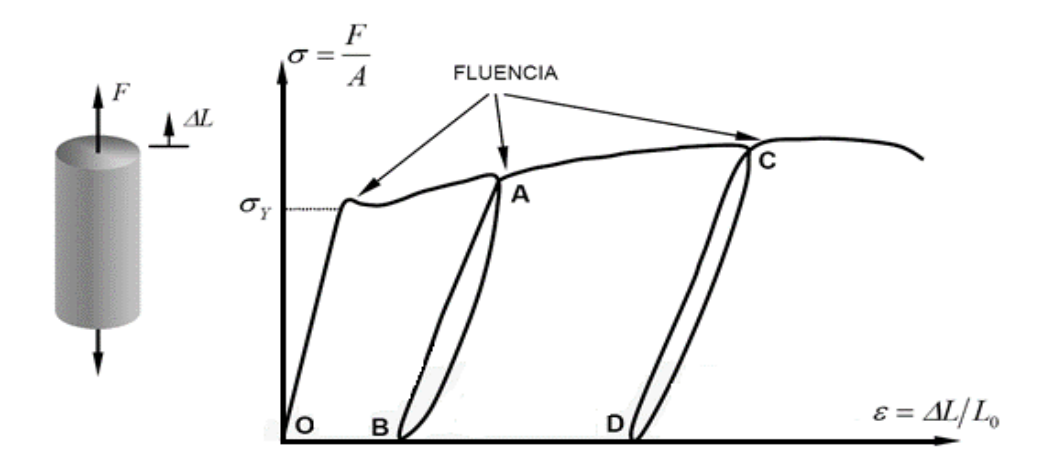

*Nota:* La figura muestra el comportamiento del sólido en el rango plástico, en un ciclo de carga y descarga. Obtenido de (Prat, 2006).

En la figura 20 se puede apreciar como un sólido al alcanzar el rango elastoplástico, ya no podía recuperarse totalmente, es decir que no vuelve a su estado original y sus deformaciones no son del todo recuperables. La figura 20 muestra como al solido se le aplico un ciclo de carga y descarga, en el que el punto existe un punto en donde al descargar la barra la curva esfuerzo-deformación está no recupera su estado inicial la curva no vuelve al origen sino más bien que tiene un nuevo punto de partida lo que indica claramente que deformaciones ya no son recuperables y que finalmente el material está fluyendo. Si se idealiza el comportamiento del material se podría simplificar en un diagrama como el que se presenta a continuación en la figura 21 (Prat, 2006).

#### **Figura 21**

*Idealización del comportamiento elastoplástico del material.*

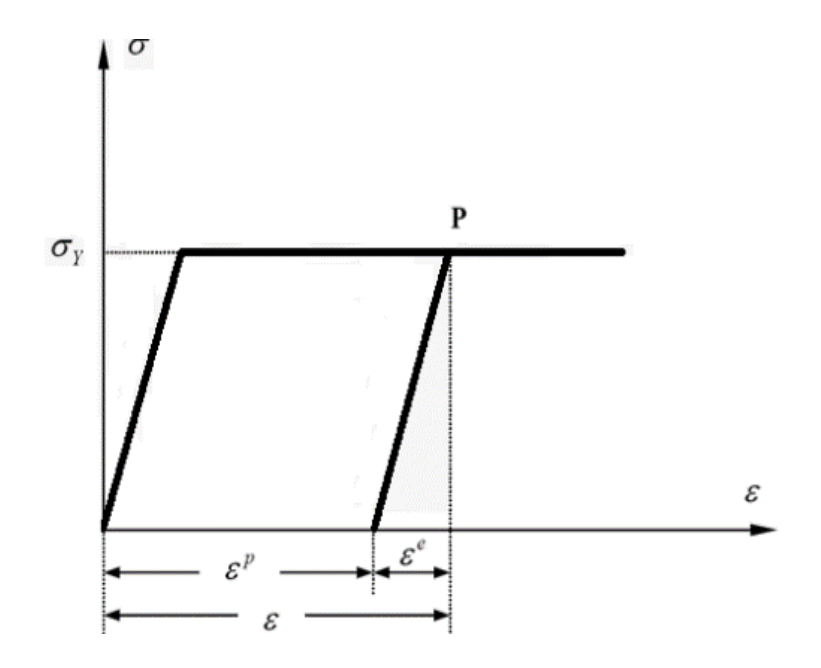

Obtenido de (Prat, 2006).

En la figura 21 ya se puede observar que para cualquier punto contenido dentro de la recta *σ–P* las deformaciones ya no son recuperables (rango inelástico) a diferencia de lo que vemos en el rango de **0-σ** si lo son (rango elástico). También se puede apreciar que el comportamiento del material sufre un cambio de tendencia brusco lo que marca el fin del rango elástico. Entonces con base en lo que se pudo observar e inferir del análisis se puede decir que la deformación unitaria se compone por dos variables la deformación elástica e inelástica (Prat, 2006):

$$
\varepsilon = \varepsilon^e + \varepsilon^p \tag{2.46}
$$

# *Fundamentos básicos de la Plasticidad*

En el ejemplo de la barra a tensión se pudo apreciar claramente que esta tuvo un cambio de comportamiento frente al ciclo de cargas razón por la cual es sumamente importante que las relaciones de tensión-deformación se expresen de forma incremental. El principio básico de la teoría de la plasticidad es que la deformación

es la sumatoria de la deformación elástica e inelástica. La plasticidad básicamente implica que en cualquier momento puede haber deformaciones recuperables y no recuperables y que estas dos en conjunto hacen parte de la deformación total (Prat, 2006).

$$
d\varepsilon_{ij} = d\varepsilon_{ij}^e + d\varepsilon_{ij}^p \qquad (2.47)
$$

La parte elástica  $d\bm{\varepsilon}_{ij}^e$  lo que corresponde al rango elástico se calcula con la teoría de la elasticidad, mientras que para la teoría de la plasticidad se necesitan algunos conocimientos nuevos. A continuación, se entrará en contexto para un breve explicación del tema (Prat, 2006).

# *Superficie de fluencia*

La superficie de fluencia es una función de varios parámetros, pero principalmente de las tensiones que separan en el espacio las combinaciones que forman parte de los comportamientos del tipo elástico y de las que componen el comportamiento plástico (Prat, 2006). Esto se apreció gráficamente en la figura 21, en la que la idealización del comportamiento elastoplástico del material marca drásticamente el punto en el que se pasa del rango elástico al rango inelástico.

Un material en estado de carga que no sobrepase esta superficie, implica que el estado de esfuerzos se encuentra en el rango elástico todavía y que todas las deformaciones son recuperables o elásticas. Por otro lado, si el estado de esfuerzos del sólido sobrepasa el límite de la superficie de fluencia o de falla, está superficie tratara de crecer para contenerla generando lo que ya se definió como deformaciones inelásticas o no recuperables. La nueva superficie que se forma por el crecimiento de la superficie de fluencia, que ha aumentado en sus dimensiones para poder contener el ciclo de cargas incremental se la conoce como *superficie de carga*, está superficie conforme vaya creciendo reemplazará a la original superficie

en cada ciclo nuevo de carga ya que no volverá a su estado inicial (Cavazos, 2016). Véase la superficie de fluencia en la figura 22:

#### **Figura 22**

*Superficie de fluencia.*

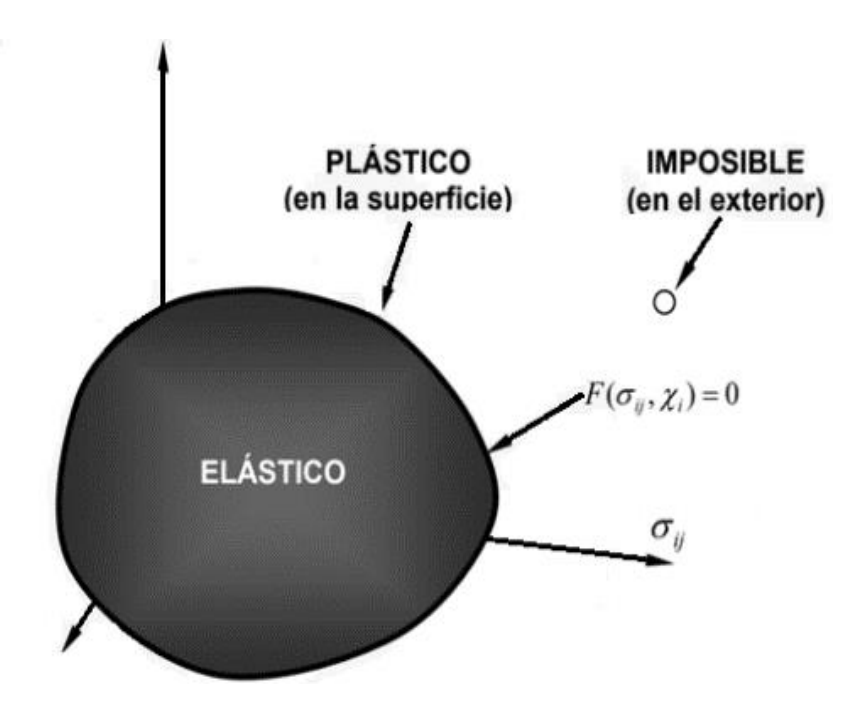

*Nota:* En la imagen se ve como la superficie de fluencia abarca un límite que se agrandará cuando el estado de esfuerzos sobrepase la superficie de fluencia para contener estás exigencias. Obtenido de (Prat, 2006).

Entonces qué pasaría si se sometiera al sólido nuevamente a un proceso de carga, como ya se dijo el cuerpo no recupera su estado inicial al alcanzar el estado de fluencia, por lo tanto, en este caso la superficie de la figura 22 que es la superficie de fluencia ya no sería la adecuada para definir el estado de esfuerzos para esto se utilizará la nueva superficie que se generó, la superficie de carga. La plasticidad incremental es lo que se conoce el crecimiento de la superficie de fluencia para la contención del estado de esfuerzos, definición que ya se mencionó en los apartados anteriores. En cada etapa de carga y descarga existe una superficie de carga nueva en el espacio de los esfuerzos, este crecimiento de cargas y deformaciones se

pueden apreciar gráficamente en la figura 23, en donde a cada ciclo de carga que se generó después de exceder los límites de fluencia le corresponde una superficie de carga (Cavazos, 2016):

## **Figura 23**

*Superficie de carga incremental, en el estado plano de esfuerzos*

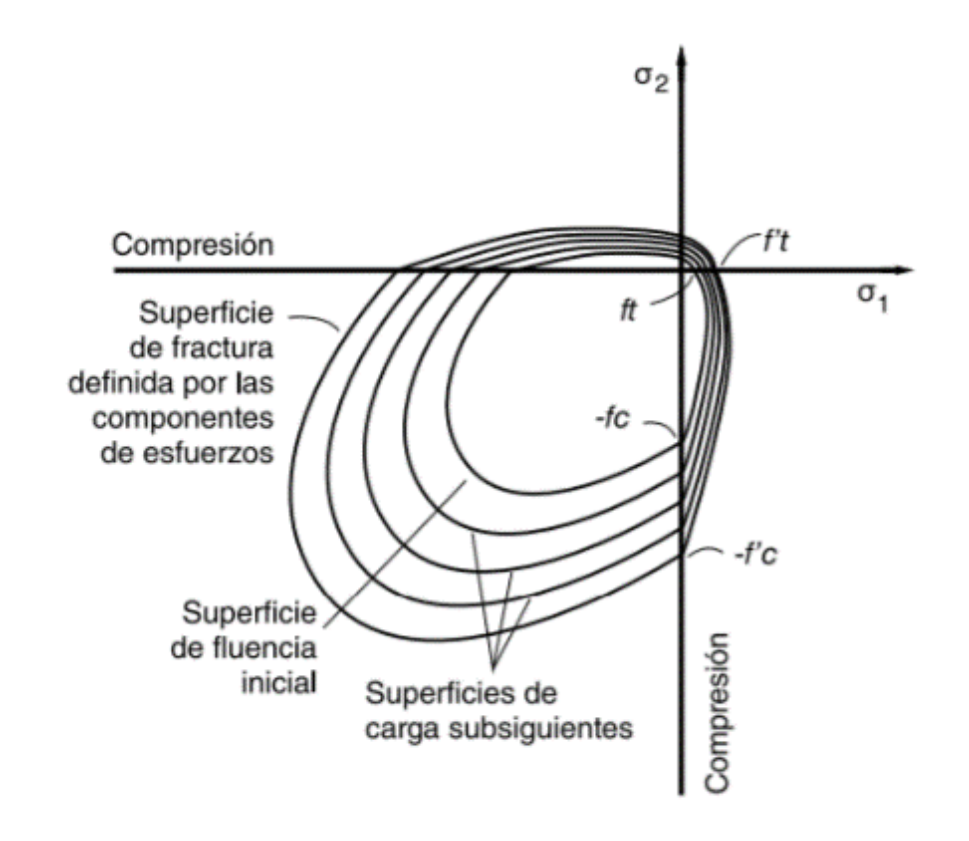

*Nota:* En la imagen se ve como la superficie de carga incrementa su tamaño para contener el crecimiento del estado de esfuerzos. Cada una de las superficies de carga corresponde a un ciclo de carga realizado después de exceder los límites de la superficie de fluencia. Obtenido de (Cavazos, 2016).

Es obvio que la superficie de carga no tendrá la posibilidad de crecer indefinidamente ya que todo material real tiene un límite de resistencia. A esté punto de quiebre se lo conoce como *superficie de fractura, ruptura o falla.* La superficie

de fractura precisa el estado de falla de cualquier material, esto quiere decir que al alcanzar este punto el material fluirá sin retorno (Cavazos, 2016).

La superficie de falla es la superficie de carga más externa que se genera del ciclo de cargas y se representa en función de los esfuerzos. El alcanzar está superficie también significa que el esfuerzo comenzará a fluir bajo un esfuerzo constante, es decir que no hay cambios de tendencia. Para poder visualizar lo que se ha descrito, a continuación en la figura 24 se presenta el ejemplo del hormigón, un hormigón que ha pasado por el proceso de carga y descarga y que ha alcanzado la superficie de falla y alcanzó una deformación de fractura (Cavazos, 2016).

# **Figura 24**

*Superficie de falla del concreto, en el estado tridimensional de esfuerzos*

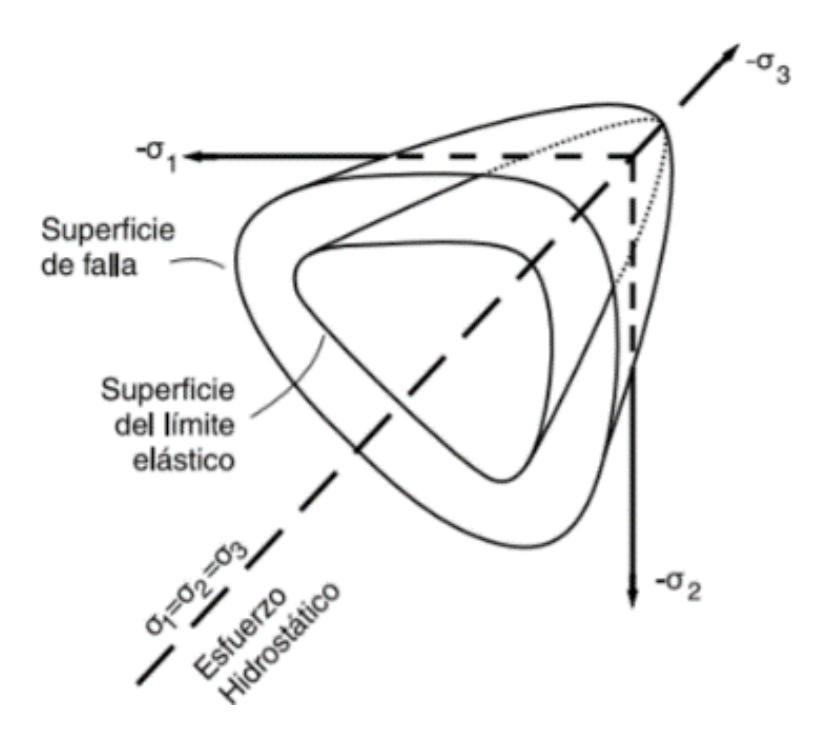

*Nota:* En la imagen se aprecia la superficie de falla del concreto. Obtenido de (Cavazos, 2016).

Un modelo apropiado para poder definir de forma aproximada la teoría de la plasticidad es el de Morh-Coulomb. Para poder definir la teoría de la plasticidad de forma adecuada se debe contar también con una regla de flujo y de endurecimiento, no es suficiente solamente con un modelo constitutivo. Durante la existencia de la carga plástica la definición del movimiento que tienen las subsiguientes superficies de fluencia se da por la *regla del endurecimiento*. La *regla del endurecimiento* tiene tres conmutaciones: endurecimiento isótropo, cinemático o mixto condiciones que se explican a continuación (Cavazos, 2016):

- *El endurecimiento isótropo* es aquel en el que el incremento o expansión de la superficie de carga se da de manera uniforme.
- *El endurecimiento cinemático* es en cual la superficie de carga no sufre una variación ni en su tamaño, ni en su forma, ni en su orientación, es decir, que se mueve como un cuerpo rígido.
- *El endurecimiento mixto* tiene la singularidad de que combina ambos comportamientos el isótropo y el mixto (Cavazos, 2016).

*La regla de flujo* por su parte es la que determina como la superficie de carga incrementará o evolucionará, es decir, qué dirección tomará y hasta qué punto crecerá. Al alcanzar el punto fronterizo de la superficie de fluencia es necesario que se defina en cuanto más se dará esté incremento en su tamaño. En los dos últimos casos de endurecimiento (el cinemático o el mixto) es imperativo que se defina además de la regla de flujo el ángulo que seguirá la trayectoria del incremento de la superficie. La ley de flujo se formula entonces de la siguiente forma (Cavazos, 2016):

$$
d\varepsilon^p = d\lambda * \frac{\partial G}{\partial \sigma} \quad (2.48)
$$

En la ecuación 2.48  $d\varepsilon^p$  representa al vector del incremento de la deformación inelástica, vector que se define en dirección del gradiente de la superficie potencial  $\partial G / \partial \sigma$  (en donde la G representa una función potencial del flujo), y en longitud por

medio de  $d\lambda$  ( valor que representa un escalar de endurecimiento) (Cavazos, 2016).Existen dos tipos de reglas de flujo asociada y no asociada:

- $\bullet$  *la regla de flujo asociada* es aquella en la que el vector  $d\varepsilon^p$  es perpendicular a la superficie de fluencia en el plano desviador.
- $\bullet$  regla de flujo no asociada implica que el vector  $d\varepsilon^p$ que no es perpendicular a la superficie de fluencia en el plano desviador.

Para el estudio del agrietamiento se puede hacer uso de diferentes modelos para el en un mismo material, entre los más conocidos y utilizados están: el *Modelo Smeared Cracking* y el *Modelo de la Grieta Discreta* (Cavazos, 2016). El primer modelo es de implementación más sencilla ya que las grietas se distribuyen a nivel del cuerpo de forma continua, mientras que en el segundo modelo los registros de las grietas son individuales, es decir, que afecta la topología de la estructura. Mediante la mecánica de la fractura se puede predecir la trayectoria de la grieta por esta razón es que para esto se toma en consideración la acumulación de esfuerzos en la punta de la grieta (Cavazos, 2016).

# **Comprobación de la resistencia mecánica, cargas de resistencia teórica**

Como inicialmente se describió el sistema de PETTSAGDAP se compone por una serie de elementos verticales y horizontales, elementos que debido a sus uniones e interacciones trabajan como un solo cuerpo, este comportamiento se da gracias a que las carpetas de compresión conformadas por el hormigón embeben a las dos mallas exteriores y a parte de las diagonales. Teniendo en cuenta que se espera que el panel se beneficie de las propiedades físico-químicas de la unión acero-hormigón, se podría asumir que el elemento trabajará como un elemento de hormigón armado. Esta concepción nos facilita el no tener que entrar en temas de mayor complejidad para el análisis del desempeño estructural del PETTSAGDAP si no que solamente se necesitará el conocimiento adquirido a lo largo de la carrera de Ingeniería Civil, es decir: lo referente a resistencia de los materiales y los conocimientos más importantes del hormigón armado. Estas conjeturas nos permitirán demostrar que la unión acero-hormigón son los elementos que le otorgaran la eficiencia de su desempeño estructural.

En el análisis a continuación, realizará una aproximación teórica de las cargas resistentes del panel según los diferentes estados de carga a los que el panel se someterá. Para el análisis practico y computacional dado que las cargas son características típicas de cada estructura, no se realizará un cálculo detallado de la misma. Por lo cual los valores a utilizar en cada estado de carga serán los normalmente considerados o impuestos de forma iterativa para analizar el comportamiento del panel.

Los valores de rendimiento estándar se proporcionarán de acuerdo con diferentes requisitos, en forma de gráficos interactivos y curvas teóricas para determinar el estado final del servicio.

#### *Hipótesis del comportamiento general del panel PETTSAGDAP*

Con base en la descripción de los paneles estructurales CONVITEC, que son la inspiración para la variación al sistema original por su excelente respuesta estructural como elementos verticales portantes, los PETTSAGDAP son básicamente estructuras verticales con un comportamiento similar al de una mampostería estructural o un murete de hormigón armado. Con el fin de no entrar en la búsqueda de teorías complejas o especiales y realizar un análisis adecuado se tomará como base los conocimientos que se poseen del hormigón armado. Es decir, que el elemento trabajará a compresión como un elemento de hormigón armado al igual que a los demás esfuerzos que se le apliquen, la sección que trabajará será la que está comprendida por la carpeta de compresión que en su interior tiene a la

malla electrosoldada embebida. Se enlistan a continuación algunas de las hipótesis de estudio para el análisis del desempeño del sistema de PETTSAGDAP:

- Se da por entendido y con base en los conocimientos de hormigón armado que el E.N (eje neutro) del área transversal se ubica en el interior de cada una de las carpetas de compresión conformadas por el concreto, por ende, se espera que la gran mayoría de los esfuerzos de compresión serán absorbidos por estas.
- Los esfuerzos que se generen a tracción serán absorbidos por la malla electrosoldada que cumple el papel de armadura en la sección de concreto, esto será posible ya que la cuantía de acero está contemplada dentro del rango elástico.
- Para un análisis de esfuerzos de corte el panel funciona como una loseta, es decir que este tipo de esfuerzos son casi despreciables y la carpeta de hormigón puede absorberlos con facilidad.
- Se espera que la deformación se distribuya de forma lineal.
- No hay deslizamiento entre acero y hormigón.
- Se tendrá en cuenta que la resistencia a tracción del cuerpo es mínima en comparación a la resistencia a compresión.

El estudio conceptualiza que el comportamiento del elemento es similar al de una columna a compresión, por ende, los supuestos formulados son adecuados para el estudio y todos los valores referenciales para comparación serán tomados de las normativas que rigen el comportamiento del hormigón armado.

#### **Capítulo III**

### **Metodología**

En el capítulo 3 se define la metodología de análisis, tanto física como la que empleara el software especializado para la obtención de resultados. En este proyecto, el método de elementos finitos (MEF) será aplicado a través de un software especializado como principal herramienta para la resolución de problemas prácticos, en nuestro caso el análisis elástico lineal de la fiabilidad estructural del panel PETTSAGDAP. La programación informática se limita a implementar modelos de materiales y algoritmos de post-procesamiento.

Es importante recalcar la importancia de este capítulo ya que una comprensión básica del método de elementos finitos es necesaria para el uso adecuado y eficaz de cualquier software de elementos finitos. Por lo tanto, en el presente capítulo se realizará una breve explicación reservada para aquellos lectores que no han podido tener acceso a un curso especializado en la aplicación y el uso de elementos finitos en softwares especializados o conocimiento previo sobre el método de los elementos finitos.

# **Elementos finitos en el software especializado, Módulo "Mesh"** *Elementos para análisis de esfuerzo-desplazamiento*

Son aquellos elementos que se utilizan en el modelado para la realización de análisis mecánicos lineales y no lineales que involucran acciones de contacto, plasticidad y grandes deformaciones. Los tipos de análisis son (Uzcátegui, 2005):

- Estáticos general y cuasi-estáticos.
- Dinámicos implícito, dinámicos explícitos, análisis dinámico modal.
- Mecánica de la fractura.
Estos están disponibles para: elementos continuos, estructurales, rígidos, conectores, elementos de propósitos especiales y de contacto.

Este tipo de elementos son de volumen y no incluye elementos estructurales como vigas, membranas, cerchas, elementos especiales o elementos de conexión. En el software especializado, un elemento de este tipo (un sólido estándar) en su composición puede tener varios tipos de materiales homogéneos ya sea en capas diferentes o también puede estar conformado por un solo material o simplemente que utilice materiales homogéneos únicamente. En general son mucho más efectivos si se usan para modelar formas con estructuras geométricas sencillas. Son muy utilizados como elementos de cuerpos rígidos (Uzcátegui, 2005).

#### *Elección de los elementos adecuados y convenciones del nombre*

Para el caso de los elementos sólidos su tipo o nombramiento será asignado dependiendo de su dimensión en otras palabras: 1D, 2D, 3D, o axisimétricos. Estos elementos serán nombrados conforme a las siguientes especificaciones (Uzcátegui, 2005):

## *C 3D 20 R H T N*

**C:** que significa continuo, este tipo de análisis continuo se basa en el estudio de esfuerzos-deformación o esfuerzos-desplazamientos la letra de nombramiento será la (C), si fuese del tipo de transmisión de calor o expansión de masa (DC), para problemas del tipo sonoros o acústicos (AC) o para elementos infinitos continuos (CIN).

**3D:** es dado a que el elemento estará dispuesto en tres dimensiones, esta parte del nombre también variara dependiendo del tipo de análisis que se vaya a realizar

109

por ejemplo para deformaciones planas (PE), o dos o una dimensión que sus siglas serían (2D) o (1D) respectivamente.

**20:** Este es el número que representa la cantidad de nodos en el elemento en el caso de un elemento no lineal es 20, y 8 para un elemento lineal o de primer orden.

**R:** Está variable indica si es que esté tipo de elemento es de Integración reducida (R), modo incompatible (I) o modificado (M).

**H:** Es opcional, Hibrido.

**T:** Opcional, este tipo de variables aplica para los problemas que incluye para transferencia de calor temperatura –desplazamiento (T), al igual que las demás varía según su uso, en este proyecto no aplica.

**N:** Está variable aplica para el número de modos de Fourier, no se presenta en todos los modelos.

La geometría es el primer paso para el desarrollo de un modelo. Una vez que ya se ha definido cada una de las siglas de la variable, se entiende que para análisis del tipo mecánico, esfuerzo deformación, etc. los elementos generalmente más recomendados y utilizados son de este tipo, "C3D8R", por las ventajas que puede ofrecer para la modelación de una amplia gama componentes en un modelo (Cavazos, 2016).

Este tipo de elementos generalmente se utilizan para modelar estructuras de casi cualquier geometría, bajo casi cualquier tipo de solicitación. La clasificación de estos se da en función de su número de nodos y su ubicación pueden ser lineales o también existen los que se les puede llamar como elementos secundarios, o de segundo orden como lo es el cubo de 20 nodos (ver Figura 25) (Cavazos, 2016).

#### **Figura 25**

*Ejemplos de elementos lineales y cuadráticos disponibles en el software especializado.*

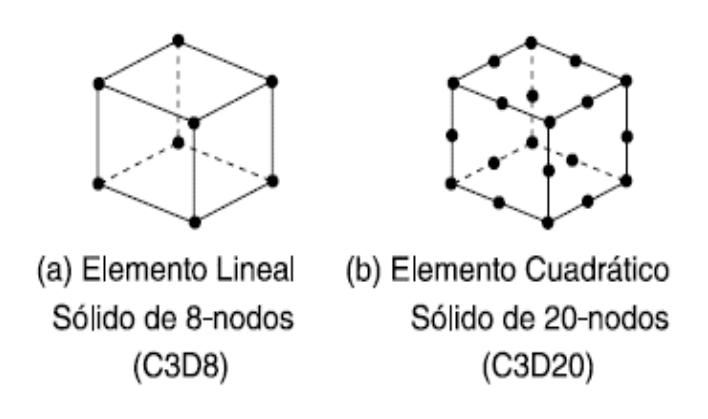

*Nota:* En la imagen se aprecia los tipos de elementos sólidos. Obtenido de (Cavazos, 2016).

Se debe aclarar que existen otros tipos de elementos sólidos según la función que estos desempeñen. En el presente proyecto además de los elementos tipo "C3D8R" utilizaremos elementos tipo barras, o alambres que se caracterizan de mejor manera con los elementos del tipo "wire", estos se asemejan más a la realidad del comportamiento de las varillas de acero. Estos elementos se conocen con la nomenclatura que se presenta a continuación (Uzcátegui, 2005):

## *T 3D 2 H*

**T:** La T es de Truss, que significa barra y son el tipo de elementos.

**3D**: Al igual que en el caso anterior se utiliza el 3D, dependiendo del espacio de trabajo.

**2:** Números de nodos.

**H:** Opcional, Hibrido (H)

El software especializado utiliza diferentes métodos numéricos para la resolución del sistema de ecuaciones que se generará durante el análisis matemático en cada uno de los nodos de los elementos finitos, para esto utiliza la cuadratura de Gauss y

valora cuál es el comportamiento del material en cada uno de los puntos de integración.

En este apartado se aclara que el presente estudio contempla solamente un análisis estático lineal, sin embargo se recomienda que se utilicen elementos cuadráticos de integración reducida ya que son la mejor selección para los análisis de tipo esfuerzo desplazamiento, esto se debe a que esté tipo de elementos no son propensos a sufrir bloqueos como otros elementos por ejemplo: los elementos de integración completa de primer orden sufren de bloqueo de cortante lo que es contraproducente en análisis a flexión ya que causa que el cuerpo se comporte inadecuadamente adopta el comportamiento de un cuerpo rígido. Los elementos lineales de integración reducida, tienden a sufrir a lo que se conoce como el efecto de reloj arena, esto significa que tienen la tendencia de presentar una conducta muy flexible, sin embargo, al ser una análisis estático lineal se optará por elemento de primer orden de integración reducida (Uzcátegui, 2005).

Con base en lo descrito en el párrafo anterior se recomienda que (Uzcátegui, 2005):

- Trate en lo posible de reducir o evitar en el mallado la distorsión.
- Si se opta por trabajar con elementos secundarios de integración reducida es preferible que la malla este compuesta por elementos finitos del tipo hexaédrico. Las mallas con este tipo de elementos son las más eficientes y ofrecen ventajas como un menor costo computacional y resultados acertados.

Generalmente es recomendable el uso de elementos cuadráticos de integración completa en problemas donde haya concentraciones de esfuerzos. Para estos

casos estos son mucho más eficientes en relación al costo computacional y resultados.

## **Materiales y Propiedades, Módulo "Property"**

## *Propiedades elásticas e inelásticas*

## **Propiedades elásticas.**

El software especializado cuenta con una amplia librería de modelos para poder definir el comportamiento elástico y plástico de un material, sin embargo, es necesario escoger aquellos modelos que mejor definan el comportamiento real de los materiales de estudio. Los modelos establecidos en el programa para definir el comportamiento elástico de los materiales se enlistaran a continuación (Uzcátegui, 2005):

- Elasticidad lineal.
- Elasticidad en materiales porosos.
- Hypoelasticidad
- Hiperelasticidad
- Viscoelasticidad
- **Histéresis**
- Ecuación de estado

Para el presente estudio es importante el recalcar que los materiales que se involucran son del tipo isotrópicos, por lo tanto, su comportamiento elástico tendrá una tendencia lineal. La lista que se presentó anteriormente tiene un modelo que se llama la elasticidad lineal este modelo constitutivo es una de las formas más

apegada a la realidad de la naturaleza de nuestros materiales por ende será el escogido. Está modelo se puede utilizar para análisis de cualquier tipo bajo cualquier tipo de solicitación externa como lo es un análisis del tipo esfuerzo-desplazamiento (Uzcátegui, 2005).

Para poder aplicar la teoría de la elasticidad y plasticidad, que son el medio que nos permitirá realizar el análisis de la fiabilidad estructural del panel es necesario definir los materiales de la forma correcta, para esto es necesario cumplir con los tres postulados de la teoría de la elasticidad ya mencionados en el capítulo 2. Más adelante se explica de forma detallada cómo se define en el software especializado la elasticidad lineal de un material isotrópico.

#### **Propiedades inelásticas.**

En su gran mayoría los materiales más utilizados en el ámbito de la ingeniería al iniciar un proceso de cargas reaccionan elásticamente, esto significa que al retirar las cargas aplicadas la deformación sería recuperable, es decir, que después de este proceso volvería a su estado inicial. Sin embargo, existen límites de servicio en estos materiales que al ser excedidos las deformaciones dejan de ser recuperables y parte de está deformación ya sea parcial o totalmente permanece incluso después de las cargas ser removidas. Aunque estos conceptos ya fueron ampliamente descritos en el capítulo 2 en este apartado se realizará una descripción que facilite su implementación en el software especializado, para que el comportamiento inelástico de los materiales sea definido de la manera correcta.

La metodología que el software especializado utiliza ha sido probada en metales, pero por sus conceptos básicos son adecuados también para sólidos, y materiales cuasi frágiles como hormigón, roca, hielo, etc. Estas teorías han resultado ser muy eficientes para la generación de modelos de una amplia gama de materiales, y esto se debe a que las bases fundamentales de las teorías han sido bastante generales,

por lo que los modelos basados en estos conceptos se han desarrollado con éxito. El modelo de plasticidad se expresa generalmente mediante la siguiente fórmula: superficie de fluencia, ley de flujo y evolución, como se explica en el capítulo 2. Sin embargo, en la biblioteca del software especializado se incluyen una amplia variedad de modelos que define diferentes tipos de materiales y se los puede dividir en muchas categorías, a continuación enlistaremos solo las que le competen a este proyecto, que son dos y son las siguientes (Uzcátegui, 2005):

- Plasticidad clásica en metales.
- Modelo de plasticidad del Concrete Damage Plasticity.

Estos dos modelos son los que nos permitirán definir el comportamiento inelástico de los materiales que intervienen en el PETTSAGDAP, para el acero es la plasticidad clásica en metales y en "Concrete Damage Plasticity" que se utiliza para definir el comportamiento de materiales cuasi frágiles como lo es el hormigón.

#### *Definición elástica de un material isotrópico en el software especializado*

Anteriormente se hizo la aclaración de que los materiales como el acero y el hormigón son materiales del tipo isotrópicos, es decir, que sus propiedades no varían de acuerdo a su orientación. Este tipo de materiales tienen un comportamiento lineal en el rango elástico lo que permite que sus constante elásticas estén relacionadas en pares. Según el modelo de elasticidad lineal del software especializado esté necesita solamente dos constantes elásticas para poder definir en totalidad el comportamiento elástico de cualquier material isotrópico, las constantes que pide son el Módulo de Young **E** y la relación de Poisson **ν**, esto es posible por que como ya mencionamos en esté mismo párrafo las constantes elásticas están relacionadas en pares entre sí, por ejemplo el coeficiente de poisson también puede relacionarse con el módulo elástico de cortante, las contantes de

Lamé o el módulo de volumen, a continuación se presentan las diferentes relaciones constitutivas elásticas (Barbero, 2013):

$$
G = \frac{E}{2(1+v)}\tag{3.1}
$$

También las constantes de Lamé se relacionan con estos parámetros y se usa según su conveniencia, y son estas dos:

$$
\lambda = \frac{E}{(1+v)(1-2v)}
$$
\n(3.2)

$$
u = G \tag{3.3}
$$

Para formar otro par más, cualquiera de las propiedades anteriores podría sustituirse por el módulo de volumen *k*, como se presenta en la ecuación 3.4.

$$
k = \frac{E}{3(1 - 2v)}\tag{3.4}
$$

Que relaciona con la presión hidrostática *p* con la deformación volumétrica:

$$
p = k * (\epsilon_1 + \epsilon_2 + \epsilon_3) \tag{3.5}
$$

Para materiales isotrópicos, la ley de Hooke en 3 dimensiones está escrita en términos de solo dos constantes *C<sup>11</sup>* y *C<sup>12</sup>* como en la matriz:

$$
\begin{pmatrix} \sigma_1 \\ \sigma_2 \\ \sigma_3 \\ \sigma_4 \\ \sigma_5 \\ \sigma_6 \end{pmatrix} = \begin{bmatrix} C_{11}C_{12}C_{12} & 0 & 0 & 0 \\ C_{12}C_{11}C_{12} & 0 & 0 & 0 \\ C_{12}C_{12}C_{11}(C_{11}-C_{12}) & 0 & 0 \\ 0 & 0 & 0 & 2 \\ 0 & 0 & 0 & 2 \\ 0 & 0 & 0 & 0 \end{bmatrix} \begin{pmatrix} \epsilon_1 \\ \epsilon_2 \\ \epsilon_3 \\ \epsilon_4 \\ \epsilon_5 \\ \epsilon_6 \end{pmatrix}
$$

En términos de cumplimientos, una vez más, se utilizan dos constantes, *S<sup>11</sup>* y *S12*, para simplificar*,* como sigue:

$$
\begin{Bmatrix} \epsilon_1 \\ \epsilon_2 \\ \epsilon_3 \\ \gamma_4 \\ \gamma_5 \\ \gamma_6 \end{Bmatrix} = \begin{bmatrix} S_{11} S_{12} S_{12} & 0 & 0 & 0 \\ S_{12} S_{11} S_{12} & 0 & 0 & 0 \\ S_{12} S_{12} S_{11} & 0 & 0 & 0 \\ 0 & 0 & 0 & 2s & 0 \\ 0 & 0 & 0 & 2s & 0 \\ 0 & 0 & 0 & 0 & 2s \end{bmatrix} \begin{bmatrix} \sigma_1 \\ \sigma_2 \\ \sigma_3 \\ \sigma_4 \\ \sigma_5 \\ \sigma_6 \end{bmatrix}
$$

En donde:

$$
s = S_{11} - S_{12} \tag{3.6}
$$

No solo las diversas constantes están relacionadas en pares, sino también ciertas restricciones aplicadas sobre los valores que estas constantes pueden tener en los materiales físicos. El módulo de Young y de cortante obligatoriamente deben ser valores positivos, igualmente la relación de Poisson debe estar en un rango  $v >$ −1, dado que el módulo volumétrico debe estar representado por un valor positivo, el coeficiente de poisson debe ser  $v < \frac{1}{2}$  $\frac{1}{2}$ . Finalmente, el coeficiente de Poisson de los materiales isotrópicos debe estar contenida en el rango de los valores −1 < < 1  $\frac{1}{2}$  (Barbero, 2013).

Con base en la explicación que se presenta en esta sección y lo que se puede observar las diferentes constantes o propiedades que definen el comportamiento elástico del material se relacionan, así que podemos definirlo de forma bastante certera en el software por medio de las propiedades ya mencionadas al inicio de este apartado: el Módulo de Young **E** y la relación de Poisson **ν**. A partir de estas propiedades el programa podrá determinar cualquier otro parámetro que fuese necesario para definir el comportamiento elástico del material en el análisis.

#### *Definición inelástica de un material isotrópico*

## **Plasticidad clásica en metales.**

El modelo de plasticidad utilizado para definir el comportamiento plástico en los metales, está basado en el uso de la superficie de fluencia. Esté modelo es aplicable tanto en materiales anisotrópicos como isotrópicos. Esté modelo utiliza la teoría del endurecimiento isotrópico de la plasticidad perfecta. El modelo también es adecuado para el estudio de falla. Esto es posible solo y únicamente si este estudio de falla se efectúa bajo la acción de cargas monotónicas. Las ventajas de este modelo es que pueden ser implementado de la mano con el modelo elástico lineal (un modelo donde el desplazamiento del elemento finito es un grado de libertad) o modelos de falla progresiva (Uzcátegui, 2005).

# **Concrete Damage Plasticity (Daño Plástico del Hormigón), modelo para la definición del comportamiento plástico del hormigón en el software especializado.**

## *Introducción*

El del análisis del Hormigón Armado basado en el MEF fue desarrollado en el 1970. Los investigadores han intentado analizar el comportamiento del hormigón y esto se ve reflejado en la gran cantidad de publicaciones realizadas en esta materia, sin embargo, su comportamiento es complejo, y muchos parámetros deben ser considerados para estos análisis. El hormigón está compuesto cuantitativa y cualitativamente por diferentes tipos de materiales como: agregados gruesos, agregados finos, cemento, aditivos, etc. Estos materiales tienen diferentes propiedades en términos de tracción y compresión por lo tato hacen que él comportamiento del hormigón como un solo material no se sencillo de definir. La estructura mecánica del hormigón es muy importante, y la identificación de los parámetros que incluyen la relación no lineal esfuerzo-deformación bajo solicitaciones impuestas grandes o pequeñas, hacen que su comportamiento sea aún más complejo, todo esto y mucho más es lo que vuelve difícil describir el daño del hormigón (Hafezolghorani et al., 2017).

La clásica teoría de la plasticidad, como una representación matemática del comportamiento mecánico de los sólidos, puede ser interpretada de dos formas: 1) una traducción de la realidad y 2) un modelo que se aproxima al comportamiento de un material bajo ciertas circunstancias. El primer punto de vista sostiene que respecto a solidos dúctiles, especialmente metales, a veces los intentos por relacionarlo con la teoría matemática de la plasticidad han resultado exitosos (Lubliner et al., 1989).

Sin embargo, con respecto al concreto o rocas, se ha reconocido que características tan precisas como un criterio de fluencia bien definido y una descarga estrictamente elástica no ofrecen las mejores aproximaciones. No obstante aun así muchos problemas que involucran este tipo de materiales han sido tratados de forma exitosa con el uso de la teoría de la plasticidad, y los resultados no han sido invalidados por el hecho de que haya otros problemas que no han tenido el mismo éxito en su trato, ni por el hecho de que otros modelos pueden haber sido igualmente efectivos o mejores (Lubliner et al., 1989).

El área más amplia de éxito de la teoría de la plasticidad con el hormigón es el tratamiento del hormigón armado y en las ocasiones en las que el material actúa específicamente a compresión. En problemas en los que la tensión, con el desarrollo de la fisura, juega un papel importante, como una falla por cortante en estructuras de concreto reforzado, el procedimiento habitual es aplicar la teoría de la plasticidad en la zona de compresión y tratar las zonas en las que al menos un esfuerzo principal es extensible por una de las varias versiones de la mecánica de la fractura, tales como: una mecánica de fractura elástica lineal, Bezant y Cedolin (1980); el Modelo Smeared- Crack, Rashid (1968), Suidan y Schnobrich (1973), Borst y Nauta (1984); el modelo de la falla ficticia (the fictitious-crack model), Hillerborg et al. (1976); y la teoría de la falla banda, Bazant y Oh (1983) (Lubliner et al., 1989).

A pesar del éxito de este enfoque en la resolución de innumerables problemas presenta algunos característicos inconvenientes que limitan su utilidad como: la necesidad de definir un comportamiento desacoplado a lo largo de cada dirección de tensión (o deformación) principal, el uso de un factor de retención de cortante bastante arbitrario para asegurar cierta resistencia al corte a lo largo de la fisura, la falta de equilibrio en el punto de fisuración cuando se forma más de una fisura, las dificultades de definir trayectorias de tensión después de la apertura y cierre de fisuras en condiciones de carga cíclica y las dificultades de lidiar con la combinación efecto de agrietamiento y plasticidad en los puntos de daño (Lubliner et al., 1989).

Algunas de estas limitaciones podrían ser evadidas si se pudiera utilizar un único modelo constitutivo que gobierne el comportamiento no lineal del hormigón, incluida la falla, tanto en tensión como en compresión, teniendo en cuenta los diferentes valores de los parámetros que describen los dos modos. Un modelo que sin duda acopla de forma correcta y sencilla estos dos comportamientos es el "Concrete Damage Plasticity" (Lubliner et al., 1989).

#### *Estudios previos*

El Concrete Damage Plasticity es ampliamente reconocido como un modelo constitutivo práctico y preciso para simular el comportamiento del hormigón. Modelos que involucran el desarrollo del esfuerzo relacionado con la plasticidad en el plano del esfuerzo efectivo fueron introducidos por varios investigadores, así como los modelos que involucran la formulación de la plasticidad en el plano del esfuerzo nominal (Hafezolghorani et al., 2017).

Se analiza las condiciones iniciales locales de dos combinaciones escalares de daño en la deformación y esfuerzo basado en los tipos de plasticidad, y la introducción de diferentes combinaciones de plasticidad y daño aplicadas al modelo de falla del hormigón. Además, el modelo de daño plástico triaxial explica la falla del hormigón. La combinación del daño mecánico y la teoría de la plasticidad se utilizaron como base para este modelo, y permitió a los investigadores variar la proporción de los desplazamientos inelásticos permanentes y totales (Hafezolghorani et al., 2017).

Se han propuesto modelos tridimensionales de elementos finitos para paneles de paredes no reforzadas y reforzadas basados en la ley constitutiva de la plasticidad del daño al hormigón, además se ha utilizado un modelo constitutivo para las estructuras de hormigón sometidas a carga multiaxial y dependiente de la velocidad mediante la combinación de un modelo de plasticidad basado en la tensión efectiva con un modelo de daño isotrópico basado en medidas de tensión plástica y elástica (Hafezolghorani et al., 2017).

En este caso se pueden utilizar técnicas computaciones para determinar los factores plásticos del daño del hormigón en el Software Especializado y los conceptos básicos y las propiedades del modelo "Concrete Damage Plasticity" utilizando rozamiento y análisis inferencial. Además, se aplica en el Software Especializado el "Concrete Damage Plasticity" como modelo constitutivo para el análisis del hormigón como material (Hafezolghorani et al., 2017).

El objetivo del Concrete Damage Plasticity es básicamente formular un modelo en forma de teoría de la plasticidad. Este modelo es el que el software especializado utiliza para definir el comportamiento de solidos casi frágiles como el concreto, morteros, rocas, etc. Esté modelo tiene como argumento principal el modelo que desarrollo Lubliner y se destaca por su capacidad aumentada de realizar análisis dinámicos o a ciclos de cargas. Se enfatizan las características más favorables del modelo a continuación (Cavazos, 2016):

- Es útil para su aplicación en modelos en los que las características de los materiales frente a tracción o compresión son muy marcadas, muy diferentes.
- Proporciona la capacidad general para modelar hormigón y otros materiales cuasi frágiles en todo tipo de estructuras (vigas, cerchas, conchas y sólidos);
- Tienen la habilidad de simular por medio de su aplicación el endurecimiento- ablandamiento en estado de compresión y el agrietamiento o ablandamiento del material en estado de tracción.;
- Permite identificar las diferencias que existen en la perdida de rigidez elástica tanto a tracción como a compresión;
- Utiliza conceptos de elasticidad isotrópica dañada en combinación con plasticidad isotrópica de tracción y compresión para representar el comportamiento inelástico del hormigón;
- Se puede utilizar para hormigón simple, aunque está destinado principalmente al análisis de estructuras de hormigón armado;
- Se puede utilizar con barras de refuerzo para modelar armaduras de hormigón;
- Está diseñado para aplicaciones en las que el hormigón se somete a cargas monótonas, cíclicas y / o dinámicas bajo bajas presiones de confinamiento;
- Consiste en la combinación de plasticidad de endurecimiento múltiple no asociada y elasticidad dañada escalar (isotrópica) para describir el daño irreversible que ocurre durante el proceso de fractura;
- Permite al usuario controlar los efectos de recuperación de la rigidez durante las inversiones cíclicas de carga;
- Puede definirse como sensible a la tasa de esfuerzo y deformación;
- Se puede utilizar junto con una regularización visco-plástica de las ecuaciones constitutivas en el software especializado de modelación con EF (elementos finitos) para mejorar la tasa de convergencia en el régimen de ablandamiento;
- Requiere que el comportamiento elástico del material sea isotrópico y lineal; y
- Se define en detalle en modelo de plasticidad dañada para hormigón y otros materiales cuasi frágiles.

## **Damaged Plasticity Constitutive Model (Modelo Constitutivo del Daño Plástico)**

El daño isotrópico elástico y plástico por tracción y compresión se utilizan en el modelo "Concrete Damage Plasticity" para estudiar el comportamiento del hormigón de forma no elástica. El esfuerzo tensor total **ε** fue compuesto por la parte elástica  $\varepsilon^{el}$  y la parte plástica  $\varepsilon^{pl}$  (Hafezolghorani et al., 2017).

$$
\varepsilon = \varepsilon^{el} + \varepsilon^{pl} \tag{3.7}
$$

$$
\sigma = D^{el} \cdot \left(\varepsilon - \varepsilon^{pl}\right) \tag{3.8}
$$

$$
\bar{\sigma} = D_0^{el} : \left(\varepsilon - \varepsilon^{pl}\right) \tag{3.9}
$$

$$
D^{el} = (1 - d)D_0^{el}
$$
 (3.10)

El esfuerzo nominal con la tracción elástica degradada de (3.10) puede ser reescrito de la siguiente forma:

$$
\sigma = (1 - d)D_0^{el} \cdot (\varepsilon - \varepsilon^{pl})
$$
\n(3.11)

El modelo constitutivo de daño plástico se basa en la siguiente relación esfuerzo/deformación:

$$
\sigma = (1 - d)\overline{\sigma} \to \sigma = (1 - d_t)\overline{\sigma}_t + (1 - d_c)\overline{\sigma}_c \qquad (3.12)
$$

En donde  $dt$  y  $dc$  son las variables escalares del daño, desde 0 (sin daño) hasta 1 (completamente dañado). El modelo de daño que se usa para el hormigón se basa en la plasticidad y considera el proceso de falla de la ruptura por tracción y el agrietamiento por compresión.

Las variables de endurecimiento isotrópico son expresadas por la deformación inelástica por compresión  $\varepsilon_c^{in,h}$  y la tracción de ruptura  $\;\varepsilon_t^{ck,h},$  que incluye la deformación por endurecimiento plástico  $\varepsilon^{pl,h}$  más la deformación residual debido a los daños (Hafezolghorani et al., 2017).

$$
\varepsilon^{pl,h} = \begin{bmatrix} \varepsilon_t^{pl,h} \\ \varepsilon_c^{pl,h} \end{bmatrix}; \ \varepsilon^{pl} = h(\varepsilon^{pl,h}, \bar{\sigma}) \varepsilon^{pl}, \varepsilon = \varepsilon^{el} + \varepsilon^{pl} \tag{3.13}
$$

Las variables de endurecimiento se utilizan para controlar el desarrollo de la fluencia o el fallo de la superficie, estas variables están conectadas a los ciclos de carga de tracción y compresión.

El comportamiento del hormigón se define asumiendo que el "Concrete Damage Plasticity" utiliza la función de fluencia,  $f(\varepsilon^{pl,h}, \overline{\sigma})$ , que representa la superficie de fluencia en el plano del esfuerzo efectivo para determinar la condición de falla y daño (Hafezolghorani et al., 2017).

El modelo "Concrete Damage Plasticity" se define por:

$$
\varepsilon^{\dot{p}l} = \dot{\lambda} \frac{\partial G(\bar{\sigma})}{\partial \bar{\sigma}}
$$
\n(3.14)

En este modelo la ley de fluencia no está asociada, esto significa que la función de fluencia  $f(\varepsilon^{pl,h},\overline{\sigma})$  y el potencial plástico gp no coincide y la dirección del flujo plástico  $\frac{\partial G(\overline{\sigma})}{\partial \overline{\sigma}}$  $\frac{\partial u(t)}{\partial \sigma}$  no es normal a la superficie de fluencia. Además, el potencial plástico se define en el plano de esfuerzo efectivo (Hafezolghorani et al., 2017).

La respuesta uniaxial de compresión y tracción del hormigón respecto al modelo "Concrete Damage Plasticity" sometido a cargas de compresión y tracción se da por (Hafezolghorani et al., 2017):

$$
\sigma_t = (1 - d_t) E_0 \left( \varepsilon_t - \varepsilon_t^{pl, h} \right) \tag{3.15}
$$

$$
\sigma_c = (1 - d_c) E_0 \left( \varepsilon_c - \varepsilon_c^{pl,h} \right) \tag{3.16}
$$

Dado el esfuerzo uniaxial nominal, el esfuerzo efectivo uniaxial  $\overline{\sigma_t}$  y  $\overline{\sigma_c}$  se obtuvo como:

$$
\overline{\sigma_t} = \frac{\sigma_t}{(1 - d_t)} = E_0 \left( \varepsilon_t - \varepsilon_t^{pl,h} \right) \tag{3.17}
$$

$$
\overline{\sigma_c} = \frac{\sigma_c}{(1 - d_c)} = E_0 \left( \varepsilon_c - \varepsilon_c^{pl,h} \right)
$$
\n(3.18)

En donde la deformación por compresión  $\varepsilon_c$  es igual a  $\bm{\varepsilon}_c^{pl,h} + \bm{\varepsilon}_c^{el}$  y la deformación por tracción  $\varepsilon_t$  es igual a  $\varepsilon_t^{pl,h} + \varepsilon_t^{el}.$ 

## **Simplified Concrete Damage Plasticity (Daño Plástico del Hormigón Simplificado)**

Los valores que se da a las variables de endurecimiento y ablandamiento fueron usados para la determinación de la tendencia de ruptura y agrietamiento. Estos son responsables de la pérdida de rigidez elástica y del desarrollo de la superficie de fluencia. Los niveles de daño por compresión y tracción se caracterizaron por dos

variables de endurecimiento, que se indican por  $\varepsilon^{pl,h}_c$  y  $\varepsilon^{pl,h}_t$ , que equivalen a las deformaciones plásticas en compresión y tracción respectivamente. Por lo tanto, el modelo asume que la respuesta uniaxial de tracción y compresión del concreto se caracteriza por una plasticidad dañada, como se muestra en la Figura 26 (Hafezolghorani et al., 2017).

## **Figura 26**

*Respuesta del hormigón a una condición de carga uniaxial: (a) Compresión, (b) Tracción.*

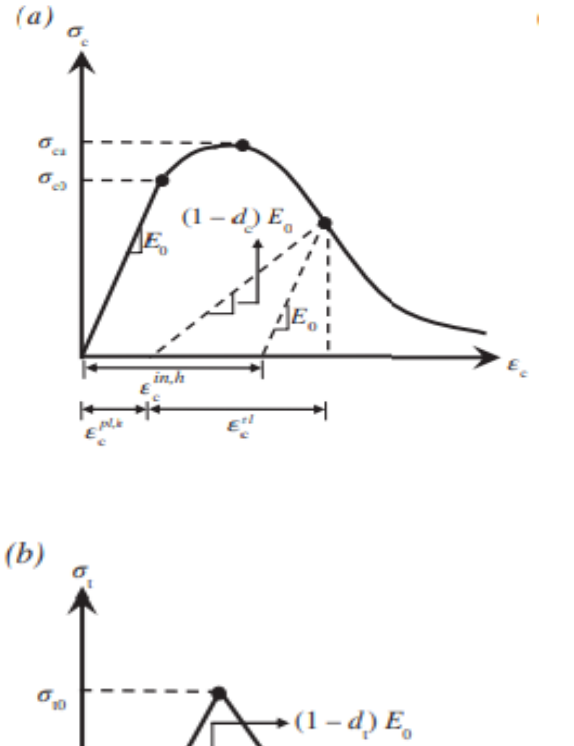

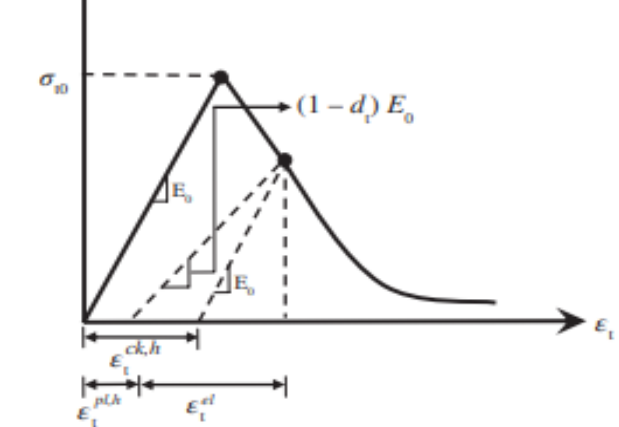

*Obtenido de (Hafezolghorani et al., 2017)*

En el caso de la tensión uniaxial, la respuesta tensión-deformación sigue una relación elástica lineal hasta que el valor de la tensión de rotura,  $\sigma_{t0}$ , es alcanzado. La tensión de rotura corresponde a la aparición de micro fisuras en el material de hormigón. Más allá de la tensión de rotura, la formación de microgrietas se representa macroscópicamente con una respuesta de ablandamiento tensióndeformación, que induce la localización de deformaciones en la estructura de hormigón. Mientras que para compresión uniaxial, la respuesta es lineal hasta el valor del rendimiento inicial, **σc0**, estos comportamientos se observan con claridad en la figura 26 (Hafezolghorani et al., 2017).

En el régimen plástico, la respuesta se caracteriza típicamente por un endurecimiento por tensión seguido de un ablandamiento por deformación más allá de la tensión máxima *σTu*. Esta representación, aunque algo simplificada, captura las principales características de la respuesta del hormigón.

## **Figura 27**

*Modelo para hormigón confinado y no confinado de Kent y Park.*

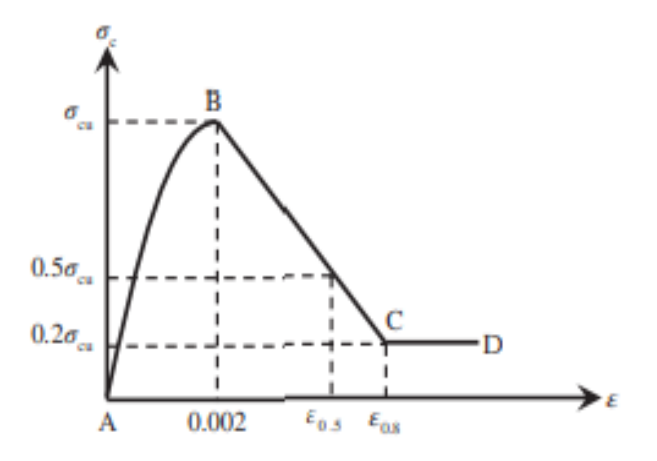

Obtenido de (Hafezolghorani et al., 2017)

#### *Comportamiento de la compresión uniaxial.*

Se puede definir el comportamiento tensión-deformación del hormigón plano en compresión uniaxial fuera del rango elástico. Los datos de esfuerzo de compresión se proporcionan como una función tabular de deformación inelástica (o aplastante),

 $\varepsilon_c^{in,h}$ . Para el esfuerzo de compresión y la deformación deben darse valores positivos (absolutos). La curva de tensión-deformación se puede definir más allá de la tensión máxima, en el régimen de deformaciones de ablandamiento.

En los modelos "Concrete Damage Plasticity", la deformación por endurecimiento plástico en compresión  $\varepsilon_c^{pl,h}$  tiene un papel importante para encontrar la relación entre los parámetros del daño y las fuerzas de compresión del hormigón (Figura 26b) como se observa a continuación (Hafezolghorani et al., 2017):

$$
\sigma_c = (1 - d_c) E_0 \left( \varepsilon_c - \varepsilon_c^{pl,h} \right) \tag{3.19}
$$

$$
\begin{cases}\n\varepsilon_c^{in,h} = \varepsilon_c - \frac{\sigma_c}{E_0} \\
\varepsilon_c^{p l,h} = \varepsilon_c - \frac{\sigma_c}{E_0} \left(\frac{1}{1 - d_c}\right)\n\end{cases} \tag{3.20}
$$

$$
\varepsilon_c^{pl,h} = \varepsilon_c^{in,h} - \frac{d_c}{(1 - d_c)} \frac{\sigma_c}{E_0} \tag{3.21}
$$

El comportamiento de la compresión uniaxial puede ser caracterizada ya sea por ensayos de laboratorio o por modelos constitutivos. Entonces esto se apoya en el modelo constitutivo parabólico de Kent y Park, que se expresa de la siguiente manera (Hafezolghorani et al., 2017):

$$
\sigma_c = \sigma_{cu} \left[ 2 \left( \frac{\varepsilon_c}{\varepsilon_c} \right) - \left( \frac{\varepsilon_c}{\varepsilon_c} \right)^2 \right]
$$
 (3.22)

En donde  $\sigma_c$  es el esfuerzo nominal a compresión y  $\varepsilon_c$  es la deformación nominal a compresión. Además,  $\pmb{\sigma}_{cu}$  es la fuerza última a compresión y  $\pmb{\varepsilon}_{c}$  es la deformación última de la probeta de hormigón no confinado.

Park define que  $\varepsilon_c$  es igual a 0.002. La figura 27 indica una tendencia parabólica de crecimiento (A-B) para la etapa de endurecimiento, mientras se observa un comportamiento lineal (B-C) para la etapa de ablandamiento de hormigón confinado

y no confinado. En resumen, el modelo constitutivo asume una curva parabólica y la ecuación 3.22 asume un comportamiento no lineal para el hormigón desde el inicio hasta el final (Hafezolghorani et al., 2017).

Por esta razón definir el comportamiento del hormigón hasta el 40% de su resistencia era importante para determinar el módulo elástico efectivo. Es decir, el modelo constitutivo se ve reflejado cuando se llega al 60% de la resistencia a la compresión del hormigón. De acuerdo a las figuras 26a-27, la deformación de endurecimiento inelástico,  $\varepsilon_c^{in,h}$ , se da de la siguiente manera (Hafezolghorani et al., 2017):

$$
\varepsilon_c^{in,h} = \varepsilon_c - \frac{\sigma_c}{E_0} \tag{3.23}
$$

El comportamiento cíclico contribuye al comportamiento del hormigón, que fue definido por parámetros efectivos, incluidos el daño en compresión y tracción. El daño por compresión  $(dc)$  se basa en la deformación de endurecimiento inelástico en compresión  $\varepsilon^{in,h}_c$  que controla la pendiente de la curva de descarga. Dado que  $dc$ es directamente proporcional a  $\varepsilon_c^{in,h}$ , se puede expresar de la siguiente manera (Hafezolghorani et al., 2017):

$$
d_c = 1 - \frac{\sigma_c}{\sigma_{cu}}\tag{3.24}
$$

La tangente a la curva decrece con respecto a la tangente inicial (módulo de elasticidad  $E_0$ , debido al daño que se genera cuando los esfuerzos plásticos aumentaron en los materiales frágiles como se muestra en la figura 26a.

#### *Comportamiento de la tracción uniaxial*

En los modelos "Concrete Damage Plasticity", la deformación por endurecimiento plástico en tracción  $\varepsilon_t^{pl,h}$  (figura 26) se expresa de la siguiente manera (Hafezolghorani et al., 2017):

$$
\sigma_t = (1 - d_t) E_0 \left( \varepsilon_t - \varepsilon_t^{pl,h} \right) \tag{3.25}
$$

$$
\begin{cases}\n\varepsilon_t^{ck,h} = \varepsilon_t - \frac{\sigma_t}{E_0} \\
\varepsilon_t^{pl,h} = \varepsilon_t - \frac{\sigma_t}{E_0} \left(\frac{1}{1 - d_t}\right)\n\end{cases} \tag{3.26}
$$

$$
\varepsilon_t^{pl,h} = \varepsilon_t^{ck,h} - \frac{d_t}{(1 - d_t)} \frac{\sigma_t}{E_0}
$$
\n(3.27)

Aunque existen muchos modelos constitutivos en la fase a tracción del hormigón, no hay diferencias en sus resultados debido a su poca resistencia, por esto rara vez se define la tracción con un modelo numérico. Entre los modelos constitutivos que consideran la resistencia a la tracción, entre el 7% al 10% de la máxima fuerza a compresión  $\sigma_{cu}$  se elige como la fuerza a tracción  $\sigma_{t0}$ , en este caso se toma como  $\sigma_{t0} = 0.1 \sigma_{cu}$  (Hafezolghorani et al., 2017).

La figura 26 b muestra que el esfuerzo de agrietamiento por endurecimiento,  $\varepsilon_t^{ck,h}$ , aumenta al igual que el daño por tracción y se puede expresar de la siguiente manera:

$$
d_c = 1 - \frac{\sigma_t}{\sigma_{tu}} \tag{3.28}
$$

 **Condiciones externas, condiciones de borde, interacciones, limitaciones y cargas, módulo "Load".**

#### *Curvas de amplitud*

La curva de amplitud sirve para poder representar cualquier cambio de tiempo o de frecuencia en la aplicación de una carga, restricción. Esto es referente a la aplicación cargas, desplazamientos y otros cambios a determinadas variables (Uzcátegui, 2005).

La amplitud se define como uno de los datos del modelo (no es dependiente de la descripción y determinación del paso "step"). La amplitud está en función del tiempo del "step" (predeterminado) o el tiempo total del mismo. Las curvas de amplitud deben tener un nombre mediante el cual se las pueda identificar y mediante el cual se pueda realizar su asignación a la carga en el paso definido. Por ejemplo, en el caso de un análisis dinámico de integración directa el récord de los desplazamientos generados por alguna excitación puede ser utilizado gracias a que el software especializado calcula las derivadas desde la primera y segunda la velocidad y la aceleración respectivamente. Este tipo de curvas se puede definir como una función matemática, por ejemplo una del tipo cosenoidal (Uzcátegui, 2005).

Esto implica que la aplicación de cargas, desplazamientos o cualquier otra variable predeterminada se define de dos formas diferentes:

- 1. Del tipo ramp function, esto quiere decir que la aplicación será de la carga será gradual, uniforme en el lapso de tiempo establecido (Uzcátegui, 2005).
- 2. O del tipo step function, que implicaría que la aplicación de las variables anteriormente mencionada serán de forma constante

e instantánea durante el lapso de tiempo establecido para el paso (Uzcátegui, 2005).

El software especializado a utilizar permite la definición de diferentes tipos de curvas de amplitud, como, por ejemplo: Tabular, modular, periódica, etc. Véase a continuación un ejemplo en la figura 28:

## **Figura 28**

b.

 $0,40$ 

 $0.00$ 

 $0.10$ 

p.

 $0.20$ 

Curva periódica

 $0.30$ 

Time

 $0.40$ 

 $0.66$ 

*Ejemplo de a) una curva tubular, b) una curva periódica y c) una curva modular.*

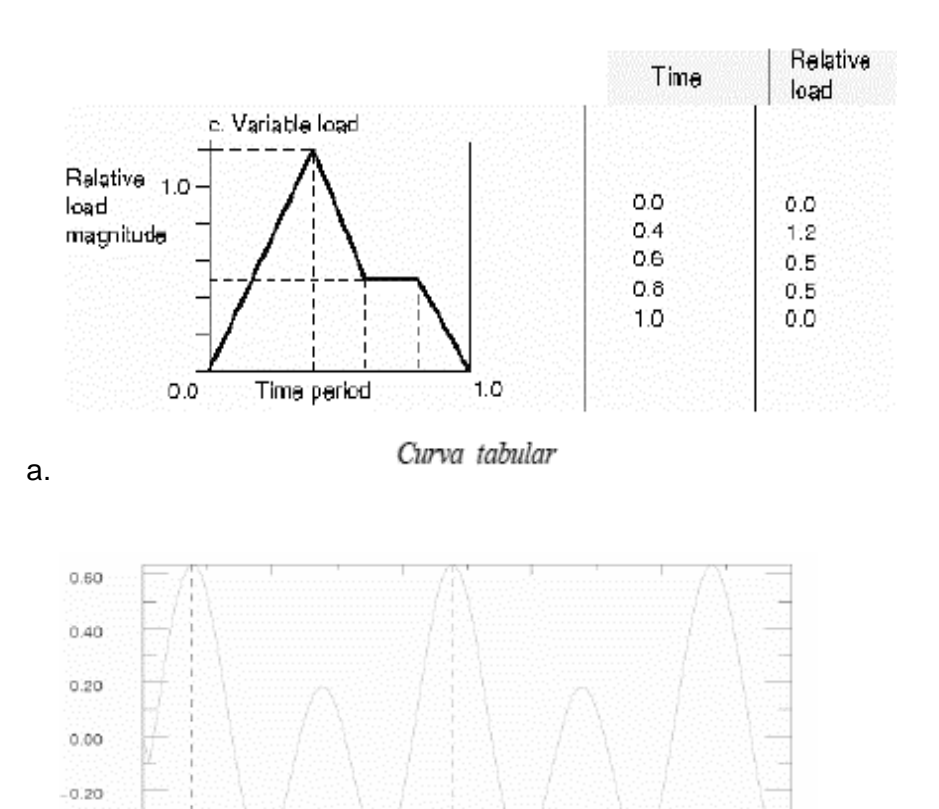

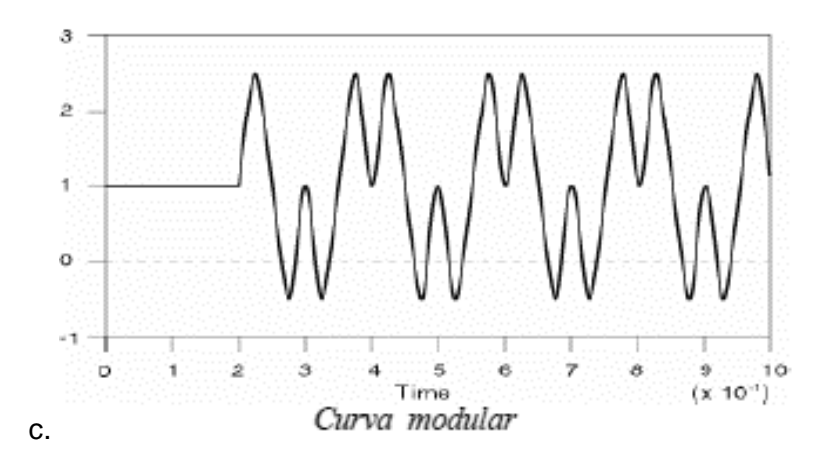

*Nota:* En los gráficos se presentan los diferentes tipos de una curva de amplitud. Obtenido de (Uzcátegui, 2005).

## *Condiciones de borde*

Estos datos son aplicados en los nodos de cada elemento, superficie o geometría seleccionada y permite la asignación o restricción de los diferentes valores: desplazamiento, traslación, rotación, etc.

#### *Carga*

Estos datos son externos y pueden ser aplicados como fuerzas distribuidas, concentradas, lineales, etc. El tipo de carga dependerá del problema a resolver y del elemento a estudiar. Las variables como su magnitud y su representación por medio de curvas de amplitud son datos que se definirán en el archivo de entrada (Uzcátegui, 2005).

## **Cargas teóricas.**

Las cargas se definen según las solicitaciones de la estructura, por ello se realizó una aproximación teórica a las cargas elásticas máximas permisibles para el PETTSAGDAP, como se detalla a continuación:

#### *Resistencia al corte.*

El cálculo de la resistencia a corte del elemento se hace con base en la fórmula (22.5.10.5.3) , fórmula que figura en el l ACI 318-19, normativa que rige el comportamiento del hormigón armado (American Concrete Institute, 2019):

$$
Vn = Av * fs * \frac{d}{s}
$$
 (3.29)

 $A_v =$  Área del alambre

 $fs = Esfuerzo\ permisible$ 

 $Vn = Valor nominal$ 

 $Ve = Valor$  efectivo

 $d = peralte$ 

$$
s = \text{separación}
$$

 $\phi =$  factor de reducción de resistencia

 $Av = 2 * \pi r^2$  $Av = 2 * \pi * (0.35)^2 = 0.7697$  cm<sup>2</sup>  $fs = 0.6 * fy$  $fs = 0.6 * 5000 = 3000$  $\boldsymbol{k}$ g  $cm<sup>2</sup>$  $d = 100 \, \text{cm}$  $s = 5$  cm  $\phi = 0.75$  $Vn = 0.7697$   $cm<sup>2</sup> * 3000$  $kg$  $\frac{12}{cm^2}$  \* 100  $\frac{1}{5}$  = 46182 kg

$$
f_{\rm{max}}
$$

$$
Ve = 0.75 * Vn
$$

$$
Ve = 46182 = 34636.5 kg
$$
  

$$
Ve = 339668,03 (N)/ 250000 (mm2)
$$
  

$$
Ve = 13,58 Mpa
$$

## *Resistencia a cargas axiales de compresión.*

El cálculo se basa en la suposición de que el PETTSAGDAP trabaja como un elemento vertical de hormigón armado, más específicamente como una columna.

1) Sea la columna  $b = 10.5$  cm;  $d = 100$  cm. Aplicando la fórmula (22.4.2.2) del ACI 318-19 (American Concrete Institute, 2019):

$$
P = 0.65 P_{n,max} \tag{3.30}
$$

$$
P_{n,max} = 0.85P_o \tag{3.31}
$$

$$
P_o = 0.85f'c(A_g - A_{st}) + fyA_{st}
$$
 (3.32)

Donde:

 $P = Carga$  axial máxima Tn

- $f'c = Resistencia a compression del hormigón en kg/cm<sup>2</sup>$  $fy = E$ sfuerzo de fluencia del acero en  $kg/cm^2$  $A_q = \text{Á}$ rea total de la columna en cm<sup>2</sup>
- $A_{st}$  = Área total del refuerzo vertical en cm<sup>2</sup>

$$
f'c = 210 \frac{kg}{cm^2}
$$

$$
fy = 5000 \frac{kg}{cm^2}
$$

$$
A_g = 2 * 2.5 * 100 = 500 \text{ cm}^2
$$

$$
A_{st} = 38 * \pi * (0.35)^2 = 14.62 \text{ cm}^2
$$

$$
P = 0.85 * 210 * (500 - 14.62) + 5000 * 14.62 = 159740.33 kg
$$

$$
P = 159.74 Tn
$$

$$
P_{n,max} = 0.85 * 159.74 = 135.78 Tn
$$

$$
P = 0.65 * 135.78 = 88.26 Tn
$$

2) Sea la columna b = 10.5 cm; d = 100 cm. Aplicando la fórmula (10-2) del ACI 318-95.

$$
\Phi P_{n \max} = 0.8\phi \left[ 0.85 f' c \left( A_g - A_{st} \right) + f y A_{st} \right] \tag{3.33}
$$

Donde:

 $\Phi P_{n \max} = Carga$  axial máxima Tn

 $f^{\,\prime}$ c = Resistencia a compresión del hormigón en kg/cm $^2$ 

 $fy = E$ sfuerzo de fluencia del acero en  $kg/cm<sup>2</sup>$ 

 $A_g = \text{Á}$ rea total de la columna en cm<sup>2</sup>

 $A_{st}$  = Área total del refuerzo vertical en cm<sup>2</sup>

$$
f'c = 210 \frac{kg}{cm^2}
$$

$$
fy = 5000 \frac{kg}{cm^2}
$$

$$
A_g = 2 * 2.5 * 100 = 500 \text{ cm}^2
$$

$$
A_{st} = 38 * \pi * (0.35)^2 = 14.62 \text{ cm}^2
$$

$$
\phi = 0.7
$$

 $\Phi P_{n \, max} = 0.85 * 0.7 * [0.85 * 210 * (500 - 14.62) + 5000 * 14.62]$ 

$$
\Phi P_{n \, max} = 89454.58 \, kg = 89.45 \, Tn
$$

3) Sea la columna b = 10.5 cm; d = 100 cm. Aplicando la fórmula del ACI 318-89.

$$
P = 0.85f'cA_g + fyA_{st} \tag{3.34}
$$

Donde:

 $P = Carga$  axial máxima Tn

 $f'c = Resistencia a compression del hormigón en kg/cm<sup>2</sup>$ 

 $fy = E$ sfuerzo de fluencia del acero en  $kg/cm^2$ 

 $A_g = \text{Area total}$  de la columna en cm<sup>2</sup>

 $A_{st}$  = Área total del refuerzo vertical en cm<sup>2</sup>

$$
f'c = 210 \frac{kg}{cm^2}
$$
  

$$
fy = 5000 \frac{kg}{cm^2}
$$
  

$$
A_g = 2 * 2.5 * 100 = 500 cm^2
$$
  

$$
A_{st} = 38 * \pi * (0.35)^2 = 14.62 cm^2
$$
  

$$
P = 0.85 * 210 * 500 + 5000 * 14.62 = 94264.62 kg
$$

 $P = 94.26$  Tn

4) Sea la columna b = 10.5 cm; d = 100 cm. Aplicando la fórmula de la norma chilena NCh 1928.of1993 Modificado 2009 (Intituto Nacional de Normalización de Chile, 2009).

$$
F_a = (0.18f'c + 0.65\rho_g f_s) * \left[1 - \left(\frac{h}{40t}\right)^3\right]
$$
 (3.33)  

$$
F_{adm} = F_a * A_m
$$
 (3.34)

 $F_{adm} = Carga$  axial admisible

$$
f'c = Resistencia a la compresión del hormigón \frac{kg}{cm^2}
$$

- $fs = Esfu$ erzo permisible del acero kg/cm<sup>2</sup>
- $h = altura$  del muro

 $A_m = \text{Área del mortero}$ 

Comprobación de la cuantía mínima:

$$
f'c = 210 \frac{kg}{cm^2}
$$
  

$$
fy = 5000 \frac{kg}{cm^2}
$$
  

$$
fs = 0.6 * fy = 0.6 * 5000 = 3000 \frac{kg}{cm^2}
$$

$$
\rho_g = \frac{500 \, cm^2}{14.62 \, cm^2} = 0.03 > \rho_{min} = 0.01 \quad \text{OK}
$$

Cumple ya que es mayor al 1% del área de hormigón que compone la sección.

$$
A_m = 2 * 0.025 * 1 = 0.05 m^2
$$

Comprobación de la resistencia a carga axial, según la norma chilena NCh 1928.of 1993:

$$
F_a = (0.18 * 210 + 0.65 * 0.03 * 3000) * \left[1 - \left(\frac{100}{40 * 10.5}\right)^3\right]
$$

$$
F_a = 95 \frac{kg}{cm^2} = 95 * 10^4 \frac{kg}{m^2}
$$

$$
F_{adm} = 95 * 10^4 * 0.05 = 47500 kg
$$

$$
F_{adm}=\textbf{47.5}\text{ }\textbf{7n}
$$

## *Resistencia a tensión.*

Según la Normativa ACI 318-19 (American Concrete Institute, 2019) el esfuerzo máximo a tracción se estipula como un 10% del f´c del hormigón utilizado véase a continuación:

$$
\sigma_{Tm\acute{a}z} = 0.1 * f'c \tag{3.35}
$$

 $\sigma_{Tm\acute{\a}x} = 0.1 * 20$  Mpa

```
\sigma_{Tm\acute{a}x} = 2 \text{ Mpa}
```
## **Resumen Cargas teóricas:**

#### **Tabla 2**

*Resumen carga axial y cortante*

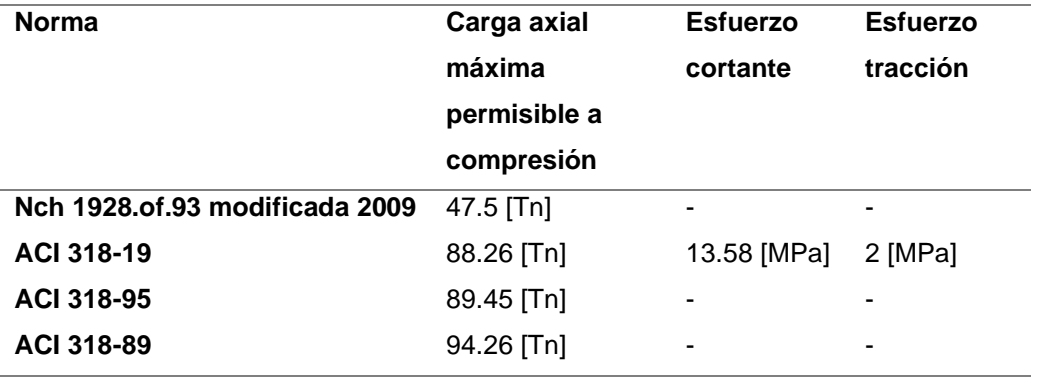

#### *Interacciones y limitaciones (constraints).*

El software especializado permite la definición de distintos tipos de limitaciones cinemáticas e interacciones. A continuación, se enlistarán algunos de los constraints que el software especializado tiene en su librería: Equations, Surface-based, Tie constraints, Embedded elements, etc. De estos el que es de mayor importancia para el presente proyecto es el último citado.

Un constraint del tipo "embedded elements" es utilizado para mostrar o definir que un grupo de elementos o partes están contenidas o embebidas dentro de otro elemento, que generalmente es utilizado para estructuras de hormigón armado, para análisis lineales y no lineales.

## **Resolución de problemas lineales y no lineales en el software especializado, módulo "Step"**

Para la resolución de problemas del tipo elastoplástico es necesario que el cuerpo cumpla con los postulados de la teoría de la elasticidad, y para este apartado en específico el más importante es el equilibrio estático, esto quiere decir que:

$$
I - P_e = 0 \tag{3.36}
$$

En donde  $\boldsymbol{P}_{e}$  representa las fuerzas externas y por ende  $\boldsymbol{I}$  representa las fuerzas internas, en la ecuación 3.36 esta se iguala a 0, ya que esto significa e implica que deben equilibrarse. Para la resolución de este tipo de problemas el software especializado utiliza el método de Newton-Raphson por defecto (Cavazos, 2016).

Dado que es imposible utilizar un solo sistema de ecuaciones para obtener una solución a este problema, la aplicación de cargas debe transmitirse de manera gradual y constante. En la simulación se divide la aplicación de las acciones externas en múltiples pasos o mejor definidos en el módulo de "Pasos" (Step) como incrementos, permitiendo que se halle un equilibrio aproximado al terminar cada uno de estos incrementos. Esto será posible dado que dentro de cada incremento hay un número indeterminado pero necesario de iteraciones para que la solución final del incremento sea aceptable. Finalmente, la sumatoria del resultado de cada uno de estos múltiples incrementos es lo que representará la solución aproximada del análisis realizado (Cavazos, 2016).

En esté modulo el software especializado necesita la definición del tiempo de procesamiento, un tiempo teórico, que será dividido en los incrementos ya mencionados. El incremento permite definirse determinando los siguientes valores el valor del incremento inicial, el incremento mínimo y el máximo para el procesamiento del Step, y la resolución de problemas lineales o no lineales.

#### *Iteraciones de equilibrio y convergencia.*

El proceso incremental de carga ∆P, es un procedimiento en el cual se utiliza la matriz de rigidez inicial  $K_0$  de la estructura para poder hallar la respuesta lineal o no lineal de la misma frente a los incrementos de carga. Esto se realiza en cada uno de los incrementos, una vez que el incremento converge, se realiza el mismo proceso con las correcciones de desplazamiento  $c_a$  necesarias, permitiendo la actualización de la configuración estructural del elemento, para la resolución del nuevo incremento  $u_a$ . Véase el procedimiento de forma gráfica en la figura 29.

Con las correcciones necesarias se realiza el recalculo de la nueva y actualizada matriz de rigidez, con las nuevas fuerzas internas. Esto permite el recalculo de la ecuación de equilibrio (ecuación 3.29), para la solución del nuevo incremento y queda expresado como en función del residuo de fuerza de la iteración anterior  $R_a$ .

$$
I_a - P_e = R_a \tag{3.37}
$$

Si en el proceso de iteraciones  $R_a$  resulta 0 en cada uno de los grados de libertad del modelo, el punto  $a$  de la curva Fuerza-Desplazamiento ilustrada en la figura 29 estaría dentro de la misma, y estaría teóricamente en equilibrio estático (Cavazos, 2016).

#### **Figura 29**

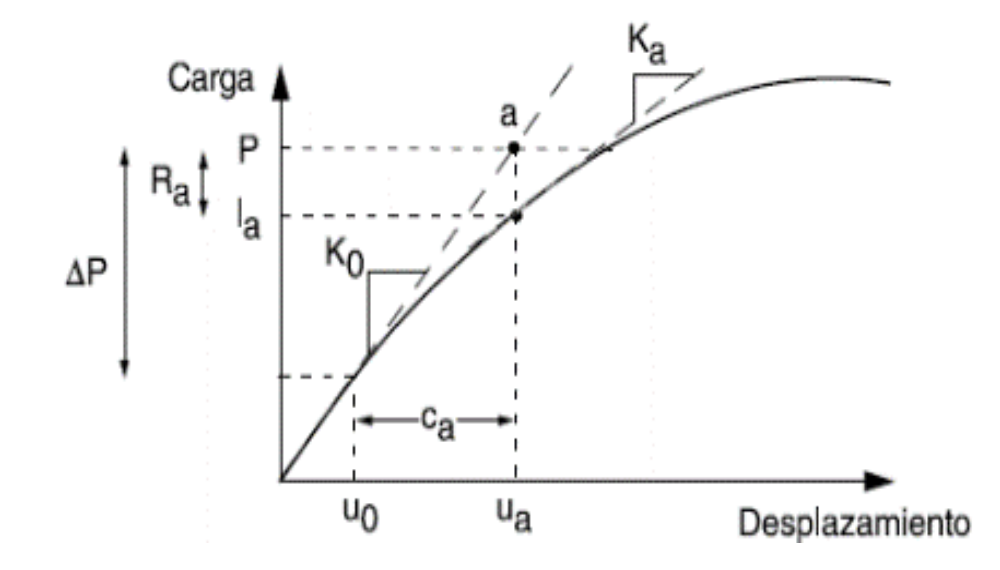

*Esquema de la primera iteración de un incremento de carga.*

Dado que es bastante difícil que se presente escenario el software especializado tiene un rango de tolerancia predeterminada del 0.5% si *, que representa el* residuo de la iteración anterior resulta dentro de este rango de tolerancia el proceso incremental continuará. Además, el software también se encarga de realizar la corrección adecuada del desplazamiento  $c_a$ , y se asegura que sea pequeña en relación al desplazamiento incremental total. Si este valor  $c_a$ , resulta mayor al 1% el software realizará su próximo incremento una vez cumplidas estas disposiciones, la solución del incremento converge al cumplirlas, de ser un caso contrario al explicado no podrá pasarse al próximo incremento si no que se realizará otra iteración que permita su convergencia (Cavazos, 2016).

Este procedimiento se repetirá en cada uno de los incrementos. Como ya se había mencionado el tiempo establecido en el módulo step es algo que ciertamente no tiene un significado físico, siempre y cuando no haya efectos inerciales o un

Obtenido de (Cavazos, 2016).

comportamiento dependiente de la tasa de deformación. Por recomendación resulta beneficioso establecer que los incrementos máximo e inicial sean o estén contenidos entre el 5 al 10% del número de incrementos máximo determinado para el step. Además, el software establecerá de ser necesario un aumento del 50% en el tamaño del paso, de esta misma forma reducirá el tamaño del incremento para poder alcanzar el resultado del mismo, según el número de iteraciones que necesite (Cavazos, 2016).

#### **Capítulo IV**

## **Desarrollo del modelo numérico**

En este capítulo se realizará una introducción breve pero explicativa a la interfaz gráfica de usuario (GUI) del software especializado para familiarizar a los lectores con los procedimientos típicos utilizados en el modelado de elementos finitos utilizando cualquier tipo de software comercial que aplica el MEF. Además, se describirá el paso a paso del modelamiento, para que el lector pudiera replicarlo para su comprobación, manipulación y aprendizaje.

#### **Compatibilidad de unidades**

Si bien el software especializado no tiene unidades predeterminadas para su utilización es sumamente importante que estas sean compatibles, y así asegurar que los resultados sean correctos y congruentes. La guía interactiva del software especializado, presenta una tabla que le facilita al usuario el uso del programa facilitando un manejo más amigable del programa y además que el ingreso de los datos se ha efectuado de manera correcta. La tabla mencionada se presenta a continuación:

#### **Tabla 3**

*Tabla de compatibilidad de unidades.*

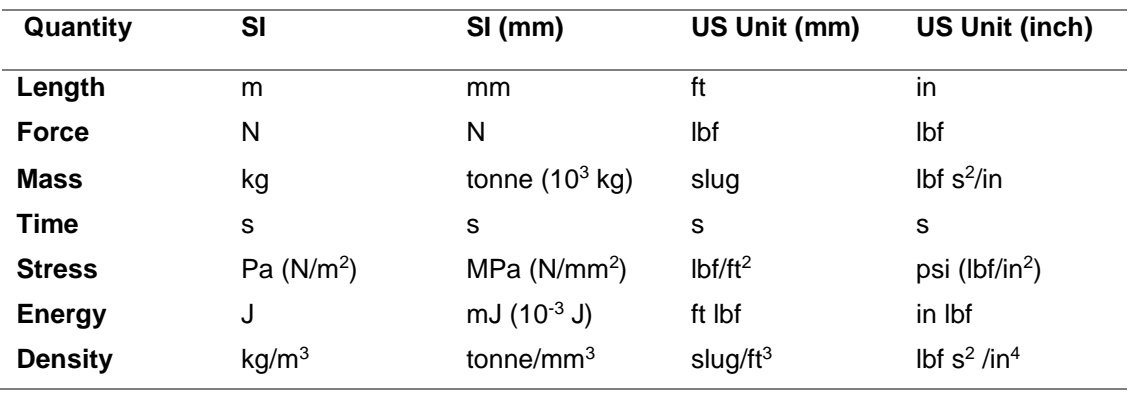
*Nota:* Esta tabla permite un uso correcto de las unidades para que estas sean compatibles y los resultados sean certeros. Obtenido de (Systemes Dassault, 2016a)

En el modelo de estudio y para facilidad de uso de los datos recopilados en el proceso de investigación, se ha determinado que se utilizará la segunda columna de la tabla 3. La segunda columna muestra unidades compatibles del sistema internacional en mm.

#### **Diseño de la geometría del modelo**

Para empezar a desarrollar el modelo es necesario definir la geometría del mismo, así que a continuación se presentará gráficos de la probeta del panel con sus respectivas dimensiones y estructuración:

#### **Figura 30**

*Estructura geométrica de panel a) estructura del panel en corte con todos sus elementos, b) caracterización geométrica de los elementos del panel.*

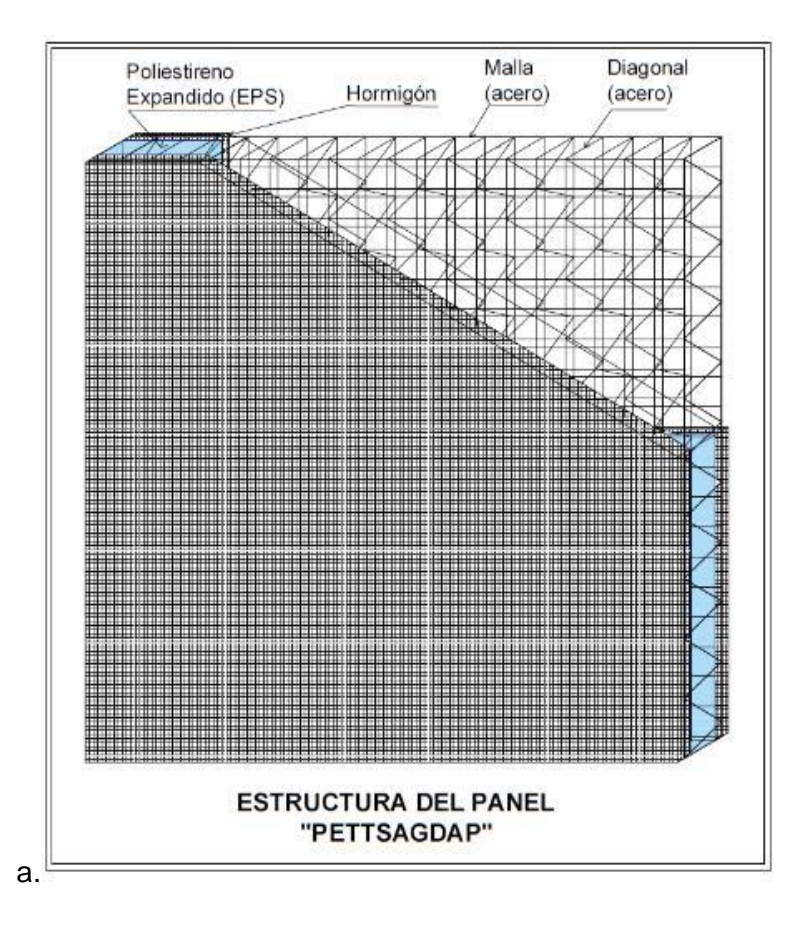

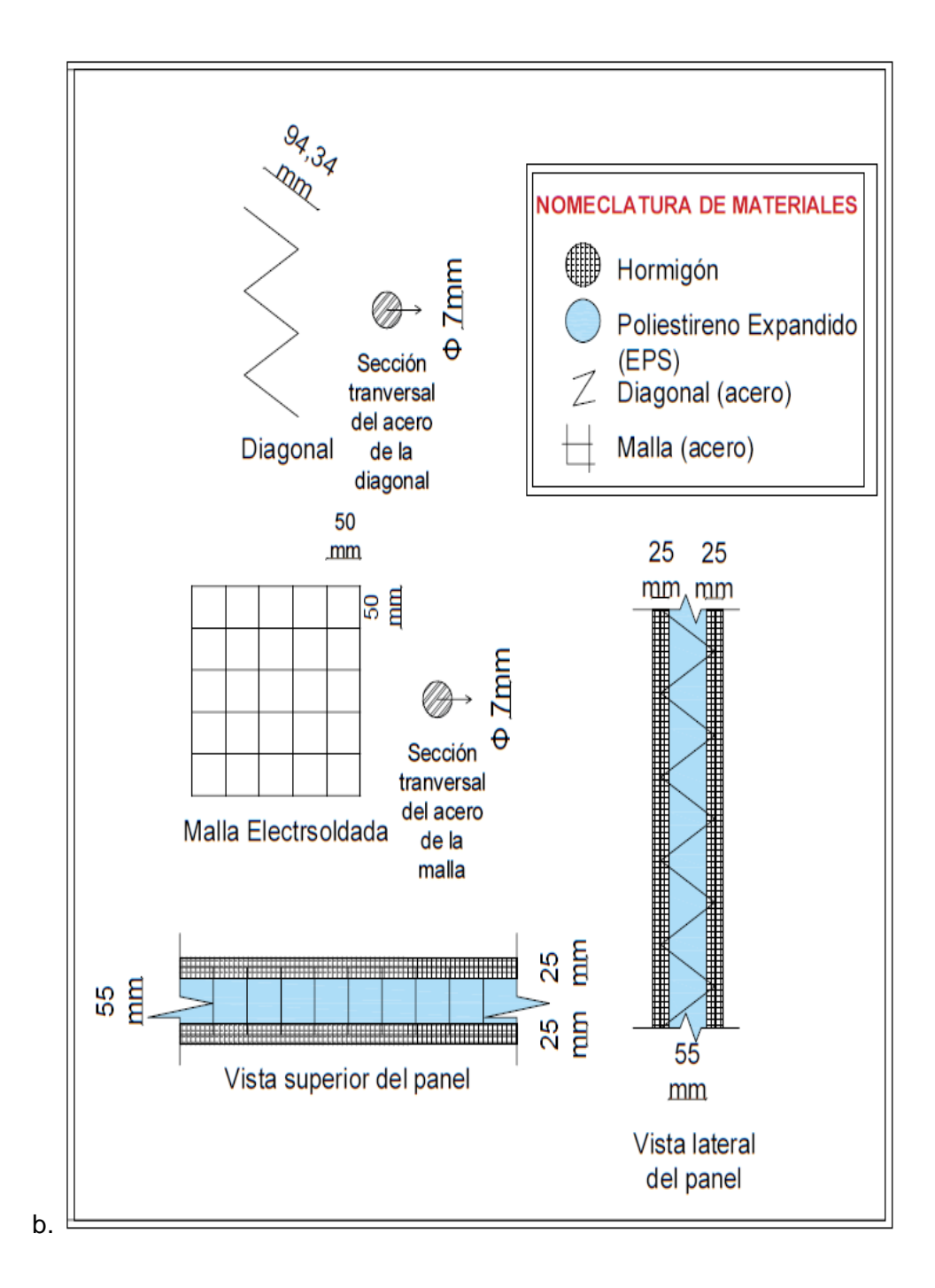

Esta es la geometría que será implementada en el modelo numérico. Las mallas electrosoldadas están colocadas a 80mm de distancia esto quiere decir que entre las mallas y el poliestireno hay un espaciamiento de 12.5mm espacio que es ocupado por el concreto permitiendo así una fusión completa del acero y el concreto. También es importante señalar que en la estructura del panel las diagonales variaran su sentido, esto quiere decir que la abertura de la base del triángulo cambiará en cada hilera, véase esto en la figura 31:

*Cortes longitudinales del panel.*

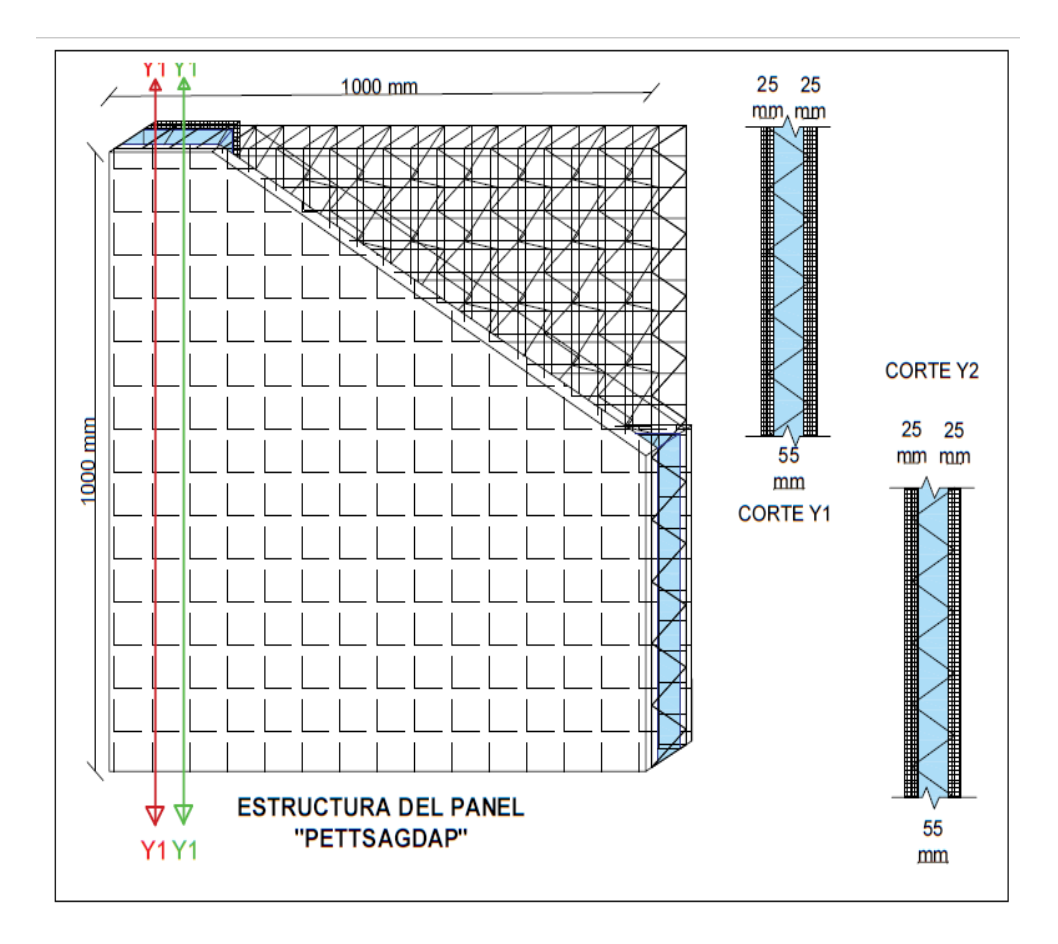

*Nota:* Este patrón para la distribución de las diagonales se repetirá a lo ancho del panel, intercalando cada una de las diagonales.

#### *Elección de la geometría*

Generar el sketch o la estructura geométrica del panel es el primer punto a tocar para el desarrollo del modelo. En la sección anterior las figuras 30 y 31 muestran la estructuración geométrica del modelo facilitando su bosquejo en el programa. Esta asignación en el modelo va a estar acorde a las características de la estructura y cada uno de sus elementos, en el software especializado utilizado en el desarrollo del modelo el desarrollo geométrico se presenta de la siguiente forma:

- a) Primero se escoge la opción 3D para el espacio de modelado; el tipo es deformable; la forma: Solido de extrusión, para poder colocar la armadura dentro del modelo. Este tipo de elementos se utilizarán para los elementos sólidos, como lo son el hormigón y el poliestireno, en el caso de su utilización. En resumidas cuentas, el procedimiento es el siguiente "3D-Deformable-Solid-Extrusion".
- b) Para los elementos de acero, la armadura de la malla electrosoldada y las diagonales se modelan cambiando en el esquema "3D-Deformable-Solid-Extrusion", las dos últimas variables por: "3D-Deformable-Wire-Planar".

*Pantalla del Módulo "Part", para la generación de la geometría de los dos diferentes tipos de estructuras. El literal a) es la pantalla para la generación de estructuras de hormigón y b) es la pantalla para la generación de las estructuras de acero.*

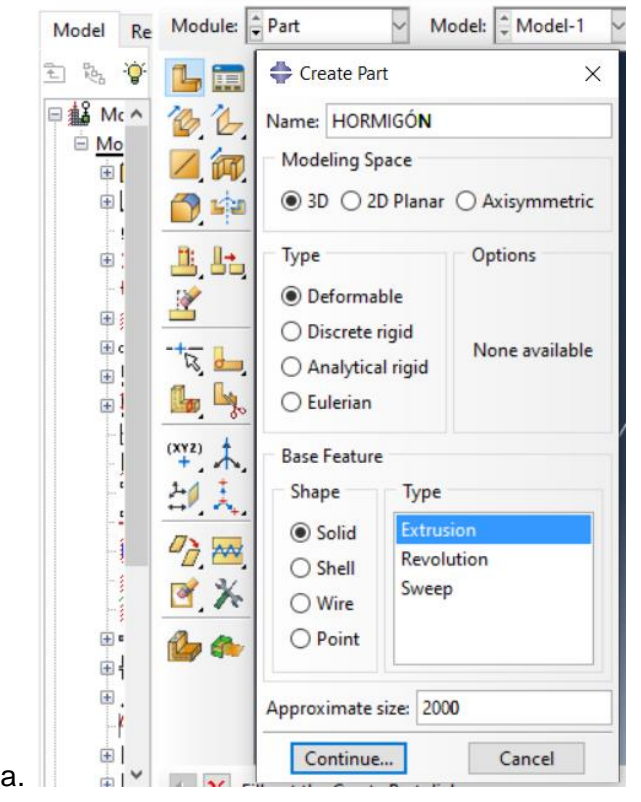

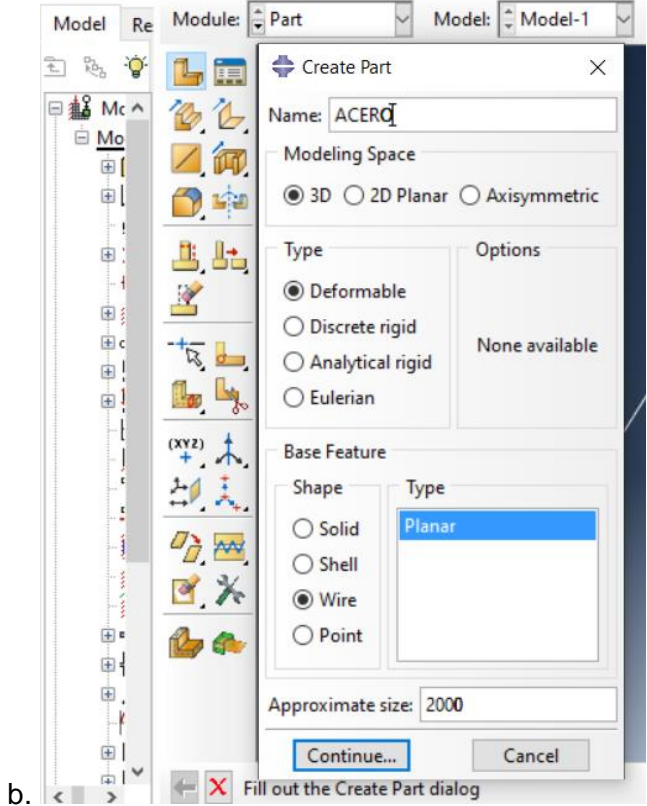

*Nota:* En las figuras a) y b) se pueden diferenciar los elementos del tipo sólido de extrusión "3D-Deformable-Solid-Extrusion", de los sólidos tipo cable o alambre plano "3D-Deformable-Wire-Planar" respectivamente.

En la imagen vemos un ítem que se llama "Approximate size", este generará el tamaño de la cuadrilla de dibujo, está variable se especificará por el tamaño del elemento a dibujar y según las unidades elegidas para el desarrollo del modelo, en nuestro caso será los mm.

De esta manera el acero actuará como un elemento tipo cable o alambre y en lo referente al hormigón y al poliestireno actuarán como un sólido en tres dimensiones, según el MEF, en nuestro modelo hemos tomado sin embrago la decisión de no integrar el poliestireno ya que si bien es un elemento de cualidades muy beneficiosas no fue considerado en la hipótesis de trabajo por sus excelentes propiedades mecánicas es un material sumamente flexible.

*Esquema del modelo y sus partes en el software especializado de MEF a) Esquema del panel, b) Assembly del panel completo, c) Elementos de hormigón y d) Elementos de acero.*

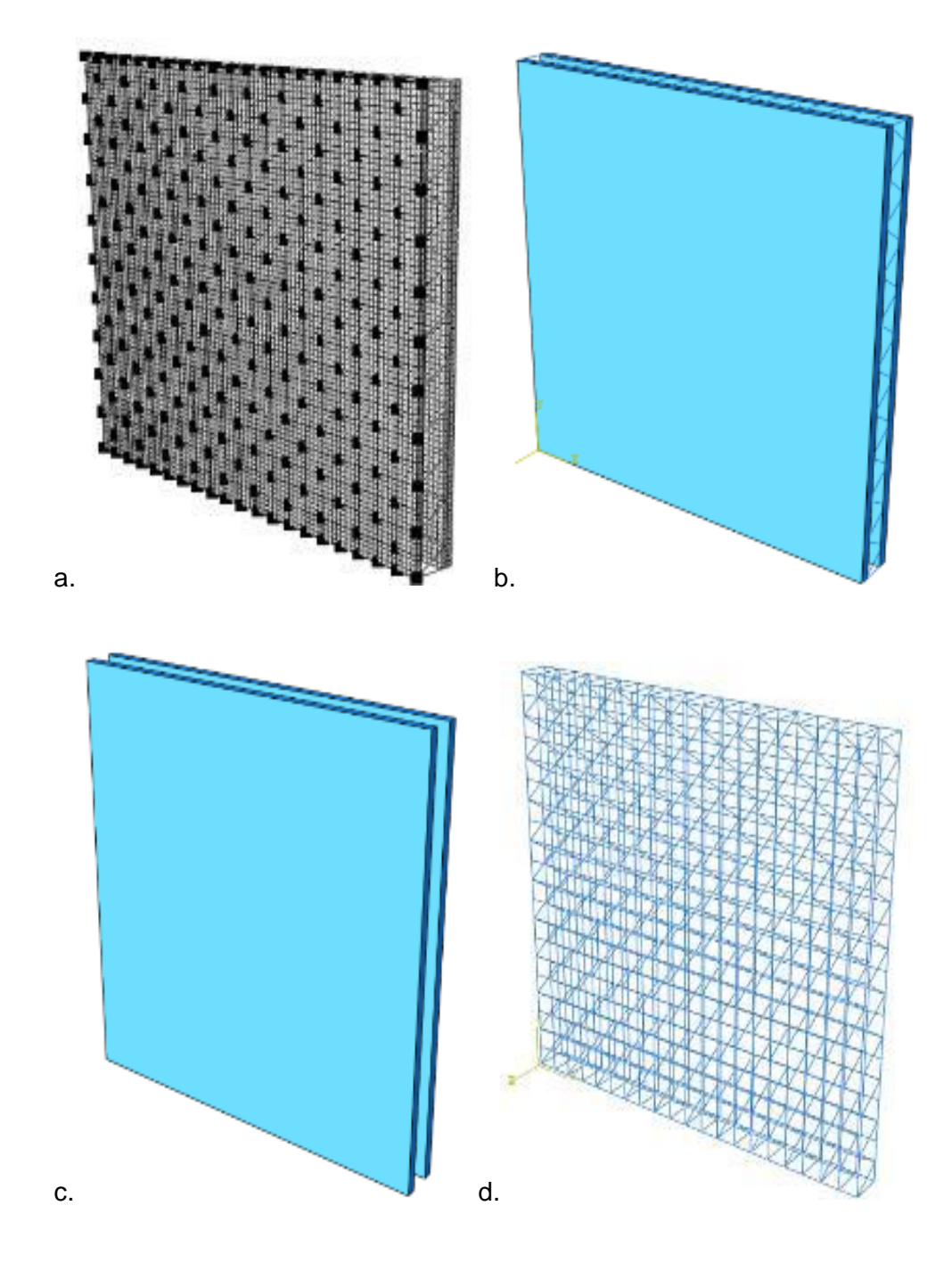

*Nota:* En las figuras a) y b) se puede apreciar el ensamblaje de las partes creadas a partir del tipo de estructuras, mientras que en el literal c) y d) se pueden diferenciar ya la estructura

de los elementos del tipo sólido de extrusión, de los sólidos tipo cable o alambre respectivamente.

#### **Definición de los materiales, su comportamiento y sección:**

#### *Materiales y definición de su comportamiento*

Como ya se sabe el panel está compuesto por tres materiales, sin embargo, según la hipótesis planteada para su análisis solo utilizaremos dos y estos son el acero y el hormigón. El comportamiento de los materiales que conforman el modelo estará definido por tres campos: densidad, elasticidad y plasticidad. Estas variables nos permitirán conocer de forma satisfactoria el desempeño estructural del panel. Sus propiedades, sobre todo en lo referente al comportamiento plástico de los mismos. Cada una de las variables especificadas en el modelo escogido serán representadas de forma que el material este lo mejor posible definido y para asegurar un análisis acertado del elemento de estudio.

En el capítulo 3 se determinó de forma detallada cuales serían los modelos escogidos para poder definir los materiales tanto elásticamente como plásticamente. A continuación, se presentará una tabla con las propiedades elásticas y la densidad:

#### **Tabla 4**

*Propiedades elásticas y de masa en las unidades que utiliza el software especializado.*

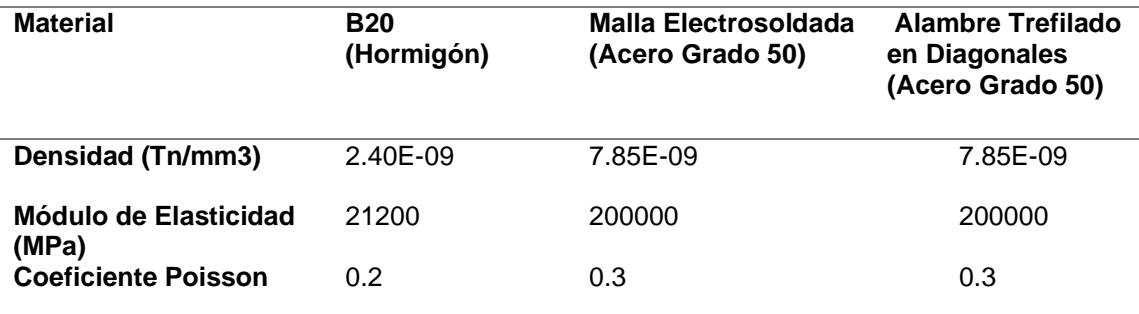

Obtenido de (Hafezolghorani et al., 2017) e (IdealAlambrec Bekaert, 2011c).

Los parámetros que definirán el comportamiento plástico de los distintos materiales se presentarán en tablas. Primero se enlistan los parámetros que definen el comportamiento plástico del hormigón por medio del modelo del "Concrete Damage Plasticity. Seguido va la tabla que contiene los valores que definen el comportamiento inelástico del acero grado 50. Véase la tabla 5,6 y7 estas contienen los valores que serán ingresados en el software especializado para definir el comportamiento plástico de cada material respectivamente y según el modelo escogido en la librería del software especializado:

## **Tabla 5**

*Parámetros de plasticidad del hormigón B20.*

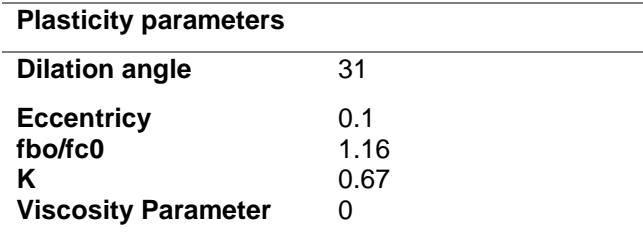

Obtenido de (Hafezolghorani et al., 2017)

#### **Tabla 6**

*Parámetros de plasticidad del hormigón B20, para el tramo plástico de una curva esfuerzo* 

*deformación a compresión y tensión.*

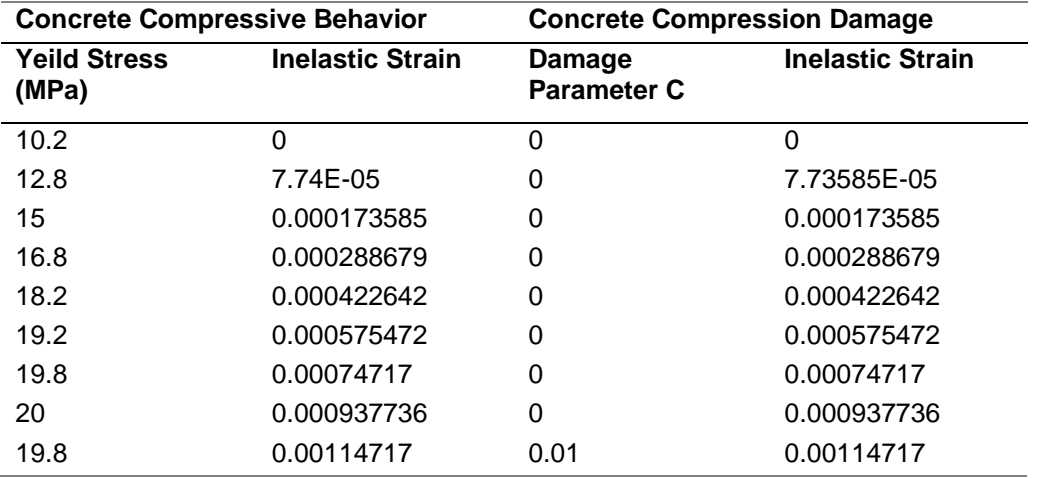

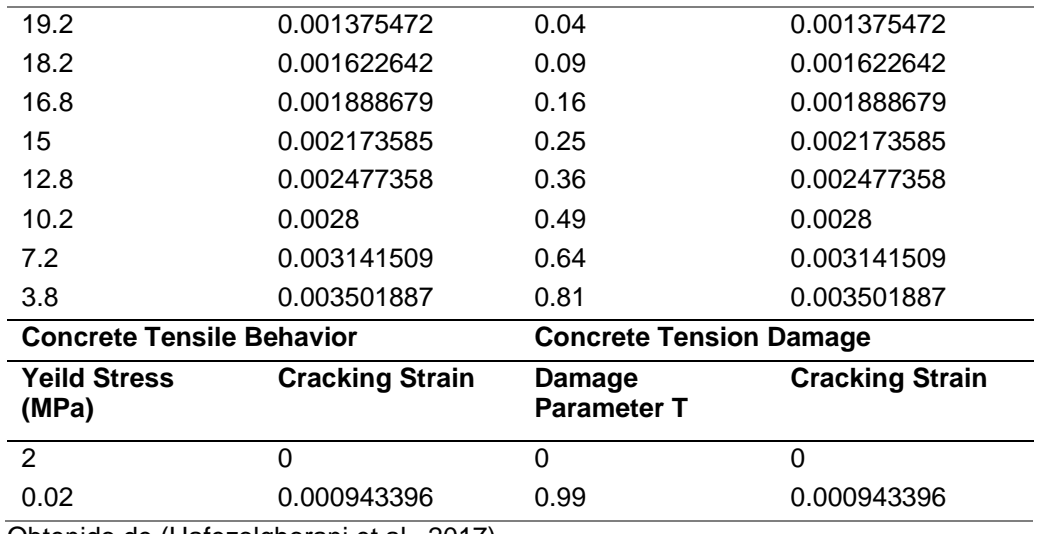

Obtenido de (Hafezolghorani et al., 2017)

Para poder visualizar el comportamiento a compresión del hormigón en el rango plástico se ingresará la gráfica de los valores enlistados en la tabla en el apéndice "Concrete Compressive Behavior" de la tabla 6:

## **Figura 34**

*Curva del comportamiento a compresión y a tensión del hormigón en el rango plástico.*

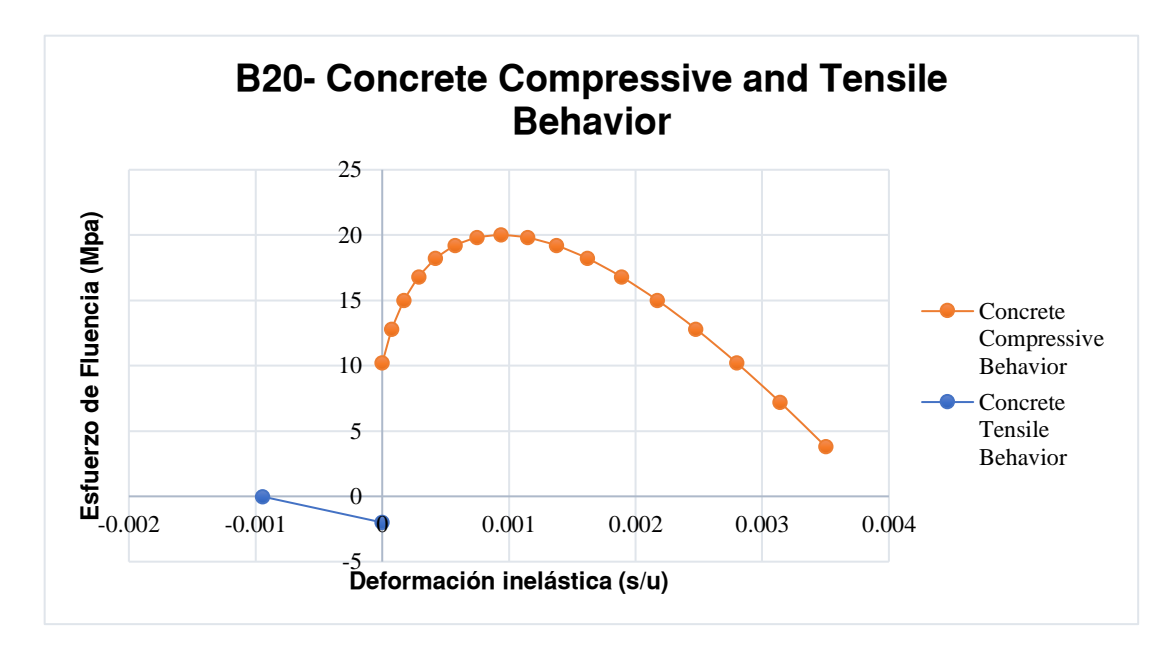

*Nota:* En las curvas podemos ver cuál será el comportamiento elástico del material tanto a tracción como a compresión viendo que si comportamiento es muy diferente para cada tipo de esfuerzo.

Y finalmente presentaremos el comportamiento plástico del acero que se definirá a través de la generación de la curva esfuerzo- deformación en el tramo del rango inelástico para un acero con las características ya establecidas:

#### **Tabla 7**

*Valores de la curva-esfuerzo deformación del acero G50 en el rango plástico*

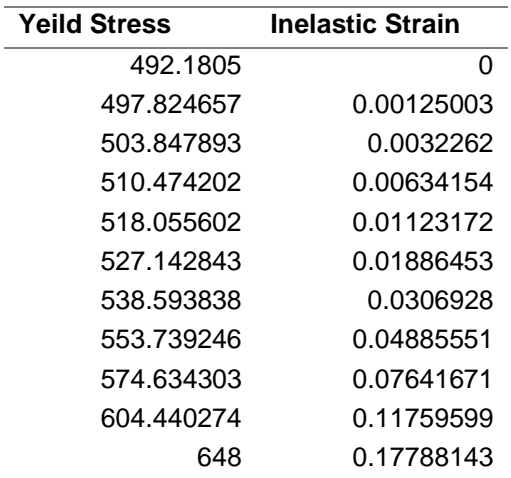

## **Figura 35**

**Curva del comportamiento plástico del acero.**

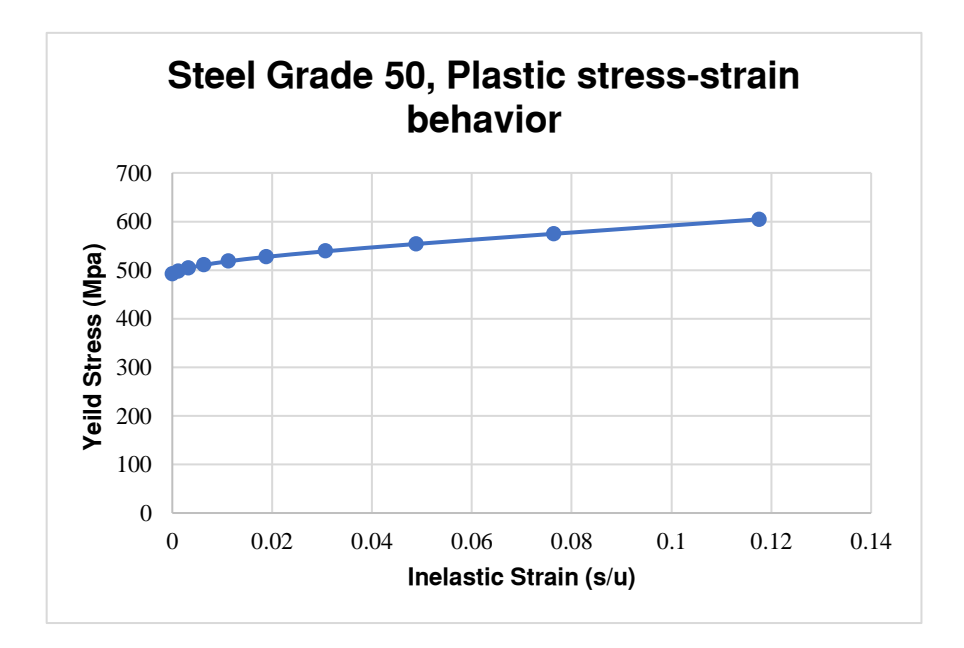

#### *Creación de material en el Software especializado*

En el software especializado podremos ver las ventanas que nos permitirán la creación de los materiales y en donde se podrá definir su comportamiento general y mecánico. En el apartado de general es donde se asignará un valor a la densidad del material, mientras que en el mecánico se le asignan los valores al comportamiento elastoplástico según las necesidades de cada uno. Véase que en la figura 36 el comportamiento que se le asigno tanto al hormigón como al acero.

## **Figura 36**

a.

*Ventana del módulo "Property" para crear el material, a) Hormigón y b) Acero.*

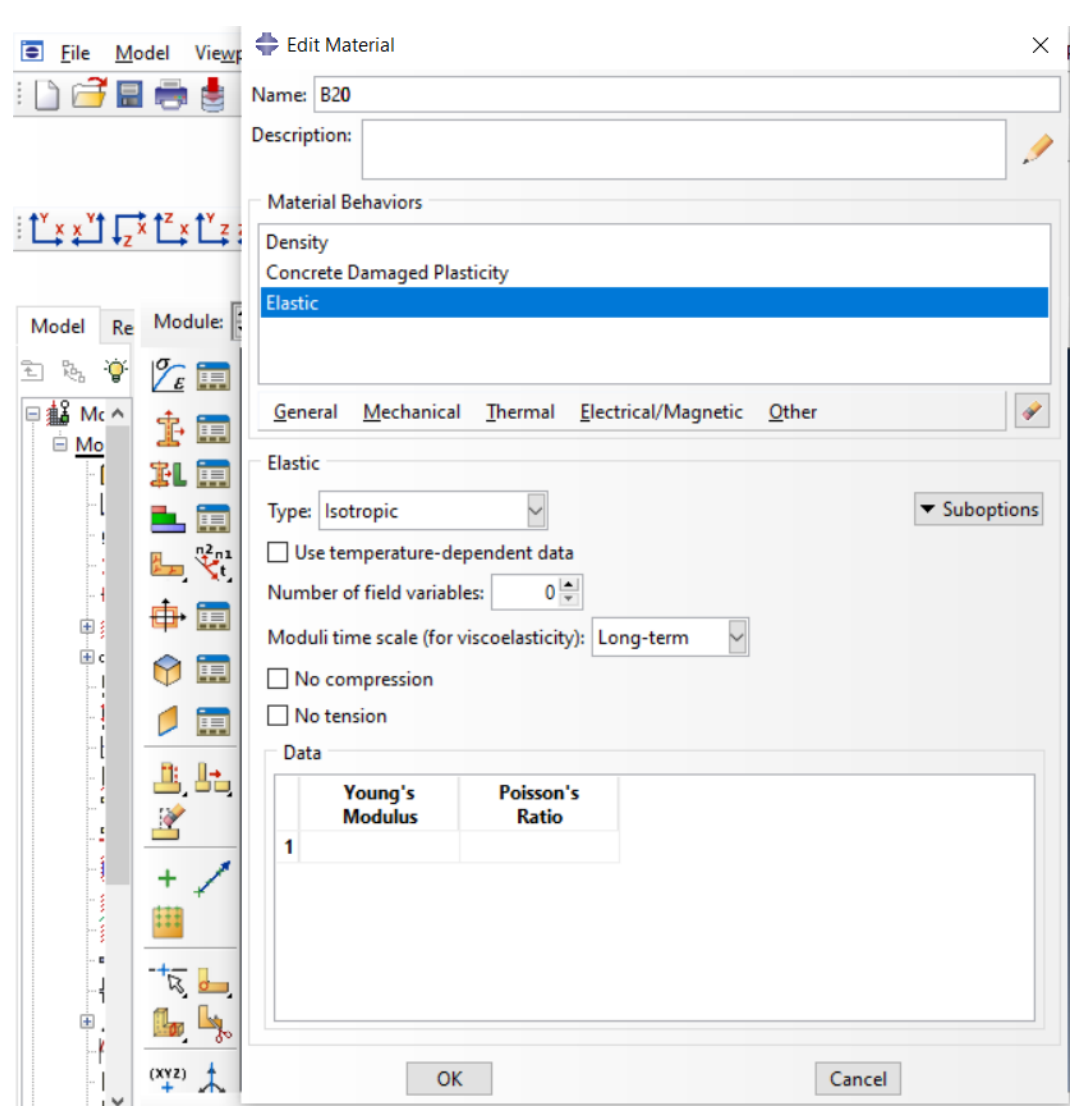

b.

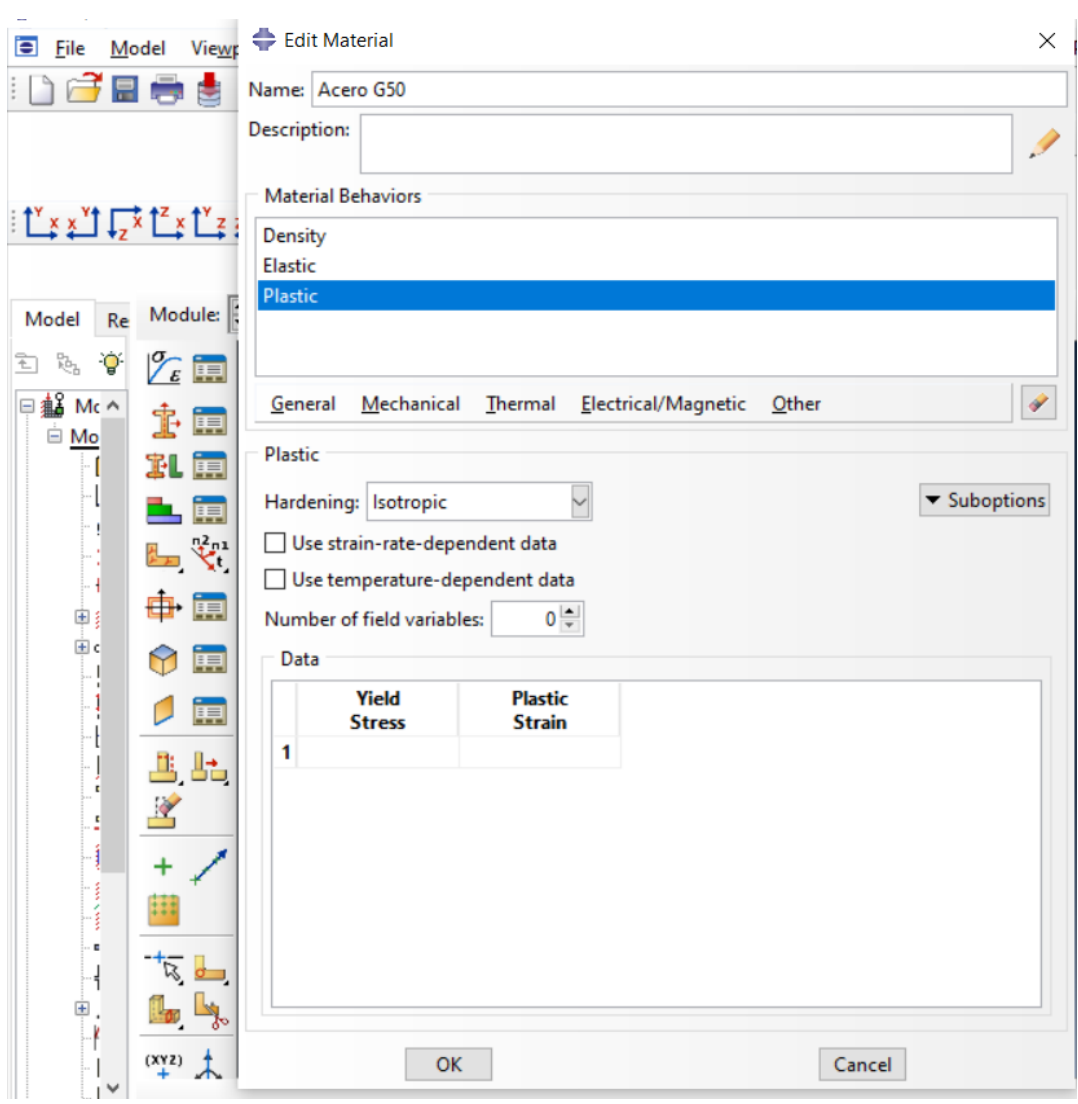

*Nota:* En el literal a) se observa las variables escogidas para el B20 y en el b) para el acero.

#### *Creación y asignación de secciones*

En el software especializado en el caso de los sólidos tipo "3D-Deformable-Solid-Extrusion" no es necesario que se les añada una sección ya que el esquema o el elemento en el módulo "Part" al dibujarse se le asigno una geometría transversal, es decir, que tiene un área y el programa puede calcularla, sin embargo, si es necesario asignarle un material a esta sección. En el caso de los sólidos "3D-Deformable-Wire-Planar", no es suficiente solamente definir el material en la sección, sino que también debe asignársele un valor a la sección transversal, esto se debe a que en el

sketch solamente se dibujan líneas que no tienen un área transversal por ende este valor debe ser asignado.

El área de la sección transversal de los alambres de acero tanto para la malla como las diagonales es de 38.48 mm<sup>2</sup> ya que en ambos casos utilizan se utilizaron alambres con un ɸ=7mm. Véase el procedimiento creación de la sección y asignación de un material a cada parte dependiendo del tipo de elemento en la figura 37.

#### **Figura 37**

*Ventanas para la creación de una sección y asignación de un material a la misma según el tipo de elemento, a) Un sólido de extrusión y b) Un elemento tipo cable plano, hormigón y acero respectivamente.*

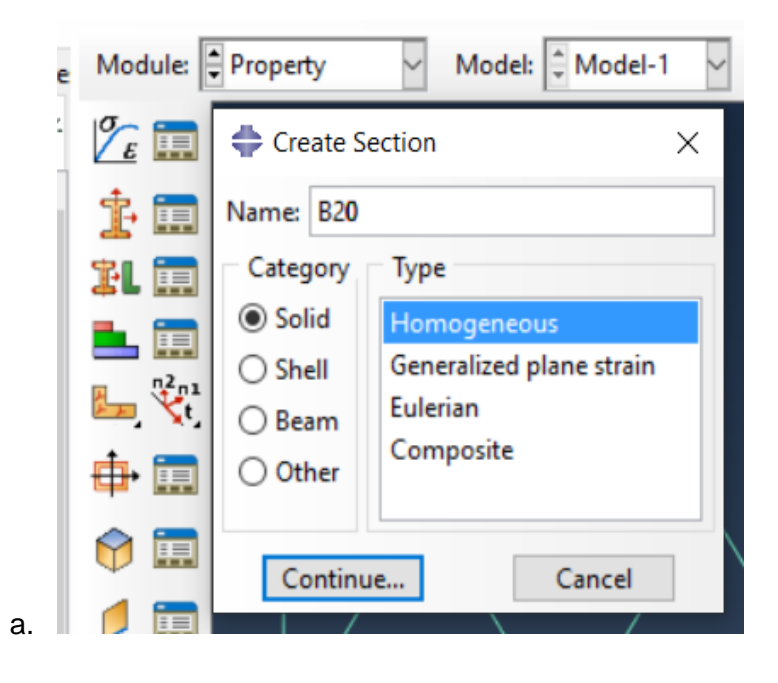

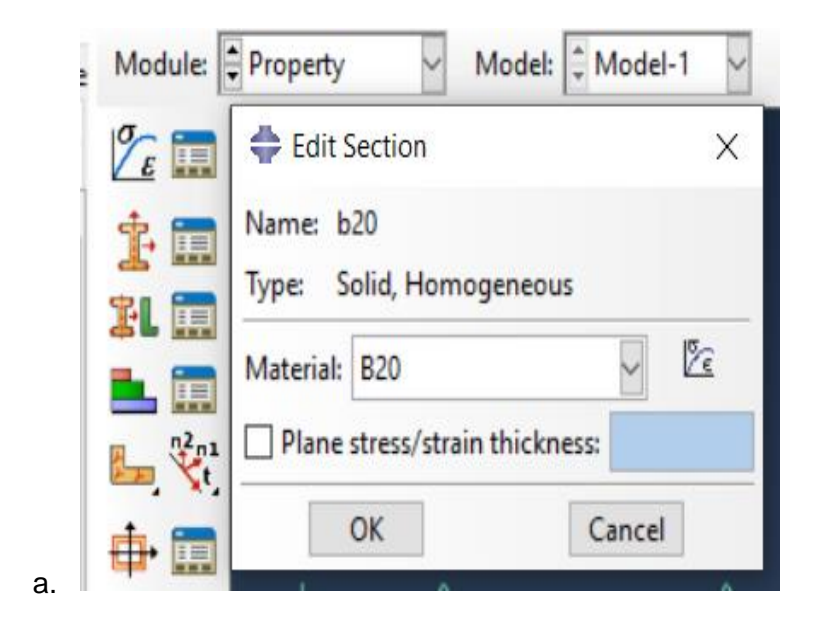

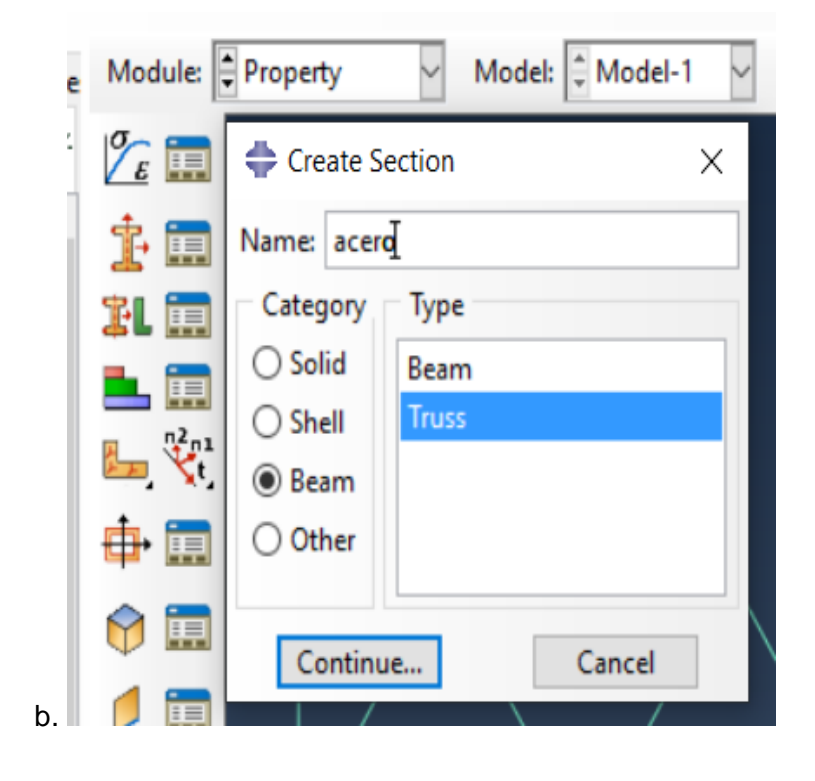

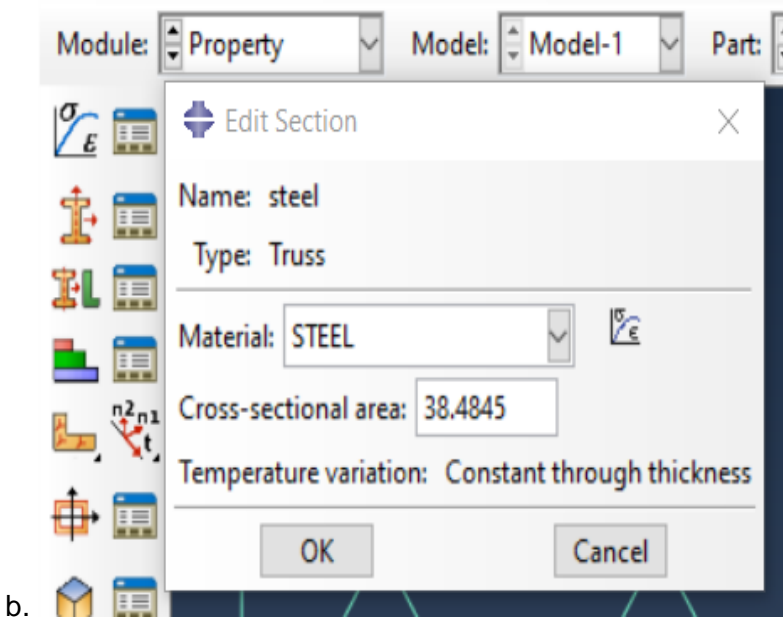

Finalmente, en esté módulo se les asignarán las secciones a las distintas partes creadas en el módulo "Part". En el tablero de la figura 38 se selecciona el ícono de

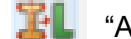

**TH** "Assing Section" y se procede a asignar las secciones parte por parte.

## **Figura 38**

*Asignación de sección a cada parte.*

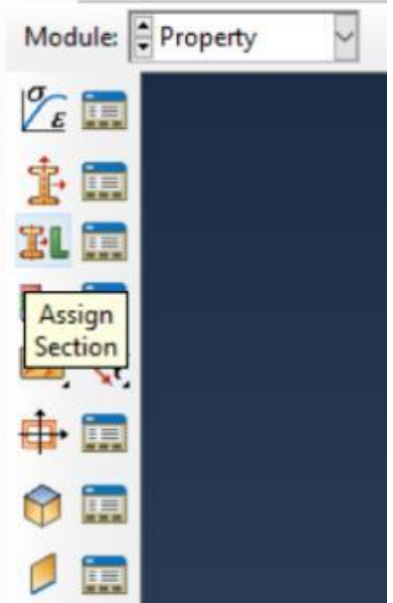

# *Materialización de la estructura del panel y la caracterización comercial de los materiales.*

Para idealizar la estructura del panel de forma física y en el ámbito comercial diferenciar los materiales que componen el panel es importante, razón por la cual a continuación, vamos a aclarar los siguientes puntos:

- El B-20 se deriva del sueco Betong, que significa concreto en español, y el 20 hace referencia a la resistencia a compresión de 20Mpa, que en unidades del S.I. que representaría un f´c=200 - 210 kg/cm<sup>2</sup> aproximadamente. Y este es el hormigón que se plantea para su uso en los paneles.
- El EPS, si bien no se han especificado valores para las propiedades del poliestireno en la tabla 3, en el prototipo físico del panel se propone un poliestireno de tipo 7. Este tipo de poliestireno es de densidad alta, 35 kg/cm<sup>2</sup>, y su geometría está ya determinada en la figura 30. Véase sus características físicas y mecánicas en la tabla 8:

#### **Tabla 8**

*Propiedades elásticas y de masa del Poliestireno.*

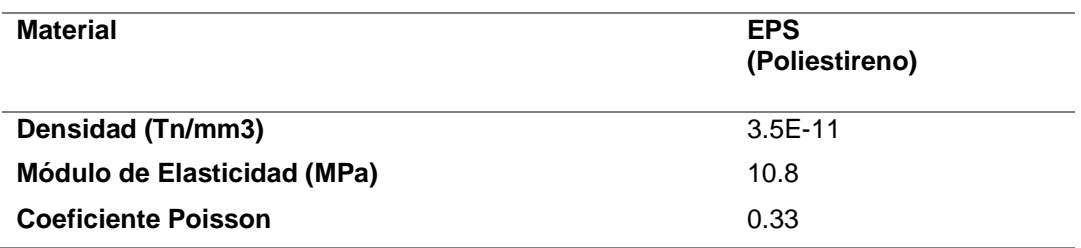

*Nota:* Se describe las propiedades que se utilizaran comercialmente para la escogencia del poliestireno expandido (EPS), valores tomados de (ANAPE, 2011).

> • La malla electrosoldada, es una malla con una abertura entre sus alambres o varillas de 5 cm tanto vertical como horizontalmente, tiene un fy=5000 kg/cm<sup>2</sup> y un diámetro en su sección transversal de 7mm.

• Las diagonales, serán de alambre galvanizado trefilado. En su estructura la abertura de la base del triángulo es de 10cm y la longitud de sus caras es de 9.434cm, como lo indica su geometría en la figura 30 y 31. Tiene un fy=5000 kg/cm<sup>2</sup> y un diámetro en su sección transversal de 7mm.

Estos serían los materiales y las propiedades de sus componentes para una materialización del panel.

#### **Ensamblaje del modelo.**

Este módulo es uno de los más sencillos ya que aquí se ensambla la estructura final del PETTSAGDAP el panel a partir de las partes creadas en el módulo Part. El modelo cuenta con dos tipos de diagonales según la orientación de la abertura, la malla y finalmente las placas de hormigón. Estas partes se agregan seleccionándolas en el cuadro de dialogo que se despliega al presionar el ícono

"Create Instance" . Al desplegarse el cuadro de dialogo deben seleccionarse unicamente las partes que conformarán el modelo. En el caso de este proyecto contamos con 4 partes que se añadiran como instancias de tipo dependiente para facilitar el mallado según el tipo de elementos finitos a escoger en cada parte, tambien se seleccionará el "Auto-offset" para que las instancias creadas no se sobrepongan una sobre otra. Una vez añadidas todas las instancias se procede a ensamblarlas según la necesidad del modelo. Vease en la figura 39 el cuadro de dialogo que nos permite la creación del ensamblaje y en la figura 40 el modelo ya ensamblado.

El modelo cuenta con 11 diagonales de tipo-1 y 10 diagonales de tipo-2, 2 mallas electrosoldadas y 2 placas de hormigón. Las mallas estan ubicadas a 8 cm de distancia cada una y en el eje central de las capas de hormigón que tienen un

espesor de 2.5 cm. Finalmente, las diagonales se ubican verticalemnte, esto quiere decir que se colocan en cada uno de los alambres verticales de la malla.

## **Figura 39**

*Cuadro de dialogo del ícono "Create Instance".*

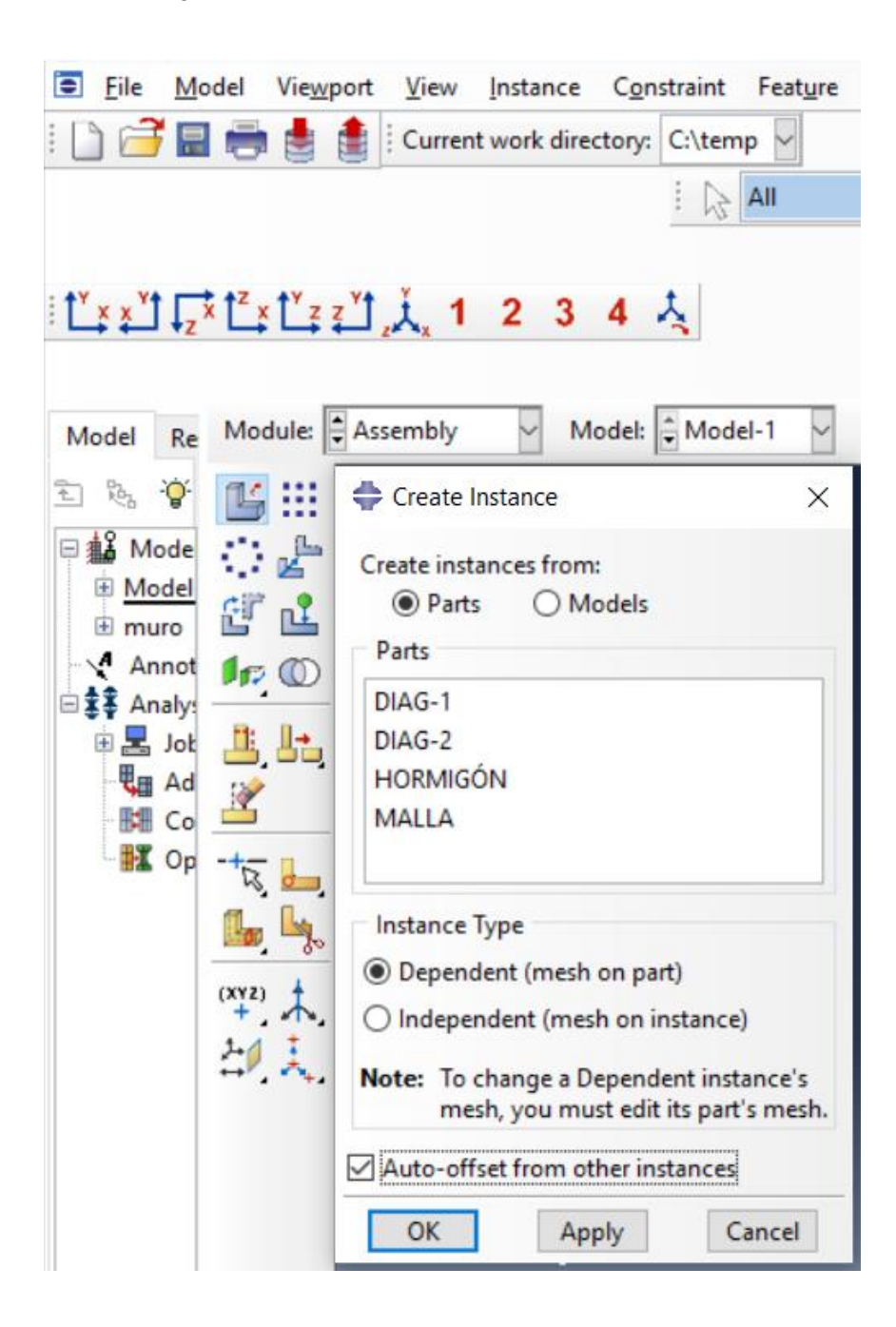

*Ensamblaje final de todas las instancias del modelo.*

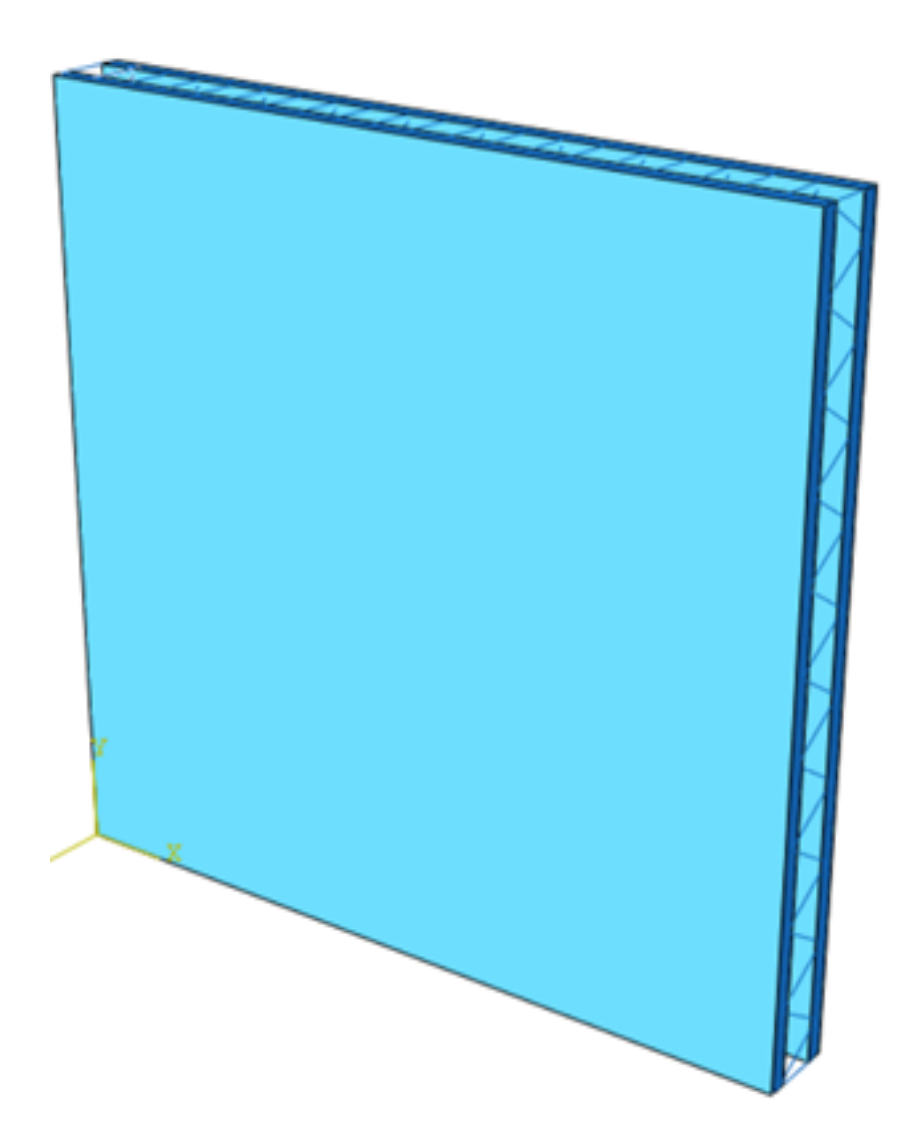

*Nota:* La figura 40 muestra el ensamblaje final del panel.

## **Selección del tipo de análisis, Módulo "Step".**

En este módulo se seleccionará el tipo de análisis a realizar, en nuestro caso será del tipo estático general, para ejemplificar el procedimiento. El "Step" se crea

seleccionando el ícono "Create Step", y aquí se selecciona el tipo de análisis. Véase la figura 41.

*Cuadro de diálogo del ícono "Create Step".*

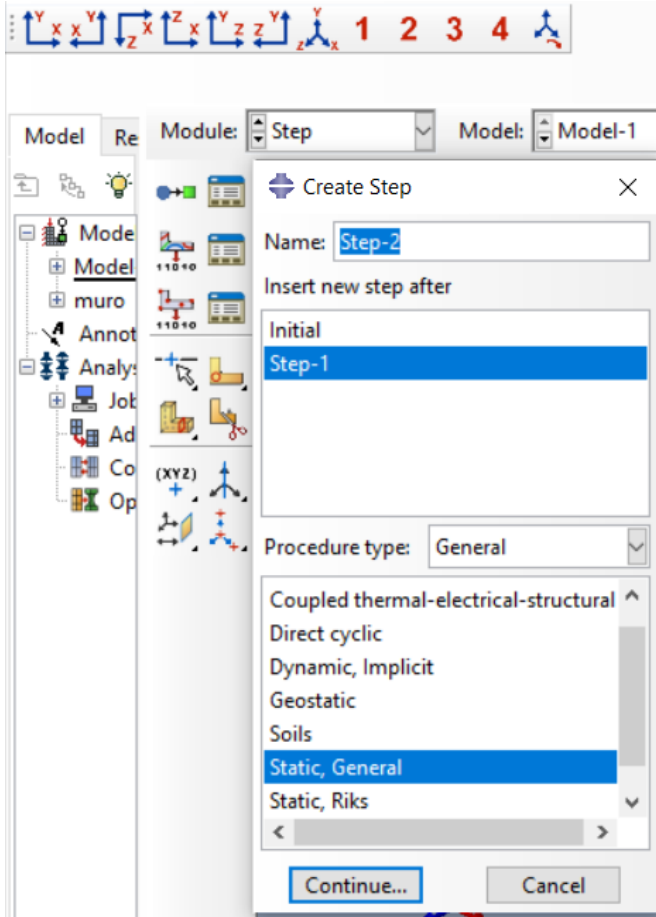

Seguido a esto se desplegará otro recuadro que nos permitirá seleccionar el tiempo de análisis, el número y tamaño de los incrementos, y la técnica de resolución. La primera y tercera pestaña del recuadro de dialogo se dejarán tal cual se presentan los datos por default, mientras que en la pestaña de incrementos se ajustaran a las necesidades del modelo. La configuración se aprecia a continuación en la figura 42. Los valores que se dejaron por default se establecieron de esta forma porque son adecuados para el propósito de análisis y para evitar un alto costo computacional en el mismo, costo computacional que se encuentra limitado por la capacidad de nuestro ordenador y podría ocasionar que no se complete el análisis.

*Cuadros de dialogo para el manejo del "Step" según las necesidades del modelo, a) Tiempo de análisis b) Definición del incremento y c) técnicas de solución.*

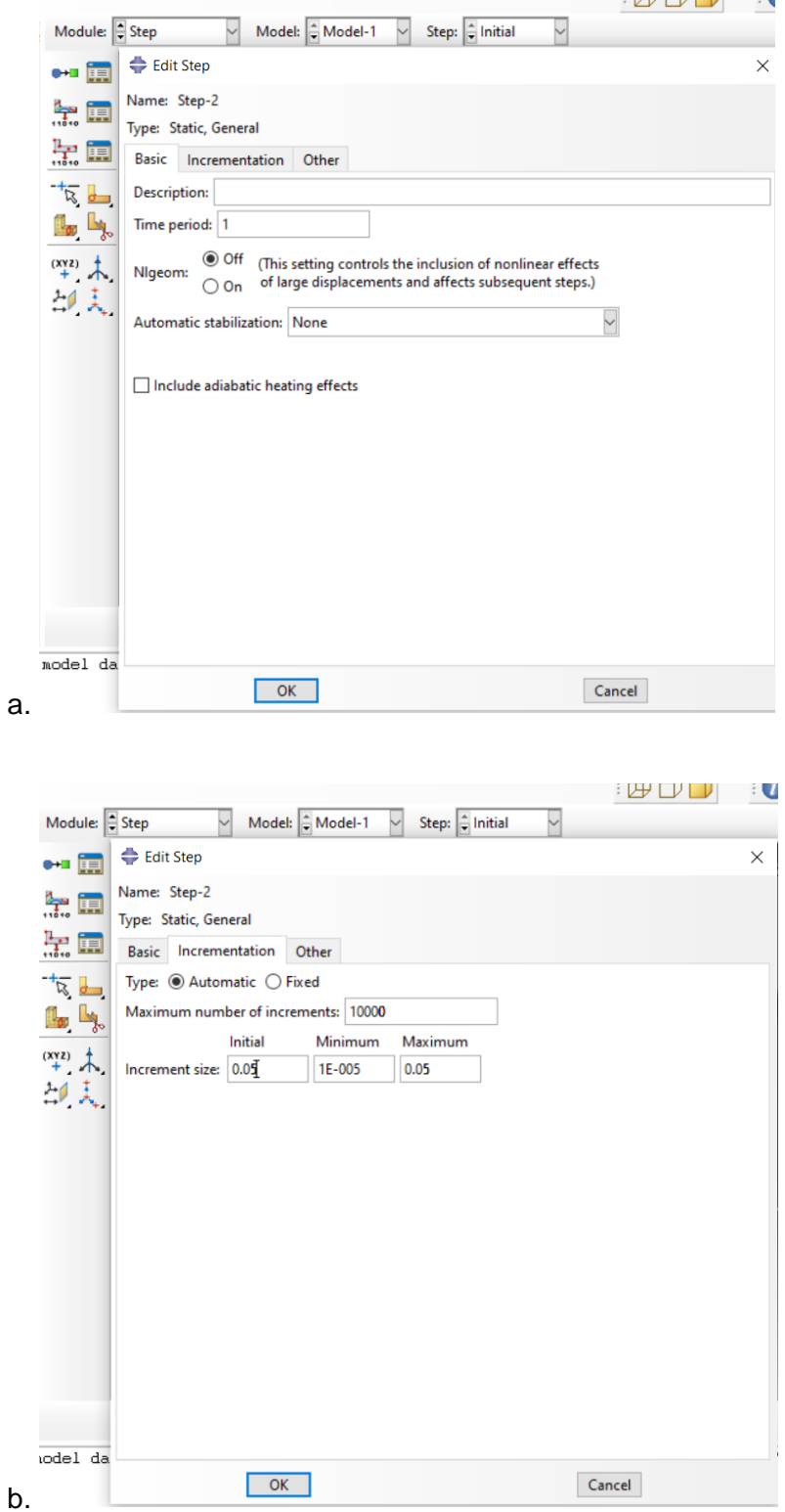

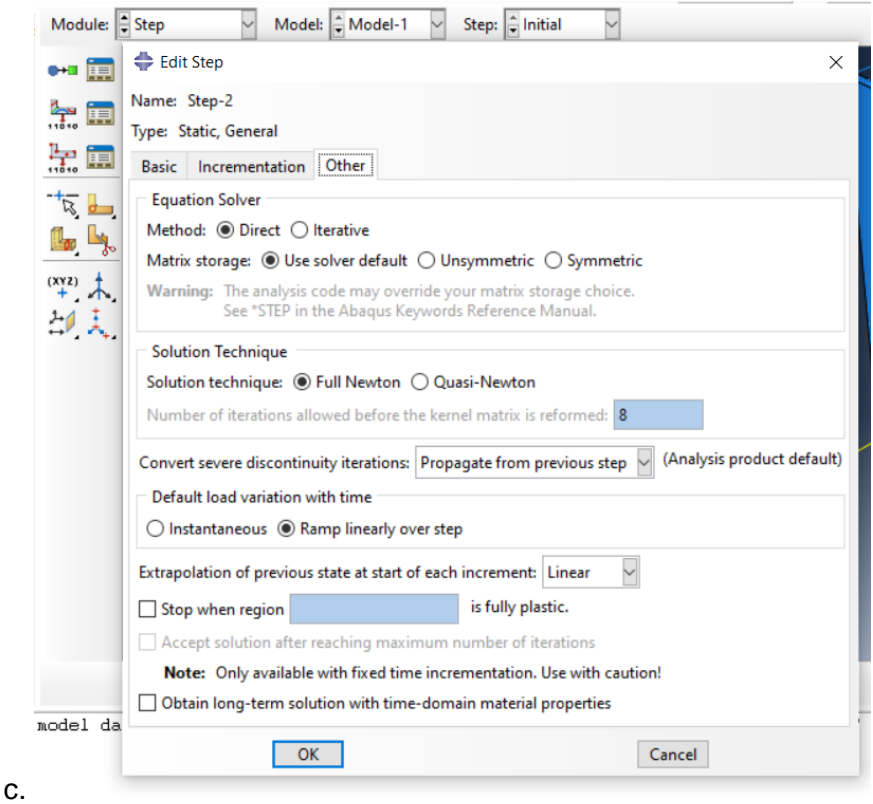

En este módulo existen dos iconos que deben manejarse con la importancia del caso ya que en ambos se podrá escoger los resultados que se esperan del modelo,

es decir los "Outputs". Estos íconos tienen el nombre de "Create Field Output" y "Create History Output" , en estos apartados se pueden seleccionar los datos de salida que se desean obtener y dependerán del análisis, en caso de no escogerlos el software genera unos datos escogidos por default según el tipo de análisis escogido.

En esté step nosotros realizamos diferentes análisis, pero con un fin ilustrativo pondremos un pantallazo de los cuadros de dialogo del de "Field Output" y "History Output" respectivamente. En estas ventanas se puede escoger el dominio de análisis ya sea superficies, puntos, o todo el modelo en sí y con qué frecuencia se desean generar estos resultados en todos los incrementos, cada n incrementos o solo en el incremento final.

*Cuadros de dialogo para el a) "Field Output" y b) "History Output", respectivamente.*

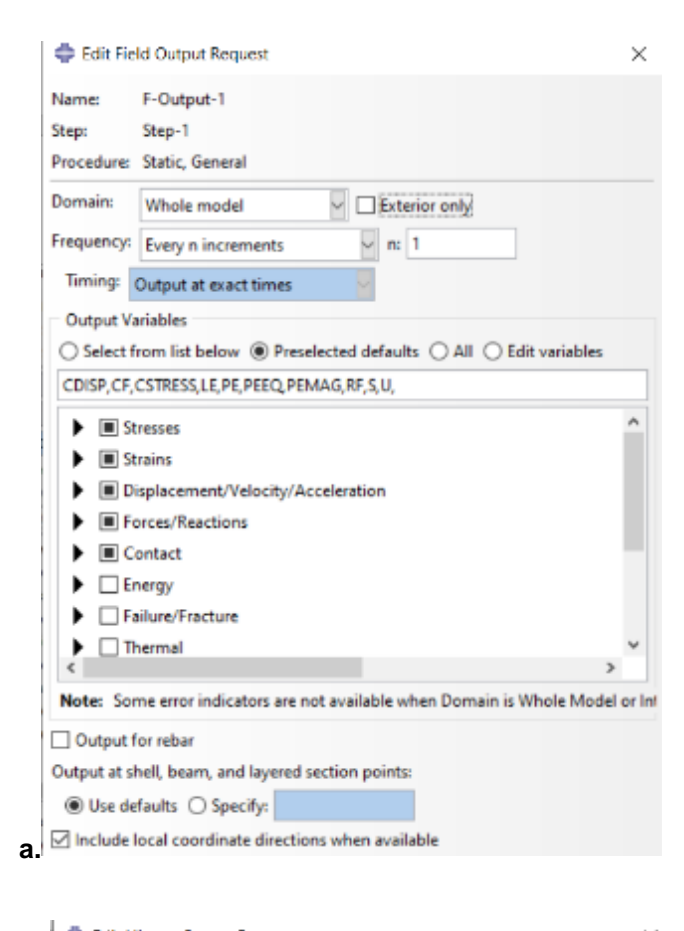

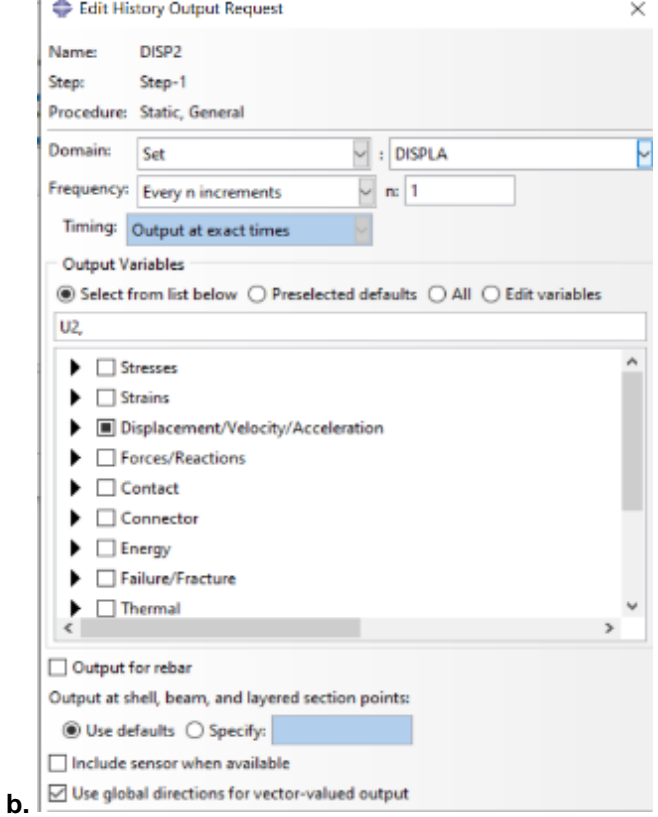

*Nota:* Los outputs o resultados solicitados tanto en el a) "Field Output" como en el b) "History Output", estarán relacionados con los análisis que se deseen realizar en el modelo.

#### **Interacciones, módulo "Interaction"**

Este módulo define las diferentes interacciones que tienen los elementos del panel entre sí, además se define el "step" en el que está activa cada interacción durante el proceso de análisis.

## *Embedded Region*

Para la simulación de la malla dentro del hormigón se usa el ícono "I" "Create constraint" y se escoge la opción "embedded región" (figura 44) escogiendo a la malla como la geometría huésped, es decir, que se encuentre embebida dentro de la plancha de hormigón que será la geometría hospedante (figura 45).

## **Figura 44**

#### **Cuadro de diálogo "Create Constraint"**

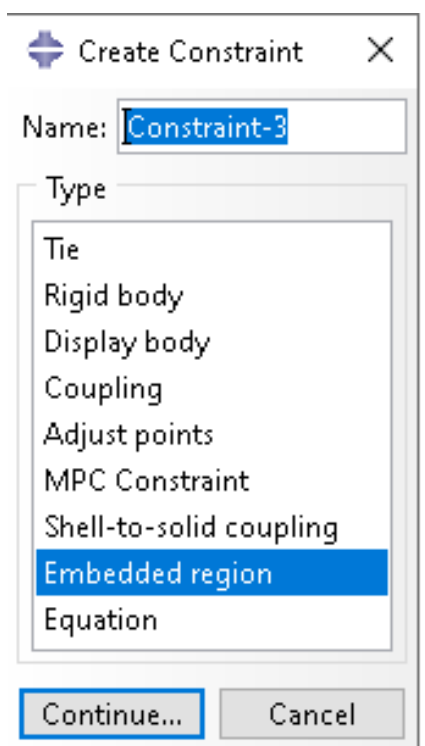

*Malla embebida dentro de la plancha del hormigón*

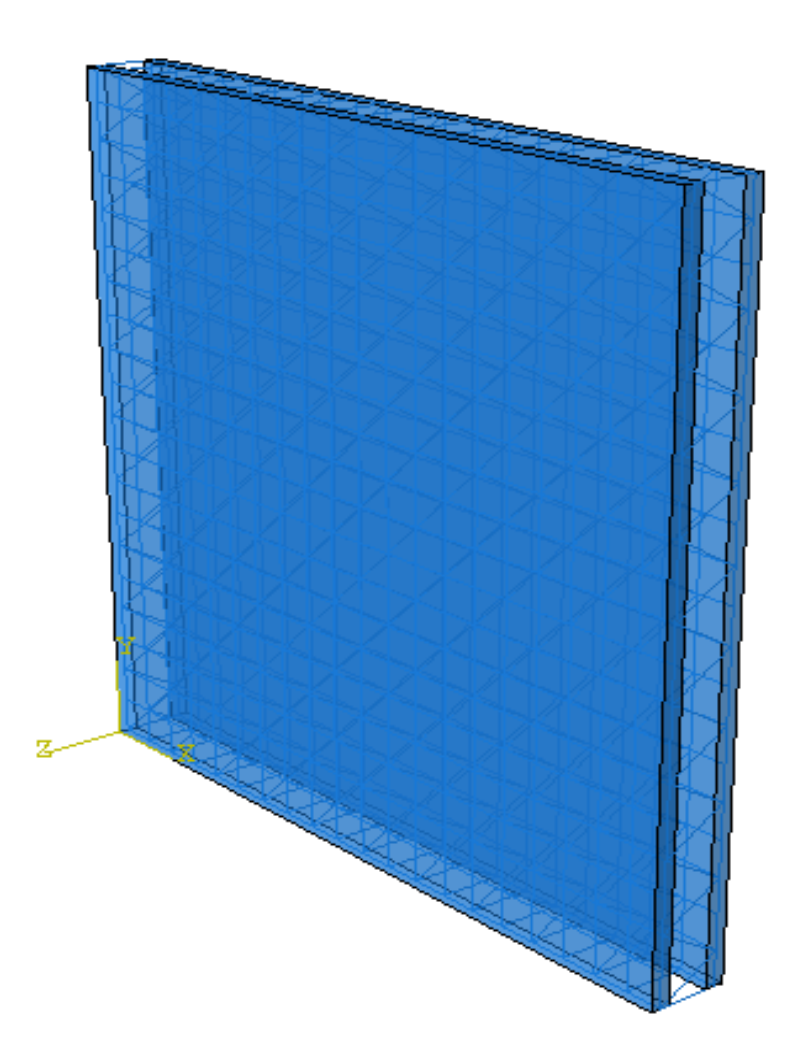

## *Soldadura Tipo "Join"*

Las diagonales están soldadas en los puntos de contacto con las mallas para que estas trabajen en conjunto como una sola armadura. Para simular este

comportamiento se usó el ícono "F" "Create Connector Section" como se muestra en la figura 46. Y el esquema del tipo de conexión "join" se presenta en la figura 47.

*Cuadro de diálogo "Create Connector Section"*

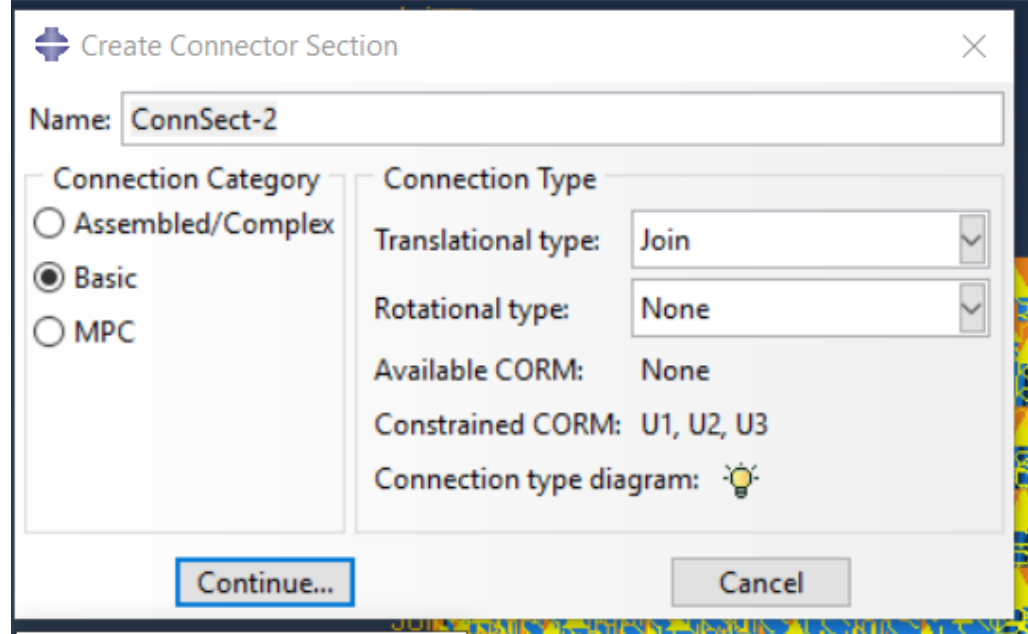

## **Figura 47**

*Esquema del tipo de conexión.*

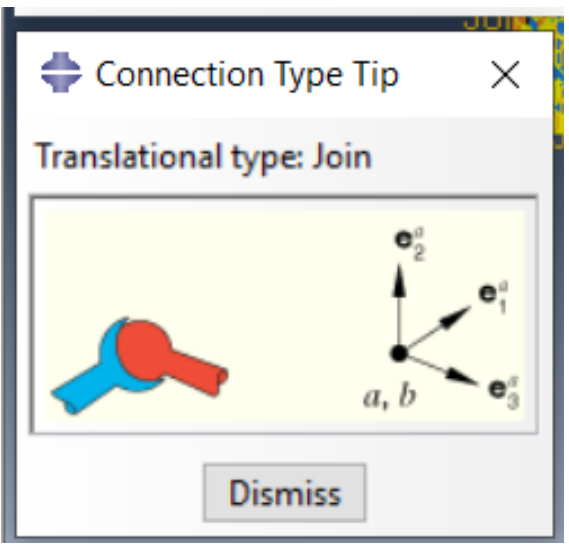

## **Cargas, condiciones de borde y limitaciones, módulo "Load"**

En este módulo se define la carga que va a soportar el panel y las condiciones de borde del mismo, todo esto se debe asociar al "step" adecuado, dependiendo del momento de aplicación. Generalmente las condiciones de borde se aplican en el step inicial y las cargas en los siguientes step generados.

## *Carga*

La carga se define con el ícono "Create Load" **La carga se despliegan las** opciones que se observan en la figura 48.

## **Figura 48**

*Cuadro de dialogo para "Create Load"*

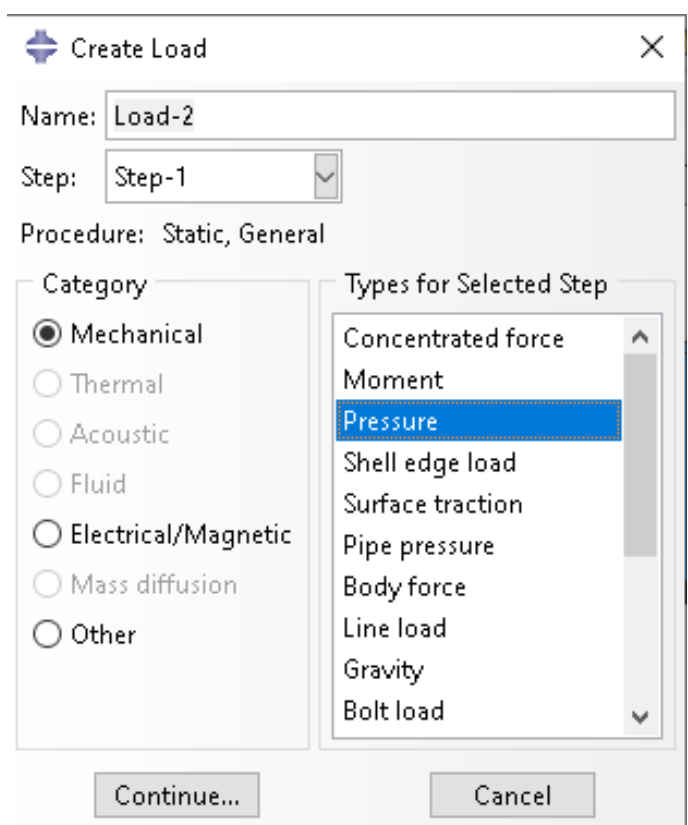

## *Condiciones de borde*

En este caso el enunciado condiciones de borde se refiere a las restricciones que va a tener el modelo, como lo es un empotramiento. Se definen con el icono

"Create Boundary Condition" , y las diferentes clases de restricciones se observan en la figura 49.

### **Figura 49**

*Cuadro de dialogo "Create Boundary Condition"*

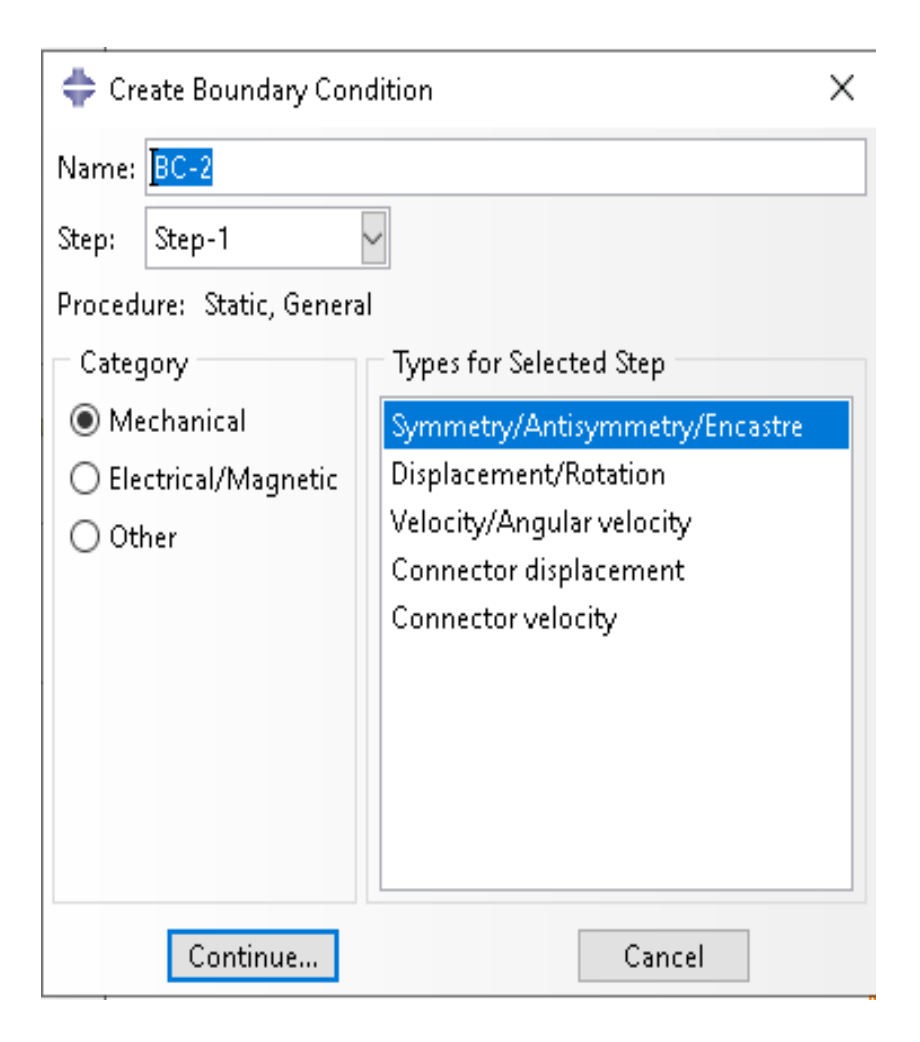

*Nota:* Es importante definir las condiciones de borde cualquiera que estas sean en el paso inicial si es que está condición está implícita en la figura para que el análisis a realizarse se efectué de la mejor manera.

El esquema final con la aplicación de la carga y las condiciones de borde se presenta en la figura 50.

*Esquema de definición de cargas y condiciones de borde.*

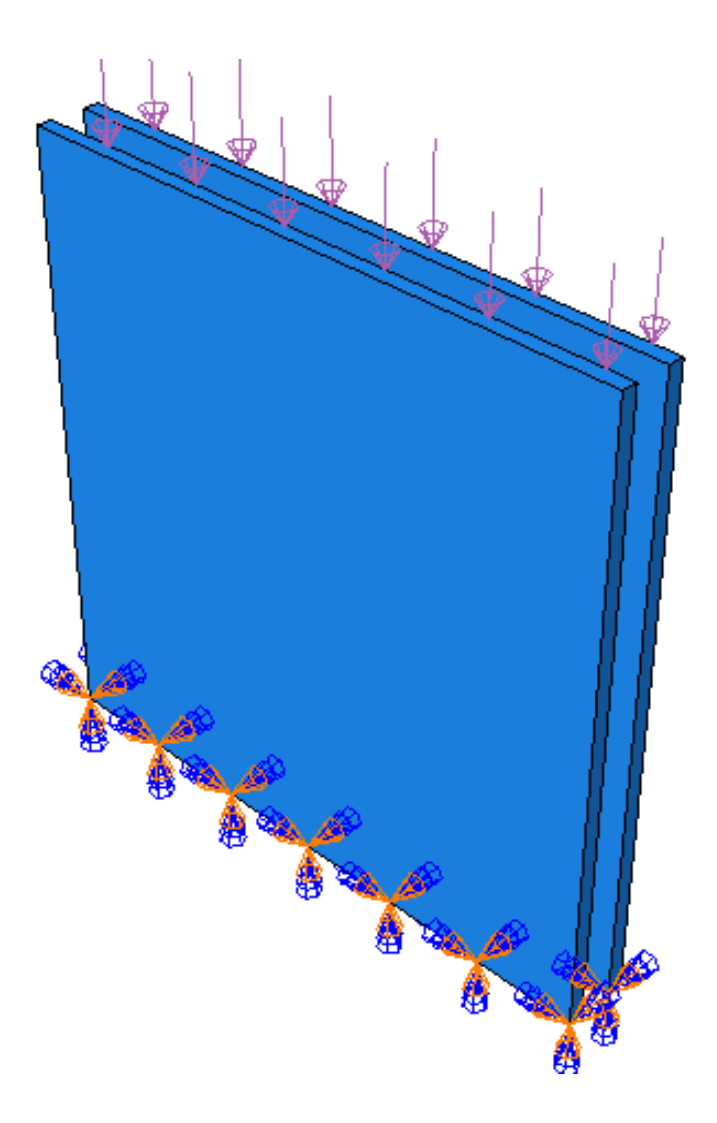

*Nota***:** Es importante definir las condiciones de borde, empotramiento, desde el "step" inicial para que se propague a los siguientes "step" para el análisis completo.

## **Mallado del modelo, módulo "Mesh"**

En este módulo se define el tamaño de la malla que se genera en cada parte que conforma el panel, de tal manera que satisfaga las necesidades del análisis ingresado al programa. El tipo de elemento ingresado para el hormigón y poliestireno es "C3D8R", y para la malla y diagonales es "T3D2" como se observa en la figura 51 y 52 respectivamente. El orden geométrico para este caso es de tipo lineal, debido a las limitaciones computacionales.

*Cuadro de diálogo para el tipo de elemento del hormigón y poliestireno.*

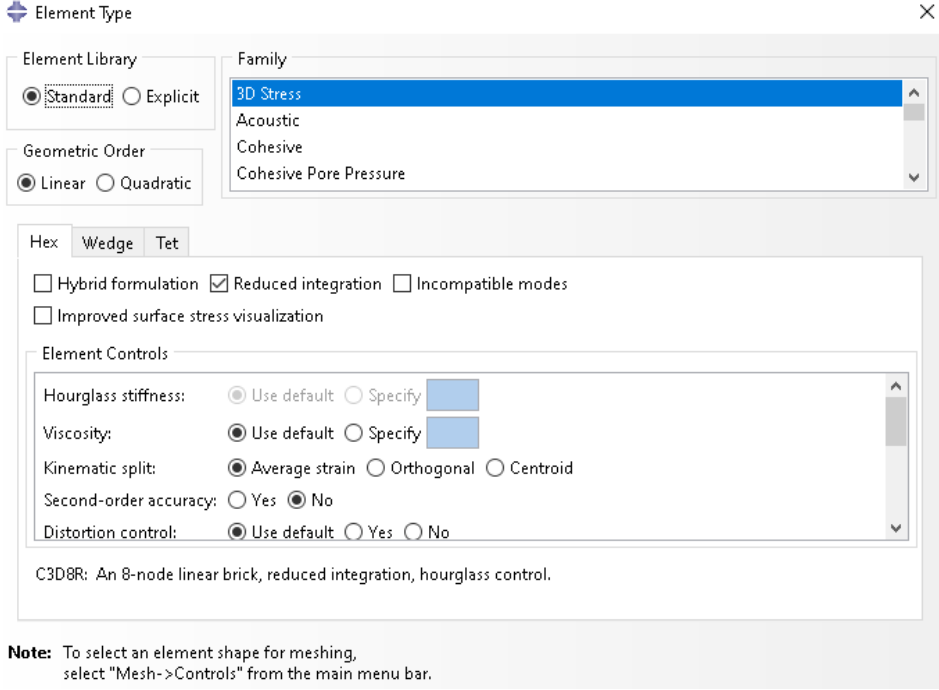

# **Figura 52**

*Cuadro de diálogo para el tipo de elemento de la malla y diagonales.*

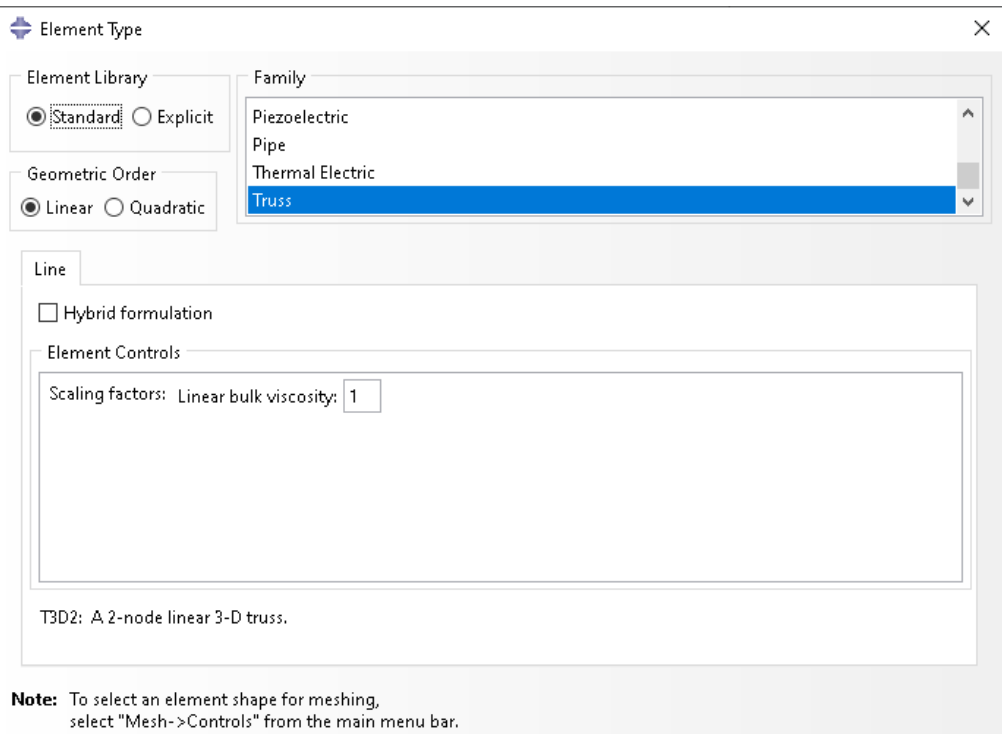

*Nota:* Es importante definir el tipo de elemento en el mallado para que este desarrolle su función conforme al elemento elegido al seleccionar su geometría, además para que su comportamiento sea como el del elemento físico.

Una vez mallada cada parte del modelo esta aparecerá mallada también en el ensamblaje. En la figura 53 se puede apreciar el ensamblaje del panel ya mallado.

#### **Figura 53**

*Mallado del modelo completo*

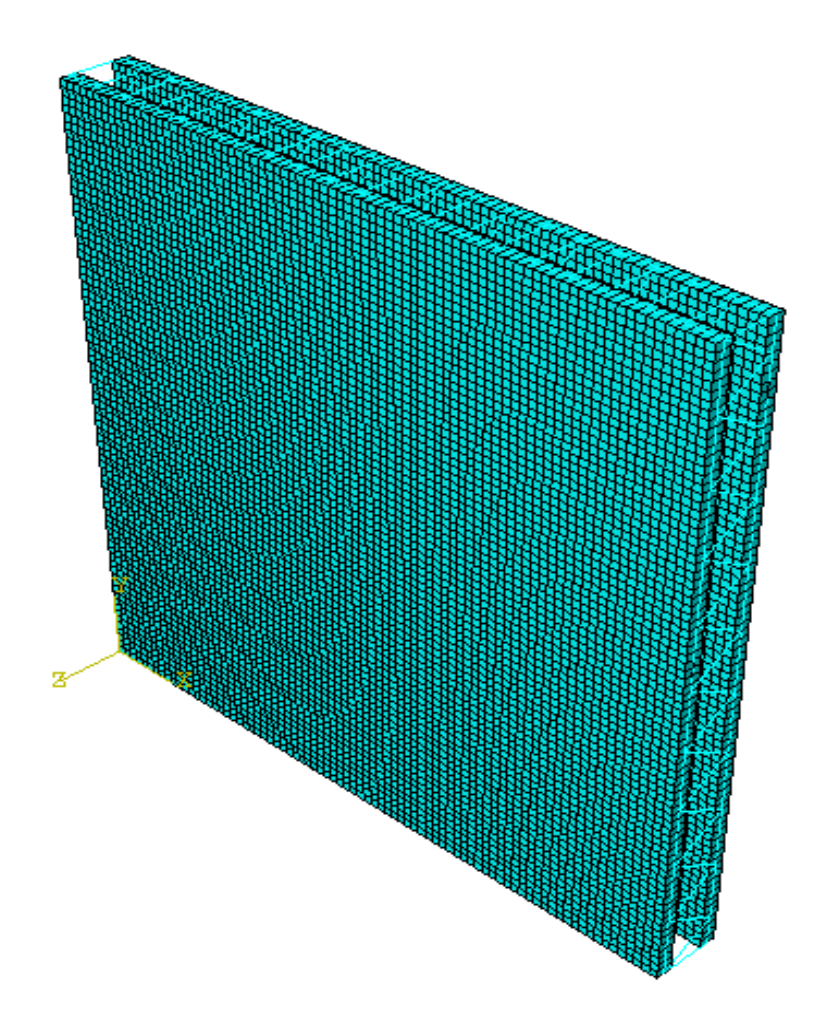

#### *Análisis del modelo, módulo Job*

Finalmente, cuando ya se ha definido a cabalidad todos los componentes del archivo de entrada del modelo, es decir, especificado la geometría, los materiales de composición del elemento y sus comportamientos, las secciones en especial de los elementos tipo wire, se ha realizado el ensamblaje, se ha definido el contacto e interacciones entre los elementos que conforman el panel y se lo ha mallado correctamente se procede a utilizar el "módulo Job". Este módulo sirve para realizar

el tan esperado análisis del modelo. Para ello se utiliza el ícono de "Create Job" para crear un nuevo trabajo. El trabajo debe ser editado como se muestra en la figura 54. Para las necesidades de análisis del presente proyecto se utilizarán las condiciones que el programa ya tiene establecidas, ya que son las adecuadas.

#### **Figura 54**

*Cuadro de diálogo "Edit Job"*

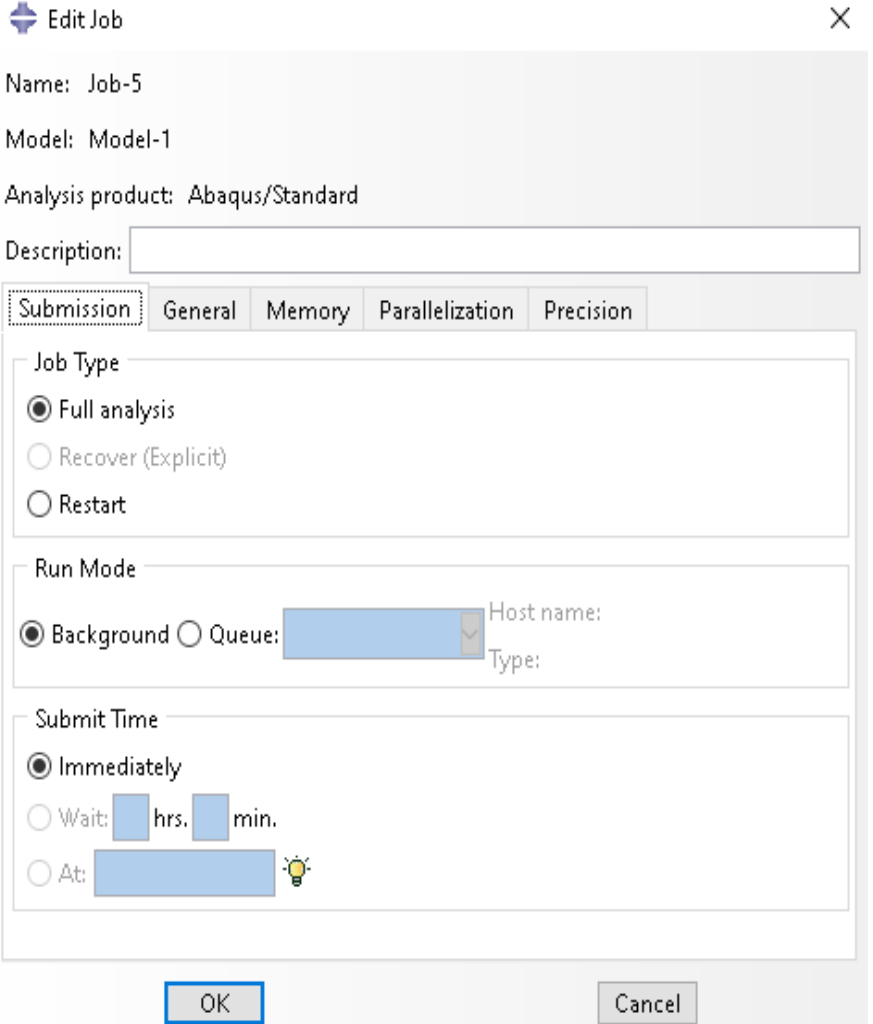

#### **Visualización de resultados, módulo Visualization**

En este módulo se observan los resultados obtenidos en "Field Output" y "History Output" asignados como archivos de salida en el módulo "step". Finalmente, en esté módulo también se pueden visualizar esos resultados de forma gráfica. La figura 55 esquematiza el resultado gráfico de la distribución de esfuerzos producida en el panel completo después de haberlo sometido a un ensayo de compresión simple. Aquí, además, se puede escoger la visualización que se desee tanto gráfica como cuantitativamente ya sea de esfuerzos, deformaciones, deformaciones plásticas, etc.

#### **Figura 55**

*Esfuerzos en el panel, módulo Visualization.*

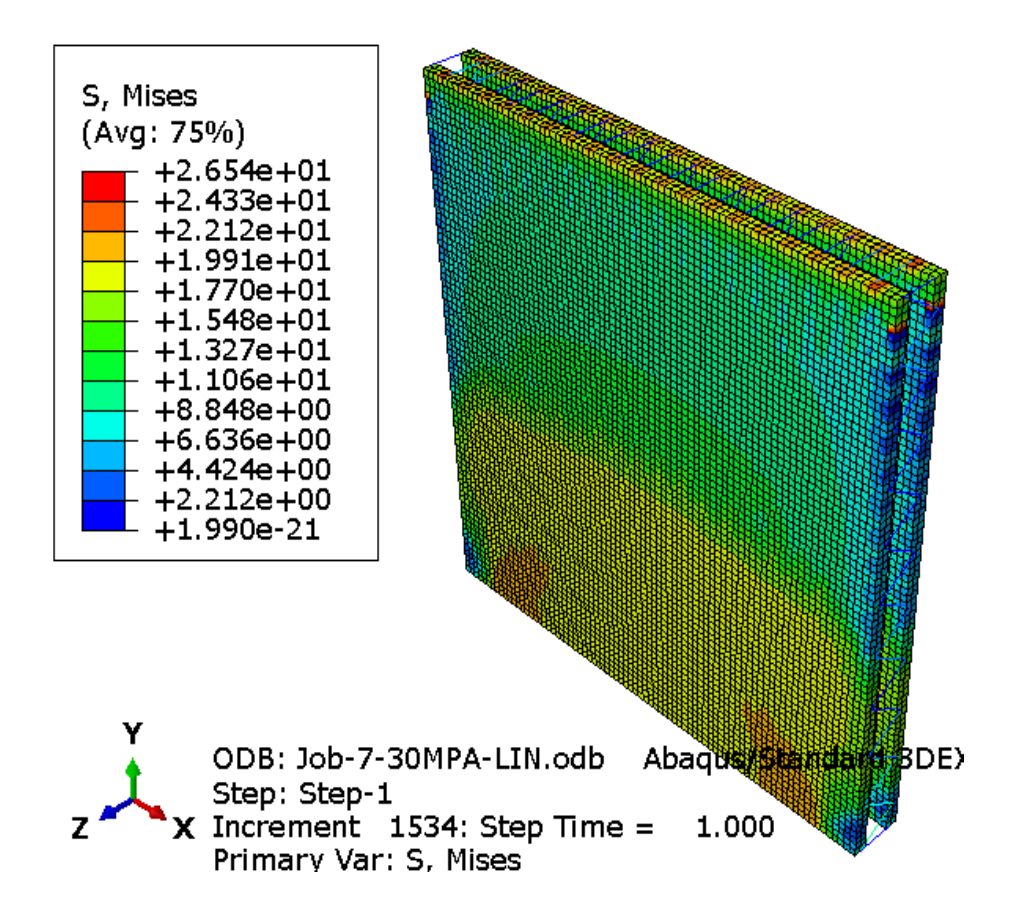

#### **Capítulo V**

#### **Análisis de los ensayos al modelo**

En este capítulo se realiza el análisis de los resultados obtenidos en el estudio estático lineal al que el modelo computacional del panel fue sometido mediante la aplicación del MEF con el software especializado. Los ensayos a los que el panel se sometió en el modelado permiten conocer cuáles son las capacidades estructurales del mismo, tales como: las constantes elásticas y las capacidades de carga elástica y máxima de servicio del PETTSAGDAP.

Además, también se presentan de forma gráfica y como curvas interactivas los resultados de cada uno de los ensayos, está metodología le facilitará al lector visualizar la respuesta de la estructura PETTSAGDAP a diferentes solicitaciones estáticas. Todos estos resultados son extraídos del software especializado en forma de tablas y transformadas a curvas interactivas. Los gráficos por su parte esquematizan la distribución de los esfuerzos internos generados en el PETTSAGDAP permitiendo observar los puntos más críticos, donde posiblemente se generarán las fallas en el panel.

Finalmente, los resultados obtenidos permiten realizar los cálculos de las propiedades elásticas más importantes del elemento estructural de estudio.

#### **Ensayo a compresión**

En el Software Especializado se realizó la simulación de un ensayo a compresión simple como el que se puede apreciar en la figura 56. La estructura que se aprecia en la figura 56 no es igual a la estructura de estudio, pero el esquema físico del ensayo será el mismo y servirá de guía para la simulación, ya que asegurará que se realice de forma correcta, además, permitirá entender como es la aplicación de las cargas, las condiciones de borde y restricciones.

*Esquema del ensayo a compresión simple.*

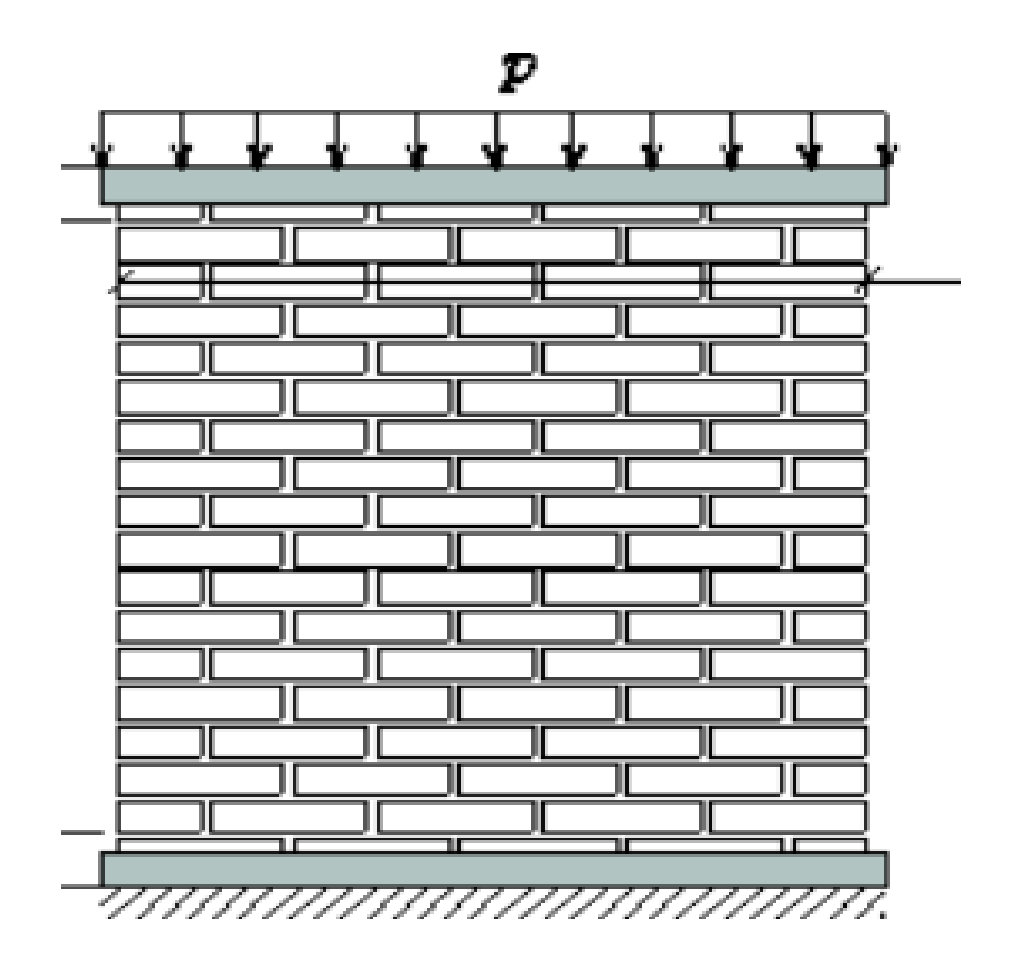

*Nota:* En la figura se puede apreciar cual es la forma en la que se aplican la carga de compresión y como se delimita el movimiento del panel para poder realizar el ensayo a compresión, el esquema es de una pared o mampostería, pero será útil para el estudio de nuestros paneles tipo muretes. Obtenido de (Lizárraga1 & Pérez Gavilán, 2015)

#### *Ensayo a compresión en Probeta.*

En el caso del PETTSAGDAP el ensayo de compresión simple fue dispuesto tal como se observó en la figura 56. Las vigas simulan un empotramiento en la base de la estructura mientras que en el tope se aplica una carga distribuida sobre toda superficie. En la figura 57 se observa cómo se realizó la definición de estas variables y como quedo finalmente.

*Definición del modelo: a) Definición de carga y b) Restricciones*

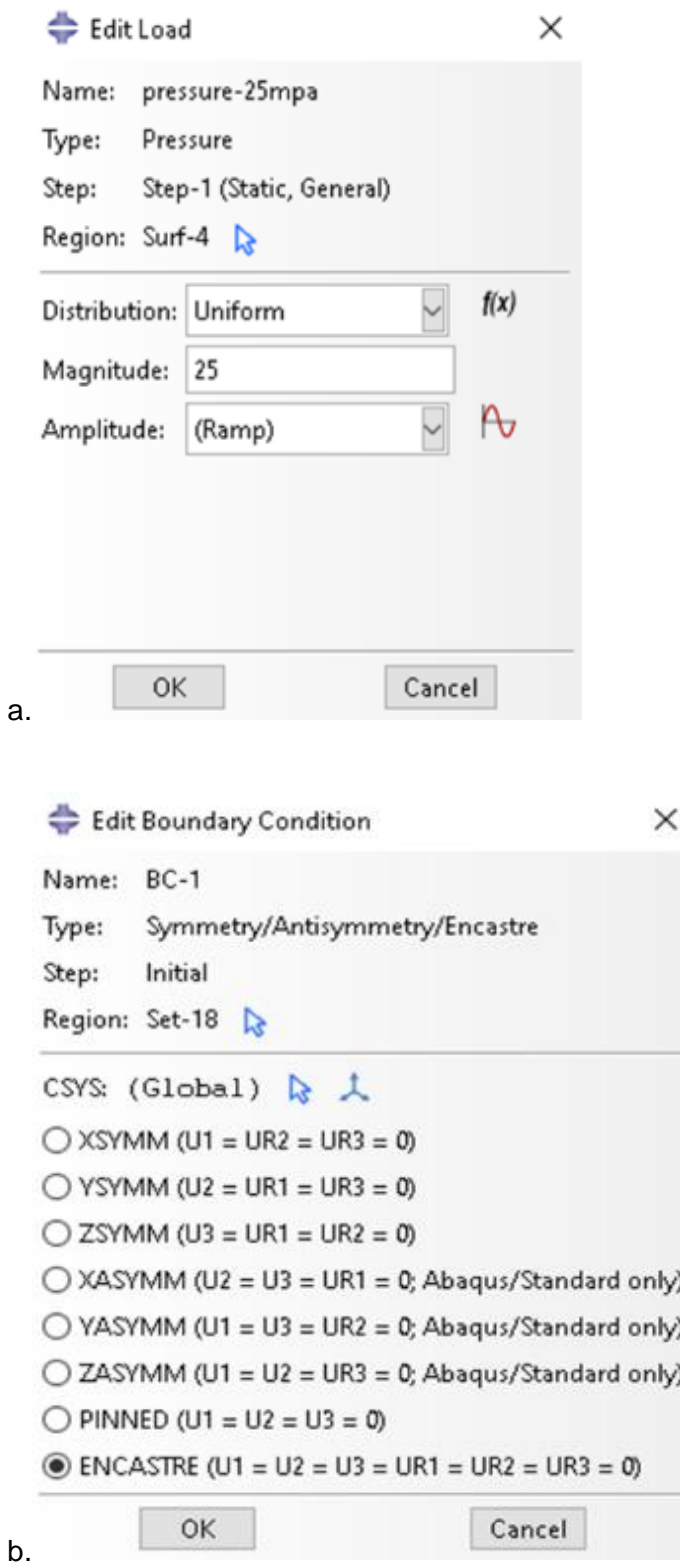
*Nota:* En la figura se puede apreciar que para la definición de cargase utilizo una presión de 25Mpa, está carga fue aplicada en la superficie superior del modelo, mientras que en las condiciones de borde se utilizó el encastre que representa el empotramiento perfecto, esté se aplicó en la base del modelo.

La aplicación de las cargas y restricciones en el modelo se pueden observar de forma gráfica en la figura 58. Una vez aclarado como se delimitó el modelo, se procede a completar los demás pasos ya establecidos en el capítulo 4. La simulación del ensayo a compresión simple se concluye con la corrida o la ejecución del "Job" creado en el modelo para obtener los resultados del ensayo de compresión.

#### **Figura 58**

*Definición completa del modelo para la simulación del ensayo a compresión.*

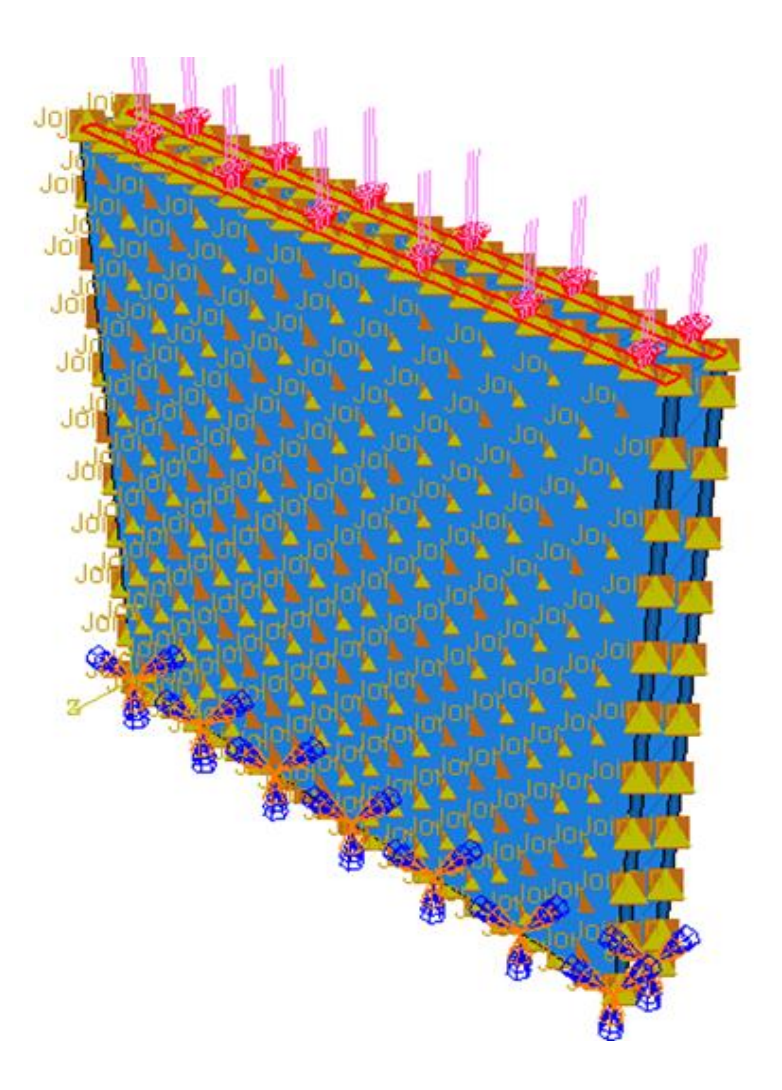

#### *Resultados del ensayo de compresión simple en probeta*

#### **Esfuerzos del ensayo a compresión de la probeta.**

En la figura 59 se presenta gráficamente como fue la distribución final de los esfuerzos que se generaron en el panel durante el ensayo de compresión simple de la probeta de 1m<sup>2</sup>.

#### **Figura 59**

*Esfuerzos en el panel (Ensayo a Compresión) (MPa).*

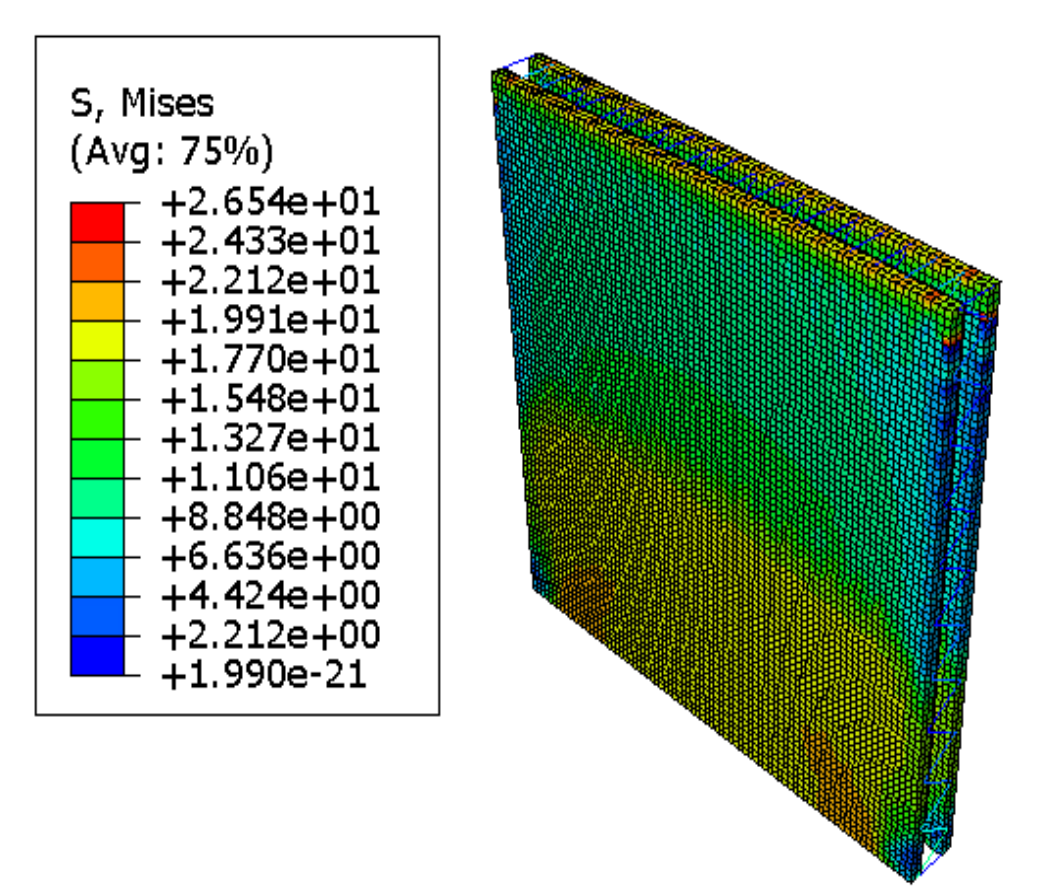

*Nota:* La figura que vemos en la parte superior esquematiza como se realiza la distribución de los esfuerzos frente a la carga de compresión aplicada en este caso 25Mpa. El cuadro de colores es una simbología que le permite al usuario diferenciar en donde se dio la mayor concentración de esfuerzos y donde empieza a darse la falla y cuál es su trayectoria, estos esfuerzos están medidos en MPa y se muestro los resultados en la carpeta de hormigón

dado que está es la estructura que falla primero frente a la carga de compresión axial. Si el hormigón falla se asume que el modelo falla por seguridad estructural.

Es importante aclarar que en la aplicación de las cargas se tomo en cuenta el cálculo de las cargas teóricas del capítulo 3. Estas fuerzas se calcularon con base en las fórmulas de las normas que rigen el comportamiento de estructuras de hormigón armado. Sin embargo en el Modelamiento se realizo un proceso iterativo para poder validar los resultados y poder hallar la máxima resistencia de la estructura de estudio.

# **Desplazamientos del ensayo a compresión de la probeta.**

En la figura 60 se muestra la representación gráfica de los desplazamientos que resultaron del ensayo a compresión simple de la probeta.

# **Figura 60**

*Desplazamientos en el panel (Ensayo a Compresión) (mm).*

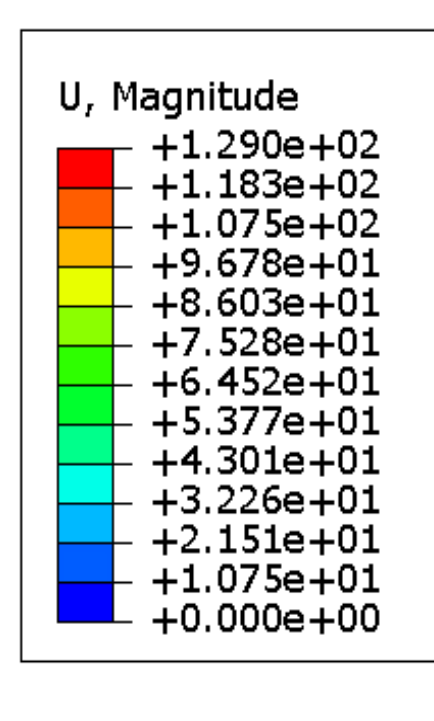

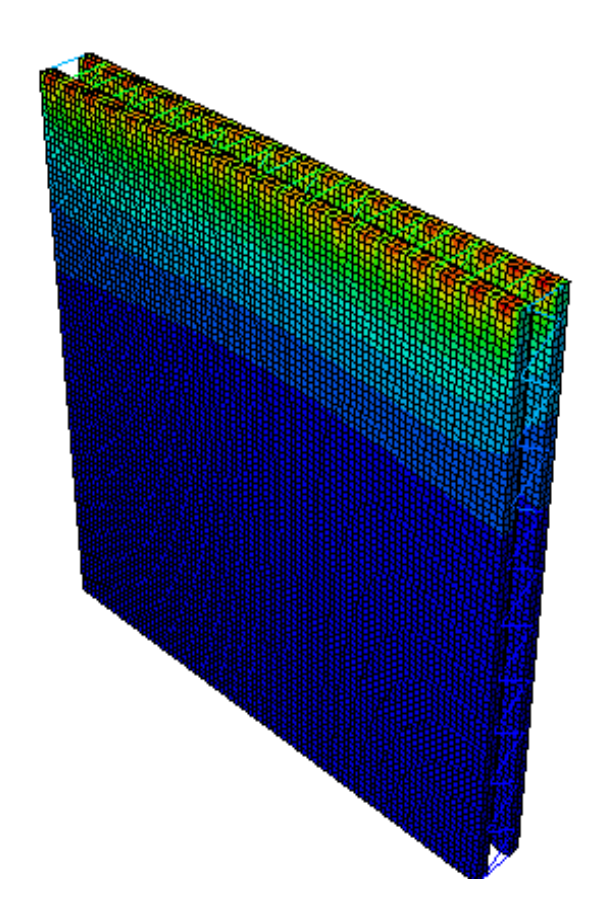

*Nota:* La figura que vemos en la parte superior esquematiza como se realiza la distribución de los esfuerzos frente a la carga de compresión aplicada en este caso 25Mpa. El cuadro de colores es una simbología que le permite al usuario diferenciar en donde se dio la mayor concentración de esfuerzos y donde empieza a darse la falla y cuál es su trayectoria, estos esfuerzos están medidos en MPa y se muestro los resultados en la carpeta de hormigón dado que está es la estructura que falla primero frente a la carga de compresión axial. Si el hormigón falla se asume que el modelo falla por seguridad estructural. El esquema de la figura 61 muestra el procedimiento a seguir para el análisis.

#### **Figura 61**

*Curva esfuerzo-deformación teórica*

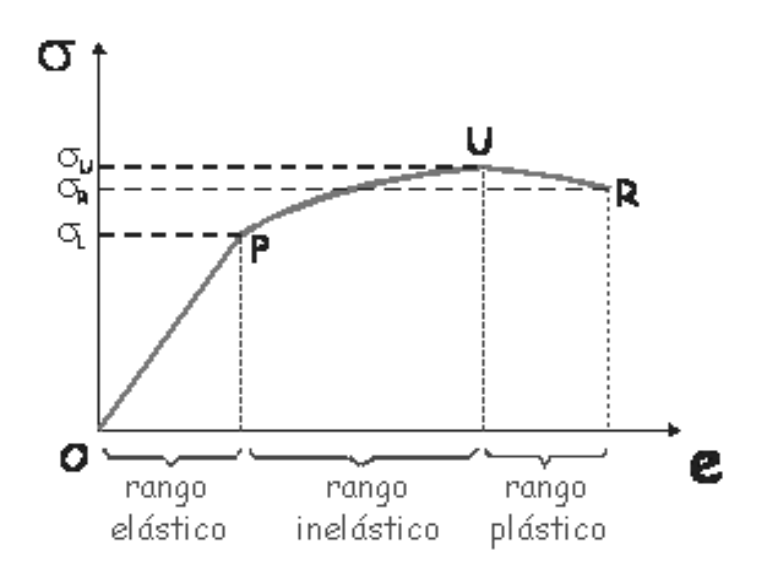

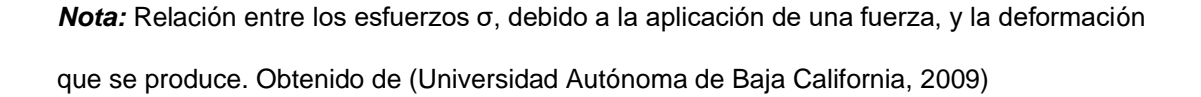

El objetivo principal de este ensayo es la obtención de la curva Esfuerzo-Deformación (figura 62). A partir de esta curva se va a obtiene la carga axial máxima, y se diferencian los límites elástico e inelástico. Estas inherencias se fundamentan en la teoría de la elasticidad y la plasticidad.

## **Figura 62**

*Curva Esfuerzo-Deformación del Ensayo a Compresión.*

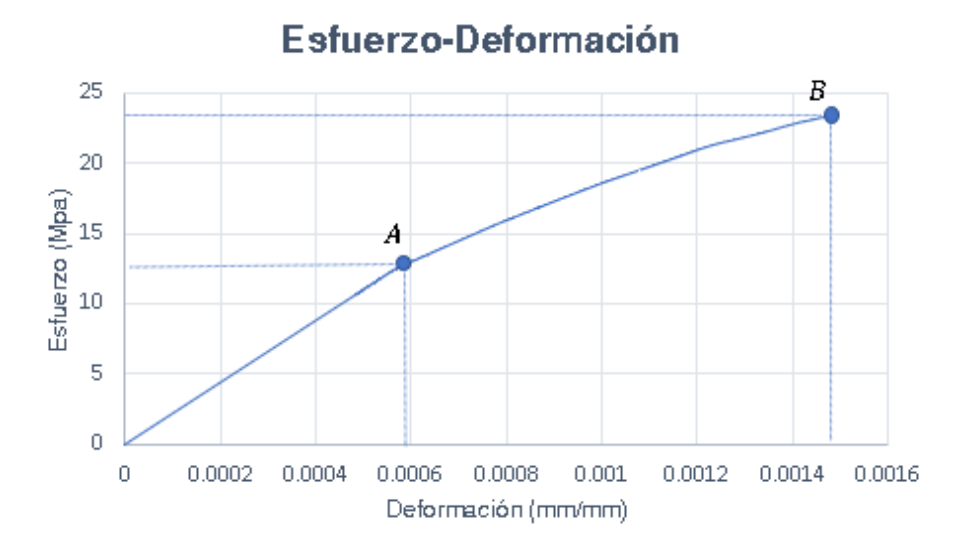

El rango elástico está comprendido entre el origen de coordenadas y el punto **A**, esto se debe a que a partir del punto **A** existe un cambio de tendencia brusco, que marca el fin del rango elástico. Mientras que el rango inelástico está comprendido entre los puntos **A** y **B**. En la tabla 9 se presentan los valores que representan a los límites elástico e inelástico.

#### **Tabla 9**

*Descripción de puntos en la figura 62*

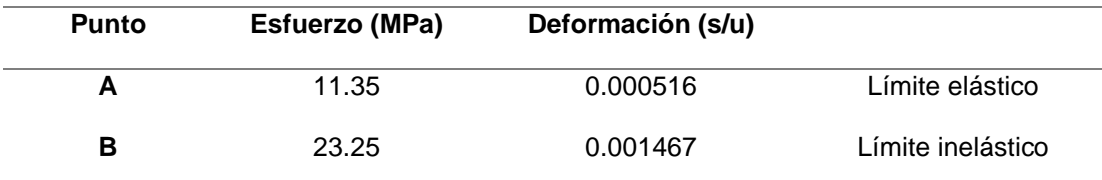

*Nota: La tabla muestra los valores que se calcularon con base en el ensayo de compresión simple de la probeta de 1m\*1m.*

#### **Carga axial máxima**

La carga máxima axial se obtiene de la siguiente forma:

$$
P = S * A \tag{5.1}
$$

En donde:

 $P = Carga axial$ 

 $S = E$ sfuerzo (MPa)

 $A = \hbox{\AA}$ rea de hormigón en el panel (mm $^2$ ).

Según la geometría dispuesta en el capítulo 3, figura 30 y 31, tenemos una probeta de 1m\*1m de largo y alto respectivamente, con un espesor de las carpetas de compresión de 25mm cada una. Esto es respecto a la sección de concreto. El área de compresión es la siguiente:

$$
A = 2 * (25 * 1000) = 50000 m2
$$

La carga axial para el límite elástico (Punto A) se define por:

$$
P_A = 11.35 * 50000 = 567500 N
$$

$$
P_A=57,87\;Tn
$$

La carga axial para el límite inelástico (Punto B) se define por:

 $P_B = 23.25 * 50000 = 1162500 N$ 

$$
P_B=\mathbf{118},\mathbf{54}\text{ }\mathbf{7n}
$$

#### *Ensayo de compresión simple con una probeta tipo muro.*

# **Probeta Tipo Muro.**

Con fines ilustrativos y de comprobación se realizó el mismo análisis de compresión simple que se le realizo a la probeta de 1m\*1m a un espécimen que se le ha nombrado como probeta tipo muro. Este nombre está relacionado con sus dimensiones ya que está probeta es de 1m de ancho por 2m de largo. Esté análisis es realizado para comparar la reacción del panel según sus dimensiones y

comprobar que la probeta arroja los mismos resultados que arrojaran el panel como pared estructural.

En este ensayo al panel se le aplico una presión de 21 y 22Mpa respectivamente, para comparar los resultados. Además, se establecieron las mismas condiciones de borde que las del ensayo en la probeta. Como complemento se presentan los resultados generados por el ensayo a compresión, como se muestra en la figura 63.

## **Figura 63**

*Ensayo a Compresión (Tipo muro 2m).*

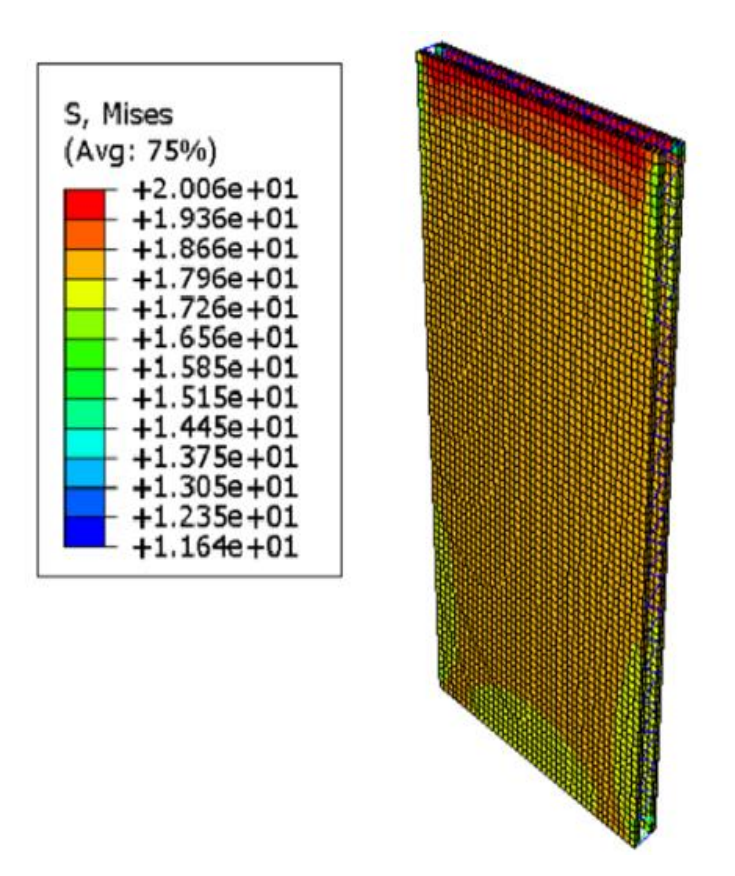

*Nota:* En la imagen se observa claramente la distribución de esfuerzos de la probeta tipo muro.

Esta imagen se utiliza para comprobar que no existe mayor variación en la curva Esfuerzo-Deformación generada por la probeta y por la probeta Tipo muro, razón por la cual los análisis que se realizarán a continuación se realizaran solamente en la probeta de 1m\*1m ya que estos resultados son confiables y están comprobados para su estandarización. A continuación, se presenta la curva Esfuerzo-Deformación (figura 64), en la cual la variación respecto a la figura 62 se observa en la carga máxima admitida es mínima. En la tabla 10 se muestra la comparación entre probetas.

# **Figura 64**

*Curva Esfuerzo-Deformación (Ensayo a Compresión) Probeta 1x2m.*

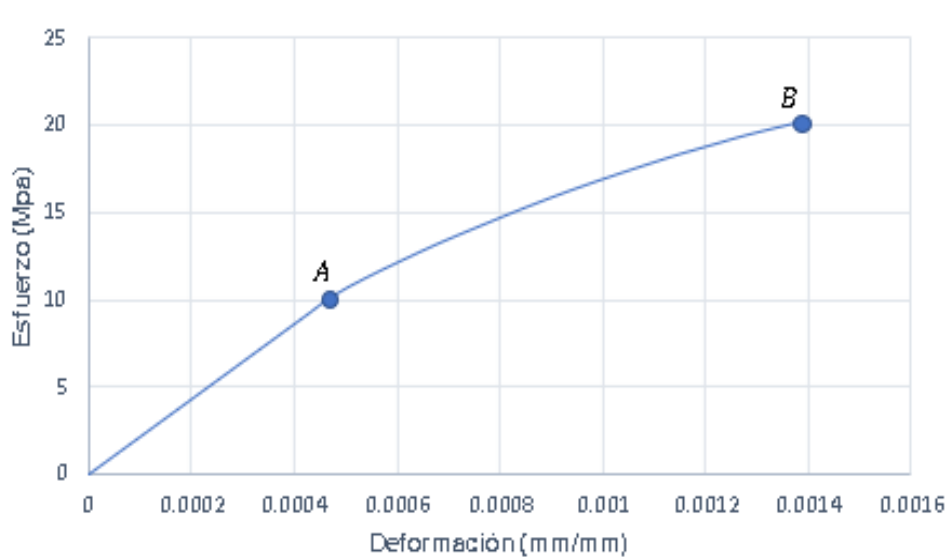

Esfuerzo - Deformación

## **Tabla 10**

*Comparación de Esfuerzos entre probetas*

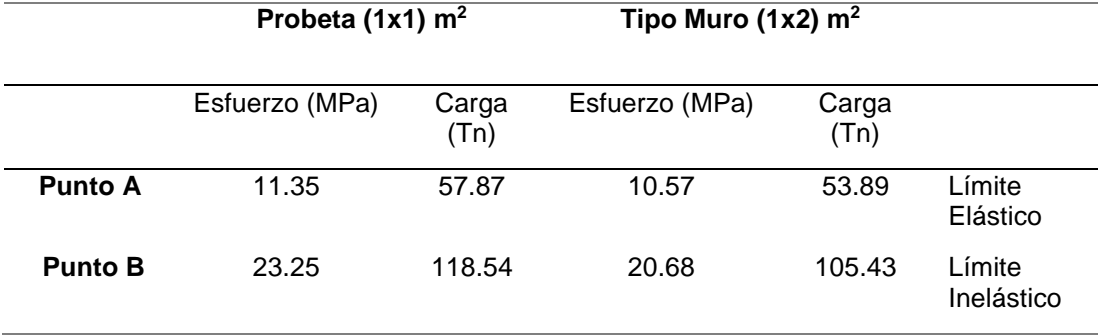

*Nota:* La comparación de los resultados que arroja el ensayo de la probeta tanto de 1m<sup>2</sup> como del tipo muro son bastante similares y acercados, resultados que permiten que se continúe el estudio del modelo en la probeta de  $1m^2$ .

#### *Cálculo del margen de error*

Basado en los valores de la tabla 10 se va realizar un cálculo del margen de error de las curvas para ajustar los datos que se obtendrán de aquí en adelante con respecto a la probeta.

A continuación, se presenta una fórmula simple de cálculo para el margen de error:

$$
e\% = \frac{valor \: real-valor \: aproximado}{valor \: real} * 100 \qquad (5.2)
$$

El valor real será tomado como el valor de la probeta tipo muro y el valor aproximado el de la probeta de 1m\*1m.

$$
e = \frac{10.57 - 11.35}{10.57}
$$

$$
e = -0.07379376
$$

Se toma el valor absoluto del cálculo entonces se calcula el porcentaje de variación:

$$
e\% = 0.0737 * 100
$$

$$
e = 7.37\%
$$

$$
e = 7\%
$$

Al cálculo se les realizará un reajuste del 7%, con el fin de ajustar está diferencia.

#### **Ensayo a Tracción**

En el Software Especializado se simula un ensayo a tracción directa del PETTSAGDAP. Este ensayo consiste en la aplicación de una carga axial que actúa a tracción. El ensayo fue dispuesto de la misma forma que el ensayo a compresión simple con la variante que la carga axial pretenderá alargar la estructura hasta que esta falle.

Es bien sabido que generalmente está rigidez a tracción se asume como un 7- 10% de su capacidad a compresión, dado que el concreto es un material cuasi frágil. En la figura 65 se muestra cómo se definieron las condiciones de borde y carga respectivamente. Para la carga se tomó el 10% de la resistencia a compresión, es decir 2MPa, y esté ensayo fue realizado solamente como un método de comprobación de esta teoría.

## **Figura 65**

*Definición del modelo a) Definición de carga b) Restricciones*

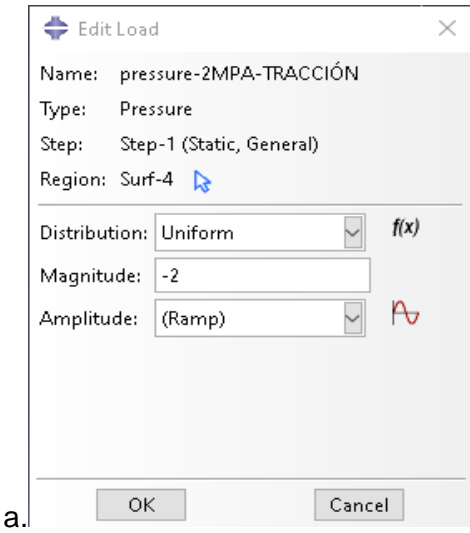

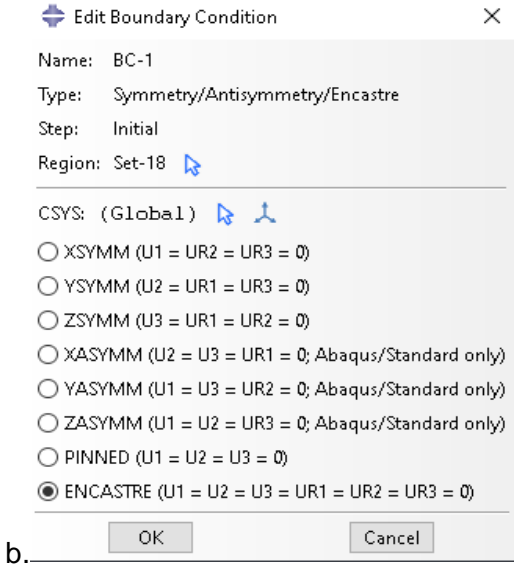

La aplicación de la carga y las restricciones en el modelo completo se presenta en la figura 66. Luego de esta definición la simulación termina con la corrida en el Software Especializado para obtener los resultados.

# **Figura 66**

*Definición completa del modelo para la simulación del ensayo a Tracción.*

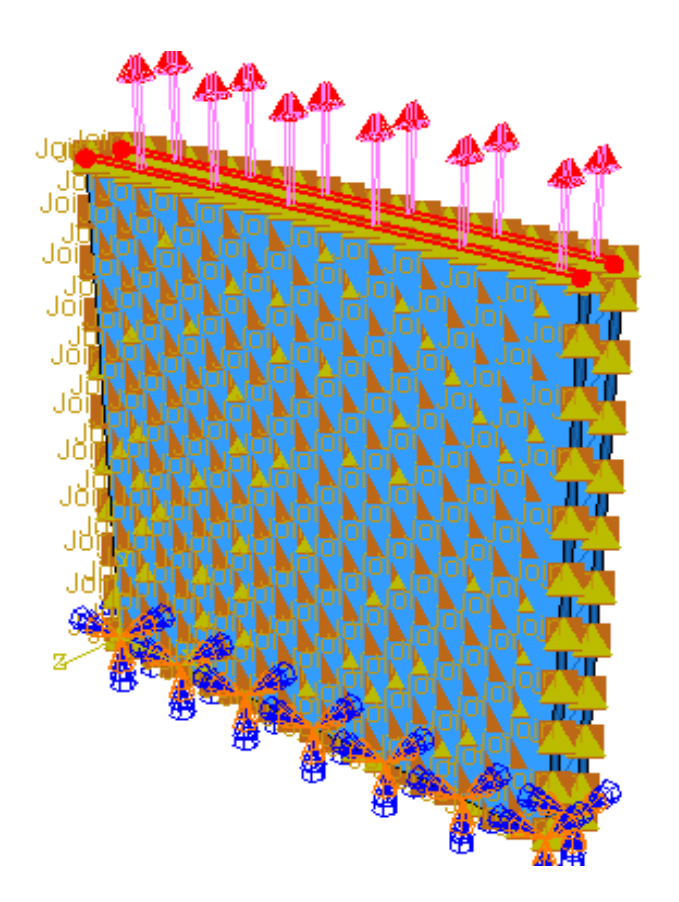

*Nota:* Como se observa en la figura 61, la disposición las cargas y las condiciones de borde para el ensayo de tracción son iguales al ensayo de compresión, esté ensayo fue de carácter didáctico y demostrativo.

## *Resultados del ensayo de tracción*

## **Esfuerzos del ensayo a Tracción.**

Al igual que en los ensayos de compresión se presentará la representación

gráfica de la distribución de esfuerzos en el ensayo a tracción.

# **Figura 67**

*Esfuerzos en el panel (Ensayo a Tracción) (MPa).*

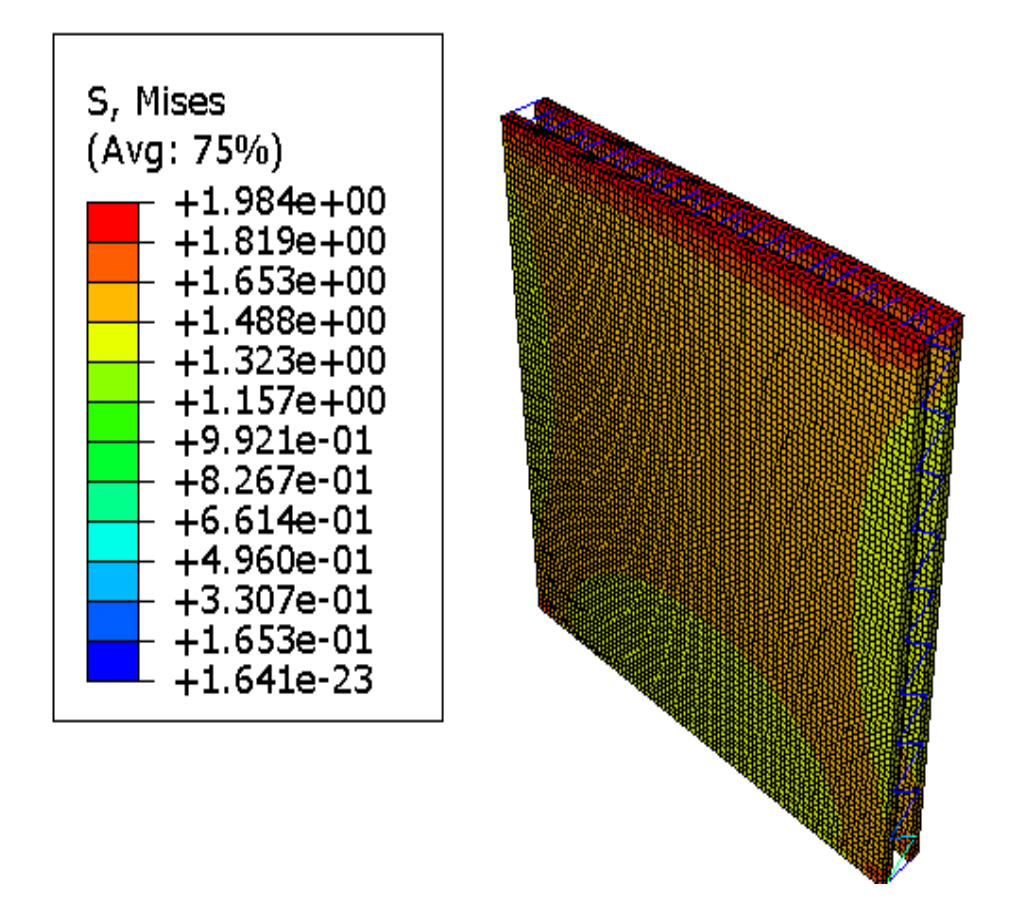

*Nota:* Como se observa en la figura 62, frente a la tracción el comportamiento del panel PETTSAGDAP es mucho más frágil y la capacidad de carga es mucho menor que a

compresión la concentración de los esfuerzos muestra el posible modo de falla a tracción del modelo.

# **Desplazamientos del ensayo a tracción.**

En la figura 68 se presentan los desplazamientos generados en el panel según la fuerza en tracción aplicada especificada de forma gráfica correspondiente al ensayo explicado en el apartado anterior.

# **Figura 68**

*Desplazamientos en el panel (Ensayo a Tracción) (mm)*

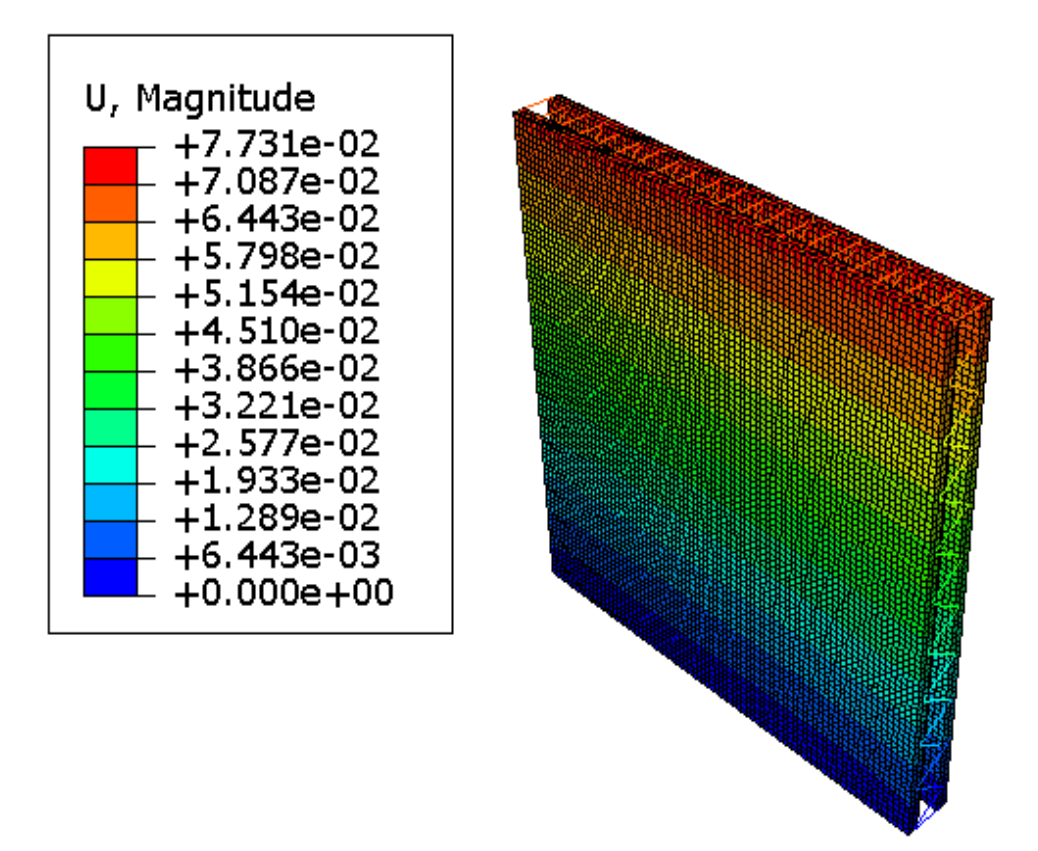

Seguido a la representación gráfica de la distribución de esfuerzos y desplazamientos generados durante el ensayo de tracción se presentan los resultados numéricos en forma de una curva interactiva que define el comportamiento esfuerzo- deformación. Véase la figura 69.

## **Figura 69**

*Curva Esfuerzo-Deformación del Ensayo a Tracción*

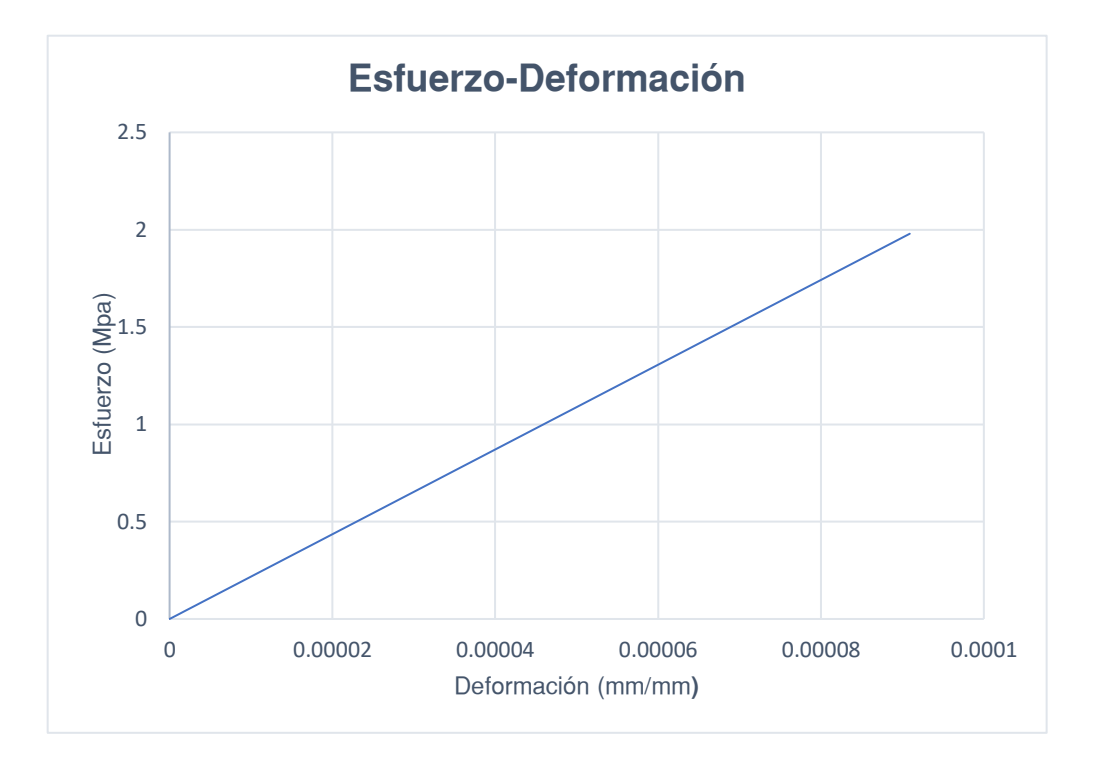

*Nota:* Como se observa en la figura 69, frente a la tracción el comportamiento del panel cumple con las injerencias estipuladas en el capítulo 2 y 3 y es que la resistencia del panel a tracción es aproximadamente un 10% de la resistencia a compresión.

# **Ensayo de Corte o también conocido como ensayo de Compresión diagonal.**

El objetivo principal de este ensayo es la obtención de la curva Esfuerzo-Deformación a cortante, para el cálculo de las cargas admisibles de corte y de la misma forma que en el ensayo a compresión simple, y finalmente determinar la rigidez a corte del PETTSAGDAP. Este ensayo consiste en el posicionar el PETTSAGDAP con una inclinación de 45° y aplicar una carga de compresión en la parte superior del panel, que en este caso vendría a ser una aplicación de carga diagonal como se puede apreciar en la figura 70.

# **Figura 70**

*Esquema del ensayo de compresión diagonal a) Ubicación del panel, aplicación de cargas y limitación de la esquina superior e inferior y b) limitación del movimiento de las caras del panel de las esquinas restantes.*

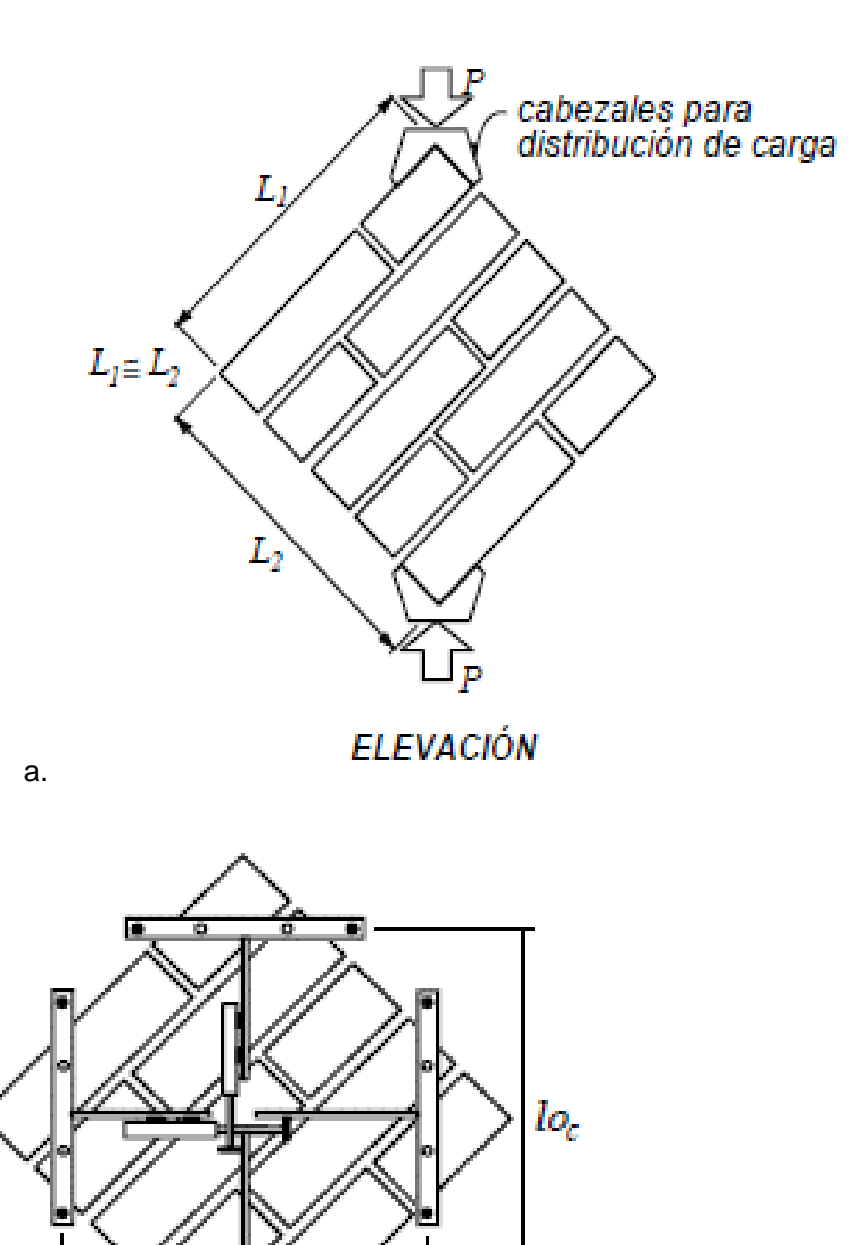

b.

 $l\sigma_f$ 

*Nota:* Como se observa en la figura 65 es necesario delimitar el desplazamiento de las caras para que la carga sea aplicada correctamente y de forma uniforme de esta forma se puede tener una medición correcta de las deformaciones evitando que el panel rote, está aplicación de limitaciones en las caras será simulada con apoyos en las esquinas del panel. Obtenido de (Añasco Yllpa, 1996)

La figura 71 muestra cual fue la carga que se aplicó en el ensayo a corte y la carga resistente del panel, ya que esto se realizó de forma iterativa. Las restricciones impuestas al modelo para simular las limitaciones de movimiento y el comportamiento esperado en el ensayo de una compresión diagonal también se pueden observar claramente en la figura 71. Gracias a la versatilidad del programa no es necesario crear la estructura que se observa en la figura 70-b, sino solamente limitar el movimiento de las caras. Para esto se ubicaron apoyos en los vértices del modelo que restringieron el movimiento en z pero que permitirán la deformación en  $x$  $y$  en  $y$ , facilitando la medición de las mismas.

#### **Figura 71**

*Definición del módulo load del modelo a) Definición de carga, b) Restricción en el ángulo inferior, c) Restricciones en los vértices laterales y c) Restricciones en el vértice superior.*

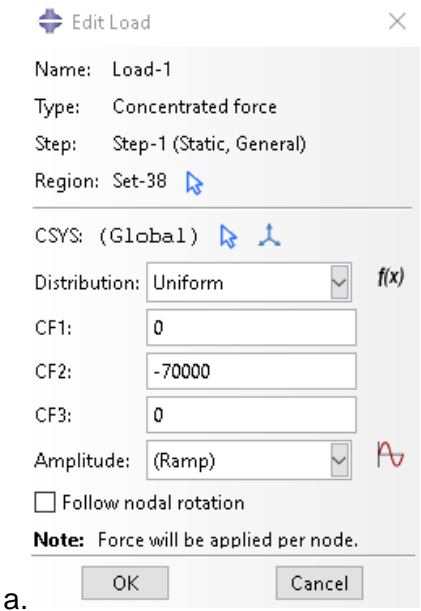

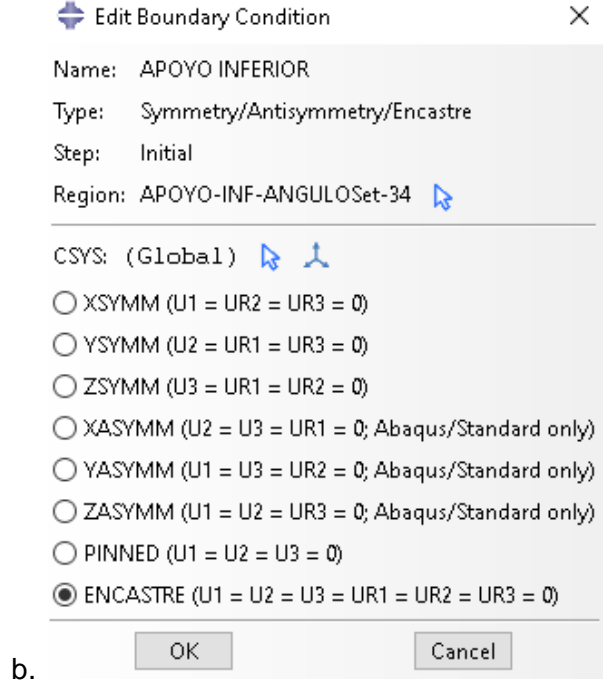

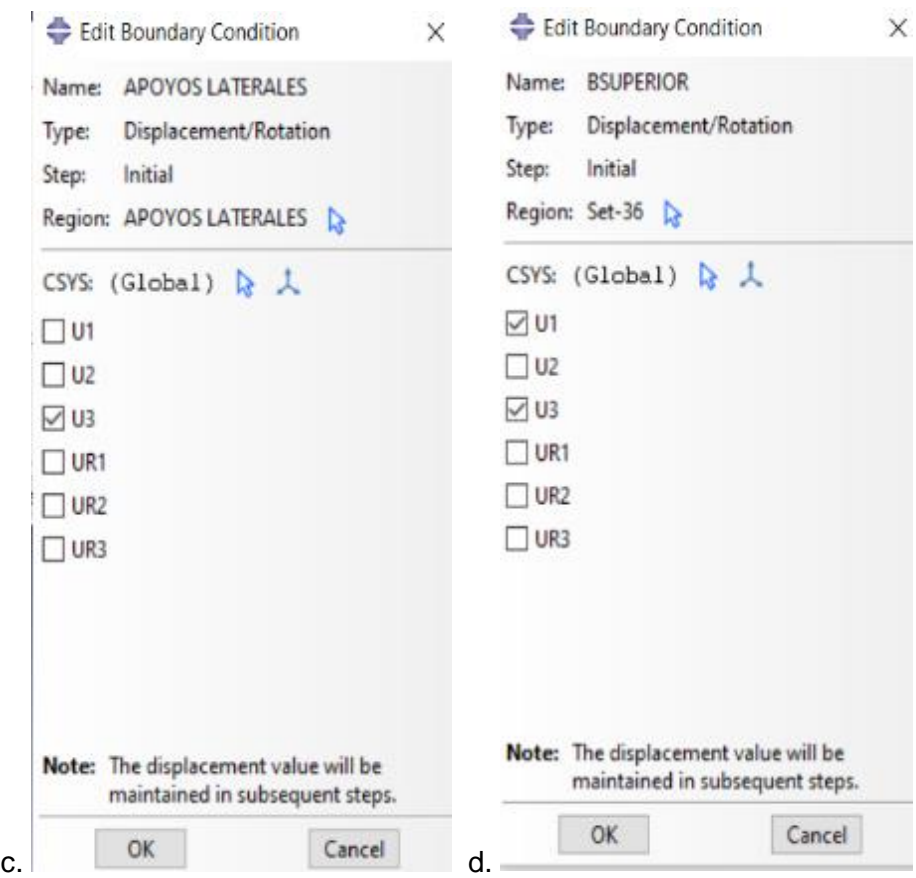

La aplicación de la carga y las restricciones en el modelo completo se presentan gráficamente en la figura 72.

# **Figura 72**

*Definición completa del modelo para la simulación del ensayo a corte.*

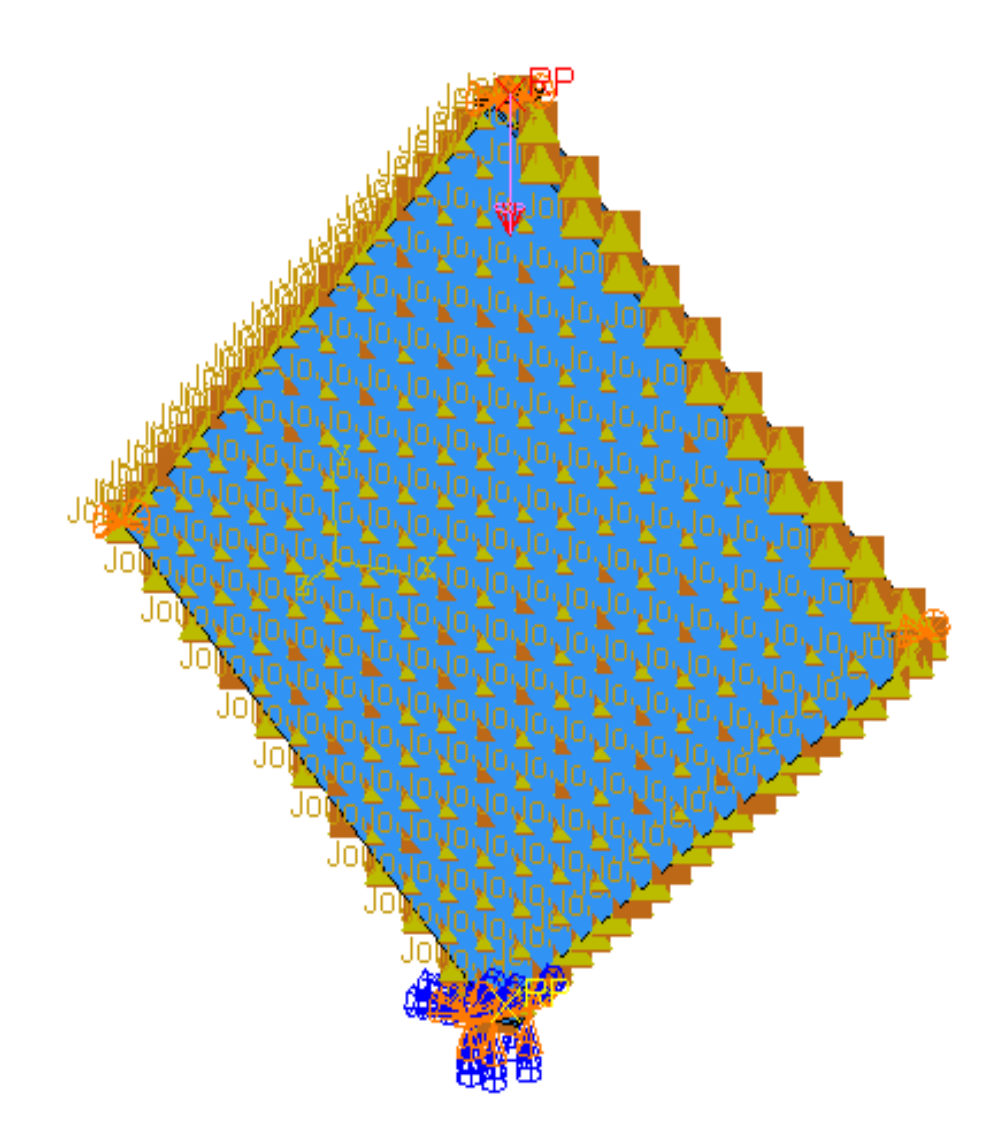

*Nota:* La figura muestra el esquema final de las condiciones de borde aplicadas a los vértices tanto superiores como laterales.

#### *Resultados del ensayo de compresión diagonal*

# **Esfuerzos del ensayo de compresión diagonal.**

A continuación, en la figura 73 se presenta la distribución gráfica de los esfuerzos que se generaron durante el ensayo de compresión diagonal.

#### **Figura 73**

*Esfuerzos en el panel (Ensayo a Compresión) (MPa).*

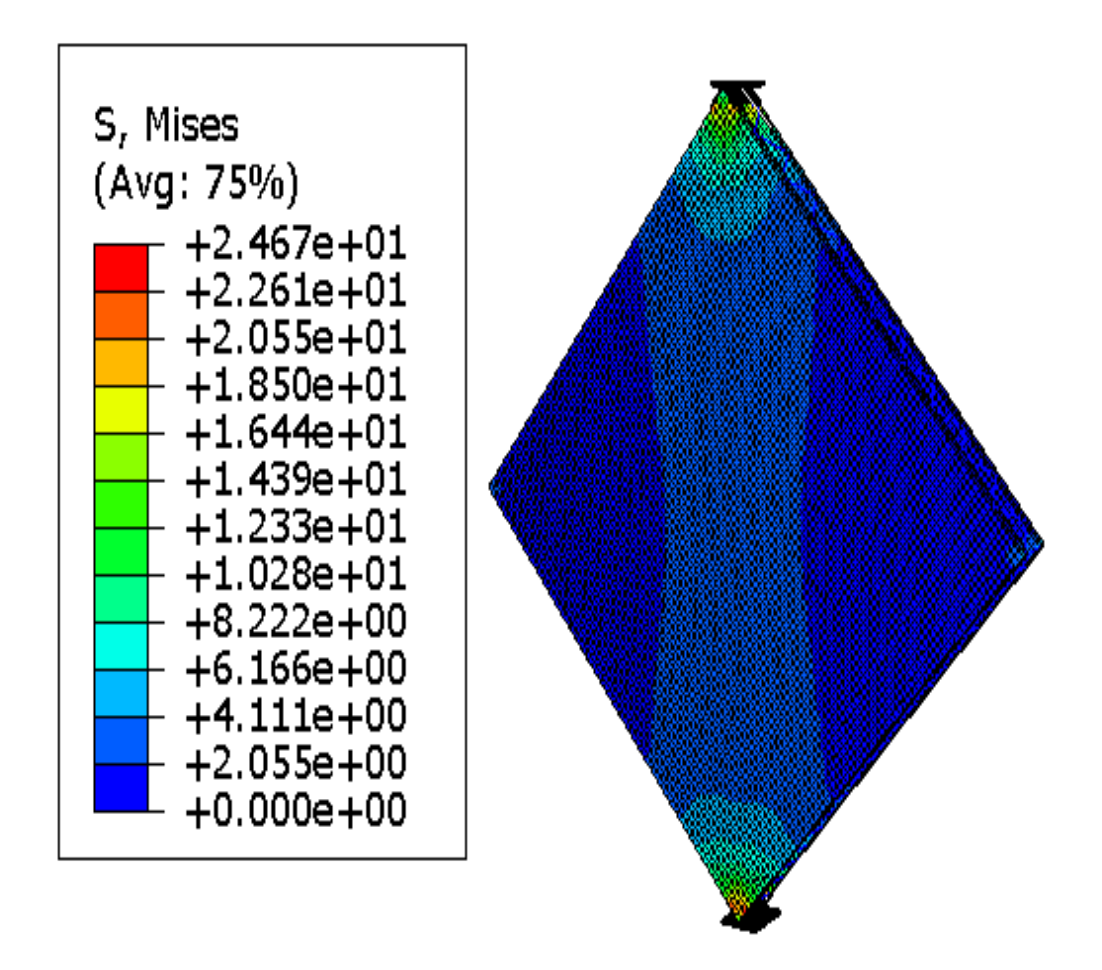

*Nota:* La figura muestra el esquema final de los esfuerzos producidos en el ensayo de corte o compresión diagonal.

#### **Desplazamientos del ensayo de compresión diagonal.**

En la figura 74 se presenta la distribución de los desplazamientos finales que se generaron a causa del ensayo de compresión diagonal, causado por la fuerza aplicada descrita anteriormente.

#### **Figura 74**

*Desplazamientos en el panel (Ensayo a compresión diagonal) (mm).*

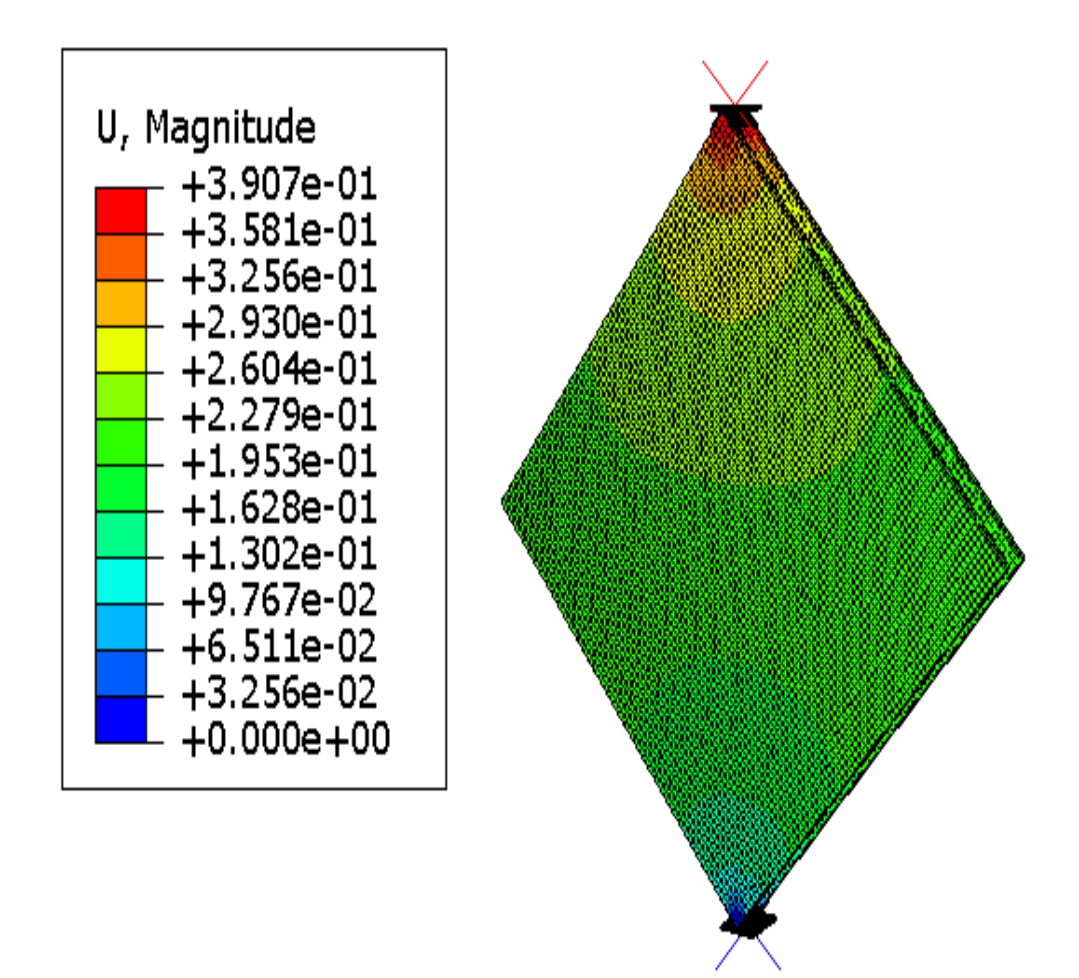

*Nota:* La figura muestra el esquema final de las deformaciones producidas en el ensayo de corte o compresión diagonal.

A continuación, se presentan los resultados del ensayo en una curva interactiva que define el comportamiento esfuerzo- deformación. Véase la figura 75.

# **Figura 75**

*Curva Esfuerzo-Deformación del Ensayo a Corte*

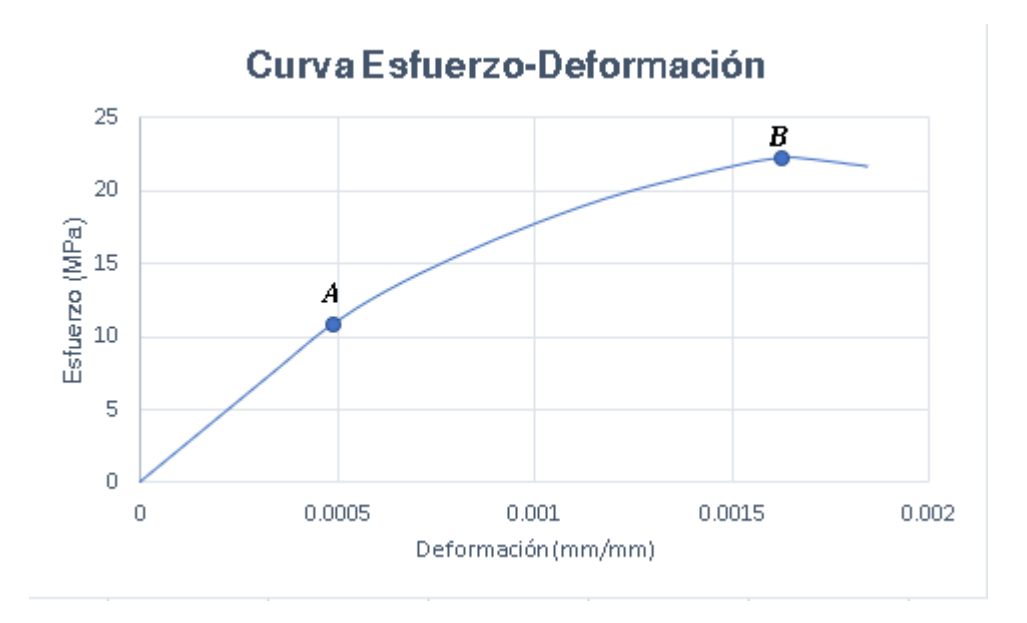

Se observa los puntos que definen la curva, los cuales están descritos en la tabla 11.

# **Tabla 11**

*Descripción de los puntos de la figura 73.*

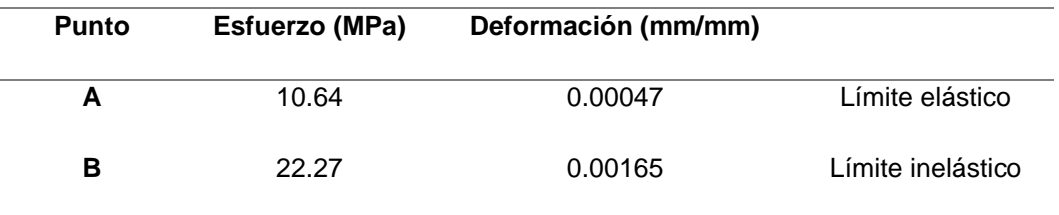

Con los resultados obtenidos en los diferentes ensayos se puede pasar al cálculo de los parámetros que definen el comportamiento elástico del PETTSAGDAP como un solo cuerpo.

#### **Capítulo VI**

# **Resultados de los ensayos estático lineales y cálculo de las constantes elásticas del panel PETTSAGDAP.**

En el capítulo 3 se definieron las cargas axiales permisibles teóricas, las cuales se sacaron con base en las fórmulas establecidas para cargas elásticas permisibles de diferentes normas. En este capítulo se realiza el análisis y comparación de las cargas obtenidas en la simulación de los diferentes ensayos con las cargas teóricas calculadas. Además, se realiza el cálculo de las constantes elásticas del Panel con el fin de presentar datos útiles para su utilización en el diseño de estructuras, especialmente datos que pueden requerirse para el modelamiento de estructuras en softwares comerciales como SAP o ETABS, que son unos de los más conocidos y utilizados para el diseño estructural.

# **Comparación entre las cargas axiales teóricas y las cargas axiales que se obtuvieron de la simulación de los ensayos.**

En la tabla 12 se presentan los resultados de los ensayos realizados en el capítulo anterior en comparación con los esfuerzos y cargas teóricas calculadas en capítulo 3.

#### **Tabla 12**

*Resumen de las cargas y esfuerzos teóricos calculados en comparación con los obtenidos en los ensayos.*

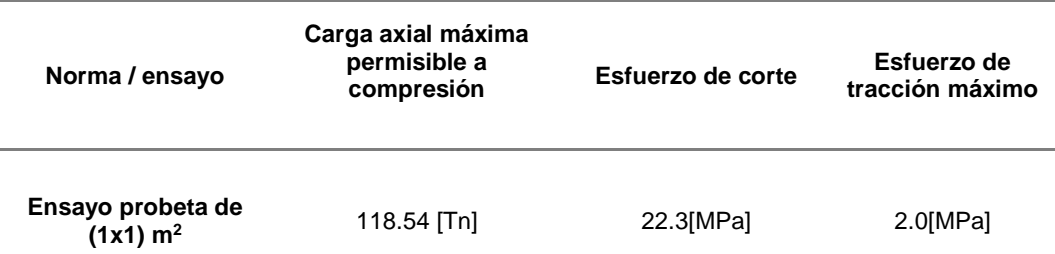

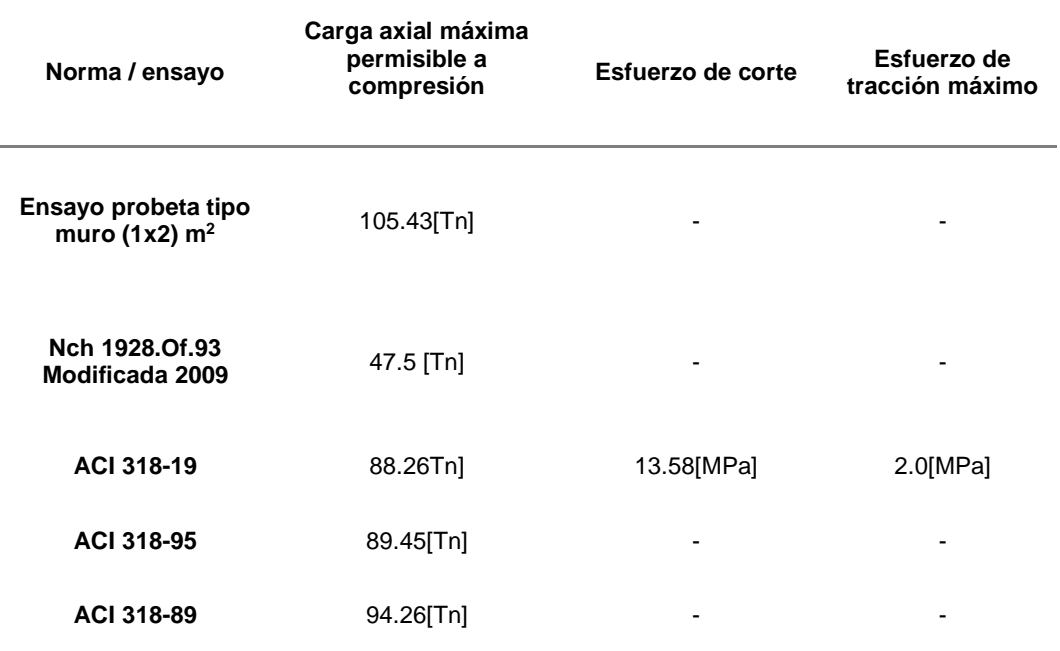

Sacaremos un extracto de la tabla 12, Para que esta comparación sea más clara, en la siguiente tabla tipo resumen, comparando los valores reales con los calculados con base en la normativa vigente más actualizada que rige el comportamiento del hormigón armado:

# **Tabla 13**

*Tabla de comparación de cargas permisibles y esfuerzos máximos.*

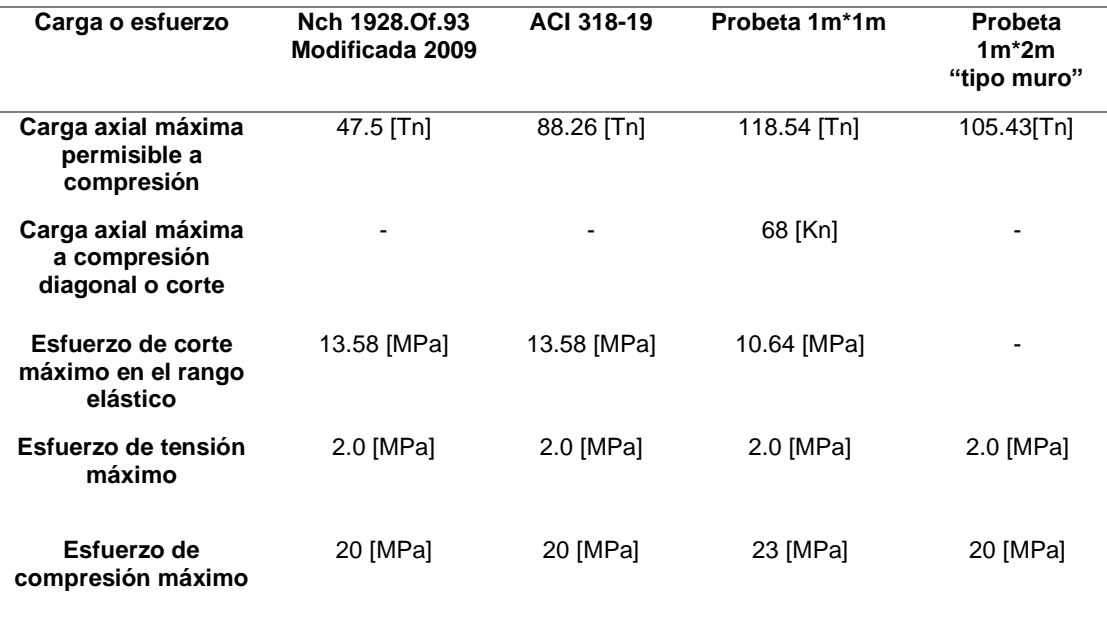

*Nota:* Para los valores de esfuerzo máximo de compresión del ACI se tomó la resistencia del hormigón como punto de comparación dado que será el primer elemento en fallar frente a compresión en el modelo, y es que se conoce que será el primer elemento del panel en entrar en fluencia.

Finalmente, se presentan los valores permisibles obtenidos en los ensayos realizados en la simulación con el MEF:

#### **Tabla 14**

*Tabla resumen de cargas permisibles y esfuerzos máximos del modelo ensayado.*

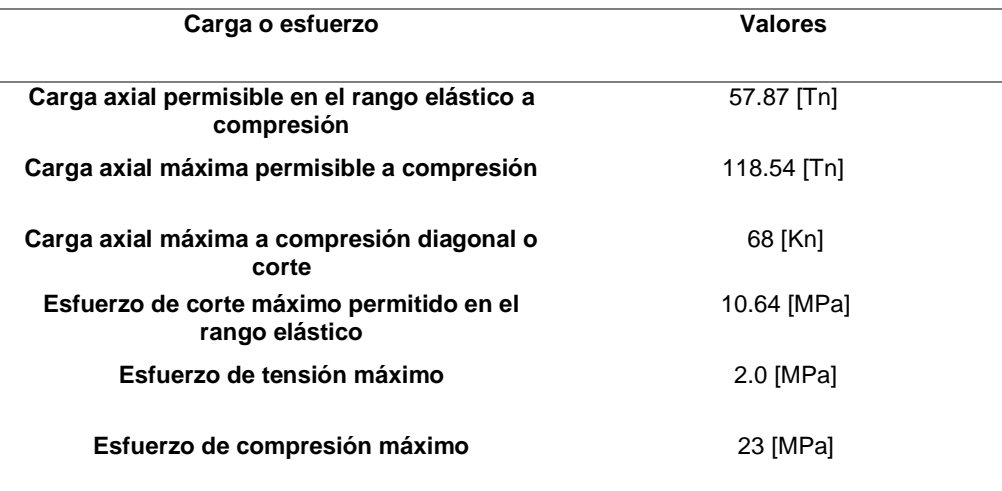

Las cargas axiales y los esfuerzos permisibles de los ensayos son las que se encuentran dentro del rango elástico, esto se debe a que se espera el panel trabaje únicamente en este rango, como se observa existe poca diferencia con la carga axial permisible calculada con base en las fórmulas establecidas por la norma chilena NCh 1928.of1993 Modificado 2009. Para el análisis de los valores máximos de resistencia a compresión, tracción y corte se tomó como referencia los valores calculado con base en la normativa ACI 318-19, que es la normativa más actual que describe y rige el comportamiento del hormigón armado en el mundo de la construcción. A continuación, se realizará el cálculo relativo de las contantes elásticas y las propiedades físicas del PETSSAGDAP como un elemento compuesto, como un solo cuerpo.

#### **Módulo de Elasticidad**

El módulo de elasticidad se calcula de acuerdo al método de la secante del ACI, aclara que la medición de esta constante elástica se debe hacer en el rango elástico, en donde las deformaciones no son permanentes. El cálculo se realizó con base en la curva Esfuerzo-Deformación del ensayo a compresión simple de la probeta. La figura 76 presenta los puntos críticos que definen el método para sacar el módulo de elasticidad.

#### **Figura 76**

*Curva Esfuerzo-Deformación (Módulo de elasticidad).*

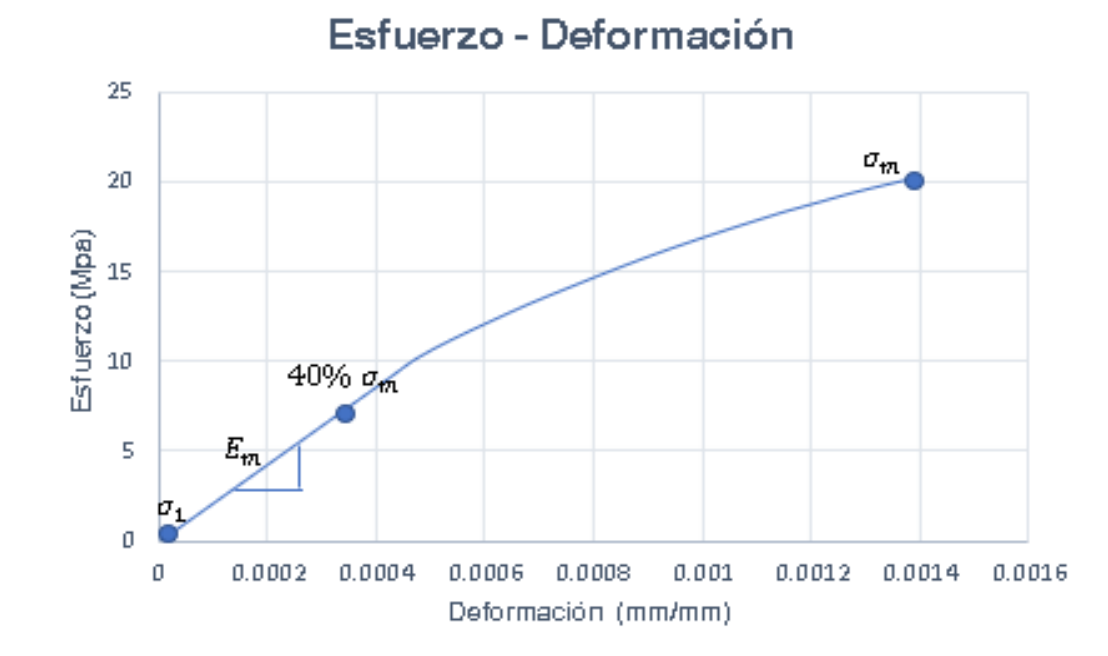

*Nota:* La curva Esfuerzo-Deformación del ensayo de compresión es de la probeta tipo muro.

El método de la secante establece que el Módulo de elasticidad es la pendiente de la curva esfuerzo deformación medida entre los dos puntos: el esfuerzo generado al 0.00005 de deformación y el valor del 40% del esfuerzo máximo a compresión. En la tabla 15 se presentan los valores para el cálculo:

#### **Tabla 15**

*Descripción de los puntos crítico de la figura 76.*

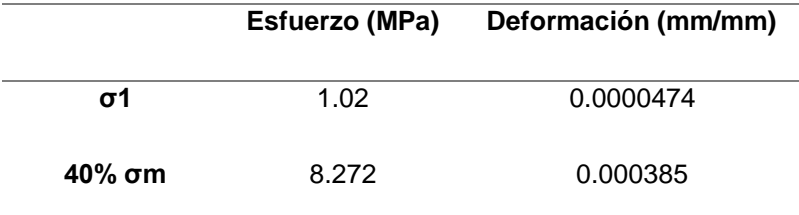

El módulo de la elasticidad se calcula con la siguiente fórmula:

$$
E = \frac{40\% \sigma_m - \sigma_1}{\varepsilon_2 - \varepsilon_1} \tag{6.1}
$$

En donde los valores de la formula representan:

40%  $\sigma_m$  = 40% del esfuerzo máximo

 $\sigma_1$  = Esfuerzo inicial

 $\varepsilon_2$  = Deformación unitaria correspondiente al 40% del esfuerzo máximo

 $\varepsilon_1$  = Deformación unitaria correspondiente al esfuerzo inicial

$$
E = \frac{8,270 - 1,02}{0,000385 - 0,0000474}
$$

#### $E = 21512.76 MPa$

Para asegurar la certeza de nuestros cálculos hemos comparado con las indicaciones de diseño que realiza CONVITEC, que es la casa matriz que ha inspirado el diseño de esta variante de panel CONVITEC.

# **Coeficiente de Poisson**

El coeficiente de Poisson o también conocido como radio de Poisson, según la ASTM-E132 es un radio medido a partir de las deformaciones que se generan durante un ensayo a compresión o tensión de un elemento. Este radio relaciona la deformación longitudinal y la deformación transversal que se genera durante el proceso de carga en el ensayo. La ASTM-E132 recomienda el uso de una prensa razón por la cual se escogió el ensayo de compresión del muro para el cálculo de esta constante elástica.

Para el cálculo del Coeficiente de Poisson se realizó el trabajo de medición de la longitud deformada en cada incremento de carga del ensayo de compresión del Software Especializado. Los componentes de la deformación están descritos en las tablas 16 y 17. Además, la figura 77 representa el esquema de medición en los puntos señalados y el número de los nodos de donde se tomaron los datos para el cálculo.

# **Figura 77**

*Esquema del Ensayo de compresión axial o compresión simple en la probeta tipo muro en el Software Especializado.*

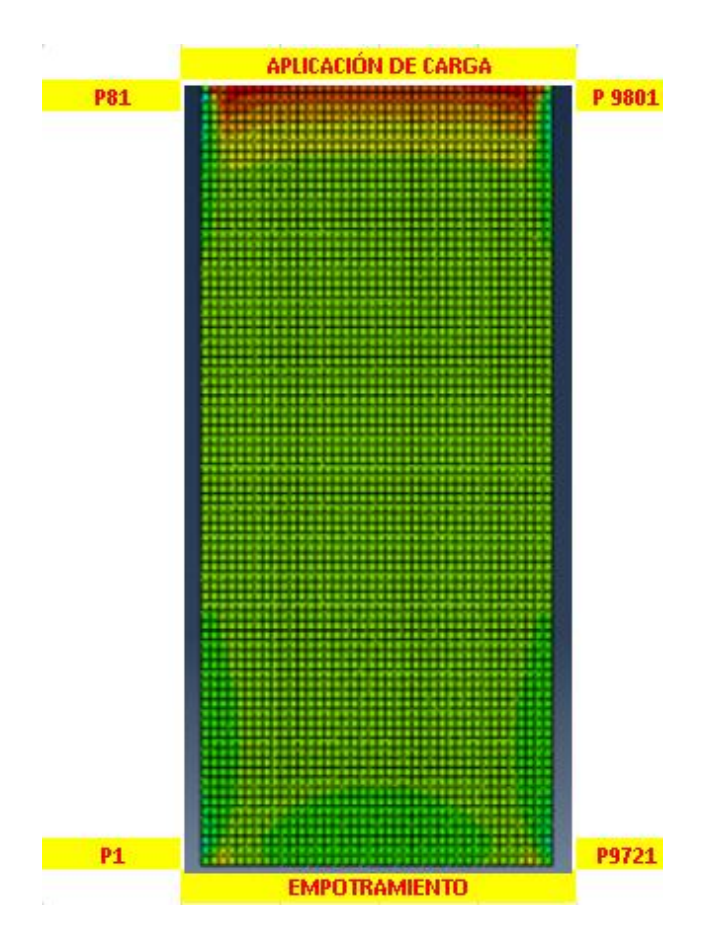

*Deformación longitudinal durante el proceso de compresión axial en la probeta tipo muro de dimensiones 2m\* 1m en los diferentes incrementos.*

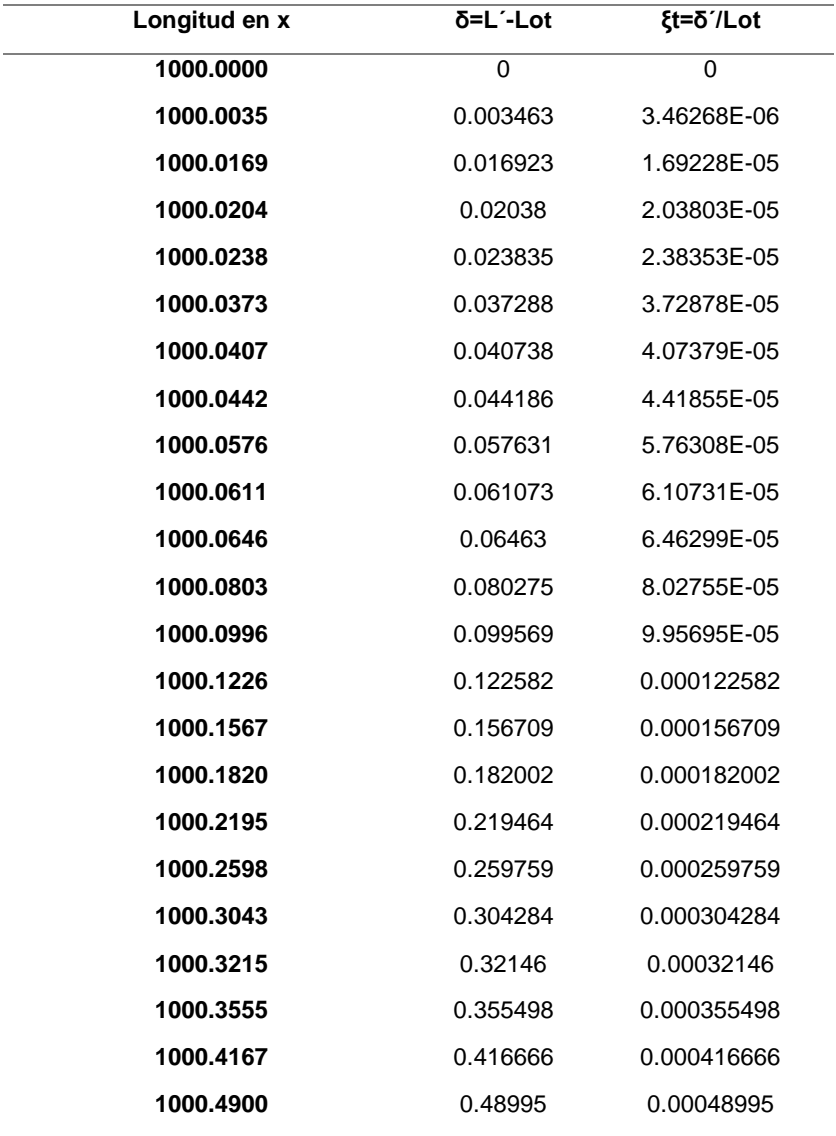

#### **Tabla 17**

*Deformación transversal durante el proceso de compresión axial en la probeta tipo muro de dimensiones 2m\* 1m en los diferentes incrementos.*

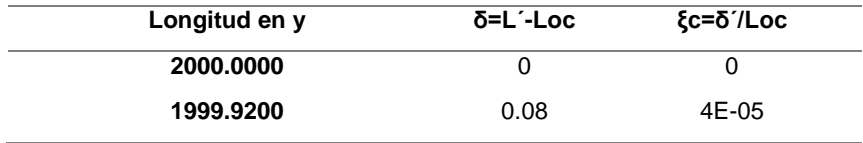

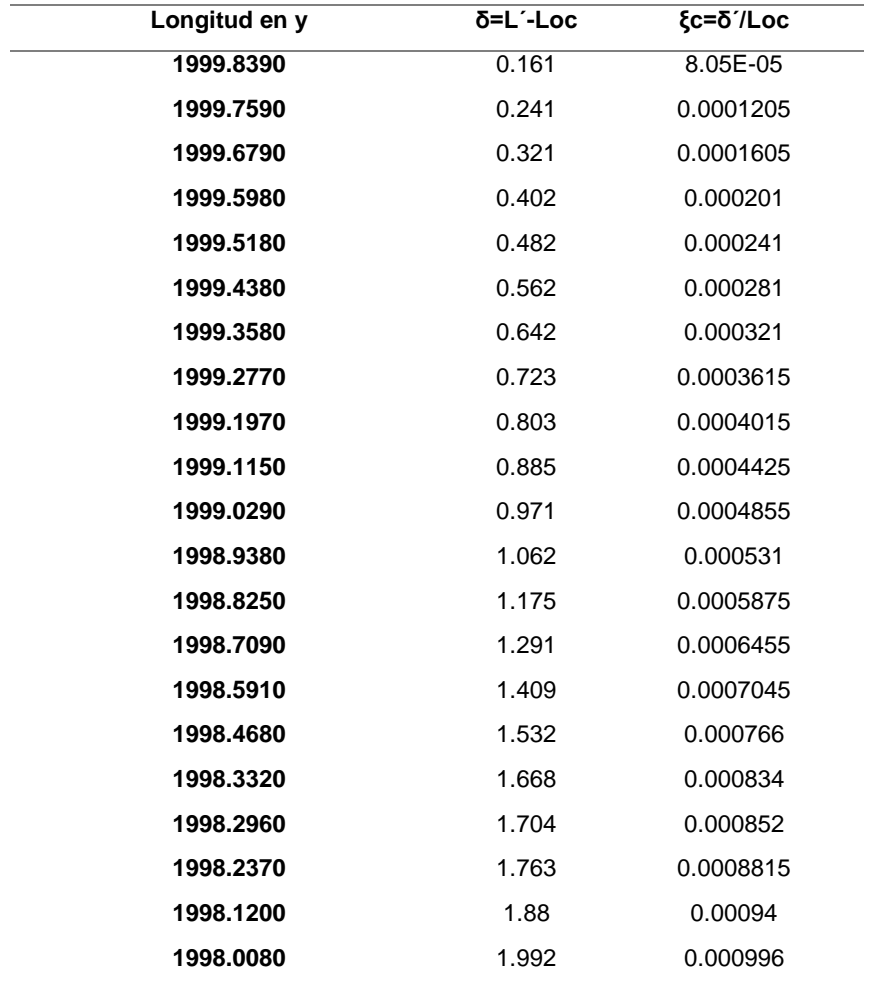

Con las mediciones de las longitudes deformadas tanto en el sentido longitudinal como transversal se procede a calcular con la siguiente fórmula el Coeficiente de Poisson en cada incremento de carga.

$$
v = -\frac{Deformción unitaria lateral (\varepsilon_t)}{Deformción unitaria transversal (\varepsilon_c)}
$$
 (6.2)

Las deformaciones tanto transversales como longitudinales se calculan de la siguiente forma:

$$
\varepsilon = \frac{l_{def} - l_o}{l_o} \tag{6.3}
$$

En donde las variables significan:

 $\varepsilon = \text{Deformation unitaria}$ 

# $l_o =$  Longitud original

Con base en lo que se describió anteriormente se realizó el cálculo del Coeficiente Poisson en cada incremento de carga. Los resultados del cálculo se encuentran reflejados en la Tabla 18.

# **Tabla 18**

# *Variación del Coeficiente de Poisson*

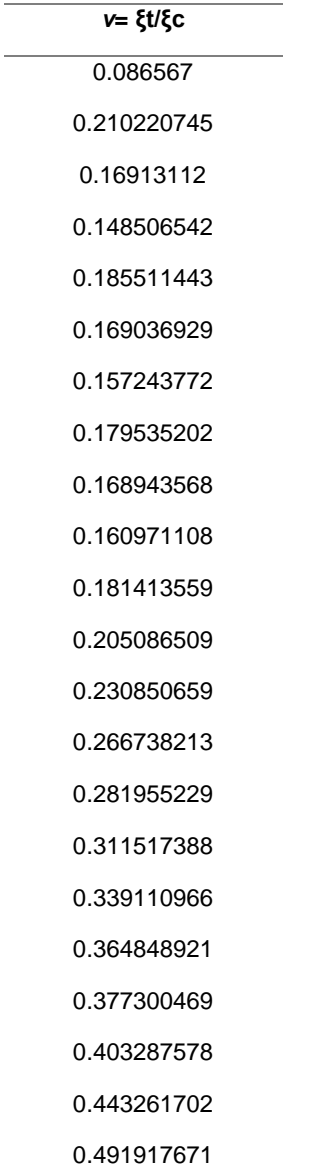

211

Para el cálculo del Coeficiente de Poisson se procede a sacar la media de todos los datos obtenidos en el ensayo dando como resultado:

$$
v=\mathbf{0.25}
$$

# **Rigidez o Módulo de Corte**

Para esta constante elástica simplemente se utilizan las relaciones que existen entre el Módulo de corte, el Módulo de Elasticidad y el Coeficiente de Poisson. Para el cálculo del módulo de corte se empleará la fórmula 3.1:

$$
G = \frac{E}{2(1+v)}\tag{3.1}
$$

En donde:

 $G = M$ ódulo de Corte

 $E = M$ ódulo de Elasticidad

 $v = Coeficiente de Poisson$ 

$$
G = \frac{21512.76}{2(1+0.25)}
$$

 $G = 8605, 104 Mpa$ 

# **Peso específico del PETTSAGDAP.**

De forma sencilla el peso específico de un elemento o una sustancia es la relación entre el volumen y el peso de un elemento en el espacio, que quiere decir esto, pues se aclarará con un simple ejemplo y es que 1  $m<sup>3</sup>$  de algodón no pesa lo mismo que 1  $m<sup>3</sup>$  de oro, esto se debe a que sus densidades son totalmente diferentes. Este cálculo depende de otras propiedades físicas como lo son el peso, la masa y el volumen del elemento. A continuación, la fórmula para el cálculo del peso específico del panel como elemento en conjunto:

$$
\gamma = \frac{w}{V} \tag{6.4}
$$

En donde:

γ = Peso específico en  $kg * 9.81 m/s^2$  $\frac{1}{\text{m}^3}$  o kgf  $m<sup>3</sup>$ 

 $w =$  Peso ordinario en Kgf

 $V =$  Volumen total en  $m<sup>3</sup>$ 

Ahora se procede a realizar los cálculos pertinentes para conocer el peso de todos los elementos que conforman la probeta del panel y el volumen del mismo. Véase la tabla 19 y 20:

# **Tabla 19**

*Cálculo del área, volumen de los elementos del panel*

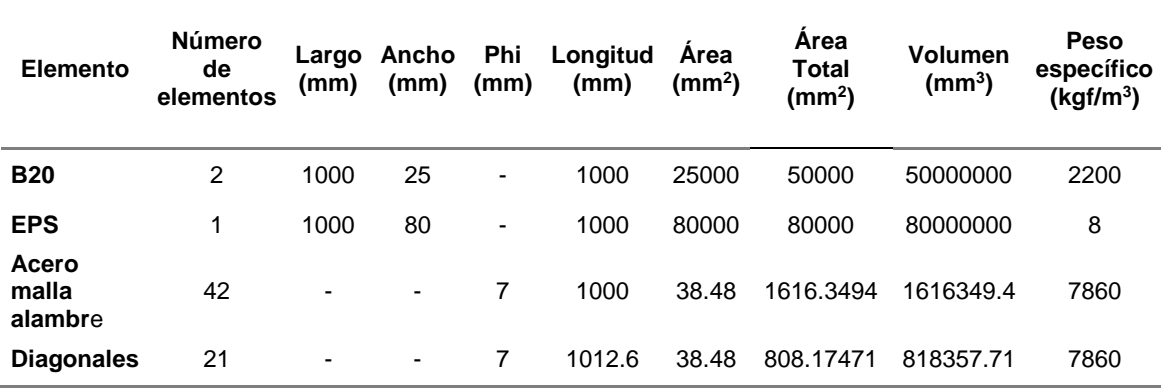

#### **Tabla 20**

*Cálculo peso de los elementos del panel*

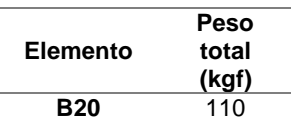

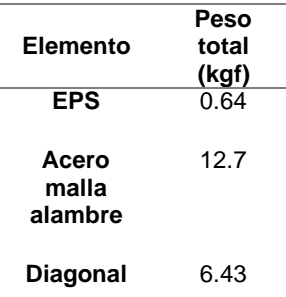

Con estos valores se realiza el cálculo del volumen total y el peso total del elemento, el cálculo del volumen se realiza con base en la probeta de las siguientes dimensiones: 1m\*1m\*0.105. Finalmente, el cálculo de estos valores y del peso específico del elemento se presenta a continuación en la tabla 21:

# **Tabla 21**

*Peso, volumen total y peso específico del panel con base en las dimensiones de la probeta.*

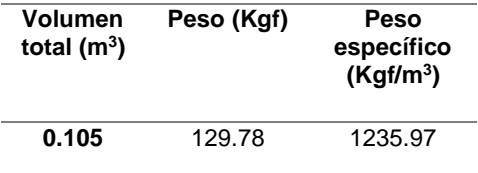

También se realizó el cálculo del peso específico con el volumen que es

resultado de la sumatoria de los volúmenes de los elementos, calculados en la tabla

19, estos resultados se presentan en la tabla 22:

#### **Tabla 22**

*Peso, volumen total y peso específico del panel con base en las dimensiones de la probeta.*

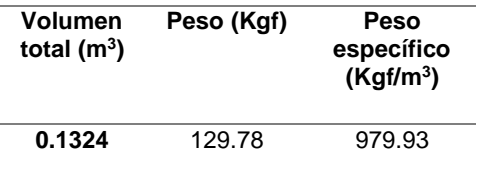

# **Densidad del PETTSAGDAP.**

La densidad se define como la cantidad de masa por unidad de volumen, es decir, que es el volumen que ocupa una cantidad de masa. Entonces que es la

masa; la masa es un valor cuantitativo de la cantidad de materia de un cuerpo, de su inercia, ósea que la masa no cambia. El peso por su parte si cambia ya que depende de la fuerza de gravedad que se ejerce sobre el cuerpo, es decir que, un cuerpo que tenga una masa de 1kg en la superficie terrestre v a conservar su cantidad de masa de un kg en la superficie lunar, pero este mismo cuerpo no va a pesar lo mismo en la tierra que en la luna, véase a continuación como se calcula la densidad a partir del peso específico:

$$
\gamma = \rho * g \tag{6.5}
$$

En donde:

$$
\gamma
$$
 = Peso específico en  $\frac{\text{kg} * 9.81 \text{ m/s}^2}{\text{m}^3}$  o  $\frac{\text{kgf}}{\text{m}^3}$ 

 $\rho\ = {\rm Densidad}$  en kg  $m<sup>3</sup>$ 

$$
g = \text{Gravedad en } \frac{\text{m}}{\text{s}^2}
$$

Entonces:

$$
\rho = \frac{\gamma}{g}
$$

El valor de gravedad a utilizar es  $\mathbf{g}=9.81 \frac{\text{m}}{\text{s}^2}$  . Se procede a realizar los cálculos pertinentes para conocer la densidad del cuerpo, del PETTSAGDAP.

$$
\log \frac{\text{kgf}}{\rho} = \frac{1235.97 \frac{\text{m}}{\text{m}^3}}{9.81 \frac{\text{m}}{\text{s}^2}} = 125.99 \frac{\text{kg}}{\text{m}^3}
$$

# **Resumen de los resultados del PETTSAGDAP.**

Todos los datos calculados y expresados en este capítulo nos permiten definir el comportamiento estructural del panel para su utilización como un elemento vertical. También son datos de mucha utilidad ya que estas características nos permitirán utilizar al panel en diseños estructurales realizados en softwares estructurales comerciales para el diseño de estructuras como lo es SAP o ETABS. Finalmente, se presenta un resumen final de los resultados:

#### **Tabla 23**

*Resumen de las cargas admisibles, esfuerzos máximos y contantes elásticas de PETTSAGDAP*

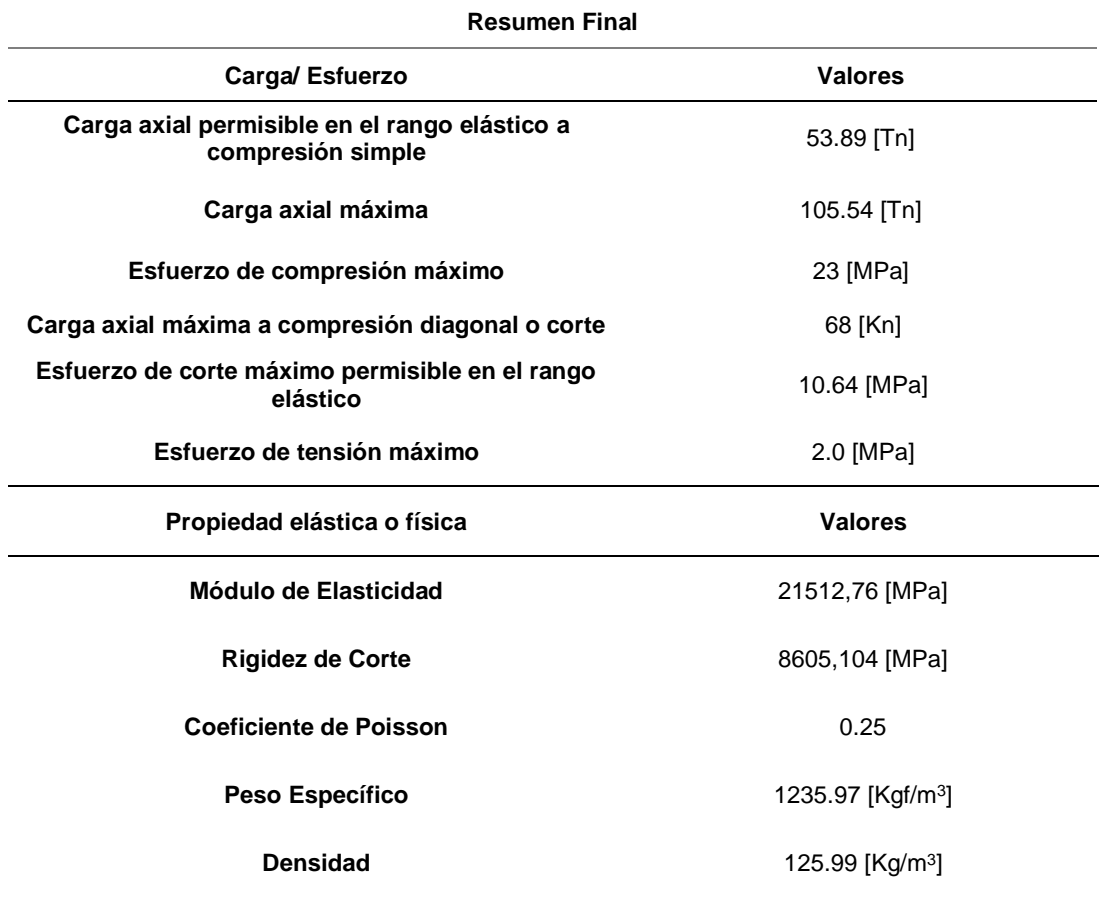

Los resultados obtenidos en el cálculo de las constantes elásticas del sistema de PETTSAGDAP, nos servirán como valores relativos para la representación del comportamiento elástico del material de composición del mismo en herramientas computacionales comerciales dedicadas al diseño estructural. Estos valores son referenciales ya que los PETTSAGDAP son estructuras compuestas y no son de un solo material, pero son útiles e ilustrativos para el lector.
#### **Capítulo VII**

# **Resultados y Comparación del Análisis Dinámico del PETTSAGDAP con respecto al modelo tradicional de estructuras con pórticos espaciales.**

En este capítulo se realiza la comparación del sistema constructivo PETTSAGDAP frente a sistemas tradicionales como las estructuras con pórticos espaciales o paredes portantes de hormigón armado mediante un análisis dinámico con la ayuda de herramientas computacionales comerciales de diseño sismorresistente. El análisis y comparación consiste en el modelamiento de una vivienda tipo en un software comercial, con el fin de realizar un análisis dinámico conforme lo establece la Norma Ecuatoriana de la Construcción de 2015, y así poder comparar los resultados más importantes del mismo.

Estos resultados nos permitirán tener una pauta más acerca de la fiabilidad estructural de los PETTSAGDAP como sistema y elemento constructivo, los métodos de comprobación y comparación que se aplicaran en esta sección son las derivas de piso y los modos de vibración de todos los modelos, parámetros que definirá el desempeño estructural final del sistema constructivo con PETTSAGDAP.

### **Vivienda Modelo**

Para el análisis dinámico se ha escogido una vivienda modelo, una vivienda unifamiliar de una planta que cumple con todas las exigencias tanto sociales como estructurales de una Vivienda de Interés Social. La vivienda modelo para comparación de los métodos constructivos ha sido diseñada y probada por la Ing. Iana Cristina Camino y la Ing. Jenny Estefanía Andrade en su proyecto de titulación: *"PROTOTIPO DE VIVIENDA DE INTERÉS SOCIAL CON POSIBILIDAD DE CRECIMIENTO HORIZONTAL O VERTICAL Y ALTERNATIVA AUTOSUSTENTABLE PARA EL PROYECTO BASE"*. El proyecto mencionado

realizó el diseño y comprobación de la fiabilidad sísmica estructural de una vivienda base con el método de estructuras con pórticos espaciales y paredes portantes de hormigón armado, comprobación que nos ayudará a proceder con la comparación al realizar el modelamiento de la misma vivienda base con el sistema constructivo PETTSAGDAP (Andrade Garzón & Camino Romero, 2019). A continuación, se presentan el esquema en planta de la vivienda base:

#### **Figura 78**

*Vista en Planta de la Vivienda Modelo.*

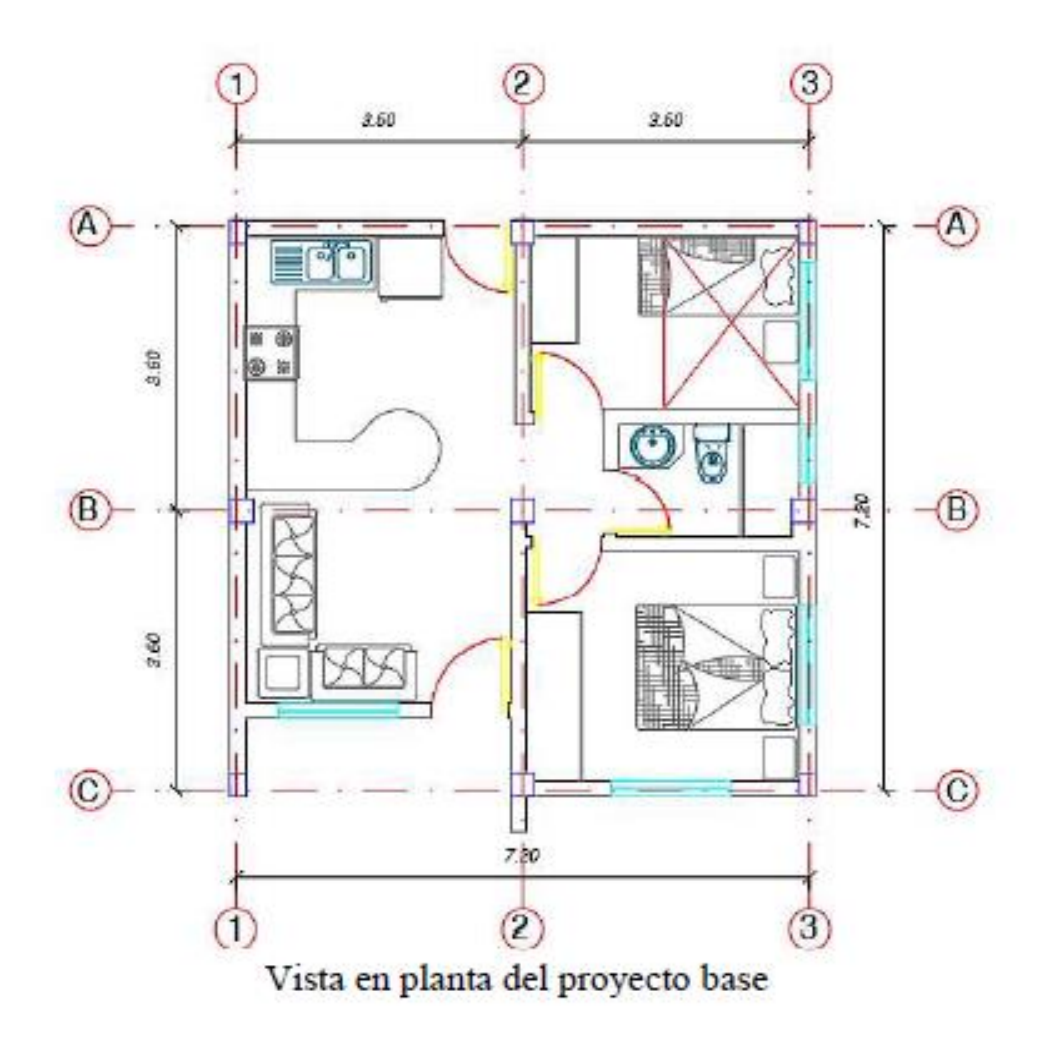

*Nota:* El esquema muestra la distribución en planta de la vivienda modelo utilizada para el análisis dinámico. Obtenido de (Andrade Garzón & Camino Romero, 2019)*.*

Adicionalmente se aclara que la altura de planta es de 2.55m.

# **Geometría de los elementos estructurales del modelo con el método tradicional pórticos espaciales y paredes portantes.**

Para saber cuáles son los elementos estructurales que conforman el modelo original de la vivienda con el sistema de estructuras con pórticos espaciales, la recomendación de la normativa vigente (NEC-15) las columnas pueden ser de 25 x 25 cm y de 20 x 20 cm y por su parte las vigas banda son de 15 x 20 cm para viviendas de un piso. Sin embargo, en el proyecto original las medidas adoptadas se presentan a continuación en la tabla 24. Esto se realiza con el fin de que el lector tenga una idea del croquis estructural del modelo original, ya que la geometría del panel se detalló en capítulos anteriores:

### **Tabla 24**

*Resumen de las dimensiones del modelo original*

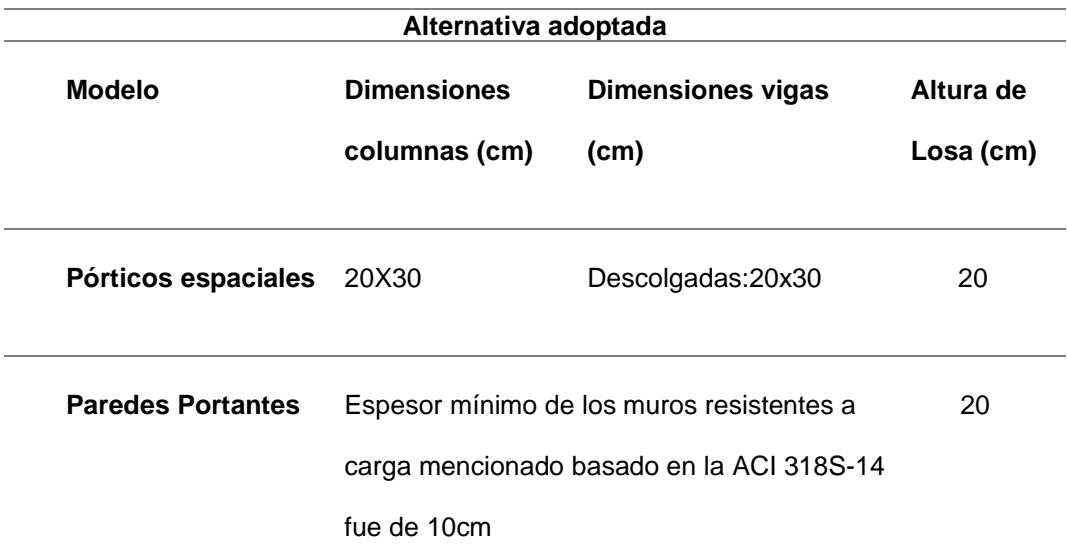

Obtenido de (Andrade Garzón & Camino Romero, 2019).

### **Consideraciones del análisis sísmico**

Para poder realizar el análisis tanto en el modelo original como en la propuesta estructural con PETTSAGDAP es necesario definir las combinaciones de carga.

Estas combinaciones son las que establece la NEC-SE-CG en el literal 3.4.3 y se las enlistará a continuación (Norma Ecuatoriana de la Construcción, 2015):

- 1.4 D
- 1.2 D + 1.6 L + 0.5 máx. [Lr; Sg; R]
- 1.2 D + 1.6 máx. [Lr; Sg; R] + máx. [L; 0.5Wv]
- $\bullet$  1.2 D + 1.0 W + L + 0.5 máx. [Lr; Sg; R]
- $\bullet$  1.2 D + 1.0 E + L + 0.2 Sg
- $\bullet$  0.9 D + 1.0 Wv
- $0.9 D + 1.0 E$

De las cuales las variables representan:

- D: carga permanente
- E: carga de sismo
- L: sobrecarga (carga viva)
- Lr: sobrecarga cubierta (carga viva)
- Sg: carga de granizo
- Wv: carga de viento

Para aclarar, la carga muerta o permanente tanto en el modelo original como en el modelo de estudio es aquella que corresponde al peso propio de la estructura al que se le adiciona el peso de los acabados, para el modelo original se realizó el cálculo de los pesos correspondientes. El peso usado en el modelo de estudio está

especificado en la Norma Ecuatoriana de la Construcción de 2015 y tiene un valor de 120kg/m2, estos valores se los puede revisar y comparar en el apéndice 4.1. (Norma Ecuatoriana de la Construcción, 2015).

Por otro lado, la carga viva se la define en el apartado 4.2 de la NEC-SE-CG. Para viviendas (unifamiliares y bifamiliares) la carga viva debe establecerse como de 200 kg/m2, sin embargo, debe aclararse que para estructuras con losas de cubierta no accesibles, la carga viva de cubierta (Lr) debe establecerse como 70 kg/m2 (Norma Ecuatoriana de la Construcción, 2015).

#### *Cargas implicadas en el modelo de estudio*

Las solicitaciones a las que se ha sometido el modelo son la carga muerta y carga viva ya mencionadas en la sección anterior. En este apartado se realiza un breve resumen de las cargas implicadas en el modelo de estudio, es decir, una vivienda unifamiliar de 1 piso con losa de cubierta no accesible, estas cargas han sido especificadas con base en las especificaciones que se presentan en la NEC-15 (Sistema PETTSAGDAP) (Norma Ecuatoriana de la Construcción, 2015):

#### **Carga viva:**

• Carga viva de cubierta= 70 Kg/m<sup>2</sup>

#### **Carga muerta:**

• **Acabados=** 120 Kg/m<sup>2</sup>

No se coloca el valor de la carga de la estructura porque este cálculo se genera en el software comercial automáticamente con base en la geometría de la estructura y sus elementos.

221

### **Espectro sísmico**

De acuerdo a las recomendaciones de la NEC-15 y con base en los datos utilizados en el estudio original de la vivienda modelo presentada anteriormente, el espectro que se utilizó para el análisis sísmico fue el siguiente:

### **Figura 79**

*Parámetros del Espectro*

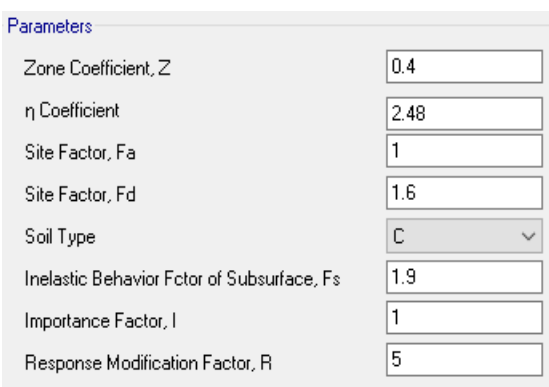

### **Figura 80**

*Espectro de Diseño*

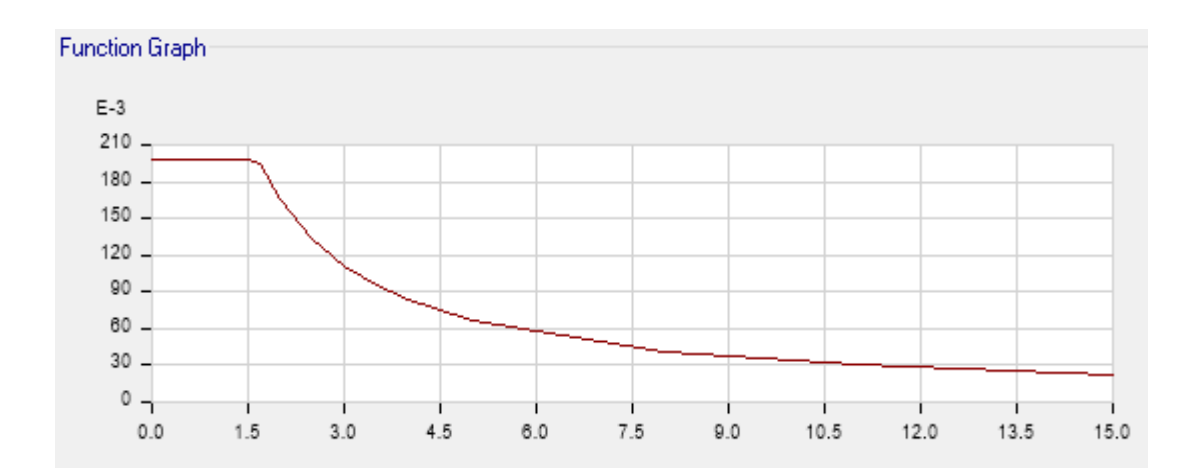

# **Verificaciones a realizar para la comparación de ambas metodologías constructivas**

Para la comparación y comprobación de la fiabilidad estructural de la vivienda modelada con ambas metodologías constructivas los parámetros y consideraciones están especificadas en la norma ecuatoriana de la construcción del 2015, estos parámetros de comparación son muy importantes para el diseño sísmico de estructuras de cualquier tipo y son los siguientes:

- Derivas de piso: este parámetro mide la variación de los desplazamientos laterales entre dos plantas o pisos que son próximos. Estos desplazamientos son el resultado de la acción de fuerzas sísmicas; de forma matemática se expresa como la diferencia medida entre el desplazamiento de dos pisos consecutivos dividido para la altura de entrepiso. Según la NEC-15 este parámetro debe ser menor al 2%, esto quiere decir que las derivas calculadas y causadas por la acción sísmica tanto en "X" como en "Y" debe ser menor al valor de 0.02 (Andrade Garzón & Camino Romero, 2019).
- Los Modos de Vibración y el periodo fundamental de la estructura: los modos de vibración de una estructura de acuerdo con (Aguiar, 2012), son una representación gráfica de la posible respuesta de la estructura frente a la acción de cargas sísmicas y cuál será su comportamiento, favorable o desfavorable. La cantidad de modos de vibración corresponderá a la cantidad de grados de libertad que tenga la estructura. La verificación de este parámetro es necesario que se compruebe que en estos modos la masa modal involucrada es por lo menos el 90% de la masa total de la estructura. Por su parte el periodo fundamental de la estructura es un parámetro muy importante ya que es esencial en diseño sísmico, en el caso de las estructuras ya existentes, este valor puede ayudar a determinar las condiciones actuales de seguridad estructural. Este define el mayor tiempo que puede pasar para

que esta estructura vibre, es el tiempo que tarda en repetir cada ciclo de vibración, y se compara con el que la NEC-15 facilita según el tipo de estructura.

### **Modelado de la vivienda tipo con PETTSAGDAP**

### *PETTSAGDAP*

En el capítulo IV se definió el PETTSAGDAP como elemento estructural para su uso en softwares comerciales; se considera al panel como un nuevo tipo de material que define el comportamiento elástico del PETTSAGDAP, para el cuál se toma en cuenta las constantes elásticas calculadas en el capítulo VI cómo se observa en la figura 81.

### **Figura 81**

*Definición del PETTSAGDAP como material*

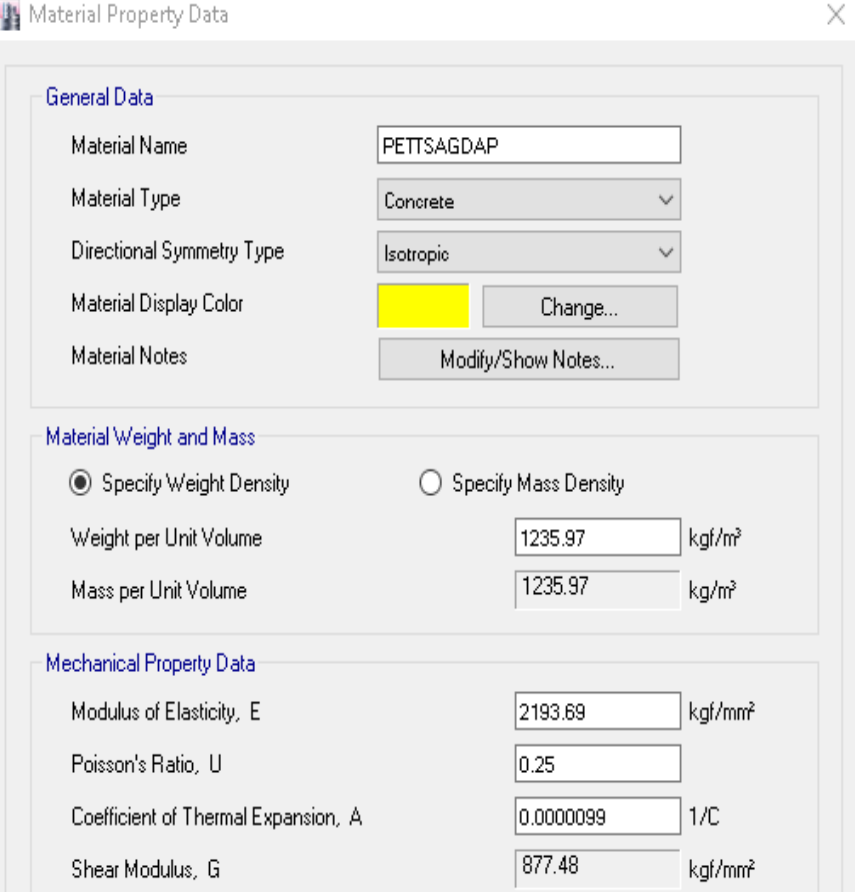

Una vez definido el material se presenta el tipo de elemento que se usa para su modelación en el programa, la recomendación es usar el elemento tipo Shell con el espesor correspondiente solamente al hormigón del panel es decir 50 mm, como se observa en la figura 82.

### **Figura 82**

*Tipo de elemento PETTSAGDAP*

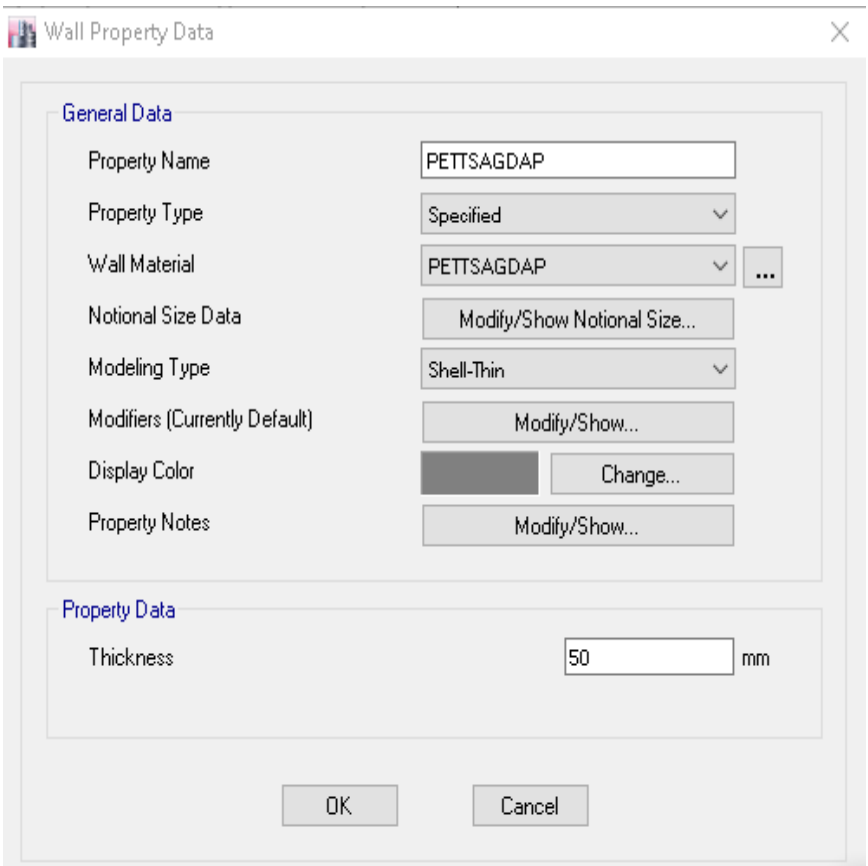

### *Descripción de orificios del modelo*

La figura 83 muestra los ejes estructurales definidos en el modelo y en la tabla 25 se detalla los orificios que tiene el modelo y la ubicación de las mismos y si de que tipo son.

# **Figura 83**

*Ejes estructurales Vista en Planta*

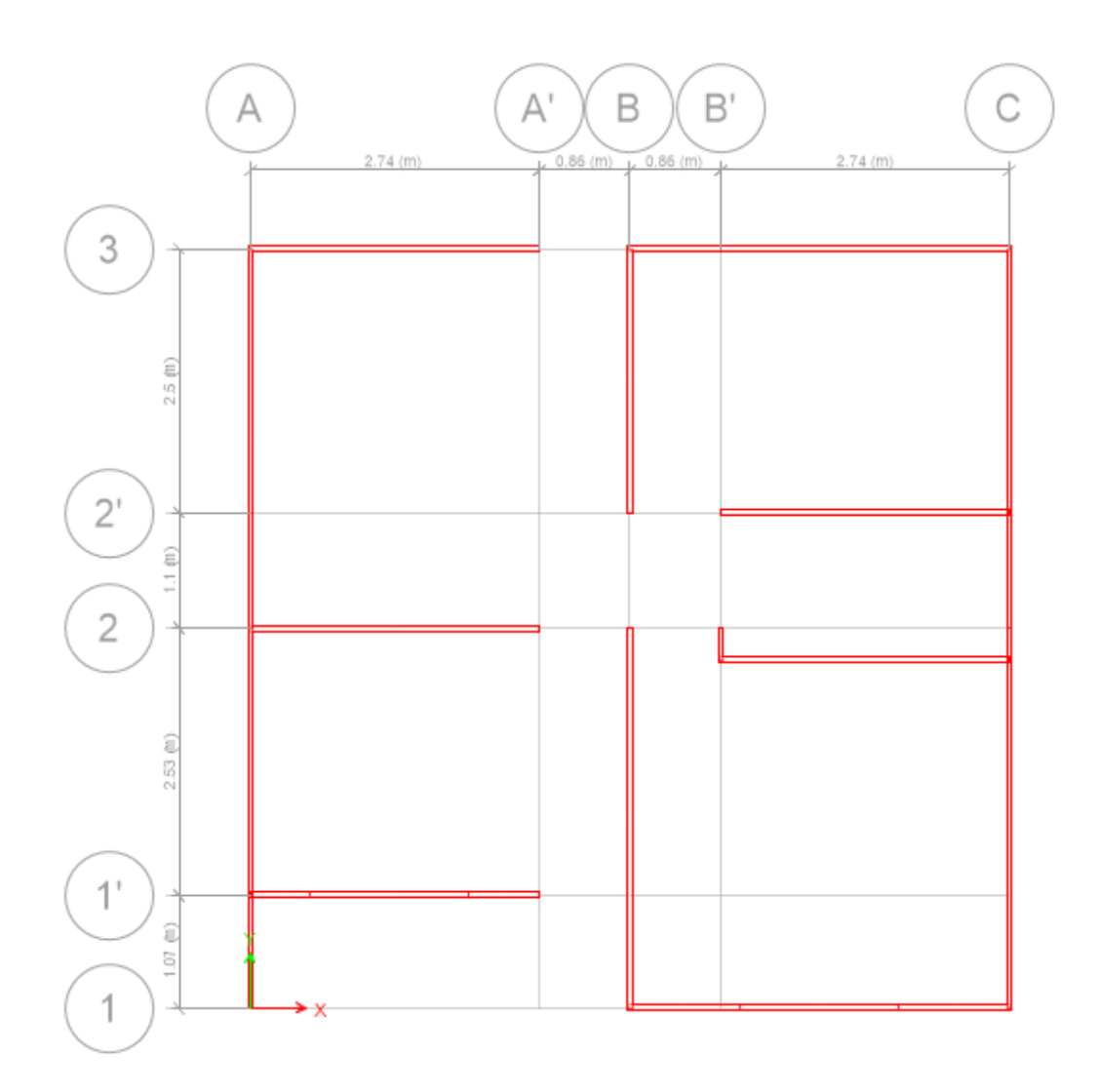

# **Tabla 25**

*Ubicación de aperturas*

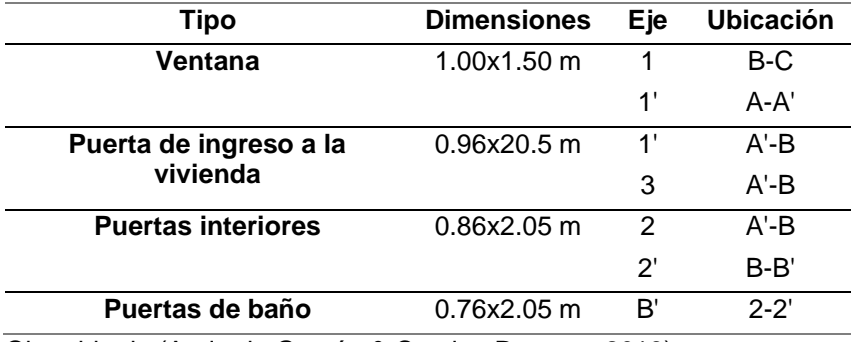

Obtenido de (Andrade Garzón & Camino Romero, 2019)

Se considera las aperturas de puertas y ventanas (figura 83-84) debido a que en el modelo base se los toma en cuenta y sería un error no hacerlo. Al considerar estos huecos hay que recordar que se debe reforzar las esquinas para evitar fisuras.

### **Figura 84**

*Apertura de ventana PETTSAGDAP*

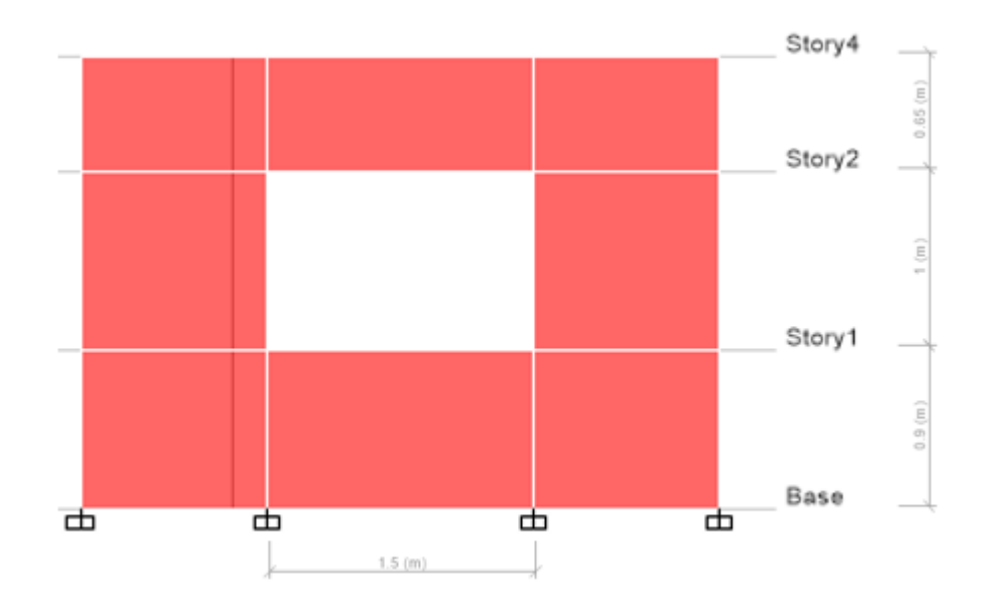

### **Figura 85**

*Apertura de puerta PETTSAGDAP*

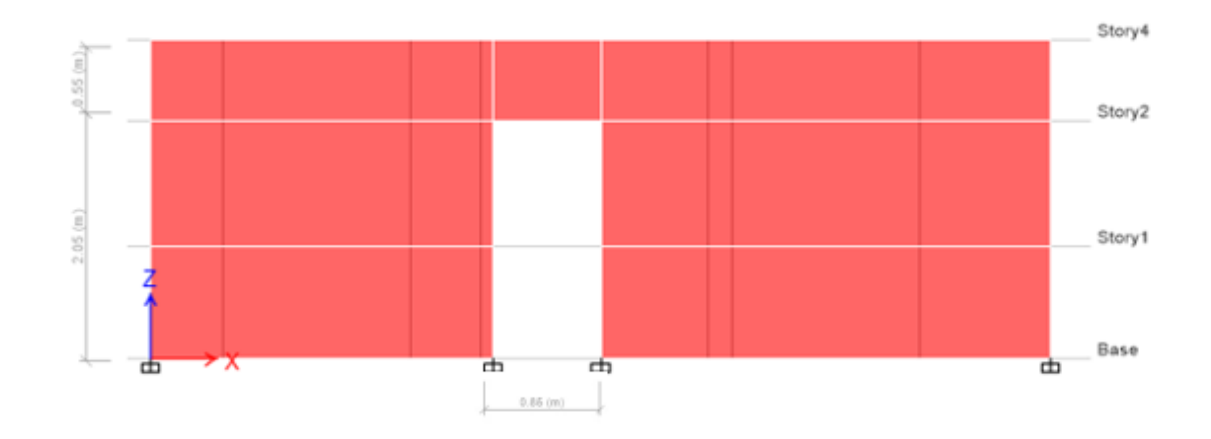

### *Modelado en el programa*

Una vez definido el material y el tipo de elemento se presenta el esquema estructural de la división del espacio en planta y la vista en elevación del modelo de la vivienda base, pero con el sistema PETTSAGDAP, como metodología de diseño:

### **Figura 86**

*Modelo 3D Vivienda Tipo*

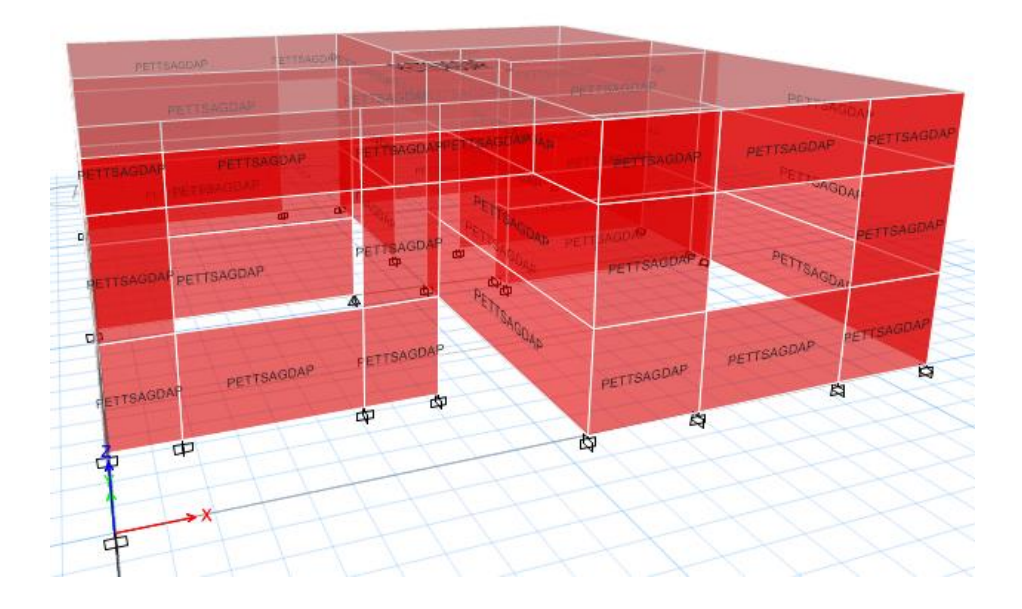

El programa usado también considera el MEF para la obtención de resultados en la figura 87 se define el mallado del PETTSAGDAP para tener compatibilidad con el anterior software utilizado para los ensayos.

### **Figura 87**

#### **Mallado de Shell ETABS**

Shell Assignment - Wall Auto Mesh Options

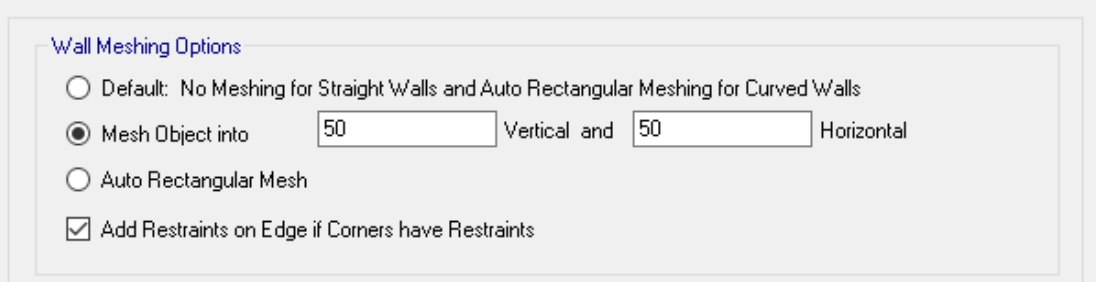

# **Figura 88**

### *Mallado de la estructura 3D*

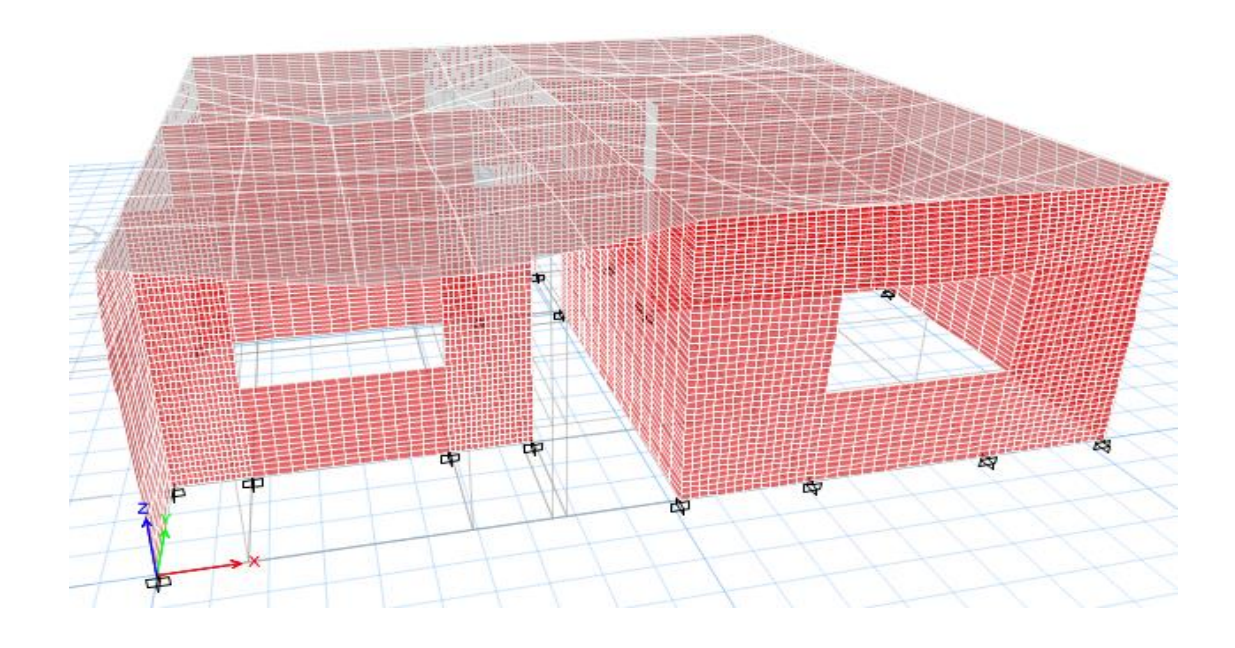

### **Periodo de Vibración**

El periodo de vibración de la estructura frente a la acción de cargas sísmica se compara con el obtenido por parte de (Andrade Garzón & Camino Romero, 2019) en su propuesta de vivienda, los resultados del proyecto original se observan en la tabla 25:

### **Tabla 26**

*Modos de Vibración de la vivienda modelo base obtenidos en el proyecto original con la* 

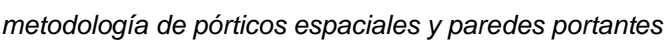

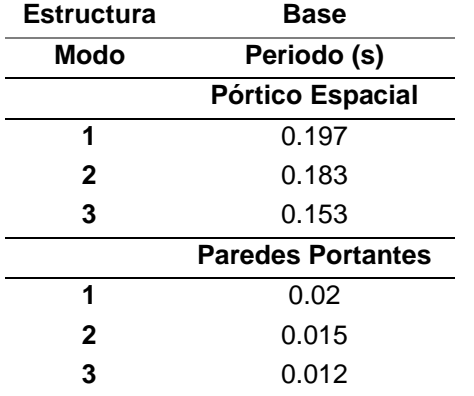

Obtenido de (Andrade Garzón & Camino Romero, 2019)

Los valores que se obtuvieron del análisis con la metodología del PETTSAGDAP se pueden observar en la tabla 26, para su comparación con los valores obtenidos con los métodos tradicionales:

### **Tabla 27**

*Periodos de Vibración PETTSAGDAP*

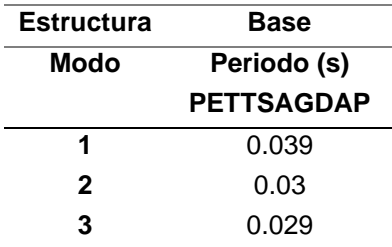

### **Derivas**

Las derivas calculadas en el proyecto original para ambos métodos de construcción sugeridos, pórticos espaciales y paredes portantes, tanto para la dirección en *X* como en *Y* se presentan en tablas respectivamente a la metodología de construcción utilizada. Véase a continuación:

### **Tabla 28**

*Derivas Proyecto Original*

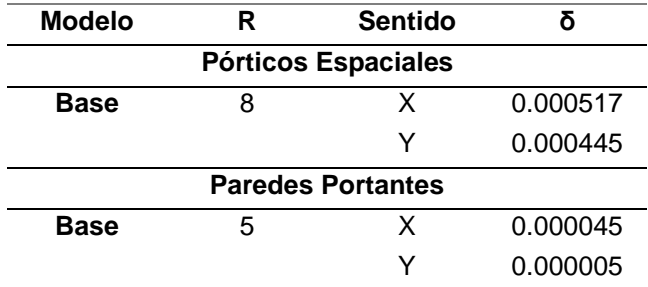

Obtenido de (Andrade Garzón & Camino Romero, 2019)

Las derivas del modelo con PETTSAGDAP se toman de los puntos 1,23 para "X" y 1,2 para "Y".

# **Figura 89**

*Puntos para derivas Vista en Planta*

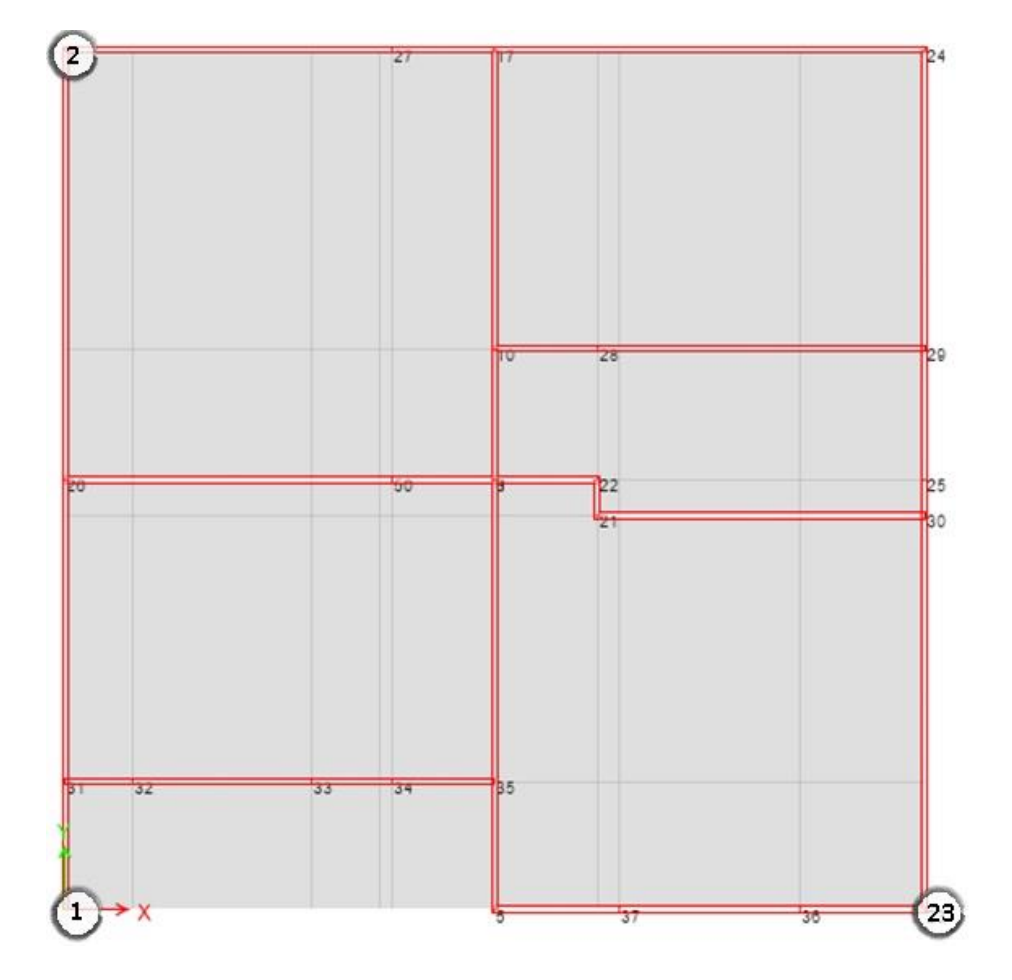

### **Figura 90**

*Puntos de derivas Modelo 3D*

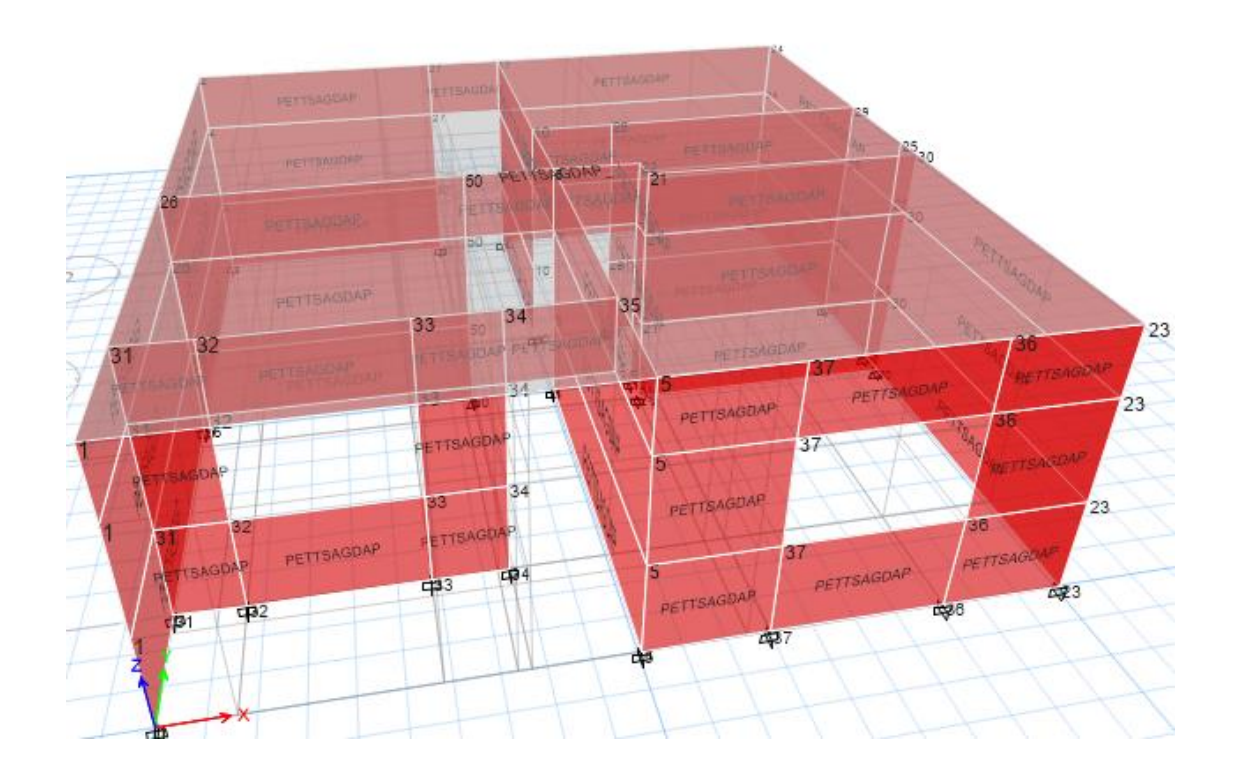

Los valores que se obtuvieron del análisis con sistema PETTSAGDAP se pueden observar en la tabla 29, para su comparación con los valores obtenidos de los métodos tradicionales:

### *Derivas en "X"*

### **Tabla 29**

*Derivas en "X" de la vivienda modelo base obtenidas con la metodología del PETTSAGDAP*

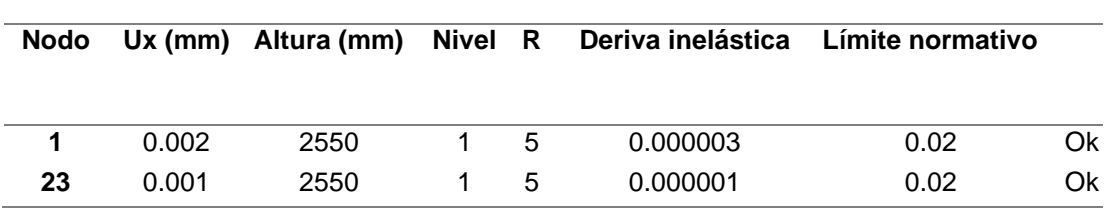

#### *Deriva en "Y"*

### **Tabla 30**

*Deriva en "Y" de la vivienda modelo base obtenidas con la metodología del PETTSAGDAP*

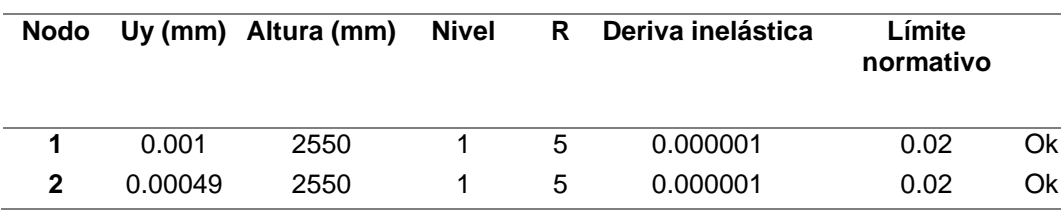

De acuerdo a las derivas calculadas mediante el modelado en el software, el sistema PETTSAGDAP otorga de mucha rigidez a toda la estructura. La comparación con el modelo original que usa pórticos resulta apropiada para demostrar la rigidez mencionada antes. El límite que usa la Norma Ecuatoriana de la Construcción del 2015 para la deriva de piso es del 2% que resulta demasiado grande en la comparación con el sistema PETTSAGDAP, debido principalmente a que la estructura es solo de un piso y que los paneles funcionan como pequeños muros portantes.

#### **Capítulo VIII**

#### **Conclusiones y recomendaciones**

El objetivo de este proyecto era el determinar cuál sería el desempeño estructural estático elástico como elemento vertical de un panel compuesto tridimensional tipo sándwich (Los PETTSAGDAP) por medio de la aplicación de métodos matemáticos complejos (el MEF) con la ayuda de herramientas computacionales con una interfaz amigable que le permitiera al usuario una correcta interpretación de los resultados y la seguridad de la congruencia de los mismos. Finalmente, con base en los resultados que se obtendrían en el desarrollo del estudio, si es que el desempeño de los PETTSAGDAP resultaba favorecedor, poder recomendarlo como una alternativa viable para su uso en el medio de la construcción, más específicamente en proyectos de vivienda gubernamentales.

La culminación de este trabajo de investigación se hace con base en los resultados que arrojaron los minuciosos análisis y múltiples ensayos a los que se sometió el cuerpo de estudio (Los PETTSAGDAP), está sección estará expresamente dedicada a enlistar las conclusiones y recomendaciones inferidas a lo largo del trabajo realizado en este proyecto con el fin de que puedan ser pautas para futuras investigaciones.

### **Conclusiones**

• La geometría y los materiales de conformación de los PETTSAGDAP son sumamente importantes ya que de estos dependerá su desempeño estructural, es decir, que el cambiar las propiedades físicas de los componentes al igual que la alteración de su geometría estarían afectando directamente a su desempeño estructural.

- El poliestireno no formó parte del modelo matemático de estudio con el objetivo de no necesitar la utilización de teorías de estudio complejas o métodos especiales en el análisis y así poder aplicar los conceptos y principios de trabajo básicos adquiridos a lo largo de la Carrera de Ingeniería Civil como lo son los del hormigón armado y la resistencia de materiales.
- Los PETTSADAP tienden a trabajar como un elemento de hormigón armado, más específicamente como una columna o pared portante, esto se pudo apreciar en el análisis de los resultados que arrojaron los ensayos, ya que se obtuvo una resistencia muy alta a compresión y un comportamiento moderado a tracción, sin duda el panel se benefició de las cualidades físico-mecánicas de esta unión aceroconcreto. Además, la mayor parte de los esfuerzos de compresión fueron absorbidos por el hormigón y los de tracción por la armadura de acero.
- El módulo de elasticidad relativo del panel como elemento estructural resultó ser mayor, pero muy cercano al del hormigón utilizado en las capetas de compresión y menor que el del acero, por lo tanto, se puede decir que el análisis fue bien realizado y este valor es correcto, ya que es muy similar al que CONVITEC recomienda para el uso de sus paneles estructurales; está inferencia se hace con base en las recomendaciones que hace CONVITEC para el uso de los paneles en el diseño de estructuras, ellos recalcan que el módulo de elasticidad de los paneles es muy cercano al del hormigón que se utiliza en sus capas de compresión, por lo tanto para su aplicación a softwares estructurales comerciales como ETABS o SAP ellos recomiendan que al crear el material que representará el comportamiento del panel a

este se le asigne el valor del módulo de elasticidad del Hormigón utilizado en las carpetas de compresión del panel estructural CONVITEC.

- Los PETTSAGDAP bajo el análisis estático lineal demostraron su fiabilidad estructural como un elemento vertical portante al menos en estructuras como viviendas de un piso con luces de hasta 5 metros, debido a que su comportamiento es muy parecido al de las paredes portantes de hormigón armado o al de una tabiquería estructural. Esto se terminó de demostrar en la comparación del desempeño sísmico del PETTSAGDAP con respecto al desempeño de los sistemas estructurales tradicionales como lo son los pórticos espaciales y paredes portantes, ya que los periodos de vibración de los 3 primeros modos de los PETTSAGDAP fueron muy parecidos a los que se presentaron con paredes portantes.
- La carga axial a compresión máxima permisible calculada con la normativa vigente del ACI 318-19 y la carga axial de compresión máxima permisible, obtenida en la simulación del ensayo de compresión simple a la probeta tipo muro, comprueban que el MEF es un método eficiente para la simulación del desempeño estructural de un elemento o sistema, ya que se obtuvo 88.26Tn y 105.54Tn en el cálculo y en el ensayo respectivamente, es decir, que existe una variación del 16% con los valores teóricos esperados con respecto a la norma, ya que en los cálculo teóricos se usan factores de reducción de capacidad o de seguridad.
- La probeta de (1x2) m<sup>2</sup> en comparación con la probeta de (1x1) m<sup>2</sup> sufrió una reducción de su capacidad resistente a compresión del 7%

236

en los resultados obtenidos en el ensayo de compresión simple, esto puede deberse a que al alargar la probeta de estudio esta tiende a ser más proclive a pandear, razón por la cual se asume que el comportamiento de la probeta de  $(1x1)$  m<sup>2</sup> arroja resultados congruentes con respecto al desempeño del panel como elemento estructural vertical. Si bien es cierto que hubo un margen de diferencia del 7% en los resultados este no fue significativo ni perjudicial para el desempeño estructural del PETTSAGDAP, este siguió demostrando excelentes cualidades mecánicas.

- El coeficiente de Poisson relativo de los PETTSAGDAP fue de 0.25, esto indica que la variación del volumen es insignificante durante el proceso de carga y que gracias a sus componentes tiene el comportamiento de un sólido elástico de composición isotrópica, esto se infiere de que el coeficiente de poisson de los materiales elásticos isótropos suele estar contenido en los valores de 0 a 0.5.
- Los periodos de vibración obtenidos en el análisis de los PETTSAGDAP sometidos a cargas laterales demuestran que estos son un sistema mucho más rígido que los pórticos espaciales, esto se debe a que sus periodos de vibración son considerablemente menores que los que se obtuvieron bajo el mismo análisis con el sistema tradicional de pórticos espaciales, pero mayores, aunque muy parecidos, a los que se obtuvieron con paredes portantes de hormigón armado; siendo así más rígidos que los pórticos espaciales, pero más flexibles que las paredes portantes de hormigón armado.
- La alternativa de la vivienda modelo base estructurada con el sistema constructivo de los PETTSAGDAP presento una mejor respuesta bajo

análisis sísmico que la alternativa con el sistema constructivo de pórticos espaciales, esto se infiere del cálculo de sus derivas de piso que resultaron ser inferiores al 0.1%, un valor mucho menor al límite establecido en la NEC-15 que es del 2%.

Los PETTSAGADAP demostraron un excelente desempeño a las principales solicitaciones a las que se somete un elemento estructural vertical como lo es la compresión, el corte y los esfuerzos de tracción, sin embargo, debido a que no se cuenta con una validación física de los resultados obtenidos a través de la construcción y el ensayado del objeto de estudio, no se puede asegurar la fidelidad de los resultados al 100% ni recomendar su utilización en construcciones. La utilización de un método matemático no desprecia la importancia de un método empírico, ya que un estudio matemático idealiza el comportamiento de un elemento y de sus materiales, suposición que generalmente varía en la vida real con base en la calidad de los materiales y la mano de obra.

### **Recomendaciones**

• La definición del comportamiento de los materiales debe estar acorde al análisis que se espera realizar, es decir, si es solamente un análisis del tipo elástico, debe buscarse un modelo o relación constitutiva acorde a la representación del comportamiento del material como lo es la ley de Hooke; que se basa en la relación esfuerzo-deformación y que relaciona a las contantes elásticas de un material en pares, por ende, en caso de no poseer datos empíricos es necesario asegurarse de que el modelo de descripción del comportamiento del material y

los datos seleccionados para su utilización en el desarrollo del estudio sean confiables.

- Se recomienda que para el modelamiento de los PETTSAGDAP en softwares comerciales como SAP o ETABS, en la definición del tipo de elemento estructural que se va a utilizar se seleccione la opción de Shell Thin; esta sugerencia se hace con base en las recomendaciones de CONVITEC para el diseño estructural con sus paneles; ya que estos son la fuente de inspiración y en los que se basó la variación geométrica y estructural de los PETTSAGDAP, una variación que conserva la misma idea estructural original de los paneles CONVITEC.
- Se recomienda que a los PETTSAGDAP se les realice un estudio empírico ya que el análisis y estudio de un elemento debe pasar por ambos métodos de comprobación, un método no desprecia la importancia del otro, y también que la calidad de los materiales utilizados en la materialización de los PETTSAGDAP va a implicar una variación directa en su desempeño estructural.
- Es importante revisar el desempeño de los PETTSGADAP como un elemento horizontal, ya que este análisis fue enfocado en su desempeño estructural como elemento vertical y no se profundizo en el tema de su utilización como losa.
- Es importante recalcar que los procedimientos explicados en el capítulo 3 son exclusivos del modelo de estudio y del software especializado utilizado; aunque se hacen aclaraciones generales se recomienda que el lector busque un manual que explique el buen funcionamiento de los diferentes softwares especializados que aplican

el MEF como método de resolución, para un uso adecuados de los mismo.

- Para una obtención detallada de las curvas esfuerzo-deformación de los diferentes ensayos es necesario que en la creación del paso en el módulo "Step" de la herramienta computacional se establezca el valor del incremento máximo como el 5 o 10% del valor del tiempo establecido para el paso, ya que del número de incrementos que se generen en el análisis dependerá la cantidad de puntos que se generarán en la curva, es decir, que sí se impone un incremento inicial y máximo de 0.05 y el tiempo de duración del análisis es 1 segundo se obtendrán aproximadamente 20 puntos en la curva (esto también es relativo ya que dependerá de la cantidad de iteraciones que necesite el incremento para converger, pero sirve para aclarar el punto establecido), estos permitirán que se tenga una mejor visualización de la tendencia del comportamiento del material o del elemento de estudio.
- Se recomienda la utilización de equipos con un buen procesador ya que dependiendo del análisis, el grado de dificultad del estudio, la complejidad geométrica del elemento, el refinamiento del mallado necesario y muchas otras variables, el costo computacional de los estudios con herramientas computacionales que aplican el MEF suele ser muy alto, incluso la duración de los análisis puede durar hasta 30 horas por cada corrida y sus resultados crean archivos sumamente pesados, razones suficientes para inferir que el equipo debe estar bien equipado a nivel de procesador, memoria RAM y capacidad de almacenamiento sólida o externa.
- La definición completa del modelo matemático y todo lo que engloba el fichero de entrada que representa a los PETTSADAP en el software especializado que se utilizó en el proyecto es la parte más importante de un análisis matemático y representa aproximadamente el 90% del éxito del estudio, por lo tanto, se recomienda direccionar la mayor parte del tiempo posible a esta etapa y a la comprobación de cada uno de los pasos que se realicen dentro de esta antes de realizar la corrida del programa y validar los resultados obtenidos de un análisis de este grado de complejidad como ciertos.
- Se recomienda además que se realice un análisis de costos con respecto a la posible utilización de los PETTSAGDAP en programas de vivienda gubernamentales, para poder comprobar si estos son una alternativa más rentable que los sistemas tradicionales a nivel económico.

#### **Referencias Bibliográficas**

ABAQUS. (2013). *ABAQUS 6.11 User's documentation: Vol. IV*.

- American Concrete Institute. (2019). *ACI 318-19*.
- ANAPE. (2011). *EL EPS EN LA INGENIERÍA CIVIL*. https://www.cicloplast.com/descargas/ingenieria\_civil/guia\_de\_ingeniería\_civil.v 3.pdf
- Añasco Yllpa, A. J. (1996). *Determinación de la resistencia a compresión y del módulo de elasticidad de pilas de mampostería de barro y de concreto.*
- Andrade Garzón, J. E., & Camino Romero, I. C. (2019). *PROTOTIPO DE VIVIENDA DE INTERÉS SOCIAL CON POSIBILIDAD DE CRECIMIENTO HORIZONTAL O VERTICAL Y ALTERNATIVA AUTOSUSTENTABLE PARA EL PROYECTO BASE*. 308.
- Angumba Aguilar, P. J. (2016). *Ladrillos elaborados con plástico reciclado (PET), para mampostería no portante*. http://dspace.ucuenca.edu.ec/handle/123456789/25297
- Barbero, E. J. (2013). *Finite Element Analysis of Composite Materials Using Abaqus*. https://books.google.com/books?hl=en&lr=&id=sKHT0WwTm2UC&pgis=1
- Borja Robalino, R. S., & Morocho Rojas, P. S. (2017). *Análisis Estructural Mediante El Método De Elementos Finitos Del Chasis Del Vehículo Formula SAE Eléctrico De La Universidad Politécnica Salesiana.* https://dspace.ups.edu.ec/bitstream/123456789/15081/1/UPS-CT007439.pdf
- Cansario Pérez, M. del M. (2006). Sistema constructivo de paneles aligerados con poliestireno expandido y malla electrosoldada espacial: estudio estructural y optimización. *TDX (Tesis Doctorals En Xarxa)*. http://www.tdx.cat/handle/10803/6165
- Cavazos, D. (2016). *Simulación del comportamiento de muretes de mampostería de concreto ante carga de compresión uniaxial*.
- Civit Evans, E. (2020). *Importante déficit de vivienda a nivel mundial*. El Ojo Digital. http://www.elojodigital.com/contenido/9919-importante-deficit-de-vivienda-nivelmundial
- Convitec. (2014). *Las ventajas Covintec*. Construcción. https://covintec.cl/ventajas/
- COVINTEC. (2011). *Covintec Manual Técnico*.
- El Diario.ec. (2019, January 7). El déficit de casas en el país es del 31%. *El Diario.Ec*. https://www.eldiario.ec/noticias-manabi-ecuador/491843-el-deficit-decasas-en-el-pais-es-del-31/
- EMB Construcción. (2006). Sistema de paneles Covintec. *EMB Construcción*. http://www.emb.cl/construccion/articulo.mvc?xid=1467&ni=sistema-de-panelescovintec
- Esparza, F. P. (2013). *Fundamentos Matemáticos del Método de los Elementos Finitos*.
- Frias Valero, E. (2004). Aportaciones al estudio de las máquinas eléctricas de flujo axial mediante la aplicación del método de los elementos finitos [Universitat Politècnica de Catalunya]. In *TDX (Tesis Doctorals en Xarxa)*.

https://upcommons.upc.edu/handle/2117/93606#.X11vDMS6TTc.mendeley

- Fuentes Calles, L. (2011). *El método de los elementos finitos aplicado al cálculo de pequeñas estructuras. Pre y post procesado* [USAL. E.T.S.I.I. (Béjar)]. http://hdl.handle.net/10366/120532
- Hafezolghorani, M., Hejazi, F., Vaghei, R., Jaafar, M. S. Bin, & Karimzade, K. (2017). Simplified Damage Plasticity Model for Concrete. *Structural Engineering International*, *27*(1), 68–78. https://doi.org/10.2749/101686616X1081
- IdealAlambrec Bekaert. (2011a). *Catálogo de productos, construcción*. https://www.tugalt-riobamba.com.ec/wpcontent/uploads/2016/06/CatalocoCorp\_IdealAl\_2011.pdf
- IdealAlambrec Bekaert. (2011b). Catálogo de productos, Reforzamiento de Hormigón. In *IdealALambrec Bekaert*.
- IdealAlambrec Bekaert. (2011c). *Catálogo de Productos Ideal Alambrec-Reforzamiento de hormigón*. http://library1.nida.ac.th/termpaper6/sd/2554/19755.pdf
- INSTITUTO DE LA VIVIENDA. (2005). *Déficit Cuantitativo*.
- Intituto Nacional de Normalización de Chile. (2009). *NCh 1928.of1993*.
- Latorre Cortéz, O. X., & Sotomayor Grijalva, M. V. (2007). *Aplicación del Método de Elementos Finitos y programas computacionales en el diseño estructural de un galpón pra el taller de la empresa Procopet S.A.*
- Lizárraga1, J. F., & Pérez Gavilán, J. J. (2015). Modelación no lineal de muros de mampostería empleando elementos de contacto. *Scielo*, *93*. http://www.scielo.org.mx/scielo.php?script=sci\_arttext&pid=S0185-092X2015000200041
- Lubliner, J., Oliver, J., Oller, S., & Oñate, E. (1989). *A PLASTIC-DAMAGE MODEL FOR CONCRETE*.
- Machado Vallejo, I. E. (2018). *Prototipo de tablero en base de mezcla de viruta de la madera, yeso y plástico pet reciclado para viviendas de interés social*. http://repositorio.ulvr.edu.ec/handle/44000/2554
- Martínez Martínez, N. (2012). *Construcción con paneles estructurales de poliestireno expandido*. https://repositorio.upct.es/xmlui/handle/10317/3076#.X11yG6p7\_9A.mendeley
- Méndez Lora, K. R. (2014). *Paneles estructurales de poliestireno expandido: análisis energético en el clima tropical- húmedo de santo domingo y aplicado a la vivienda social (caso sistema EMMEDUE)* [Universitat Politécnica de
	- Catalunya]. https://upcommons.upc.edu/handle/2099.1/23017?localeattribute=es#.X11099pWnlI.mendeley
- Mira, N. (2012). Las casas de poliestireno son alternativa de vivienda. *El Tiempo*. https://www.eltiempo.com/archivo/documento/MAM-5065246
- Montañés Solana, A. (2010). *Análisis por elementos finitos de un cuadro de bicicleta de fibra de carbono*.
- MultiAceros. (2015). *Las ventajas del acero como material estructural*. https://multiaceros.cl/ventajas-acero-estructural/
- Navarro Ugena, C., Castellanos Pérez, J. L., & Universidad Carlos III de Madrid.

(2009). Introducción al método de los elementos finitos. In *Ingeniería Estructural* (p. 31). http://ocw.uc3m.es/mecanica-de-medios-continuos-y-teoria-deestructuras/ingenieria-estructural/material-de-clase-1/apuntes/Capitulo\_9.- Introduccion al metodo de los elementos finitos.pdf

Nieto Cárdenas, J. X. (2014). *Diseño de una vivienda de dos plantas con soluciones prefabricadas*. http://dspace.ucuenca.edu.ec/handle/123456789/20398

Norma Ecuatoriana de la Construcción. (2015). *NEC-15*.

- POLIEXPANDIDOS CIA. LTDA. (2017). *Planchas en poliestireno expandible*.
- Polo Puente, A. (2017). *Cálculo de estructuras y/o elemento estructural por procedimiento analítico con alguna herramienta informática*. https://gredos.usal.es/bitstream/handle/10366/135412/TFG\_Polo\_Puente\_Adria n.pdf?sequence=1&isAllowed=y
- Prat, P. (2006). *Ecuaciones Constitutivas ELASTICIDAD y PLASTICIDAD Ecuaciones Constitutivas*.
- Rodríguez-Avial Llardent, M. (2012). *ELASTICIDAD Y RESISTENCIA DE MATERIALES*.
- Systemes Dassault. (2016a). *ABAQUS 2016: GETTING STARTED WHIT ABAQUS/CAE* (p. 695). http://130.149.89.49:2080/v2016/pdf\_books/GET\_STARTED.pdf
- Systemes Dassault. (2016b). *ABAQUS 2016: GETTING STARTED WHIT ABAQUS/CAE*.
- Últimas Noticias. (2020). Así es el hospital que China construyó en 10 días para pacientes con coronavirus. *Ultimas Noticias*. https://www.ultimasnoticias.ec/lasultimas/hospital-china-construccion-coronavirus-pacientes.html
- Universidad Autónoma de Baja California. (2009). *ESFUERZO Y DEFORMACIÓN*. FISICA\_II. http://fcm.ens.uabc.mx/~fisica/FISICA\_II/APUNTES/CURVA.htm
- Universidad de la Republica Uruguay. (2007). Introducción Al Conocimiento Del Material Estructural Hormigón Armado. In *Estabilidad de las construcciones* (p. 48). http://www.fadu.edu.uy/estabilidadi/files/2012/02/hormigon2007\_estabil1.pdf
- Ureña Aguirre, M. E., & Rodríguez Guevara, R. C. (2016). *Comportamiento del hormigón añadido metacaolín como sustituto del cemento, utilizando los agregados existentes en la provincia de Pastaza*. https://repositorio.uta.edu.ec/jspui/handle/123456789/23634

Uzcátegui, M. Y. (2005). *ABAQUS programa de elementos finitos*.

Viera, P., Chicaiza, C., & Universidad Central del Ecuador. (2018). Uso De Residuos Cerámicos Como Sustituto Del Cemento Para Fabricación De Morteros. *Ciencia*, *20*(1), 35. https://doi.org/10.24133/ciencia.v20i1.554